## **CENTRO FEDERAL DE EDUCAÇÃO TECNOLÓGICA CELSO SUCKOW DA FONSECA – CEFET/RJ**

# **Análise de desempenho da suspensão e conforto de um veículo fora de estrada do tipo baja SAE**

Diogo Bandeira de Melo Castelo Branco

Prof. Orientador: Fernando Ribeiro da Silva

**Rio de Janeiro**

**Maio de 2014**

## **CENTRO FEDERAL DE EDUCAÇÃO TECNOLÓGICA CELSO SUCKOW DA FONSECA – CEFET/RJ**

# **Análise de desempenho da suspensão e conforto de um veículo fora de estrada do tipo baja SAE**

Diogo Bandeira de Melo Castelo Branco

Projeto final apresentado em cumprimento às normas do Departamento de Educação Superior do CEFET/RJ, como parte dos requisitos para obtenção do título de Bacharel em Engenharia Mecânica.

Prof. Orientador: Fernando Ribeiro da Silva

**Rio de Janeiro**

**Maio de 2014**

B816 Branco, Diogo Bandeira de Melo Castelo

 Análise de desempenho da suspensão e conforto de um veículo fora de estrada do tipo baja SAE / Diogo Bandeira de Melo Castelo Branco.—2014.

v, 119f. + apêndices : il.color. , grafs. , tabs. ; enc.

 Projeto Final (Graduação) Centro Federal de Educação Tecnológica Celso Suckow da Fonseca , 2014.

Bibliografia : f.118-119

Ī

Orientador : Fernando Ribeiro da Silva

 1. Engenharia mecânica. 2. Veículos – Molas e suspensão. I. Silva, Fernando Ribeiro da (Orient.). II. Título.

CDD 621

### **RESUMO**

Um bom desempenho veicular está diretamente ligado ao projeto da suspensão, e no veículo do tipo baja SAE não é diferente. Entretando, por se tratar de um veículo off-road, desenvolvido para participar de provas com duração máxima de quatro horas, grande parte da atenção que se dá para este sistema está relacionado com o desempenho geral do veículo, deixando a análise de conforto em uma posição secundária. Este trabalho propõe desenvolver uma metodologia de concepção de um baja SAE e uma ferramenta para a análise de conforto deste tipo de veículo, que seja válida tanto para a fase conceitual do projeto do veículo, quanto para um já corrente.

**Palavras-chaves:** baja SAE, conforto, análise, desempenho, suspensão

### **ABSTRACT**

A high level vehicle performance is totally dependent on the suspension design, and in a baja SAE vehicle that is no different. However, this off-road vehicle is designed to run during four hours an off-road track, in consequence that, much of the attention given to this system is related vehicle dynamics performance, leaving the ride in a secondary position. This paper proposes develop a methodology for designing a baja SAE and a tool for the ride analysis, which is valid both for the conceptual phase of the vehicle design, as for a current project.

**Keywords**: baja SAE, ride, suspension

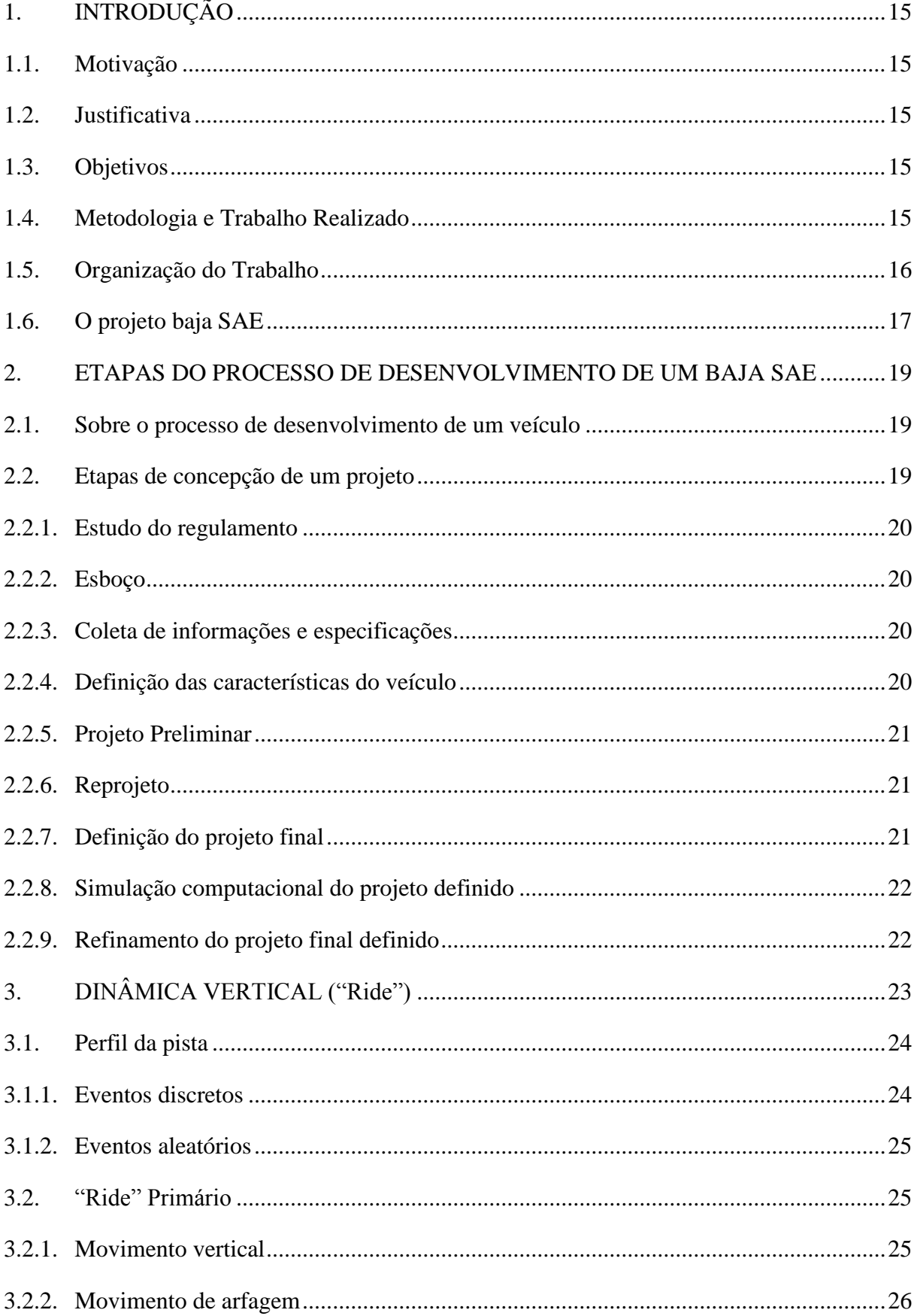

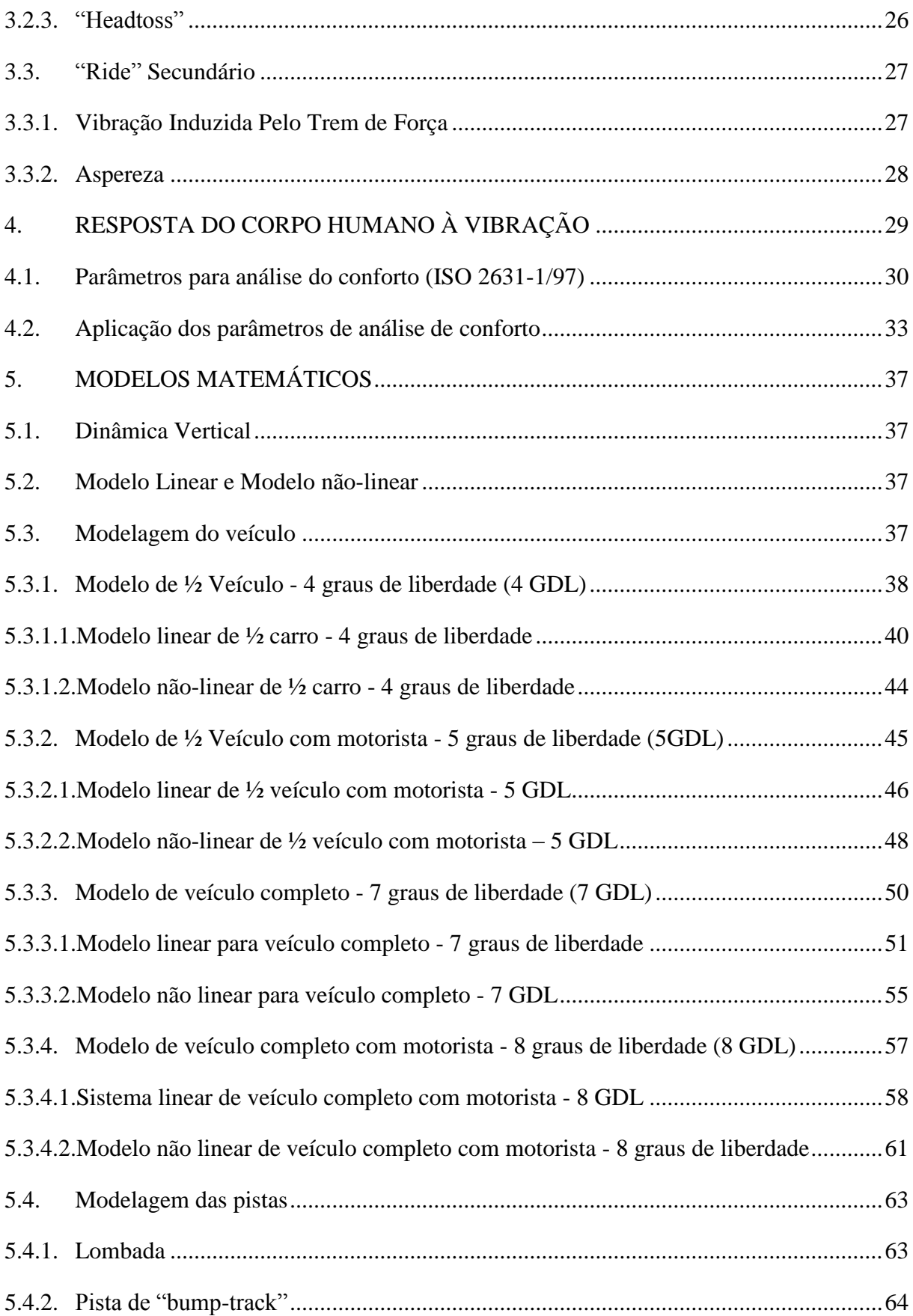

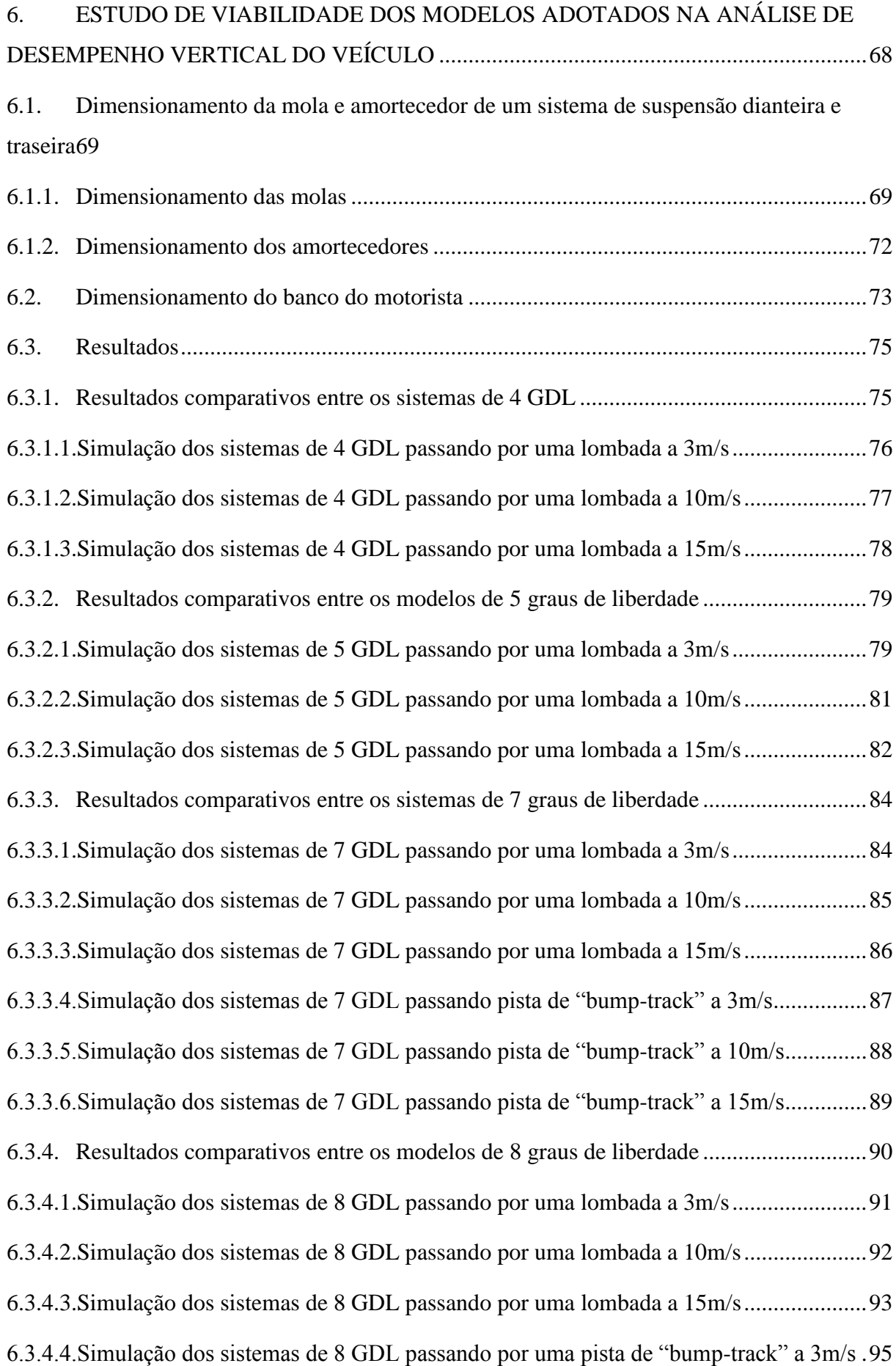

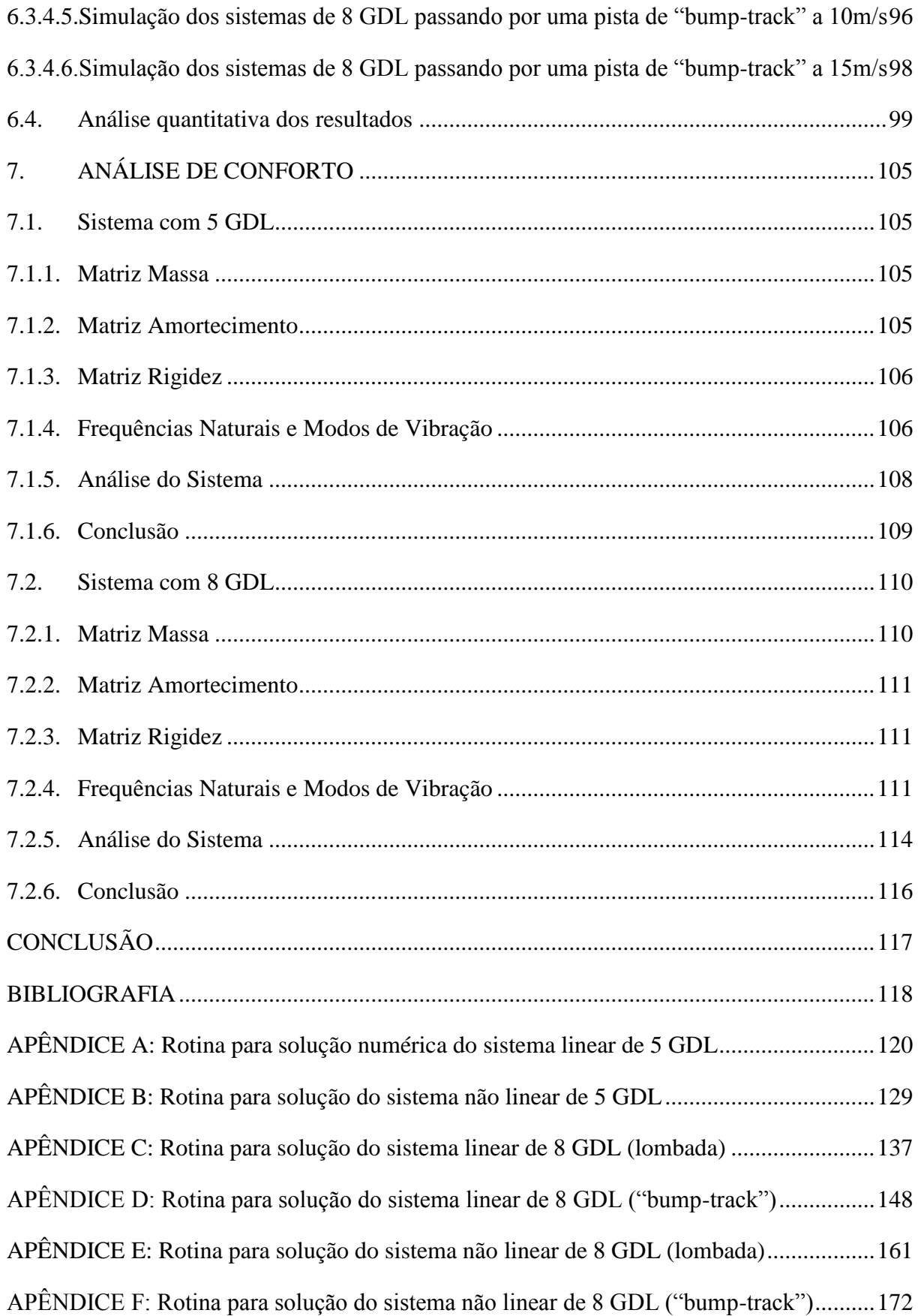

## **LISTA DE FIGURAS**

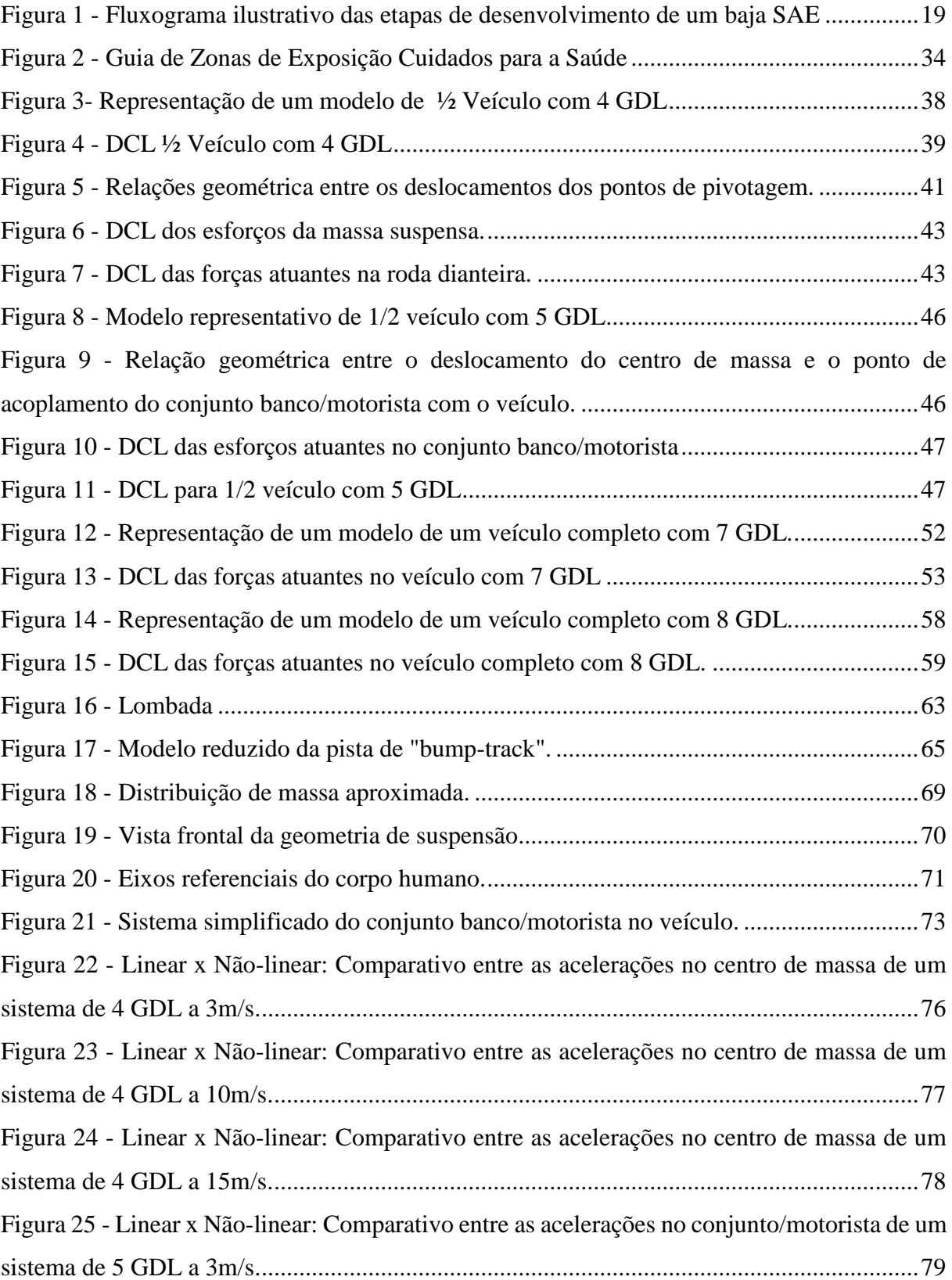

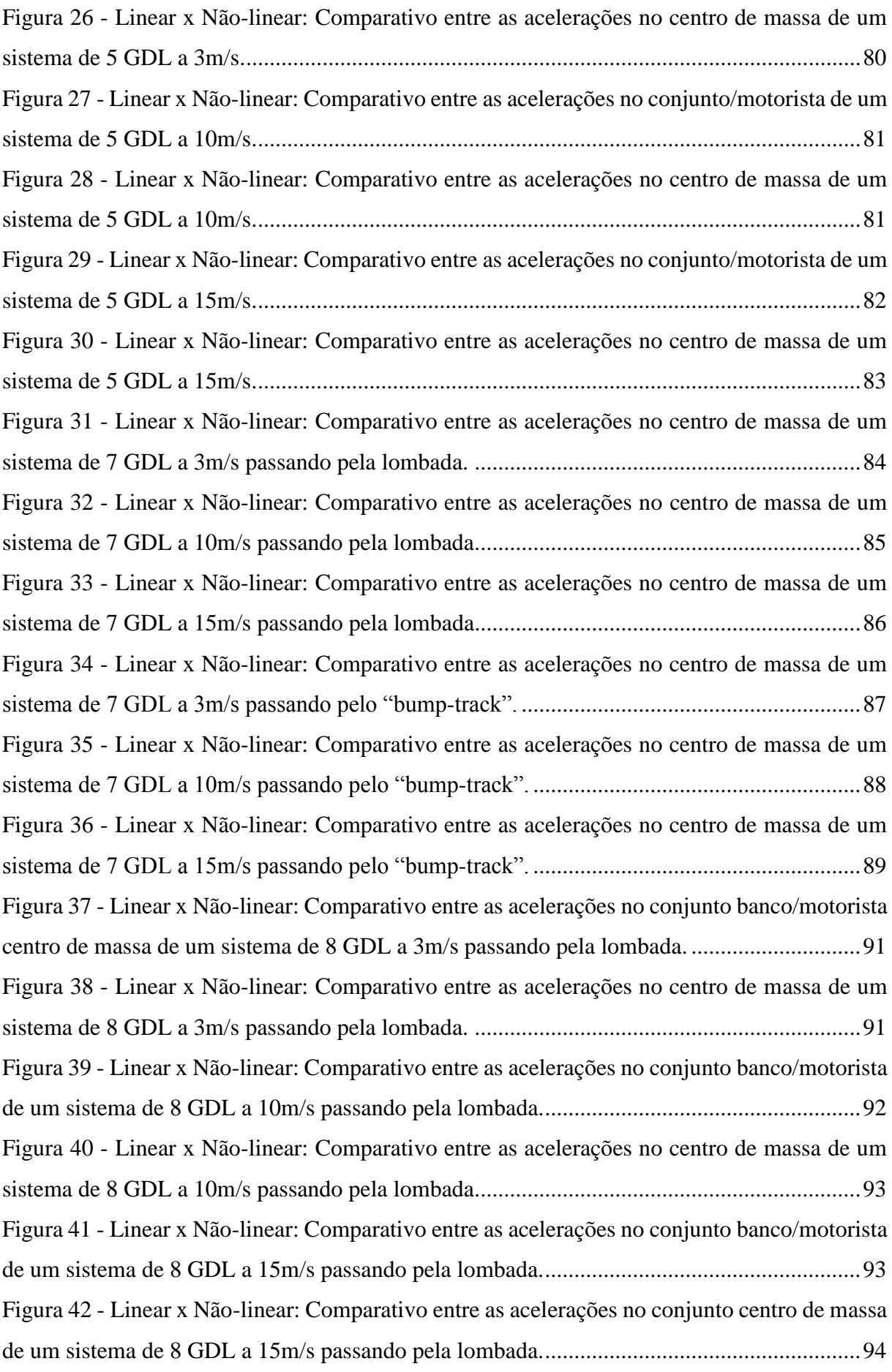

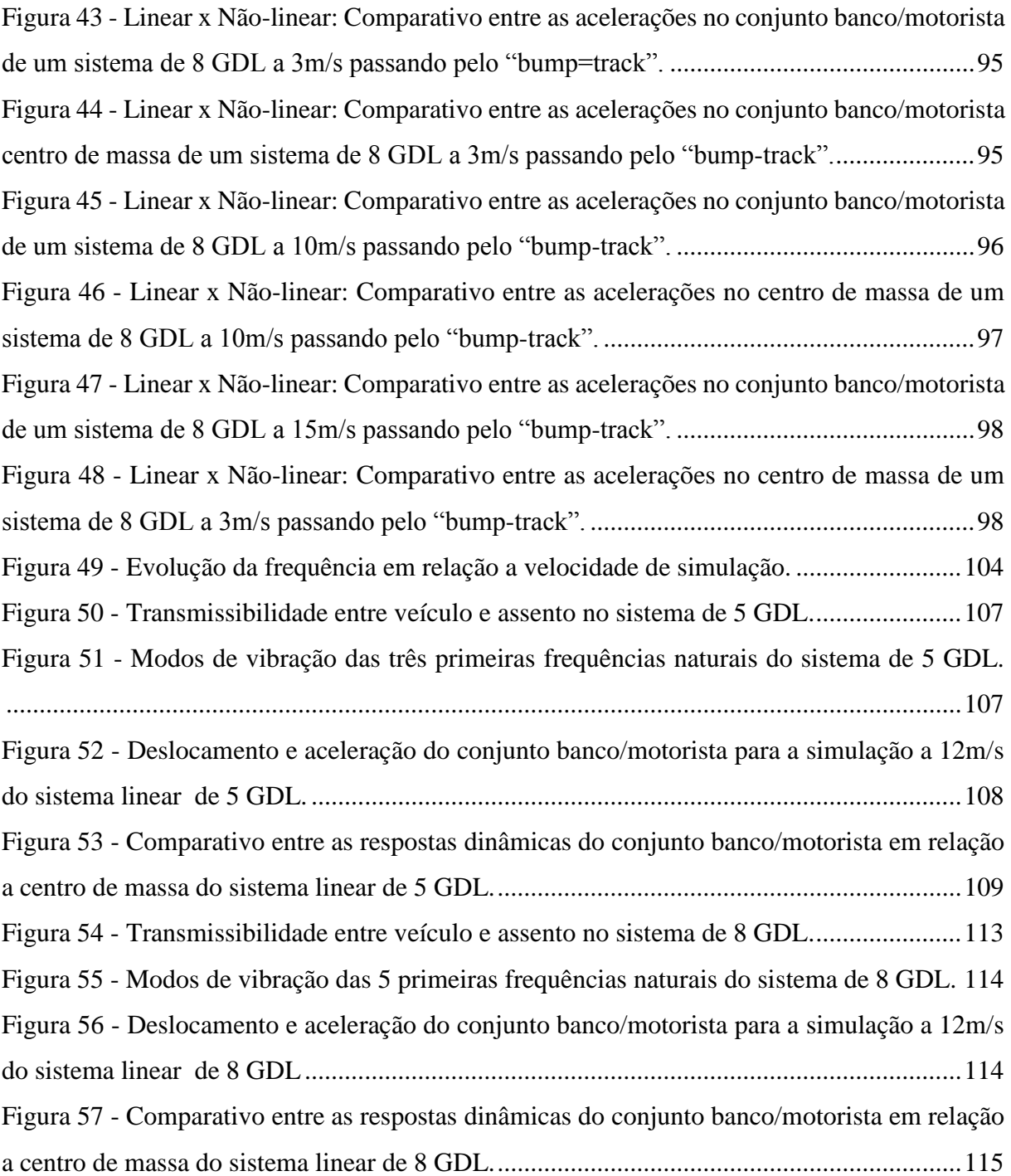

## **LISTA DE TABELAS**

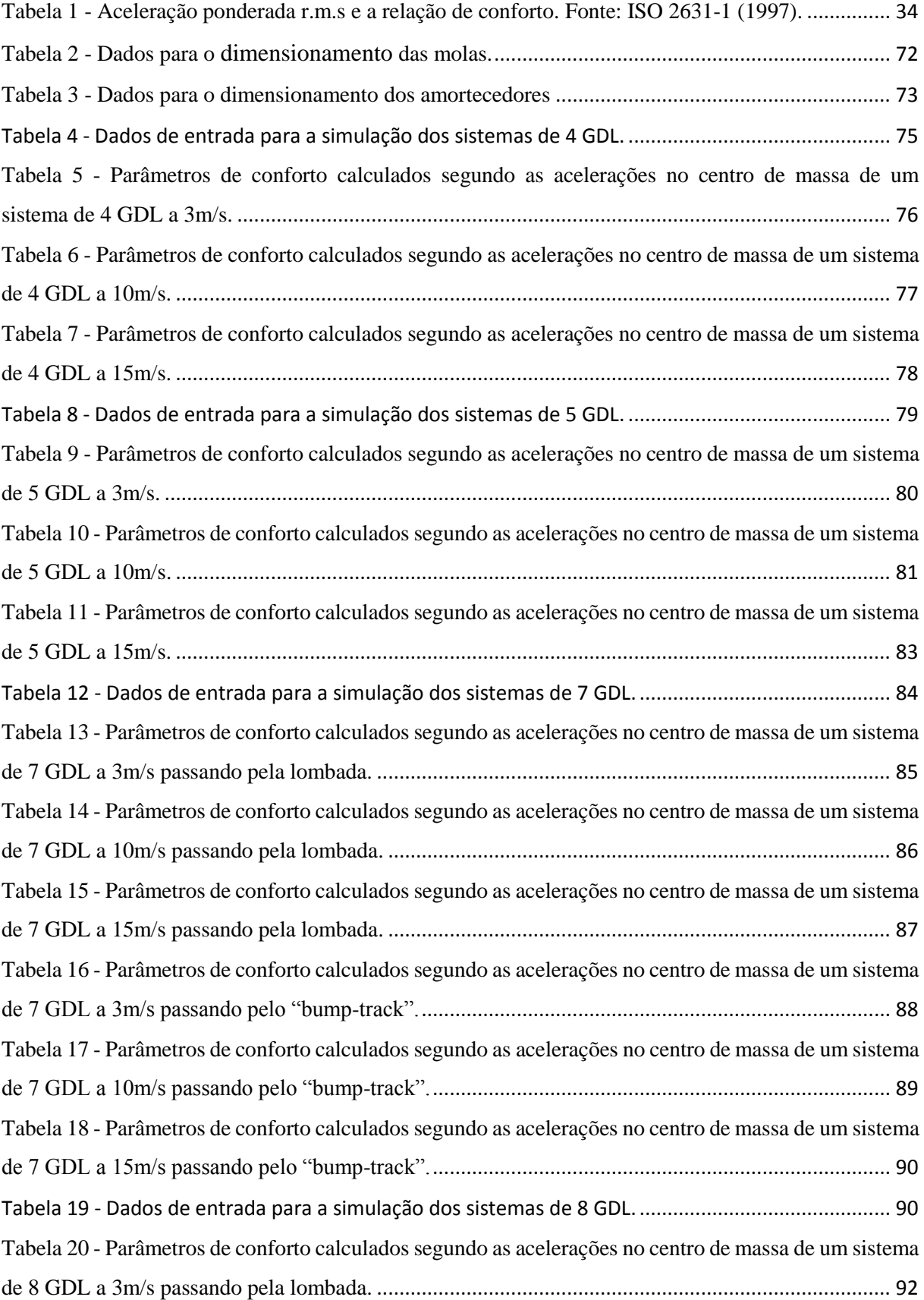

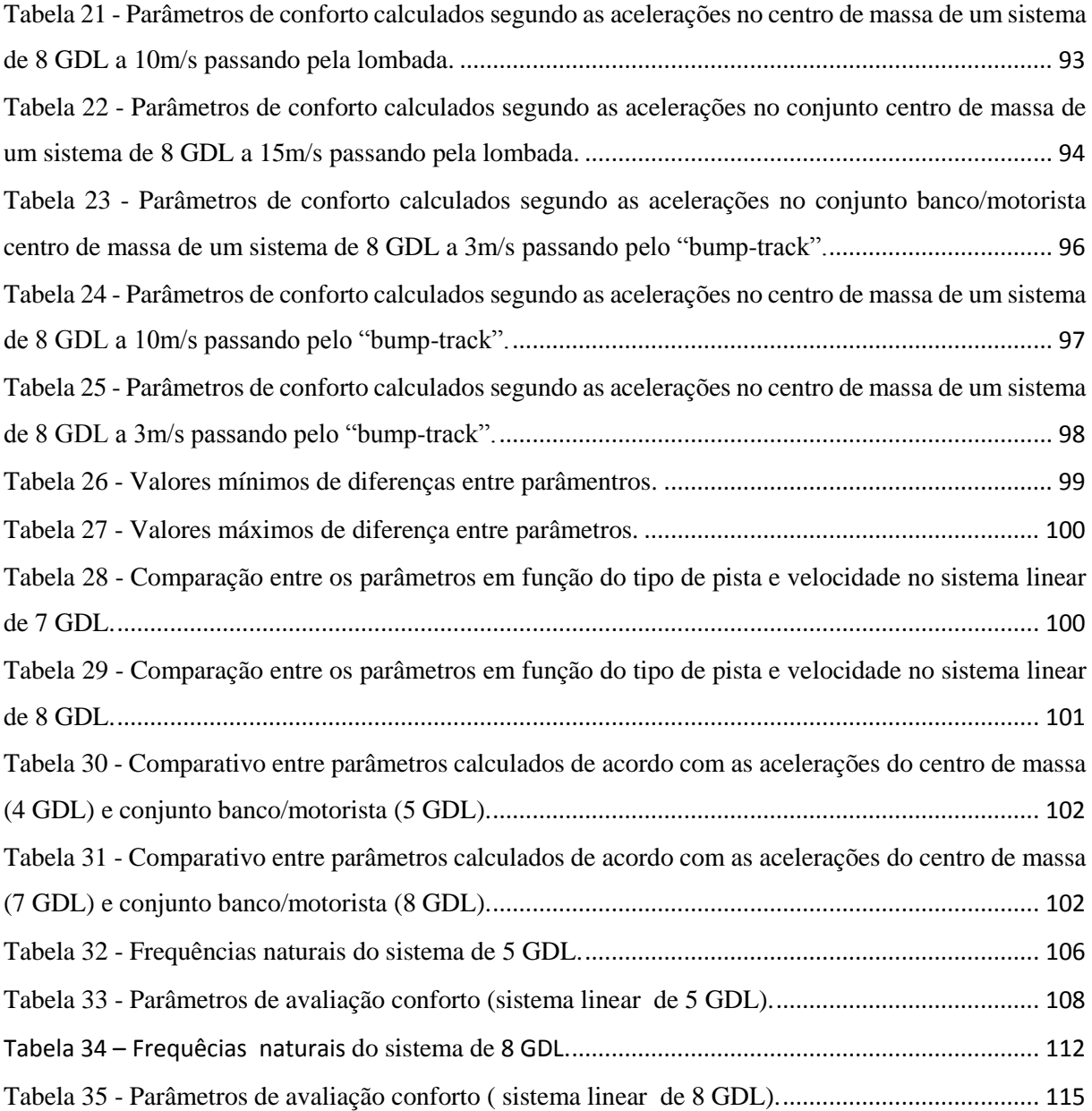

#### <span id="page-14-0"></span>**1. INTRODUÇÃO**

#### <span id="page-14-1"></span>**1.1. Motivação**

A motivação para este trabalho surgiu a partir da necessidade de desenvolver um modelo de análise de desempenho da suspensão utilizadas nos protótipos desenvolvidos pela equipe de baja SAE do CEFET/RJ que fornecesse informações para avaliar o comportamento dinâmico do veículo.

#### <span id="page-14-2"></span>**1.2. Justificativa**

Em uma competição de baja SAE o nível de exigência da performance dos veículos é extremo. Na busca de um veículo mais competitivo, suspensões são projetadas cada vez mais rígidas, o que em um lado beneficia um bom comportamento dinâmico, no outro leva vibrações incômodas ao piloto, gerando um desgaste ao longo da competição que além de comprometer a qualidade da condução do veículo podem ser prejudiciais à saúde.

Nesse contexto, o desenvolvimento de um projeto que faça o correto equilíbrio entre qualidade dinâmica e conforto torna-se o desafio a ser superado.

#### <span id="page-14-3"></span>**1.3. Objetivos**

Além de apresentar uma metodologia de estudo que, quando aplicada na fase inicial do projeto, traga uma considerável redução no tempo de desenvolvimento do projeto, o presente trabalho busca desenvolver uma ferramenta de análise de conforto para este tipo específico de veículo, em um estudo que leva em consideração a dinâmica vertical e os critérios de conforto.

#### <span id="page-14-4"></span>**1.4. Metodologia e Trabalho Realizado**

Em primeiro instante é apresentado uma sugestão de modelo a ser seguido para o desenvolvimento de um projeto veicular, seguido de uma de uma revisão conceitual dos temas necessários análise de conforto, abordando os principais tópicos apresentados nas bibliografias clássicas sobre o assunto, descrição e valores referenciais para a caracterização de tipos de pistas adotados pela indústria automobilística em um contexto geral, e norma regulamentadora.

Para efeito do estudo dinâmico, sistemas lineares e não lineares bidimensionais de 4 e 5 graus de liberdade (GDL), representando meio veículo, e tridimensionais de 7 e 8 GDL, veículo completo, terão suas modelagens descritas e serão simulados numericamente passando por pistas desenvolvidas reproduzindo a passagem do veículo por uma lombada e por uma pista de "bump-track", este apenas para os sistemas de 7 e 8 GDL, a fim de gerar resultados que permitam avaliar o comportamento geral da dinâmica vertical do veículo, tais como deslocamentos e acelerações, possibilitando, assim, os cálculos dos parâmetros de conforto necessários.

Com os parâmetros calculados, faz-se-á um comparativo entre os valores calculados gerados pelos sistema linear e não linear, com o intuito de descobrir a influência da não linearidade nestes parâmetros. Deste resultado serão comparados os parâmetros de acordo com o modelos de pista, a fim verificar qual dos tipos impactará em uma maior aceleração em cada sistema simulado. Definido o modelo de pista ideal, um paralelo entre os resultados indicará quais sistemas melhor se enquadram para a análise de conforto de um baja SAE.

Por fim, baseado nas conclusões desenvolvidas ao longo do trabalho, a avalição de conforto será feita considerando a velocidade em que há a incidência dos maior picos de acelerações possíveis, estudando as frequências naturais, modos de vibração e o grau de amortecimento efetivo do projeto desenvolvido.

#### <span id="page-15-0"></span>**1.5. Organização do Trabalho**

Este trabalho é composto por sete capítulos e 12 apêndices, organizados conforme descrição a seguir.

O Capítulo 1 apresenta a motivação e justificativas que levaram o desenvolvimento deste trabalho, apresentando o projeto baja e o contexto ao qual este trabalho será desenvolvido.

No Capítulo 2 é apresentado uma sugestão de metodologia de desenvolvimento de um projeto veicular, discriminando as atividades a serem realizadas em cada etapa conforme a evolução do projeto.

O Capítulo 3 condensa os conceitos necessários para o desenvolvimento de uma análise de conforto veicular, apresentando os padrões adotados pela indústria e descrição dos elementos da norma utilizada.

No Capítulo 4 há o desenvolvimento dos modelos matemáticas, lineares e não lineares, que serão utilizados para a determinação dos parâmetros necessários para a análise de conforto. Neste capítulo também desenvolve-se os modelos matemáticos das pistas utilizadas durante a simulação.

O Capítulo 5 apresenta os resultados gráficos das acelerações obtidas pelas simulações, assim como um comparativo entre as repostas dada por cada sistema.

O Capítulo 6 é aquele em há uma análise quantitativa dos resultados, comparando as respostas encontradas no Capítulo 5 e definindo qual o melhor sistema e configuração geral para o desenvolvimento de uma análise de conforto mais precisa.

O Capítulo 7 faz-se a análise de desempenho de conforto do veículo, utilizando os modelos definidos no Capítulo 6.

#### <span id="page-16-0"></span>**1.6. O projeto baja SAE**

O projeto baja SAE tem como objetivo principal o desenvolvimento, projeto e construção de um carro tipo fora de estrada por alunos universitários. O veículo participa de um competição de âmbito nacional organizada pela SAE Brasil (Society of Automotive Engineers). O projeto visa a formar os estudantes de acordo com as características reais de atuação de um engenheiro, dando a este a possibilidade de projetar, testar, construir e pilotar veículos, com o projeto sujeito a diversas limitações e imposição ditadas por um regulamento. Como parte do desenvolvimento, há também o lado de habilidades financeiras, induzindo as equipes a buscarem recursos para a viabilização dos projetos, assim como justificar o custo do veículo.

A competição de baja SAE consiste em critérios de avaliação oriundos de duas grandes áreas: as avaliações estáticas e as dinâmicas. As avaliações estáticas dividem-se em: Inspeção Técnica e de Segurança dos veículos, preço final do carro, conforme relatório de custos a ser apresentado e em Projeto Mecânico. Este é subdividido em manutenção, integridade estrutural, possibilidade de o carro ser produzido em massa, qualidade da execução do projeto, originalidade, conforto do piloto e a conformidade do projeto final (o protótipo) com o relatório de projeto da equipe (neste quesito são avaliadas as dimensões do veículo e comparadas com as que estão contidas no relatório). Nas avaliações dinâmicas, as provas são divididas em aceleração, velocidade máxima, frenagem, tração, manobrabilidade, subida de rampa e o "enduro" (corrida em pista de terra).

As equipe devem ser compostas por estudantes de Engenharia (Mecânica, Mecatrônica, Robótica, Metalúrgica, Eletrônica, Eletro – Eletrônica, Automobilística, Produção, Automação Industrial, Aeronáutica, Materiais, e Agronômica), graduandos no curso de Física e um professor orientador. Apresentando um número máximo de 20 componentes.

Segundo a SAE Brasil (SAE Brasil, 2013):

*"O projeto Baja SAE é um desafio lançado aos estudantes de engenharia que oferece a chance de aplicar na prática os conhecimentos adquiridos em sala de aula, visando incrementar sua preparação para o mercado de trabalho. Ao participar do projeto Baja SAE, o aluno se envolve com um caso real de desenvolvimento de projeto, desde sua a concepção, projeto detalhado e construção."*

#### <span id="page-18-0"></span>**2. ETAPAS DO PROCESSO DE DESENVOLVIMENTO DE UM BAJA SAE**

#### <span id="page-18-1"></span>**2.1. Sobre o processo de desenvolvimento de um veículo**

O processo de desenvolvimento de um baja SAE é linear, ou seja, cada etapa depende de uma anterior para ser desenvolvida e influencia diretamente na etapa seguinte. Por haver uma infinidade de maneiras distintas para a criação de um protótipo, as etapas do projeto devem ser bem alinhadas e muito estruturadas considerando os componentes que se relacionam em cada área projetada e o projeto como um todo. Por exemplo, o projeto da suspensão afeta diretamente a forma estrutural do chassi e todo o entorno de onde ela será montada. Então, no processo de estruturação das etapas, a projeto da suspensão antecede ao do chassi, tendo em conta as influências dela no desenvolver do projeto.

Um outro ponto a ser destacado durante o processo de desenvolvimento do projeto é o conhecimento acumulado do projetista. Este fator será de grandiosa valia no momento em que os fatores dependentes entre si entrarem em conflito, sendo de responsabilidade do projetista fazer a melhor escolha para o projeto, que influencie positivamente não só no desempenho final do veículo, mas que também contemple a facilidade de construção, custo, segurança entre outros.

#### <span id="page-18-2"></span>**2.2. Etapas de concepção de um projeto**

A Figura 1 ilustra as principais etapas de concepção e, eventualmente, da construção de um baja SAE. Cada etapa será discutida a seguir.

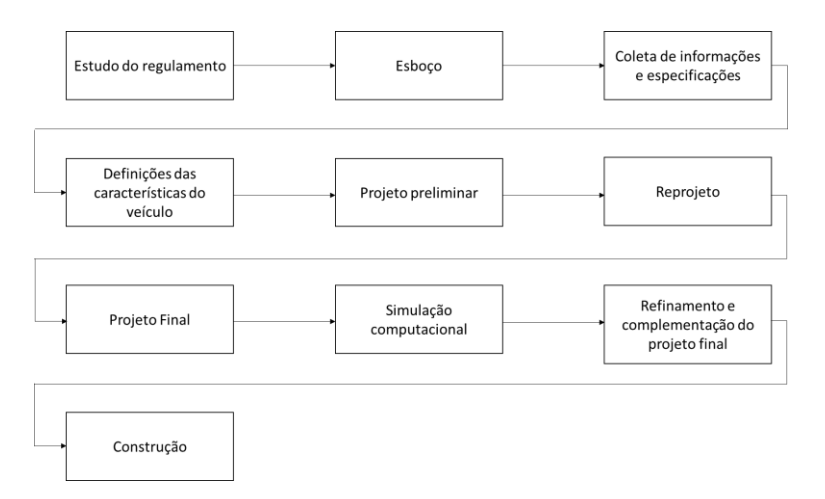

<span id="page-18-3"></span>*Figura 1 - Fluxograma ilustrativo das etapas de desenvolvimento de um baja SAE*

#### <span id="page-19-0"></span>**2.2.1. Estudo do regulamento**

Conforme foi explicitado no item 1.6, o veículo participante da competição de Baja SAE tem que estar de acordo as limitações imposta pelo regulamento da competição. Esta etapa é o momento de estudo e conhecimento das características básicas a serem obedecidas, da configuração do veículo, dimensões máximas e mínimas aceitáveis e das restrições quando ao uso de "kits" de automotivos disponíveis no mercado.

#### <span id="page-19-1"></span>**2.2.2. Esboço**

Baseado no conhecimento do regulamento, já é possível fazer o esboço do novo protótipo, apresentando as primeiras ideias de como deverá ser a frente, traseira e vista lateral e superior. Nesta etapa, é interessante estudar diversos modelos já existentes, observando as tendências dos modelos atuais.

#### <span id="page-19-2"></span>**2.2.3. Coleta de informações e especificações**

Etapa de coletar os mais diversos tipos informação possível. É o momento para tomar conhecimento das peças (marcas, modelos, preços) que atualmente estão sendo atualmente utilizadas por outras equipes; estudar qual a configuração da suspensão que os protótipos de melhor rendimentos estão utilizando, levando em consideração custo e facilidade de fabricação; quais materiais estão sendo utilizados para a composição dos itens periféricos, como: carenagem, proteção da CVT, proteção do tanque de combustível, etc.

Todas as informações colhidas nesta etapa servirá de material de apoio para as decisões tomadas no item a seguir.

#### <span id="page-19-3"></span>**2.2.4. Definição das características do veículo**

Na definição das características do protótipo a equipe de projeto deverá definir quais características o veículo deverá atender. As definições escolhidas nesta fase do processo de concepção terá um grande importância no momento em que dois ou mais itens entrarem em conflito e um terá que sofrer detrimento em relação ao outro. Por exemplo, a equipe de projeto definiu que o protótipo deveria ser de fácil manutenção, mas a posição encontrada para a CVT não possibilita uma boa posição ergonômica para a uma possível manutenção da pinça de freio (caso hipotético). Neste caso, por seguir as definições do projeto, uma nova posição da CVT deverá ser escolhida.

Fica evidente nesta etapa a importância da experiência dos membros da equipe projeto, que por conhecimento acumulado, poderão desenvolver uma lista de características do veículo bem equilibrada, fazendo a mescla mais harmoniosa possível dos itens listados na etapa anterior a fim direcionar o veículo para as características desejadas.

#### <span id="page-20-0"></span>**2.2.5. Projeto Preliminar**

Momento de juntar todas as informações e traduzi-las no primeiro modelo do novo protótipo. Etapa de conectar as partes do carro previamente definidas, suspensão no chassi, posição do motor, configuração do chassi, primeira análise do desempenho da suspensão, assim como veículo em geral, etc. Para este módulo o uso de um software de modelagem CAD é aconselhável, pois nela já vai ser possível identificar as primeiras interferências que podem ser facilmente revistos.

#### <span id="page-20-1"></span>**2.2.6. Reprojeto**

Do estudo do projeto preliminar .é possível avaliar o protótipo por sua confiabilidade em termos de desempenho, segurança (estudo dos impactos em cada lado do veículo e capotamento), eficiência (quão bem ele funciona para o peso e tamanho). Se houver alguma área que não respondeu conforme o esperado, é nesta etapa são feitas as modificações que visam uma melhoria do design original

#### <span id="page-20-2"></span>**2.2.7. Definição do projeto final**

Esta etapa necessariamente não representa o projeto final como um todo, mas é nela que são contemplado todos as peças existentes no veículo, como parafusos, buchas, borrachas, etc. Verificando novas possíveis interferências que os novos itens adicionados possam vir a causar. Último momento para a análise da geometria da suspensão antes de qualquer solução de redesenho venha a ser tomada.

#### **2.2.8. Simulação computacional do projeto definido**

<span id="page-21-0"></span>Etapa onde é feito o estudo computacional do modelo definido. Nesta etapa uma análise mais criteriosa das partes do veículo é feita, estudando a resistência estrutural das zonas críticas, desempenho dinâmico em situações extremas, ergonomia, etc.

#### <span id="page-21-1"></span>**2.2.9. Refinamento do projeto final definido**

Considerando que tudo deu certo na etapa anterior, esta fase trata das pequenas mudanças que possam ser benéficas para o projeto, que possam trazer uma redução no custo final do produto, redução de peso, entre outros. Um exemplo para este item é a redução do grau do parafuso adotado na suspensão, visto que foi detectado na fase anterior que o parafuso escolhido estava superdimensionado para as solicitações simuladas.

#### <span id="page-22-0"></span>3. **DINÂMICA VERTICAL ("**Ride")

A aplicação da teoria de vibração para o estudo do funcionamento dos veículos automotivos em relação à interação do veículo com o pavimento no qual trafega, e a busca pelo entendimento de como o corpo humano reage quando exposto a tais vibrações, permitiu a compreensão do fenômeno "ride" ao longo do século XX.

O termo "ride" é comumente utilizado em referência a vibrações tátil e visuais apresentadas por um veículo, enquanto que para vibrações sonoras o termo "ruídos" é o mais indicado. No que se refere ao espectro das vibrações elas podem ser dividas de acordo com a frequência sendo "ride" de 0 a 25Hz e ruído variando de 25Hz a 20.000Hz. O valor de transição de 25Hz justifica-se por ser, aproximadamente, a menor frequência perceptível pela audição humana, bem como pode ser a frequência máxima aceitável para um veículo [GILLESPIE, 1992]. Entendendo que um veículo enquanto trafega fica exposto a uma ampla faixa de frequência devido à constante variação de velocidade e da natureza das pistas e que estas vibrações são sentidas pelos usuários, o estudo do conforto devido aos movimentos vibratórios em veículos são feitos em uma faixa de frequência que vai de 1Hz até 100Hz. Dentro dessa faixa, é comum na indústria automobilística a subdivisão do fenômeno de "ride" em "ride" primário que compreende as frequências entre 1Hz a 7Hz e "ride" secundário compreendendo as frequências entre 7Hz e 100Hz, que nesse faixa de frequência atuam às vibrações originárias do motor, sistema de trem de força, modos de vibração da carroceria e movimentação da suspensão do veículo [DUARTE, 2010].

O desempenho vibratório de um veículo é um dos critérios mais importantes quando as pessoas buscam avaliar a qualidade do projeto e da construção. Por se tratar de um critério subjetivo, há uma enorme dificuldade em desenvolver um método completamente eficaz para a análise de desempenho do "ride" de um veiculo [GILLESPIE, 1992].

Como fontes de vibração que irão impactar diretamente na análise de desempenho do "ride", tem-se as vibrações originárias da interação entre o pavimento e a suspensão do veículo e as vibrações internas, causadas pelo motor, forças rotacionais do sistema de trem de força e da montagem da pneu em ralação à roda. No desenvolvimento deste trabalho o perfil da pista é a única fonte de excitação para o análise do conforto do veículo.

#### <span id="page-23-0"></span>**3.1. Perfil da pista**

Define-se como perfil ou rugosidade da pista a configuração geométrica no traçado vertical em relação ao eixo longitudinal do pavimento ao qual o veículo trafega, como exemplo, falhas localizadas, lombadas, emendas de pista existentes em pontes e viadutos, assim como as variações aleatórias na superfície da pista, que refletem as limitações práticas com as quais as pistas podem ser construídas e mantidas ao longo do tempo, esta podendo ser representada pela função Power Spectral Density (PSD).

Devido a essas características específicas, diversos modelos são desenvolvidos para testes e otimização de projetos e componentes da indústria automotiva, possibilitando o estudo da performance e durabilidade dos componentes da suspensão e para o controle da resposta dinâmica do veículo.

A modelagem das superfícies permite o desenvolvimento de sistemas de suspensão mais qualificados para enfrentar determinadas pistas, estas podendo ser classificadas de forma simplificada em dois tipos de evento: eventos discretos e eventos aleatórios [DUARTE, 2010].

#### <span id="page-23-1"></span>**3.1.1. Eventos discretos**

Pistas de eventos discretos são aquelas que possuem um perfil de elevação bem definido. No processo de estudo do "ride" estas possuem a finalidade de excitar o sistema em uma faixa de frequência específica, permitindo a avaliação dos movimentos de forma isolada das partes suspensa e não-suspensa do veículo e assim como dos componentes da suspensão. Uma vez que a característica geométrica do perfil possui uma forma bem delineada e conhecida, é possível também avaliar com mais rigor a influência de outros parâmetros como velocidade e altura do obstáculo no comportamento vertical do veículo.

Um exemplo de um perfil de pista classificada como evento discreto é a lombada. Este tipo de pista, que faz com que a suspensão trabalhe predominantemente no sentido vertical, permite o estudo do desempenho vertical do veículo como um todo e também avaliar a proporcionalidade do desempenho vertical entre o eixo dianteiro e traseiro, uma medida de eficiência do sistema de amortecimento.

A desvantagem deste tipo de perfil é a limitação do espectro de frequência de excitação que pode gerar, não sendo capaz de reproduzir efeitos vibratórios presentes nas vias de tráfego mais comuns.

#### <span id="page-24-0"></span>**3.1.2. Eventos aleatórios**

As pistas resultantes de entradas aleatórias tem como principal característica um espectro de frequência de excitação maior, apresentando faixas de vibração com frequências mais largas. Este modelo são ideais para estudar a durabilidade (desgaste) dos elementos da suspensão e da carroceria, assim como resistência à fadiga das partes.

As emendas irregulares existentes nas estradas brasileiras são exemplos deste tipo de superfície. São traços resultantes da ação das cargas de veículos pesados, intemperismo e manutenção paliativa das estradas (tentativa de tapar buracos com pedras e asfalto de baixa qualidade), gerando diversos obstáculos, com altura variável de 5mm a 10mm e diferentes ângulos de inclinação em relação a direção principal da pista.

#### <span id="page-24-1"></span>**3.2.** "**Ride" Primário**

As frequências que se encontram no espectro do "ride" primário traduzem-se na no veículo em movimentos da massa suspensa e não-suspensa do veículo, assim como tem influência nas interações que podem causar desgastes entre as partes componentes da suspensão tais como molas, amortecedores, bandejas, barra estabilizadoras, etc. Fenômenos estes analisados a seguir.

#### <span id="page-24-2"></span>**3.2.1. Movimento vertical**

O movimento vertical é a resposta do veículo às mudanças do perfil da pista em que trafega, ocorrendo em baixas frequências e nas faixas dos modos de vibração da suspensão.

Atualmente considera-se aceitável a frequência de "ride" pela indústria automobilística valores entre 1,2Hz a 1,6Hz [DUARTE, 2010]. Para veículo "off-road", toma-se o valor

máximo de 1,6Hz para análise. Os principais parâmetros que influenciam o desempenho vertical do veículo são as constantes elásticas da mola e o amortecedor do sistema.

Os modelos apresentados neste trabalho são capazes de dar uma estimativa aceitável da amplitude do movimento vertical do sistema e também a resposta dinâmica após a passagem de um obstáculo.

#### <span id="page-25-0"></span>**3.2.2. Movimento de arfagem**

Além do movimento vertical, as frequências do "ride" primário também induzem os movimentos de arfagem no veículo, que é a movimentação relativa e de amortecimento entre as suspensões dianteira e traseira.

Como exemplo toma-se um veículo em que a relação de balanço entre as suspensões dianteira e traseira é feita de forma igualitária. No momento em que a movimentação ocorrer fora de fase, haverá um movimento acentuado de arfagem desnecessário e prejudicial aos componentes do sistema. Portanto, é comum veículos de passeio apresentarem eixos com movimentação maior em um dos eixos, buscando amenizar este movimento [DUARTE, 2010].

#### <span id="page-25-1"></span>**3.2.3. "Headtoss"**

A busca por uma dinâmica lateral mais refinada que permitisse o bom desempenho do veículo tanto na reta quanto em curva teve como principal ponto de avanço o aumento da rigidez do sistema de suspensão, muitas vezes pelo uso da barra estabilizadora. Porém, com a rigidez do sistema de suspensão tem como consequência o surgimento de acelerações laterais e deslocamentos mais intensos, percebido em geral na cabeça, quando há excitações de baixa amplitude e deslocamento fora de fase entre os lados direito e esquerdo do veículo, fenômeno denominado como "headtoss".

O acerto ideal da suspensão consiste em uma configuração que apresente um baixo nível de rolagem e a redução do efeito de "headtoss" durante o passeio do veículo. Em um veículo baja esse acerto consiste primordialmente em um correto dimensionamento dos amortecedores e distribuição do peso do veículo entre os eixos.

#### <span id="page-26-0"></span>**3.3. "Ride" Secundário**

Conforme exposto anteriormente, "ride" secundário são as vibrações do sistema com frequências entre 7Hz a 100Hz, causadas por pequenas irregularidades da pista ao qual o veículo trafega. Este tipo excitação é percebido pelo motorista e passageiros através dos diversos pontos de interface existentes como: banco, volante, direção e assoalho. Outro fator inerente ao "ride" secundário é o caráter subjetivo de sua interpretação pelo ocupante do veículo devido ao fato de cada ser humano apresentar uma resposta diferente à essa excitação [DUARTE, 2010].

No que tange às resposta dos elementos do sistema de suspensão, o "ride" secundário tem a maior influência nos elementos elásticos do sistema como a bucha do braço tensor, "top mount" dos amortecedores e nos coxins do sistema de trem de força. A rigidez e a resposta dinâmica do veículo para este nível de frequência tem grande importância no estudo do fenômeno definido como "aspereza", que será tratado no item 3.3.2.

#### <span id="page-26-1"></span>**3.3.1. Vibração Induzida Pelo Trem de Força**

O sistema de trem de força, conjunto motor-transmissão, tem grande parcela da massa e inércia de um veículo completo. Em um veículo do tipo baja, com massa aproximada de 200kg o conjunto representa, em média, 15% da massa total. Isso confere ao trem de força uma fração significativa das vibrações de pequenas e médias amplitudes com grandes variações de acelerações.

As vibrações induzidas pelo trem de força ("powertrain shake") ocorrem em uma faixa de frequência entre 7Hz a 25Hz, sendo subdividido em vibrações induzidas de baixa frequência, compreendidas entre 7Hz e 12Hz, e vibrações induzidas de alta frequência, aquelas entre 12Hz e 25Hz. Como características particulares, as vibrações de baixa frequência destacam-se por terem maiores amplitudes de movimento, enquanto as vibrações de alta frequência evidenciamse por terem níveis maiores de aceleração [DUARTE, 2010].

A definição dos intervalos de vibração acima torna-se necessária para a especificação das características dos coxins utilizados na suspensão, já que terão eles interação das duas faixas de frequência durante sua vida útil.

#### <span id="page-27-0"></span>**3.3.2. Aspereza**

Vibrações resultantes da interação do pneu com o pavimento ao qual o veículo trafega tradicionalmente apresentam baixas amplitudes, atuando numa faixa de frequência entre 25Hz a 100Hz. Essas vibrações são sentidas pelos ocupantes dos veículos através das regiões de interface entre eles e o veículo (banco, volante e assoalho), sendo essa sensação à resposta vibratória do veículo definida "aspereza".

Pneus e borrachas da suspensão são os principais componentes com a função de filtrar as vibrações de alta frequência, trabalhando dentro da região de rigidez linear que eles possuem. A correta definição das características das buchas e do conjunto de pneus utilizados é fundamental na otimização do sistema quanto a aspereza.

O estudo desenvolvido neste trabalho irá considerar somente as excitações geradas pelas pistas de perfil originadas de eventos discreto, tomando a massa não-suspensa como um corpo rígido.

#### <span id="page-28-0"></span>**4. RESPOSTA DO CORPO HUMANO À VIBRAÇÃO**

A definição dos limites de conforto tem sido um desafio constantemente enfrentado por acadêmicos e industriais que necessitam trabalhar com essas medidas para a evolução de suas pesquisas e produtos. Uma vez que a sensibilidade à vibração varia de individuo para individuo, muitos trabalhos e procedimentos vem sendo desenvolvidos a fim de determinar um método aceitável de se fazer o estudo da resposta do corpo humano à vibração. Dos mais diversos trabalhos elaborados ao longo do tempo, Wong (WONG,2001) considera como os mais relevantes os métodos descritos a seguir:

- a) Medida subjetiva de passeio Técnica tradicional utilizada pelo indústria automotiva no passado para comparar a qualidade do conforto do veículo durante seu passeio, no qual juízes treinados avaliam o desempenho do veículo fazendo passar por diversos tipos de superfície. Com um grande júri e um sistema de avalição bem estruturado, esse método surge como uma ferramenta de comparação significativa da qualidade do passeio, mas que não pode ser determinada quantitativamente devido ao seu caráter subjetivo de avaliação;
- b) Mesa vibratória Na tentativa de determinar quantitativamente a reação do corpo humano à vibração, experimentos utilizando mesa vibratória tem sido o método mais utilizado nos últimos anos para a aquisições destas informações. O método tem como objetivo identificar e classificar as zonas de conforto (ou desconforto) para os seres humanos em relação à amplitude das vibrações, velocidade ou aceleração em uma determinada direção e uma faixa de frequência específica normalmente gerada por uma excitação senoidal;
- c) Simulador de passeio Neste método os simuladores de passeio são utilizados com intuito de reproduzir a passagem do veículo ao logo dos mais diversos tipos de superfície a fim de estudar o comportamento do veículo em relação aos seus três principais eixos de rotação, possibilitando estabelecer um limite de tolerância do corpo humano em termos de vibração;
- d) Medida de qualidade de passeio em veículo Ao contrário dos testes realizados na mesa vibratória e no simulador de passeio que são realizados em laboratório e

portanto não oferecem necessariamente as mesmas condições de vibração ao serem encontradas durante a condução na estrada, os testes realizados em veículos são desenvolvidos em estradas reais, buscando correlacionar, em termos qualitativos, o sistema com os parâmetros de vibração medido no local em que o teste em condições reais foi realizado, classificando como "desagradável" ou "intolerável".

Devido a existência das diversas metodologias para a avaliação do conforto e da complexidade para a obtenção dos resultados, fez-se necessário a elaboração de um guia que norteasse a avaliação da vibração em veículos, aplicação em plantas industriais, e outros meios em que há a exposição do corpo humano à vibração, surgindo, assim, a norma ISO 2631.

#### <span id="page-29-0"></span>**4.1. Parâmetros para análise do conforto (ISO 2631-1/97)**

A norma ISO 2631-1/97 foi desenvolvida com o propósito de definir métodos para quantificar a influência da vibração no corpo humano no que se refere ao conforto, o limiar de percepção da vibração pelo indivíduo e a incidência de danos à saúde consequentes deste tipo de estimulo.

Para a estudo da vibração no corpo humano a norma ISO 2631-1/97 define uma metodologia de avaliação básica, na forma de uma aceleração ponderada (translação ou rotação) em função do tempo, podendo ser em m/s² ou rad/s² a depender da aceleração estudada. Este método é representado pela equação (4.1):

$$
a_w = \left[\frac{1}{T} \int_0^T [a_w(t)]^2 dt\right]^{\frac{1}{2}}
$$
\n(4.1)

Onde,

 $a_w$  – aceleração ponderada

T – tempo de análise (duração da medição)

As principais faixas de frequências às quais o corpo humano é exposto ocorrem até 100Hz, porém, devido a atuação de estruturas de amortecimento, normalmente na forma de um assento acolchoado, a frequência de vibração final transmitida ocorre em uma faixa inferior à 20Hz [ANFLOR, 2003]. As vibrações estudadas em um corpo humano possuem uma variação de  $a_w$  de 0,1 a 10m/s<sup>2</sup>, sendo considerado arriscadas a exposição de indivíduos a magnitudes em torno do valor máximo. As magnitudes das vibrações transmitidas pelos veículos são dependentes do tipo do veículo e da pista (asfalto, sem pavimentação ou acidentado), variado normalmente entre 0,2m/s² e 2m/s², podendo apresentar valores maiores em casos específicos [BALBINOT, 2001].

Processos de medição de movimentos vibratórios condicionalmente apresentam elevados valores de pico, pontos fora do padrão de resposta do sistema que tem peso significativo no resultado apresentado. Como ferramenta de análise para verificar o grau de influência desses picos na resposta do sistema usa-se o Fator de pico ("crest factor"), uma relação entre o maior valor de aceleração apresentado (pico) na medição da vibração e o valor de  $a_w$  dentro do intervalor de análise, conforme equação (4.2).

$$
Factor\ de\ pico = \frac{(a_w(t))max}{a_w} \tag{4.2}
$$

O fator de pico não é nenhum indicativo da severidade da vibração, servindo apenas como um indicativo de valores extremos na resposta do sistema, visto que esta relação não representa quantitativamente a intensidade destes picos em relação à resistência do corpo humano à vibração [BUARQUE, 2004].

A aplicabilidade da equação (4.1) é condicionada ao valor apresentando pela equação (4.2), servindo como ferramenta para investigar se o método de avaliação básico é suficiente para descrever a intensidade da vibração nos seres humanos. O método básico de avaliação é normalmente suficiente para sistemas que apresentam valor de fator de pico menor ou igual a 9. Para sistemas que apresentarem um fator de pico maior do que 9 há duas alternativas de análise: o "Running r.m.s method" e o "Fourth power vibration dose method (VDV)".

O primeiro método leva em consideração choques ocasionais e os transientes de vibração através da média dos valores das acelerações ponderadas  $a_w$  em curtos espaços de tempo, matematicamente representado pela equação (4.3).

$$
a_w(t_0) = \left[\frac{1}{\tau} \int_{t_0 - \tau}^{t_0} [a_w(t)]^2 \, d_t\right]^{\frac{1}{2}}
$$
\n(4.3)

Onde,

 $a_w(t_0)$  - aceleração ponderada em frequência instantânea;

 $\tau$  - tempo de integração para a execução de cálculo da média,

t - tempo (variável de integração)

 $t_0$  - período de observação (instantâneo).

Conforme definido pela norma ISO 8041 a fórmula de integração linear pode ser aproximada por uma integração exponencial, tal qual se representada pela equação (4.4)

$$
a_w(t_0) = \left[\frac{1}{\tau} \int_{-\infty}^{t_0} [a_w(t)]^2 \exp\left(\frac{t - t_0}{\tau}\right) d_t\right]^{\frac{1}{2}}
$$
(4.4)

A diferença dos resultados apresentados pelas equações (4.3) e (4.4) tende a ser pequena quando há choques de curto duração (em relação ao tempo total de integração), e apresentam uma diferença de até 30% quando aplicado aos estudos de choques de longa duração.

A magnitude da vibração é definida como o valor de vibração máxima transiente (MTVV), dado pela fórmula (4.5) abaixo:

$$
MTVV = max[a_w(t_0)] \tag{4.5}
$$

O segundo método, Fourth Power Vibration Dose Method, também denominado como Vibration Dose Value (VDV) é mais sensível aos picos do que o método de avaliação básica, isso se dá devido a utilização da quarta potência na aceleração ponderada instantânea na integração, conforme indicado na equação (4.6):

$$
VDV = \left[ \int_0^T [a_w(t)]^4 \, d_t \right]^{\frac{1}{4}} \tag{4.6}
$$

sendo ,

 $a_w(t)$  - aceleração ponderada em frequência instantânea;

 $t$  - tempo de medição

Em análises em que há uma exposição de vibração que com dois ou mais períodos com diferentes magnitudes, o valor VDV de exposição total dever ser calculado a partir raiz quarta da soma dos valores individuais do VDV para cada período. A equação (4.7) expressa matematicamente este caso.

$$
VDV_{total} = \left(\sum_{i} VDV_i^4\right)^{\frac{1}{4}}\tag{4.7}
$$

#### <span id="page-32-0"></span>**4.2. Aplicação dos parâmetros de análise de conforto**

A aplicação dos parâmetros determinados pela ISO 2631-1/97 para a análise de desempenho de conforto de um veículo do tipo baja SAE deve-se levar em conta que a norma foi desenvolvida com um foco predominante em atividades que houvesse a sujeição do indivíduo a movimento vibratórios durante a execução de atividades regulares, por exemplo, motorista de ônibus e caminhões [BUARQUE, 2004]. Portanto, um rigor maior quanto ao uso dos parâmetros definidos em relação ao limiar de percepção do ser humano, níveis de conforto e incidência de danos à saúde deverá ser necessário.

Segundo a ISO, o valor experimental médio para o limiar de percepção de vibração é de  $a_w$ =0,015m/s<sup>2</sup>. Visto que, para o segmento automotivo, os valores adotados para a avalição do nível de conforto sejam maiores do que o valor do limiar de percepção, esta medida passar a ter pouca utilidade.

Um vez que a definição de valores aceitáveis para a magnitude das acelerações para classificação de um nível de conforto dependerá de diversos fatores que variarão de acordo com a aplicação estudada, a norma ISO 2631-1/97 apresenta uma relação entre o nível de vibração  $(a_w)$  e a classificação do nível de conforto em relação a meios de transporte público (Tabela 1).

| NÍVEL DE VIBRAÇÃO (m/s <sup>2</sup> ) | <b>NÍVEL DE CONFORTO</b>     |  |
|---------------------------------------|------------------------------|--|
| menor que 0,315                       | Confortável                  |  |
| $0,32 - 0,63$                         | Ligeiramente desconfortável  |  |
| $0,50 - 1,00$                         | Razoavelmente desconfortável |  |
| $0,80 - 1,60$                         | Desconfortável               |  |
| $1,25 - 2,50$                         | Muito desconfortável         |  |
| maior que 2,00                        | Extremamente desconfortável  |  |
|                                       |                              |  |

<span id="page-33-1"></span>*Tabela 1 - Aceleração ponderada r.m.s e a relação de conforto. Fonte: ISO 2631-1 (1997).*

É importante salientar que a definição do nível de conforto possui uma relação direta com a predisposição do usuário, uma vez que níveis de vibração toleráveis a um piloto de uma baja SAE não são aceitáveis para usuários de um veículo de passeio.

Em relação à incidência de danos à saúde consequentes da exposição à vibração, a ISO 2631-1/97 apresenta um gráfico, Figura 2, que determina uma zona de cuidado para atividades desenvolvidas com duração entre 4 e 8 horas (área hachurada), período no qual ocorre a maioria das exposições ocupacionais, fazendo uma relação entre o período de exposição e a intensidade das acelerações ponderadas da atividade exercida.

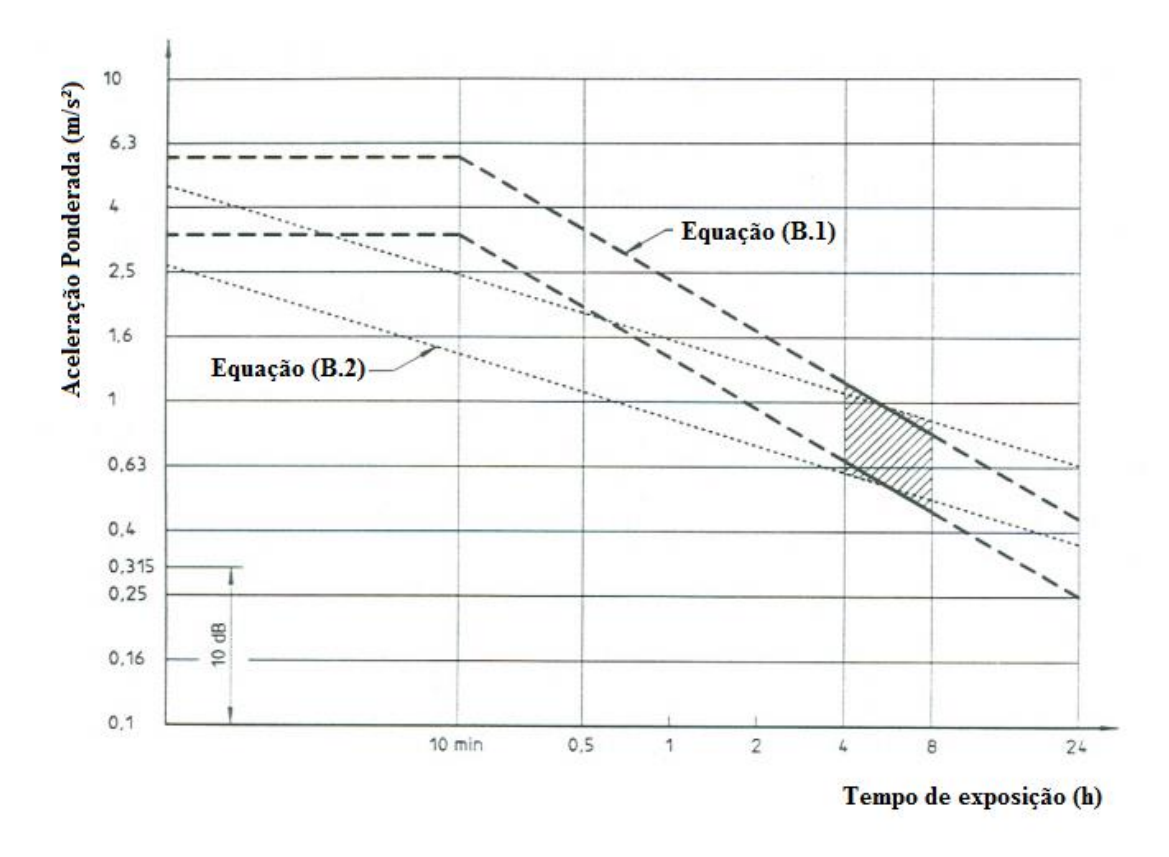

<span id="page-33-0"></span>*Figura 2 - Guia de Zonas de Exposição Cuidados para a Saúde*

A razão pela qual as curvas apresentam tais formatos dá-se pela consideração de que os níveis de energia transmitidos para o corpo humano estão relacionados com as respostas de um sistema, sendo assim, para duas exposições com características distintas entre si (tempo de exposição e amplitude) é aceitável uma relação de equivalência, que na caracterização das curvas, B1 é determinado conforme a expressão indicada pela equação (4.8) e B2 pela equação  $(4.9).$ 

$$
a_{w1} \cdot T_1^{\frac{1}{2}} = a_{w2} \cdot T_2^{\frac{1}{2}}
$$
 (4.8)

$$
a_{w1} \cdot T_1^{\frac{1}{4}} = a_{w2} \cdot T_2^{\frac{1}{4}}
$$
 (4.9)

Com  $a_{w1}$  e  $a_{w2}$  indicando as acelerações ponderadas resultantes em relação à primeira e segunda exposição, respectivamente, e  $T_1$  e  $T_2$  correspondente aos tempos de exposição.

A energia da magnitude de vibração para os casos quando a exposição for de dois ou mais períodos de exposição e diferentes magnitudes pode ser determinada pela equação (3.10)0, onde  $a_{w2}$  corresponde a magnitude equivalente da vibração (aceleração do r.m.s em m/s<sup>2</sup>) e  $a_{wi}$ a magnitude da vibração (aceleração r.m.s em m/s²) para a duração da exposição em cada período.

$$
a_{we} = \left[\frac{\sum a_{wi}^2 \cdot T_i}{\sum T_i}\right]^{\frac{1}{2}}
$$
\n(4.10)

Ainda referente ao gráfico da Figura 2, os valores equivalentes para o valor de VDV ou eVDV (Estimated Vibration Dose Value) delimitados pelas curvas B1 e B2 varia de 8,5 a 17.

A determinação do valor de eVDV, em  $m/s^{1.75}$ , é dado pela fórmula (4.11) [ANFLOR, 2003], onde  $a_w$  representa o valor ponderados das acelerações (m/s<sup>2</sup>) e T a duração de exposição.

$$
eVDV = [(1,4 \cdot a_w)^4 \cdot T]^{\frac{1}{4}} \tag{4.11}
$$

A ISO 2631/97 informa que os efeitos para a exposição na região limitada por B1 e B2 não são totalmente conhecidos, portanto as operações em níveis de vibração dentro desse intervalo devem ocorrer de forma cuidadosa devido aos potenciais riscos à saúde.

Os movimentos de arfagem e rolagem geram um desconforto superior àqueles causados pelos movimentos verticais de intensidade equivalentes, entretanto a norma ISO não faz uma total distinção para a aplicação dela em relação a esses movimentos, indicando apenas a possibilidade do uso de seus paramentos e curvas para todos os casos, sem quaisquer distinção ou aplicação de fator de correção [BUARQUE, 2004].
# **5. MODELOS MATEMÁTICOS**

## **5.1. Dinâmica Vertical**

A Dinâmica Vertical é consequência da influência de forças externas com o sistema, tendo como resposta a oscilação/vibração do veículo.

O objetivo de estudar a dinâmica vertical de um veículo é avaliar o desempenho do projeto da suspensão, a fim de garantir que ele seja confortável aos passageiros durante o uso avaliando, na prática, as amplitudes e acelerações que são transmitidas aos corpos dos ocupantes.

### **5.2. Modelo Linear e Modelo não-linear**

Os modelos lineares são aqueles em que as partes componentes do sistema apresentam um comportamento linear entre si, ou seja, há uma relação de proporcionalidade entre a excitação e a resposta do sistema.

Modelos não-lineares são aqueles que não satisfazem a condição de linearidade definida anteriormente. Caracterizados pela aleatoriedade, os resultados a serem esperados dependem de uma interação constante entre as variáveis existentes no modelo de forma que um resultado futuro depende diretamente do estado presente e que podem ser modificados radicalmente pela entrada de novos dados.

### **5.3. Modelagem do veículo**

No processo de concepção dos modelos lineares assumiu-se que os ângulos presentes no equacionamento são muito pequenos, o que permite a considerar o valor do ângulo (em graus) como o valor dos seus respectivos senos e cossenos. Por outro lado, o desenvolvimento dos modelos não lineares passa pela consideração de que os ângulos apresentam valores significativos em sua variação, portanto os senos e cossenos de cada ângulo terão influência nos resultados apresentados por este modelo.

Nos itens a seguir os modelos lineares e não lineares serão desenvolvidos em sequência para cada configuração estudada, neles são indicados as equações das forças atuantes no sistema e as equações de equilíbrio. Visto que estes processos são feitos de forma semelhante, será feito de forma detalhada o equacionamento de apenas uma equação referente a determinado tipo de interação ou equilibro, as demais que possuírem modelagem e conceitos semelhantes terão o seu processo de equacionamento omitidos, sendo apresentado apenas as equações resultantes, permitindo assim uma dinamicidade na leitura deste trabalho.

## **5.3.1. Modelo de ½ Veículo - 4 graus de liberdade (4 GDL)**

As Figuras 3 e 4 apresentam o modelo de ½ veículo com 4 GDL a ser estudado e o diagrama de corpo livre (DCL), respectivamente.

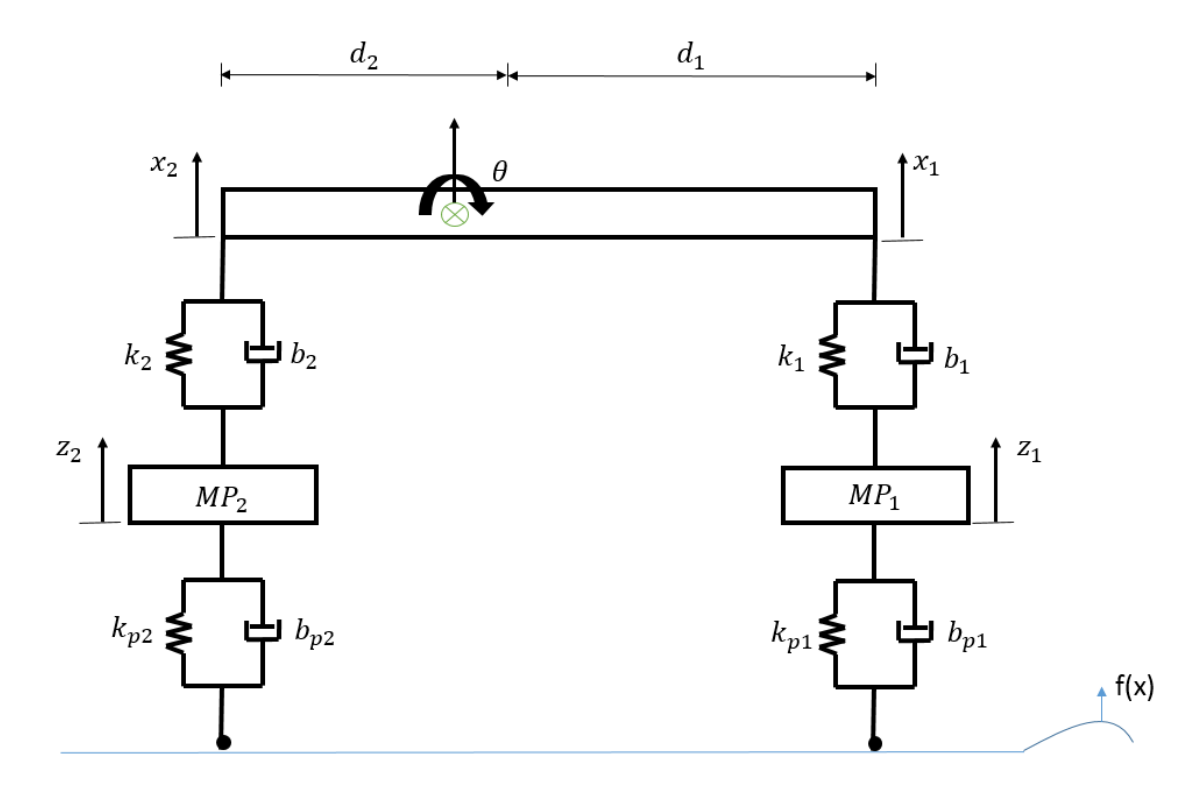

*Figura 3- Representação de um modelo de ½ Veículo com 4 GDL*

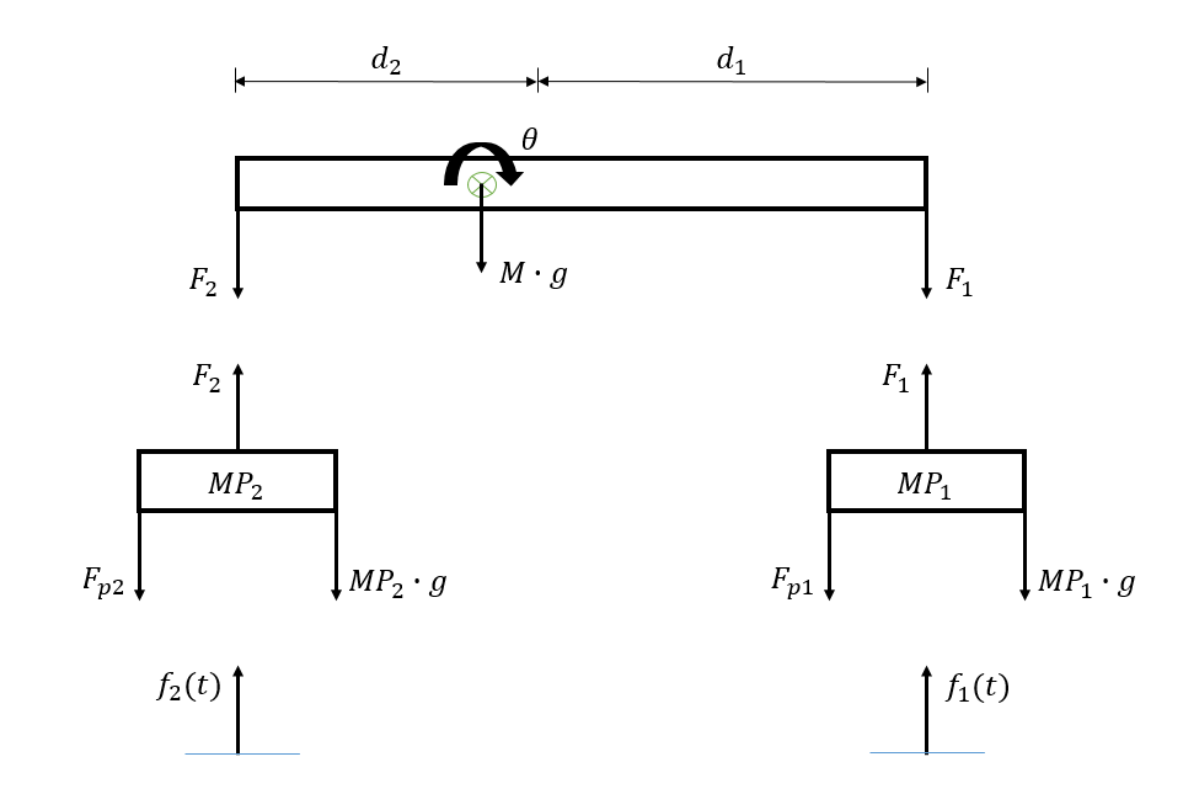

*Figura 4 - DCL ½ Veículo com 4 GDL*

Para a utilização deste modelo considera-se que a distribuição de massa e a geometria do veículo são simétricos ao eixo rolagem do veículo, ou seja, possui igual distribuição entre os lados direito e esquerdo.

O valor da massa (M) corresponde à metade do valor da massa do veículo somado a metade do valor da massa do motorista, da mesma forma o valor do momento de inércia (J) para este modelo também representa a metade do valor do momento de inércia do veículo, com os dois valores considerados no centro de massa do veículo (CM), representado como um corpo rígido e que faz o acoplamento entre os amortecedores dianteiro e traseiro. Os valores das massas da roda dianteira são indicados por  $MP_1$  e da roda  $MP_2$ .

As cotas  $d_1$  e  $d_2$  indicam a distância entre o ponto de pivotamento dianteiro e traseiro, respectivamente, ao centro de massa do veículo.

Os valores das constantes elásticas das molas existentes nos amortecedores é representado por  $k_1$  para o amortecedor dianteiro e  $k_2$  para o amortecedor traseiro. A constante elástica da roda dianteira é indicado por  $k_{p1}$  e da roda traseira por  $k_{p2}$ .

Os coeficientes de amortecimentos dos amortecedores dianteiro e traseiro são representados por  $b_1$  e  $b_2$ . Segundo Buarque [BUARQUE], o coeficiente de amortecimento do pneu pode ser considerado desprezível por apresentar um valor significativamente baixo em relação ao coeficiente de amortecimento dos amortecedores, entretanto como o intuído de prover ao trabalho uma maior confiabilidade em seus resultados, optou-se por se considerar no equacionamento este coeficiente, tendo portanto  $b_{p1}$  como valor do coeficiente de amortecimento do pneu dianteiro e  $b_{p2}$  como coeficiente de amortecimento do pneu traseiro.

Por considerar o modelo do veículo como um corpo rígido, fica evidente há uma relação geométrica de dependência entre o deslocamento vertical do centro de massa  $(x)$  com o deslocamento vertical da dianteira  $(x_1)$  e traseira  $(x_2)$  do veículo e com deslocamento angular de arfagem do veículo em relação ao centro de massa  $(\theta)$ .

Deslocam-se de forma independente as massas das rodas dianteiras e traseiras, indicados por  $z_1$  e  $z_2$ .

Tomando  $f(t)$  como uma função perturbação genérica do sistema que descreverá o perfil da excitação à qual o veículo sofrerá, a fim de particularizar a perturbação sofrida por cada roda, chama-se de  $f(t)<sub>1</sub>$  a função perturbação da suspensão dianteira e  $f(t)<sub>2</sub>$  a função perturbação da suspensão traseira.

As equações a seguir, montadas com base na segunda lei do movimento de Newton, descrevem matematicamente as interações no sistema estudado.

### **5.3.1.1. Modelo linear de ½ carro - 4 graus de liberdade**

A Figura 4 representa graficamente a relação geométrica entre parte dianteira, traseira e o CG do veículo.

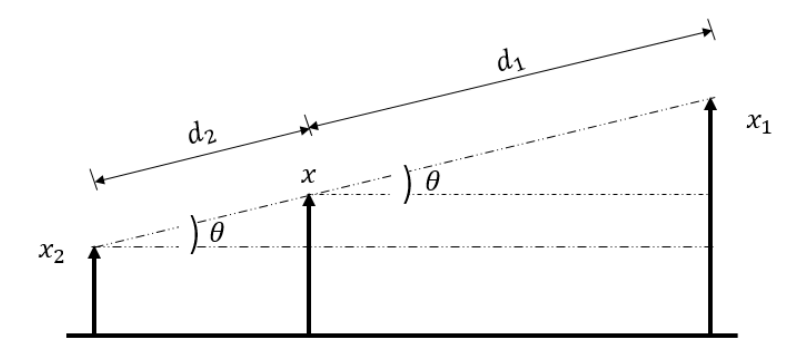

*Figura 5 - Relações geométrica entre os deslocamentos dos pontos de pivotagem.*

Matematicamente os deslocamentos verticais da dianteira e traseira do veículo são representados pelas equações (5.1) e (5.2).

$$
x_1 = x + d_1 \theta \tag{5.1}
$$

$$
x_2 = x - d_2 \theta \tag{5.2}
$$

A força que atua na parte dianteira do veículo é uma composição das forças provenientes da mola  $(F_{k1})$  e do amortecedor  $(F_{b1})$  que compõem a suspensão dianteira. Portanto:

$$
F_1 = F_{k1} + F_{b1}
$$

Sendo

$$
F_{k1} = k_1(x_1 - z_1)
$$
  

$$
F_{b1} = b_1(\dot{x}_1 - \dot{z}_1)
$$

Então

$$
F_1 = k_1(x_1 - z_1) + b_1(\dot{x}_1 - \dot{z}_1)
$$
\n(5.3)

Substituindo a equação (5.1), e a sua derivada em função do tempo na equação (5.3), chega-se a:

 $\dot{x}_1 = \dot{x} + d_1 \dot{\theta}$ 

Portanto,

$$
F_1 = k_1(x + d_1\theta - z_1) + b_1(\dot{x} + d_1\dot{\theta} - \dot{z}_1)
$$
\n(5.4)

De modo análogo é determinado a equação da força que a suspensão traseira transmite para o corpo do veículo. Neste caso a derivada em função do tempo da equação (5.2) é representado pela equação a seguir:

$$
\dot{x}_2 = \dot{x} - d_2 \dot{\theta}
$$

Logo,

$$
F_2 = k_2(x - d_2\theta - z_2) + b_2(\dot{x} + d_2\dot{\theta} - \dot{z}_2)
$$
\n(5.5)

Para a formulação da equação da força consequente da interação da roda dianteira ( $F_{p1}$ ) com a pista, leva-se em consideração as constantes elásticas da roda  $(k_{p1})$  assim como o coeficiente de amortecimento  $(b_{p1})$  em um processo semelhante ao desenvolvido anteriormente. Então:

$$
F_{p1} = F_{kp1} + F_{bp1}
$$

Onde,

$$
F_{kp1} = k_{p1}(z_1 - f_1)
$$
  

$$
F_{bp1} = b_{p1}(\dot{z}_1 - \dot{f}_1)
$$

Substituindo,

$$
F_{p1} = k_{p1}(z_1 - f(t)_1) + b_{p1}(\dot{z}_1 - f(t)_1)
$$
\n(5.6)

Analogamente,

$$
F_{p2} = k_{p2}(z_2 - f(t)_2) + b_{p2}(\dot{z}_2 - f(t)_2)
$$
\n(5.7)

As equações que caracterizam  $f(t)_1$ ,  $f(t)_2$ ,  $f(t)_1 e f(t)_2$  serão apresentadas no item 5.4, sendo instrumento de considerável importância no processo de análise dos sistemas estudados, visto que as excitações indicadas por estas funções tem influência direta nos resultados.

A Figura 6, parte componente do DCL representado na Figura 3, representa as forças atuantes no veículo. Fazendo o somatório das forças atuantes no sistema e dos momentos temse:

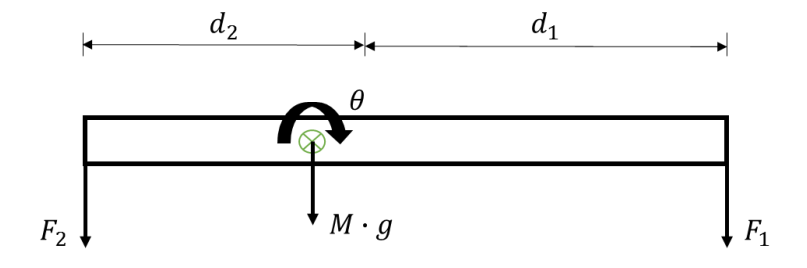

*Figura 6 - DCL dos esforços da massa suspensa.*

$$
M\ddot{x} = \sum F \to M\ddot{x} = -F_1 - F_2 - Mg \tag{5.8}
$$

$$
J\ddot{\theta} = \sum M \rightarrow J\ddot{\theta} = -F_1 d_1 + F_2 d_2 \tag{5.9}
$$

Substituindo as equações (5.4) e (5.5) nas equações acima e fazendo as devidas manipulações algébricas, tem-se:

$$
\ddot{x} = \frac{-1}{M} \left[ (b_1 + b_2)\dot{x} + (b_1d_1 - b_2d_2)\dot{\theta} - b_1\dot{z}_1 - b_2\dot{z}_2 + (k_1 + k_2)x + (k_1d_1 - k_2d_2)\theta - k_1z_1 - k_2z_2 + Mg \right]
$$
\n(5.10)

$$
\ddot{\theta} = \frac{-1}{J} \left[ (b_1 d_1 - b_2 d_2) \dot{x} + (b_1 d_1^2 + b_2 d_2^2) \dot{\theta} - b_1 d_1 z_1 + b_2 d_2 z_2 + (k_1 d_1 - k_2 d_2) x + (k_1 d_1^2 + k_2 d_2^2) \theta - k_1 d_1 z_1 + k_2 d_2 z_2 \right]
$$
\n(5.11)

Fazendo o somatório das forças na roda dianteira, conforme representado na Figura 6:

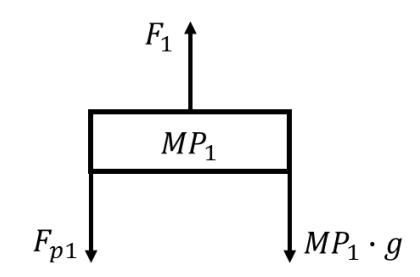

*Figura 7 - DCL das forças atuantes na roda dianteira.*

$$
MP_1\ddot{z_1} = F_1 - F_{p1} - MP_1g \tag{12}
$$

Usando as equações (5.4) e (5.6) na equação (5.12), encontra-se a equação que representa matematicamente a aceleração vertical da roda dianteira, conforme indicado pela equação (5.13).

$$
\ddot{z}_1 = \frac{-1}{MP_1} \left[ -b_1 \dot{x} - b_1 d_1 \dot{\theta} + (b_1 + b_{p1}) \dot{z}_1 - k_1 x - k_1 d_1 \theta + (k_1 + k_{p1}) z_1 - b_{p1} f(t) \right] - k_{p1} f(t) + MP_1 g \right]
$$
\n(5.13)

Para a determinação da equação de  $\ddot{z}_2$  fez-se uso das equações (5.5) e (5.7), resultando na equação (5.14) a seguir:

$$
\ddot{z}_2 = \frac{-1}{MP_2} \left[ -b_2 \dot{x} - b_2 d_2 \dot{\theta} + (b_2 + b_{p2}) \dot{z}_2 - k_2 x - k_2 d_2 \theta + (k_2 + k_{p2}) z_2 - b_{p2} f(\dot{t})_2 - k_2 f(t)_2 + MP_2 g \right]
$$
\n
$$
(5.14)
$$

### **5.3.1.2. Modelo não-linear de ½ carro - 4 graus de liberdade**

Sendo a não linearidade dos modelos caracterizada pela consideração de que os ângulos consequente da oscilação do veículo são grandes o suficiente que os valores dos senos e cossenos não podem ser desprezados, as relações geométricas entre os deslocamento da dianteira e traseira do veículo em relação ao CG obedecerão uma ordem de deslocamento conforme representado nas equações (5.15) e (5.16).

$$
x_1 = x + d_1 \operatorname{sen} \theta \tag{5.15}
$$

$$
x_2 = x - d_2 \operatorname{sen} \theta \tag{5.16}
$$

Desenvolvendo o equacionamento da mesma forma que o item 5.3.1.1, com as devidas substituições e ordenações chega-se às equações a seguir:

Aceleração vertical do centro de massa

$$
\ddot{x} = \frac{-1}{M} \left[ (b_1 + b_2)\dot{x} + (b_1d_1 - b_2d_2)\dot{\theta} \cos\theta - b_1\dot{z}_1 - b_2\dot{z}_2 + (k_1 + k_2)x + (k_1d_1 - k_2d_2)\sin\theta - k_1z_1 - k_2z_2 + Mg \right]
$$
\n(5.17)

Aceleração angular

$$
\ddot{\theta} = \frac{-1}{J} \left[ (b_1 d_1 - b_2 d_2) \dot{x} + (b_1 d_1^2 + b_2 d_2^2) \dot{\theta} \cos \theta - b_1 d_1 z_1 + b_2 d_2 z_2 + (k_1 d_1 - k_2 d_2) x + (k_1 d_1^2 + k_2 d_2^2) \sin \theta - k_1 d_1 z_1 + k_2 d_2 z_2 \right]
$$
\n(5.18)

Aceleração vertical da roda dianteira

$$
\ddot{z_1} = \frac{-1}{MP_1} \Big[ -b_1 \dot{x} - b_1 d_1 \dot{\theta} \cos \theta + (b_1 + b_{p1}) \dot{z_1} - k_1 x - k_1 d_1 \sin \theta + (k_1 + k_{p1}) z_1 -
$$
  

$$
b_{p1} f(\dot{t})_1 - k_{p1} f(t)_1 + MP_1 g \Big]
$$

Aceleração vertical da roda traseira

$$
\begin{aligned} \ddot{z}_2 &= \frac{-1}{MP_2} \big[ -b_2 \dot{x} - b_2 d_2 \dot{\theta} \cos \theta + \big( b_2 + b_{p2} \big) \dot{z}_2 - k_2 x - k_2 d_2 \sin \theta + \big( k_2 + k_{p2} \big) z_2 - k_{p2} f(\dot{t})_2 - k_{p2} f(t)_2 + MP_2 g \big] \end{aligned}
$$

### **5.3.2. Modelo de ½ Veículo com motorista - 5 graus de liberdade (5GDL)**

Para o desenvolvimento deste modelo foi considerado o motorista como corpo independente do corpo rígido que caracteriza o ½ veículo. Portanto, para esta modelagem "M" corresponde à metade do valor da massa do veículo e "m" representa a metade da massa do piloto. Como ferramenta de amortecimento foi considerado o piloto sentado em um sistema acolchoado com constante elástica  $k_3$  e constante de amortecimento  $b_3$ . A Figura 8 mostrado o modelo ½ veículo com 5 graus de liberdade.

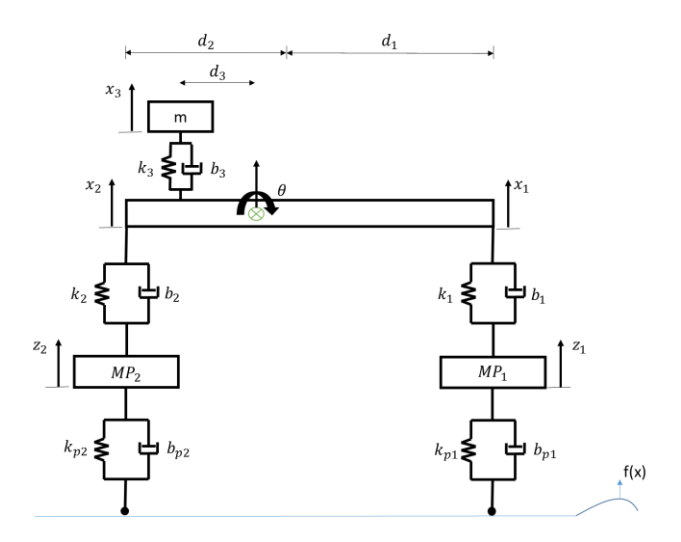

*Figura 8 - Modelo representativo de 1/2 veículo com 5 GDL*

### **5.3.2.1. Modelo linear de ½ veículo com motorista - 5 GDL**

Sendo o corpo "m" parte de um sistema acoplado a um corpo rígido, as respostas apresentadas terão influência direta da base em que se encontra, sendo assim, para a modelagem da resposta dinâmica deste corpo considerou-se que ele se encontra em uma posição diferente da posição do centro de massa do veículo  $(d_3)$ , sofrendo uma excitação x' proporcional ao deslocamento vertical do centro de massa  $(x)$ , e  $x_3$  representa o deslocamento vertical do piloto em relação ao sistema. A relação geométrica é representada graficamente pela Figura 9 e matematicamente pela equação (5.19)

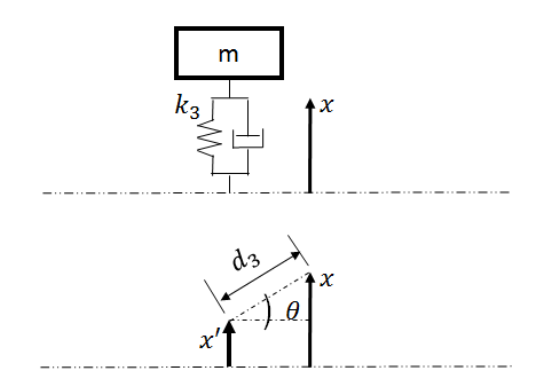

*Figura 9 - Relação geométrica entre o deslocamento do centro de massa e o ponto de acoplamento do conjunto banco/motorista com o veículo.*

$$
x' = x - d_3 \theta \tag{5.19}
$$

De posse desta informação é possível montar a equação de equilíbrio das forças atuantes no corpo "m", equação (5.20), de acordo com o DCL da Figura 10.

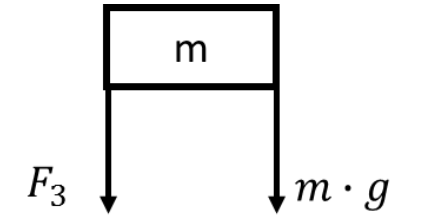

*Figura 10 - DCL das esforços atuantes no conjunto banco/motorista*

$$
-F_3 - mg = m\ddot{x}_3 \tag{20}
$$

Onde,

$$
F_3 = k_3(x_3 - x') + b_3(\dot{x}_3 - \dot{x}')
$$
\n
$$
\dot{x}' = x - d_3\dot{\theta}
$$
\n(5.21)

Substituindo (5.19) e (5.21) em (5.20) e ordenando convenientemente, tem-se:

$$
\ddot{x}_3 = -\frac{1}{m} \left[ b_3 \dot{x}_3 - b_3 \dot{x} + b_3 d_3 \dot{\theta} + k_3 x_3 - k_3 x + k_3 d_3 \theta + m g \right]
$$
(5.22)

Para o equacionamento do equilíbrio vertical e angular do corpo "M" tomou-se o DCL representado na Figura 11, resultando as equações (5.23) e (5.24)

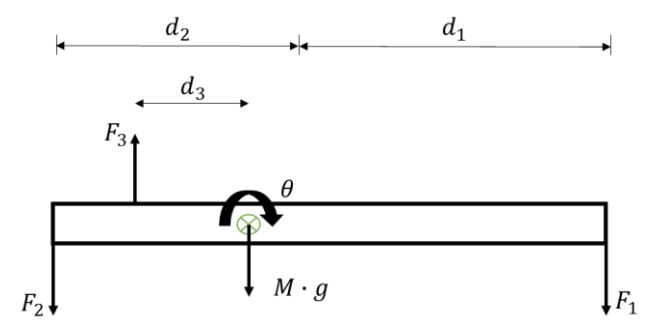

*Figura 11 - DCL para 1/2 veículo com 5 GDL*

$$
M\ddot{x} = \sum F \to M\ddot{x} = -F_1 - F_2 + F_3 - Mg \tag{5.23}
$$

$$
J\ddot{\theta} = \sum M \to J\ddot{\theta} = -F_1 d_1 + F_2 d_2 - F_3 d_3 \tag{5.24}
$$

Procedendo de forma análoga ao item 5.2.1.1 encontra-se a mesma relação geométrica para o deslocamento vertical dianteiro  $x_1$  e traseiro  $x_2$  do corpo "M", e consequentemente a mesma equação para as forças atuantes nestes pontos, assim, as equações (5.23) e (5.24), após as substituições devidas e ordenações tomam a forma indicada pela equações (5.25) e (5.26).

$$
\ddot{x} = \frac{-1}{M} \left[ -b_3 \dot{x}_3 + (b_1 + b_2 + b_3) \dot{x} + (b_1 d_1 - b_2 d_2 - b_3 d_3) \dot{\theta} - k_3 x_3 + (k_1 + k_2 + k_3) x + (k_1 d_1 - k_2 d_2 - k_3 d_3) \theta - b_1 \dot{z}_1 - b_2 \dot{z}_2 - k_1 z_1 - k_2 z_2 + M g \right]
$$
(5.25)

$$
\ddot{\theta} = \frac{-1}{J} \left[ b_3 d_3 \dot{x}_3 + (b_1 d_1 - b_2 d_2 - b_3 d_3) \dot{x} + (b_1 d_1^2 + b_2 d_2^2 + b_3 d_3^2) \dot{\theta} + k_3 d_3 x_3 + (k_1 d_1 - k_2 d_2 - k_3 d_3) x + (k_1 d_1^2 + k_2 d_2^2 + k_3 d_3^2) \theta - b_1 d_1 \dot{z}_1 + b_2 d_2 \dot{z}_2 - k_1 d_1 z_1 + k_2 d_2 z_2 \right]
$$
\n(5.26)

As equações dos movimentos verticais das rodas são iguais às equações do modelo de ½ veículo e 4 graus de liberdade, sendo (5.27) a equação de movimento da roda dianteira e (5.28 ) a equação da roda traseira.

$$
\ddot{z}_1 = \frac{-1}{MP_1} \left[ -b_1 \dot{x} - b_1 d_1 \dot{\theta} + (b_1 + b_{p1}) \dot{z}_1 - k_1 x - k_1 d_1 \theta + (k_1 + k_{p1}) z_1 - b_{p1} f(\dot{t})_1 - k_{p1} f(t) + MP_1 g \right]
$$
\n(5.27)

$$
\ddot{z}_2 = \frac{-1}{MP_2} \Big[ -b_2 \dot{x} - b_2 d_2 \dot{\theta} + (b_2 + b_{p2}) \dot{z}_2 - k_2 x - k_2 d_2 \theta + (k_2 + k_{p2}) z_2 - b_{p2} f(\dot{t})_2 - k_{p2} f(t)_2 + MP_2 g \Big]
$$
\n(5.28)

### **5.3.2.2. Modelo não-linear de ½ veículo com motorista – 5 GDL**

Tendo como base os mesmos conceitos do item 5.3.1.2 e Figura 9, a relação geométrica para a amplitude da excitação que o corpo "m" sofrerá é indicado pela equação (5.29), tendo a equação que representa a velocidade com que essa excitação acontece representado pela equação (5.30)

$$
x' = x - d_3 \text{sen}\theta \tag{5.29}
$$

$$
\dot{x}' = \dot{x} - d_3 \dot{\theta} \cos \theta \tag{5.30}
$$

Desenvolvendo os equacionamentos adotando as mesmas metodologias do item 5.3.2.1 chega-se às equações abaixo:

Aceleração vertical do corpo "m" (piloto)

$$
x_3 = \frac{-1}{m} \left[ b_3 \dot{x}_3 - b_3 \dot{x} + b_3 d_3 \dot{\theta} \cos \theta + k_3 x_3 - k_3 x + k_3 d_3 \sin \theta + mg \right]
$$
 (5.31)

Aceleração vertical do centro de massa do veículo

$$
\ddot{x} = \frac{-1}{M} \left[ -b_3 \dot{x}_3 + (b_1 + b_2 + b_3) \dot{x} + (b_1 d_1 - b_2 d_2 - b_3 d_3) \dot{\theta} \cos \theta - k_3 x_3 + (k_1 + k_2 + k_3) x + (k_1 d_1 - k_2 d_2 - k_3 d_3) \sin \theta - b_1 \dot{z}_1 - b_2 \dot{z}_2 - k_1 z_1 - k_2 z_2 + M g \right]
$$
\n
$$
(5.32)
$$

Aceleração angular de arfagem

$$
\ddot{\theta} = \frac{-1}{J} \left[ b_3 d_3 \dot{x}_3 + (b_1 d_1 - b_2 d_2 - b_3 d_3) \dot{x} + (b_1 d_1^2 + b_2 d_2^2 + b_3 d_3^2) \dot{\theta} \cos \theta + k_3 d_3 x_3 + (k_1 d_1 - k_2 d_2 - k_3 d_3) x + (k_1 d_1^2 + k_2 d_2^2 + k_3 d_3^2) \sin \theta - b_1 d_1 \dot{z}_1 + b_2 d_2 \dot{z}_2 - k_1 d_1 z_1 + k_2 d_2 z_2 \right]
$$
\n(5.33)

Aceleração vertical da roda dianteira

$$
\ddot{z}_1 = \frac{-1}{MP_1} \Big[ -b_1 \dot{x} - k_1 x - b_1 d_1 \dot{\theta} \cos \theta - k_1 d_1 \sin \theta + (b_1 + b_{p1}) \dot{z}_1 + (k_1 + k_{p1}) z_1 - b_{p1} f(t)_1 - k_{p1} f(t)_1 + MP_1 g \Big]
$$

(5.34)

Aceleração vertical da roda traseira

$$
\ddot{z}_2 = \frac{-1}{MP_2} \left[ -b_2 \dot{x} - k_2 x - b_2 d_2 \dot{\theta} \cos \theta - k_2 d_2 \sin \theta + (b_2 + b_{p2}) \dot{z}_2 + (k_2 + k_{p2}) z_2 - b_{p2} f(t)_2 - k_{p2} f(t)_2 + MP_2 g \right]
$$
\n(5.35)

#### **5.3.3. Modelo de veículo completo - 7 graus de liberdade (7 GDL)**

Para entender o desempenho vertical do veículo de uma forma mais ampla um modelo de 7 graus de liberdade foi desenvolvido. Este tipo de modelo permite estudar o comportamento do veículo para os mais diversos tipos de interações das rodas com o solo, fornecendo respostas mais próximas do comportamento do modelo real. Assim como foi feito para a análise dos modelos anteriores, considera-se aqui a distribuição simétrica da massa e a geometria do veículo ao eixo de rolagem.

A massa "M" neste modelo representa a massa total do veículo somado à massa do piloto considerado no centro de massa do veículo. "J" indica o momento de inércia longitudinal e "I" indica o momento de inércia transversal, em relação aos seus respectivos eixos que passam pelo centro de massa. As massas das rodas dianteira direita e traseira direita são indicadas por  $MP_1$  e  $MP_2$  respectivamente e as massas das rodas dianteira esquerda e traseira esquerda são indicadas por  $MP_3$  e  $MP_4$ .

As cotas  $d_1$  e  $d_2$  indicam a distância entre os pontos de pivotamento dianteiro e traseiro, respectivamente, ao eixo transversal que passa pelo centro de massa do veículo. As cotas  $d_3$  e  $d_4$  indicam a distância entre os pontos de pivotamento direito e esquerdo, respectivamente aos eixo longitudinal que passa pelo centro de massa do veículo.

As constantes elásticas das molas dos amortecedores são indicados por  $k_1$  para o amortecedor dianteiro direito,  $k_2$  amortecedor traseiro direto,  $k_3$  amortecedor dianteiro esquerdo e  $k_4$  amortecedor traseiro esquerdo. As constantes elásticas para as rodas são indicadas por  $k_{p1}$  para roda dianteira direita ,  $k_{p2}$  roda traseira direita,  $k_{p3}$  roda dianteira esquerda e  $k_{p4}$  roda traseira esquerda.

Os coeficientes de amortecimento são indicados por  $c_1$  para o amortecedor dianteiro direito,  $c_2$  amortecedor traseiro direito,  $c_3$  amortecedor dianteiro esquerdo e  $c_4$  para amortecedor traseiro esquerdo. Assim como foi feito com os modelos anteriores, considerou-se aqui também o coeficiente de amortecimento das rodas indicados por  $b_{p1}$  roda dianteira direita,  $b_{p2}$  roda traseira direita,  $b_{p3}$  roda dianteira esquerda e  $b_{p4}$  roda traseira esquerda.

Sendo o veículo um corpo rígido, o deslocamento do centro de massa  $(x)$  é resultante das interações do deslocamento vertical do ponto dianteiro direito  $(x_1)$ , traseiro direito  $(x_2)$ , dianteiro esquerdo  $(x_3)$  e traseira esquerdo  $(x_4)$ , que consequentemente são dependentes dos movimentos de arfagem  $(\theta)$  e rolagem  $(\alpha)$ .

Os deslocamentos das rodas são representados por  $z_1$  para a roda dianteira direita,  $z_2$ roda traseira direita,  $z_3$  roda dianteira esquerda e  $z_4$  roda traseira esquerda.

As funções perturbações do sistemas são representadas por  $f(t)_1$  para a função perturbação da roda dianteira direita,  $f(t)_2$  função perturbação da roda traseira direita,  $f(t)_3$ função perturbação da roda dianteira esquerda e  $f(t)_4$  função perturbação da roda traseira esquerda.

## **5.3.3.1. Modelo linear para veículo completo - 7 graus de liberdade**

O ponto inicial para o desenvolvimento dos modelos matemáticos para o sistema de 7 graus de liberdade foi delinear as relações geométricas que regem os deslocamentos dos pontos de acoplamento entre a suspensão e corpo do veículo, pontos  $x_1, x_2, x_3$  e  $x_4$ . Conforme dito anteriormente, os valores destes pontos dependem diretamente do deslocamento angular de arfagem e rolagem. Analisando a Figura 12, que apresenta o modelo estudado com todos os graus de liberdade indicados, equações desejadas (5.36 ), (5.37), (5.38) e (5.39) que representam respectivamente os deslocamentos dos pontos acoplamento dianteiro direito, traseiro direito, dianteiro esquerdo e traseiro esquerdo foram montadas.

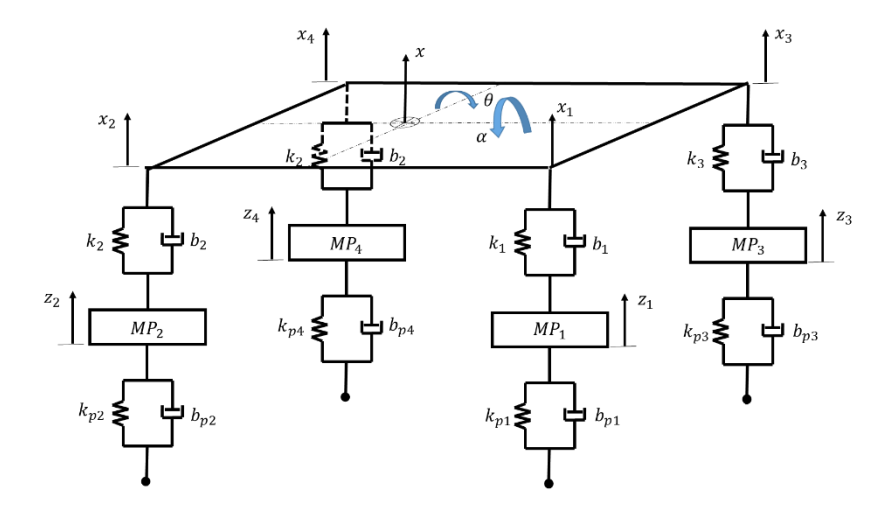

*Figura 12 - Representação de um modelo de um veículo completo com 7 GDL.*

$$
x_1 = x + d_1 \theta - d_3 \alpha \tag{5.36}
$$

$$
x_2 = x - d_2 \theta - d_3 \alpha \tag{5.37}
$$

$$
x_3 = x + d_1 \theta + d_4 \alpha \tag{5.38}
$$

$$
x_4 = x - d_2 \theta + d_4 \alpha \tag{5.39}
$$

Abaixo segue as equações derivadas em função do tempo das equações acima.

 $\dot{x}_1 = \dot{x} + d_1 \dot{\theta} - d_3 \dot{\alpha}$  $\dot{x}_2 = \dot{x} - d_2\dot{\theta} - d_3\dot{\alpha}$  $\dot{x}_3 = \dot{x} + d_1 \dot{\theta} + d_4 \dot{\alpha}$  $\dot{x}_4 = \dot{x} - d_2 \dot{\theta} + d_4 \dot{\alpha}$ 

O processo de equacionamento das forças  $F_1$ ,  $F_2$ ,  $F_3$ ,  $F_4$  e  $F_{bp1}$ ,  $F_{bp2}$ ,  $F_{bp3}$  e  $F_{bp4}$  segue o mesmo padrão utilizados nos modelos de 4 e 5 graus de liberdade, resultando nas equações (5.40), (5.41), (5.42), (5.43), (5.44), (5.45), (5.46), (5.47).

$$
F_1 = k_1(x + (d_1 \theta - d_3 \alpha) - z_1) + b_1(\dot{x} + (d_1 \dot{\theta} - d_3 \dot{\alpha}) - \dot{z}_1)
$$
(5.40)

$$
F_2 = k_2(x - (d_2\theta + d_3\alpha) - z_2) + b_2(\dot{x} - (d_2\dot{\theta} + d_3\dot{\alpha}) - \dot{z}_2)
$$
(5.41)

$$
F_3 = k_3(x + (d_1\theta + d_4\alpha) - z_3) + b_3(\dot{x} + (d_1\dot{\theta} + d_4\dot{\alpha}) - \dot{z}_3)
$$
(5.42)

$$
F_4 = k_4(-(d_2\theta - d_4\alpha) - z_4) + b_4(\dot{x} - (d_2\dot{\theta} - d_4\dot{\alpha}) - \dot{z}_4)
$$
 (5.43)

$$
F_{bp1} = k_{p1}(z_1 - f_1) + b_{p1}(\dot{z}_1 - \dot{f}_1)
$$
\n(5.44)

$$
F_{bp2} = k_{p2}(z_2 - f_2) + b_{p2}(\dot{z}_2 - \dot{f}_2)
$$
\n(5.45)

$$
F_{bp3} = k_{p3}(z_3 - f_3) + b_{p3}(\dot{z}_3 - \dot{f}_3)
$$
\n(5.46)

$$
F_{bp4} = k_{p4}(z_4 - f_4) + b_{p4}(\dot{z}_4 - \dot{f}_4)
$$
\n(5.47)

A Figura 13 mostra o DCL utilizado para o desenvolvimento das equações de equilíbrio das forças atuantes no sistema. Fazendo as substituições necessárias chega-se às equações (5.48), (5.49) e (5.50).

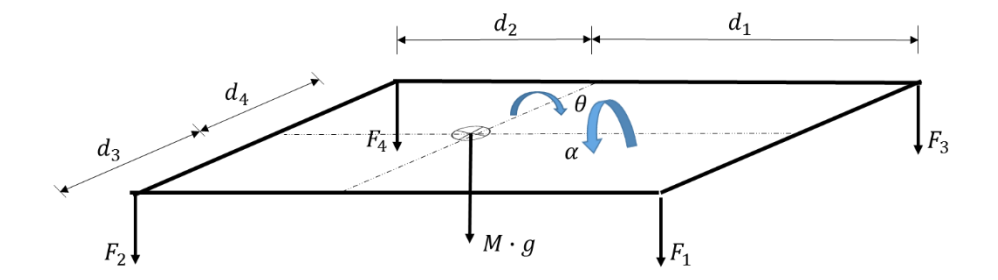

*Figura 13 - DCL das forças atuantes no veículo com 7 GDL*

$$
M\ddot{x} = \sum F \to M\ddot{x} = -F_1 - F_2 - F_3 - F_4 - Mg
$$
  

$$
J\ddot{\theta} = \sum M \to J\ddot{\theta} = -F_1d_1 - F_3d_1 + F_2d_2 + F_4d_2
$$

$$
I\ddot{\alpha} = \sum M \rightarrow I\ddot{\alpha} = F_1d_3 + F_2d_3 - F_3d_4 - F_4d_4
$$

Equilíbrio das forças verticais

$$
M\ddot{x} = \sum F \rightarrow M\ddot{x} = -F_1 - F_2 - F_3 - F_4 - Mg
$$
  
\n
$$
\ddot{x} = \frac{-1}{M} \Big[ (b_1 + b_2 + b_3 + b_3)\dot{x} + (b_1d_1 - b_2d_2 - b_3d_1 - b_4d_2) \dot{\theta} + (-b_1d_3 - b_2d_3 - b_3d_4 - b_4d_4) \dot{\alpha} - b_1\dot{z}_1 - b_2\dot{z}_2 - b_3\dot{z}_3 - b_4\dot{z}_4 + (k_1 + k_2 + k_3 + k_4)x + (k_1d_1 - k_2d_2 + k_3d_1 - k_4d_2)\theta + (-k_1d_3 - k_2d_3 + k_3d_4 + k_4d_4)\alpha - k_1z_1 - k_2z_2 - k_3z_3 - k_4z_4 + Mg \Big]
$$
\n(5.48)

Equilíbrio angular de arfagem

$$
J\ddot{\theta} = \sum M \rightarrow J\ddot{\theta} = -F_1d_1 - F_3d_1 + F_2d_2 + F_4d_2
$$
  
\n
$$
\ddot{\theta} = \frac{-1}{J} \Big[ (b_1d_1 + b_3d_1 - b_2d_2 - b_4d_2)\dot{x} + (b_1d_1^2 + b_3d_1^2 + b_2d_2^2 + b_4d_2^2)\dot{\theta} + (-b_1d_1d_3 + b_3d_1d_4 + b_2d_2d_3 - b_4d_2d_4)\dot{\alpha} - b_1d_1d_1 + b_2d_2d_2 - b_3d_1d_3 + b_4d_2d_4 + (k_1d_1 + k_3d_1 - k_2d_2 - k_4d_2)x + (k_1d_1^2 + k_3d_1^2 + k_2d_2^2 + k_4d_2^2)\theta + (-k_1d_1d_3 + k_3d_1d_4 + k_2d_2d_3 - k_4d_2d_4)\alpha - k_1d_1d_1 + k_2d_2d_2 - k_3d_1d_3 + k_4d_2d_4 \Big]
$$
\n(5.49)

Equilíbrio angular de rolagem

$$
I\ddot{\alpha} = \sum M \rightarrow I\ddot{\alpha} = F_1d_3 + F_2d_3 - F_3d_4 - F_4d_4
$$

$$
\ddot{\alpha} = \frac{-1}{l} \left[ (b_1 d_3 - b_2 d_3 + b_3 d_4 + b_4 d_4) \dot{x} + (-b_1 d_1 d_3 + b_3 d_1 d_4 + b_2 d_2 d_3 - b_4 d_2 d_4) \dot{\theta} + (b_1 d_3^2 + b_2 d_3^2 + b_3 d_4^2 + b_4 d_4^2) \dot{\alpha} + b_1 d_3 z_1 + b_2 d_3 z_2 - b_3 d_4 z_3 - b_4 d_4 z_4 + (-k_1 d_3 - k_2 d_3 + k_3 d_4 - k_4 d_4) x + (-k_1 d_1 d_3 + k_3 d_1 d_4 + k_2 d_2 d_3 - k_4 d_2 d_4) \theta + (k_1 d_3^2 + k_2 d_3^2 + k_3 d_4^2 + k_4 d_4^2) \alpha - k_1 d_3 z_1 + k_2 d_3 z_2 - k_3 d_4 z_3 + k_4 d_4 z_4 \right]
$$

(5.50)

As equações (5.51), (5.52), (5.53) e (5.54) representam a resultante da análise das forças atuante nas rodas conforme indicado a seguir.

Roda dianteira direita

$$
\begin{aligned} \ddot{z}_1 &= \frac{-1}{\mathit{MP}_1} \Big[ -b_1 \dot{x} - b_1 d_1 \dot{\theta} + b_1 d_3 \dot{\alpha} + \big( b_1 + b_{p1} \big) \dot{z}_1 - k_1 x - k_1 d_1 \theta + k_1 d_3 \alpha + \\ &\big( k_1 + k_{p1} \big) z_1 - b_{p1} f(t)_1 - k_{p1} f(t)_1 + \mathit{MP}_1 g \Big] \end{aligned} \tag{5.51}
$$

Roda traseira direita

$$
\begin{aligned} \ddot{z}_2 &= \frac{-1}{M P_2} \left[ -b_2 \dot{x} + b_2 d_2 \dot{\theta} + b_2 d_3 \dot{\alpha} + \left( b_2 + b_{p2} \right) \dot{z}_2 - k_2 x + k_2 d_2 \theta + k_2 d_3 \alpha + \left( k_2 + k_{p2} \right) z_2 - b_{p2} f(t)_2 - k_{p2} f(t)_2 + M P_2 g \right] \end{aligned} \tag{5.52}
$$

Roda dianteira esquerda

$$
\begin{aligned} \ddot{z}_3 &= \frac{-1}{M_{P_2}} \left[ -b_3 \dot{x} - b_3 d_1 \dot{\theta} - b_3 d_4 \dot{\alpha} + \left( b_3 + b_{p3} \right) \dot{z}_3 - k_3 x - k_3 d_1 \theta - k_3 d_4 \alpha + \left( k_3 + k_{p3} \right) z_3 - b_{p3} f(\dot{t})_3 - k_{p3} f(t)_3 + M_{P_3} g \right] \end{aligned} \tag{5.53}
$$

Roda traseira esquerda

$$
\ddot{z}_4 = \frac{-1}{MP_4} \left[ -b_4 \dot{x} + b_4 d_2 \dot{\theta} - b_4 d_4 \dot{\alpha} + (b_4 + b_{p4}) \dot{z}_4 - k_4 x + k_4 d_2 \theta - k_4 d_4 \alpha + (k_4 + k_{p4}) z_4 - b_{p4} f(\dot{t})_4 - k_{p4} f(t)_4 + MP_4 g \right]
$$
\n(5.54)

## **5.3.3.2. Modelo não linear para veículo completo - 7 GDL**

No modelo não linear as relações geométricas de deslocamento dos pontos de acoplamento veículo-suspensão são indicadas pelas equações (5.55), (5.56), (5.57) e (5.58).

$$
x_1 = x + d_1 \text{sen}\theta - d_3 \text{sen}\alpha \tag{5.55}
$$

$$
x_2 = x - d_2 \text{sen}\theta - d_3 \text{sen}\alpha \tag{5.56}
$$

$$
x_3 = x + d_1 \text{sen}\theta + d_4 \text{sen}\alpha \tag{5.57}
$$

$$
x_4 = x - d_2 \text{sen}\theta + d_4 \text{sen}\alpha \tag{5.58}
$$

As equações consequentes do estudo da dinâmica do movimento e da interação nãolinear entre as partes são identificadas abaixo.

Equilíbrio das forças verticais

$$
\ddot{x} = \frac{-1}{M} \left[ (b_1 + b_2 + b_3 + b_3)\dot{x} + (b_1d_1 - b_2d_2 - b_3d_1 - b_4d_2)\dot{\theta} \cos\theta + (-b_1d_3 - b_2d_3 - b_3d_4 - b_4d_4)\alpha\dot{\cos}\alpha - b_1\dot{z}_1 - b_2\dot{z}_2 - b_3\dot{z}_3 - b_4\dot{z}_4 + (k_1 + k_2 + k_3 + k_4)x + (k_1d_1 - k_2d_2 + k_3d_1 - k_4d_2)\dot{\sin}\theta + (-k_1d_3 - k_2d_3 + k_3d_4 + k_4d_4)\dot{\sin}\alpha - k_1z_1 - k_2z_2 - k_3z_3 - k_4z_4 + Mg \right]
$$

$$
(5.59)
$$

Equilíbrio angular de arfagem

$$
\ddot{\theta} = \frac{-1}{J} \left[ (b_1 d_1 + b_3 d_1 - b_2 d_2 - b_4 d_2) \dot{x} + (b_1 d_1^2 + b_3 d_1^2 + b_2 d_2^2 + b_4 d_2^2) \dot{\theta} \cos \theta + (-b_1 d_1 d_3 + b_3 d_1 d_4 + b_2 d_2 d_3 - b_4 d_2 d_4) \dot{\alpha} \cos \alpha - b_1 d_1 \dot{z}_1 + b_2 d_2 \dot{z}_2 - b_3 d_1 \dot{z}_3 + b_4 d_2 \dot{z}_4 + (k_1 d_1 + k_3 d_1 - k_2 d_2 - k_4 d_2) x + (k_1 d_1^2 + k_3 d_1^2 + k_2 d_2^2 + k_4 d_2^2) \sin \theta + (-k_1 d_1 d_3 + k_3 d_1 d_4 + k_2 d_2 d_3 - k_4 d_2 d_4) \sin \alpha - k_1 d_1 z_1 + k_2 d_2 z_2 - k_3 d_1 z_3 + k_4 d_2 z_4 \right]
$$
(5.60)

Equilíbrio angular de rolagem

$$
\ddot{\alpha} = \frac{-1}{l} \left[ (b_1 d_3 - b_2 d_3 + b_3 d_4 + b_4 d_4) \dot{x} + (-b_1 d_1 d_3 + b_3 d_1 d_4 + b_2 d_2 d_3 - b_4 d_2 d_4) \dot{\theta} \cos \theta + (b_1 d_3^2 + b_2 d_3^2 + b_3 d_4^2 + b_4 d_4^2) \dot{\alpha} \cos \alpha + b_1 d_3 z_1 + b_2 d_3 z_2 - b_3 d_4 z_3 - b_4 d_4 z_4 + (-k_1 d_3 - k_2 d_3 + k_3 d_4 - k_4 d_4) x + (-k_1 d_1 d_3 + k_3 d_1 d_4 + k_2 d_2 d_3 - k_4 d_2 d_4) \text{sech } \theta + (k_1 d_3^2 + k_2 d_3^2 + k_3 d_4^2 + k_4 d_4^2) \text{sech } \alpha - k_1 d_3 z_1 + k_2 d_3 z_2 - k_3 d_4 z_3 + k_4 d_4 z_4 \right]
$$
\n
$$
(5.61)
$$

Roda dianteira direita

$$
\ddot{z}_{1} = \frac{-1}{MP_{1}} \Big[ -b_{1}\dot{x} - b_{1}d_{1}\dot{\theta}cos\theta + b_{1}d_{3}\dot{\alpha}cos\alpha + (b_{1} + b_{p1})\dot{z}_{1} - k_{1}x - k_{1}d_{1}sen\theta + k_{1}d_{3}sen\alpha + (k_{1} + k_{p1})z_{1} - b_{p1}f(\dot{t})_{1} - k_{p1}f(t)_{1} + MP_{1}g \Big]
$$
(5.62)

Roda traseira direita

$$
\ddot{z}_2 = \frac{-1}{MP_2} \left[ -b_2 \dot{x} + b_2 d_2 \dot{\theta} \cos \theta + b_2 d_3 \dot{\alpha} \cos \alpha + (b_2 + b_{p2}) \dot{z}_2 - k_2 x + k_2 d_2 \sin \theta + k_2 d_3 \sin \alpha + (k_2 + k_{p2}) \dot{z}_2 - b_{p2} f(t)_2 - k_{p2} f(t)_2 + MP_2 g \right]
$$
(5.63)

Roda dianteira esquerda

$$
\ddot{z}_{3} = \frac{-1}{MP_{2}} \Big[ -b_{3}\dot{x} - b_{3}d_{1}\dot{\theta}cos\theta - b_{3}d_{4}\dot{\alpha}cos\alpha + (b_{3} + b_{p3})\dot{z}_{3} - k_{3}x - k_{3}d_{1}sen\theta - k_{3}d_{4}sen\alpha + (k_{3} + k_{p3})\dot{z}_{3} - b_{p3}f(\dot{t})_{3} - k_{p3}f(t)_{3} + MP_{3}g \Big]
$$
\n(5.64)

Roda traseira esquerda

$$
\ddot{z}_4 = \frac{-1}{MP_4} \left[ -b_4 \dot{x} + b_4 d_2 \dot{\theta} \cos \theta - b_4 d_4 \dot{\alpha} \cos \alpha + (b_4 + b_{p4}) \dot{z}_4 - k_4 x + k_4 d_2 \sin \theta - k_4 d_4 \sin \alpha + (k_4 + k_{p4}) z_4 - b_{p4} f(t)_4 - k_{p4} f(t)_4 + MP_4 g \right]
$$
(5.65)

### **5.3.4. Modelo de veículo completo com motorista - 8 graus de liberdade (8 GDL)**

O sistema de 8 graus de liberdade caracteriza-se pela consideração do motorista como um elemento de movimento independente. Portanto, nesta modelagem "m" representará a massa total do motorista e "M" a massa total do veículo. Para o sistema acolchoado ao qual o motorista se sentará enquanto pilota, denomina-se a constante elástica por  $k_5$  e constante de amortecimento por  $b_5$ . Todas as demais cotas e indicações de constante elástica, coeficiente de amortecimento, deslocamentos vertical do centro de massa, dos pontos de acoplamento entre veículo-amortecedor, massas das rodas e seus respectivos deslocamentos e as funções  $f(t)$  de perturbação do sistema serão os mesmos daquelas adotados para o estudo do veículo completo com 7 graus de liberdade. A Figura 14 mostra o modelo de veículo completo com 8 graus de liberdade.

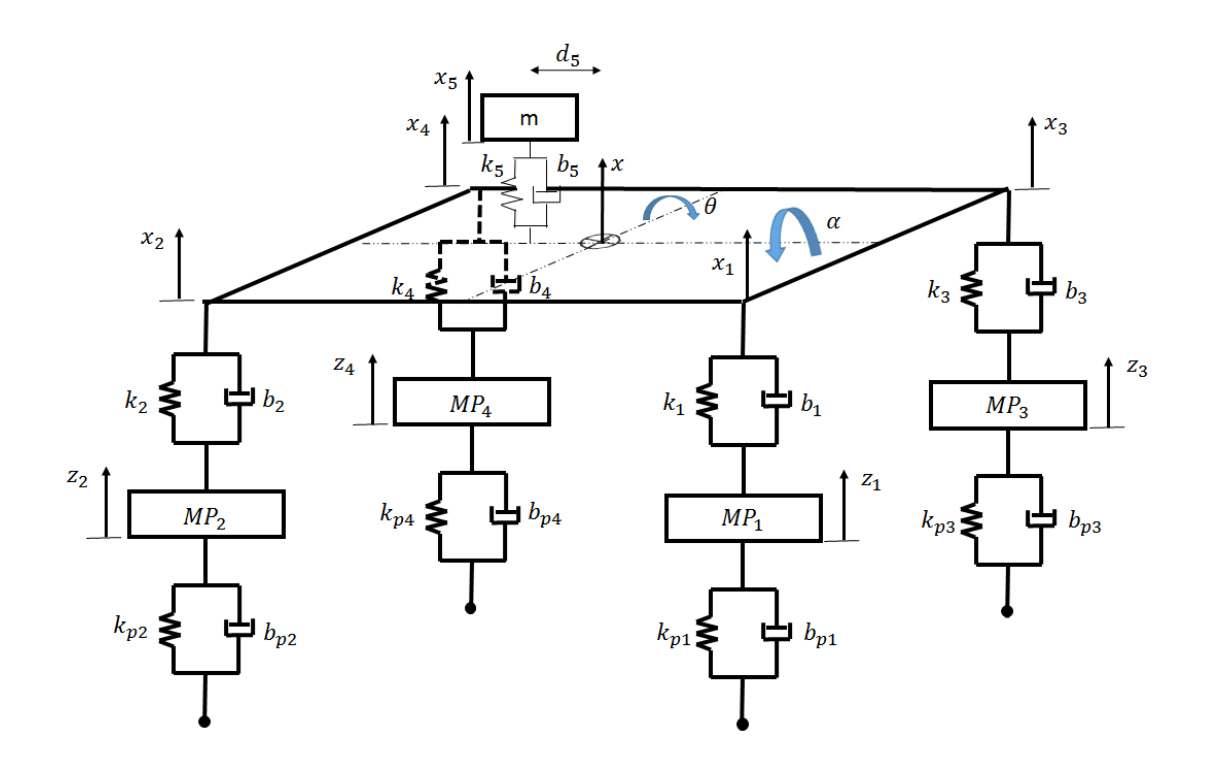

*Figura 14 - Representação de um modelo de um veículo completo com 8 GDL.*

## **5.3.4.1. Sistema linear de veículo completo com motorista - 8 GDL**

O posicionamento do motorista em relação ao centro de massa do veículo é extremamente importante no estudo de conforto de um veículo, e em se tratando de um veículo baja, a posição deste terá grande influência nesta análise visto que a massa do piloto representa aproximadamente 28% do conjunto veículo/motorista - tão representativo ao ponto de afetar diretamente o desempenho da dinâmica veicular. A fim de satisfazer essa condição, posicionouse o motorista a uma distância  $d_5$  do centro de massa. O posicionamento do motorista assim como a relação geométrica entre o movimento vertical do centro de massa do veículo e a excitação que será transmitida ao assento do piloto (x'), que é matematicamente representado pela equação (5.66), é determinado de forma semelhante ao procedimento adotado no modelo de 5 GDL.

$$
x' = x - d_5 \theta \tag{5.66}
$$

Conhecendo a equação da excitação que será sofrido pelo banco do motorista, o desenvolvimento da equação do movimento vertical do banco é desenvolvida, equação (5.67). Sendo

$$
F_5 = k_5(x_5 - x') + b_5(\dot{x}_5 - \dot{x'}) \tag{5.67}
$$

Com

$$
\dot{x}' = x - d_5 \dot{\theta}
$$

Então

$$
\ddot{x}_5 = \frac{-1}{m} \left[ b_5 \dot{x}_5 - b_5 x_5 + b_5 d_5 \dot{\theta} + k_5 x_5 - k_5 x + k_5 d_5 \theta + m \theta \right]
$$
 (5.68)

O DCL da Figura 15 auxilia na modelagem das equações de equilíbrio vertical e angular deste sistema.

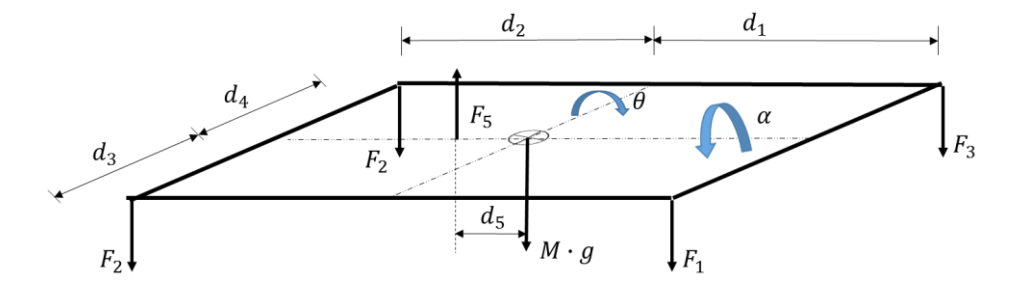

*Figura 15 - DCL das forças atuantes no veículo completo com 8 GDL.*

Equilíbrio das forças verticais no veículo

$$
\ddot{x} = \frac{-1}{M} \left[ -b_5 \dot{x}_5 + (b_1 + b_2 + b_3 + b_4 + b_5) \dot{x} + (b_1 d_1 - b_2 d_2 + b_3 d_1 - b_4 d_2 - b_5 d_5) \dot{\theta} \right.
$$
  
+  $(-b_1 d_3 - b_2 d_3 + b_3 d_4 + b_4 d_4) \dot{\alpha} - b_1 \dot{z}_1 - b_2 \dot{z}_2 - b_3 \dot{z}_3 - b_4 \dot{z}_4 - k_5 x_5$   
+  $(k_1 + k_2 + k_3 + k_4 + k_5) x + (k_1 d_1 - k_2 d_2 + k_3 d_1 - k_4 d_2) \theta$   
+  $(-k_1 d_3 - k_2 d_3 + k_3 d_4 + k_4 d_4) \alpha - k_1 z_1 - k_2 z_2 - k_3 z_3 - k_4 z_4 + M g \right]$ 

59

(5.69)

Equilíbrio angular de arfagem

$$
\ddot{\theta} = \frac{-1}{J} \left[ b_5 \dot{x}_5 + (b_1 d_1 + b_3 d_1 - b_2 d_2 - b_4 d_2 - b_5 d_5) \dot{x} \right. \\
\left. + (b_1 d_1^2 + b_3 d_1^2 + b_2 d_2^2 + b_4 d_2^2 + b_5 d_5^2) \dot{\theta} \right. \\
\left. + (-b_1 d_1 d_3 + b_3 d_1 d_4 + b_2 d_2 d_3 - b_4 d_2 d_4) \dot{\alpha} - b_1 d_1 z_1 + b_2 d_2 z_2 - b_3 d_1 z_3 \right. \\
\left. + b_4 d_2 z_4 + k_5 d_5 x_5 + (k_1 d_1 + k_3 d_1 - k_2 d_2 - k_4 d_2 - k_5 d_5) x \right. \\
\left. + (k_1 d_1^2 + k_3 d_1^2 + k_2 d_2^2 + k_4 d_2^2 + k_5 d_5^2) \theta \right. \\
\left. + (-k_1 d_1 d_3 + k_3 d_1 d_4 + k_2 d_2 d_3 - k_4 d_2 d_4) \alpha - k_1 d_1 z_1 + k_2 d_2 z_2 - k_3 d_1 z_3 \right. \\
\left. + k_4 d_2 z_4 \right]
$$

(5.70)

É importante notar que o posicionamento do piloto sobre o eixo de rolagem não terá qualquer tipo de influência no equilíbrio angular do sistema em relação a esse eixo, sendo, portanto, igual à equação de equilíbrio angular de rolagem do modelo de 7 graus de liberdade do item 5.3.3.1.

$$
\ddot{\alpha} = \frac{-1}{I} \left[ (-b_1 d_3 - b_2 d_3 + b_3 d_4 + b_4 d_4) \dot{x} + (-b_1 d_1 d_3 + b_3 d_1 d_4 + b_2 d_2 d_3 - b_4 d_2 d_4) \dot{\theta} + (b_1 d_3^2 + b_2 d_3^2 + b_3 d_4^2 + b_4 d_4^2) \dot{\alpha} + b_1 d_3 z_1 + b_2 d_3 z_2 - b_3 d_4 z_3 - b_4 d_4 z_4 + (-k_1 d_3 - k_2 d_3 + k_3 d_4 - k_4 d_4) x + (-k_1 d_1 d_3 + k_3 d_1 d_4 + k_2 d_2 d_3 - k_4 d_2 d_4) \theta + (k_1 d_3^2 + k_2 d_3^2 + k_3 d_4^2 + k_4 d_4^2) \alpha - k_1 d_3 z_1 + k_2 d_3 z_2 - k_3 d_4 z_3 + k_4 d_4 z_4 \right]
$$
\n(5.71)

As equações (5.72), (5.73), (5.74 e (5.75) são as equações de equilíbrio das rodas, desenvolvidas seguindo a mesma metodologia descrita no item 5.3.1.1.

$$
\ddot{z}_1 = \frac{-1}{MP_1} \left[ -b_1 \dot{x} - b_1 d_1 \dot{\theta} + b_1 d_3 \dot{\alpha} + (b_1 + b_{p1}) \dot{z}_1 - k_1 x - k_1 d_1 \theta + k_1 d_3 \alpha + (k_1 + k_{p1}) \dot{z}_1 - b_{p1} f(t)_1 - k_{p1} f(t)_1 + MP_1 g \right]
$$
\n(5.72)

$$
\ddot{z}_2 = \frac{-1}{MP_2} \left[ -b_2 \dot{x} + b_2 d_2 \dot{\theta} + b_2 d_3 \dot{\alpha} + (b_2 + b_{p2}) \dot{z}_2 - k_2 x + k_2 d_2 \theta + k_2 d_3 \alpha + (k_2 + k_{p2}) z_2 - b_{p2} f(\dot{t})_2 - k_{p2} f(t)_2 + MP_2 g \right]
$$
\n(5.73)

$$
\ddot{z}_3 = \frac{-1}{MP_2} \Big[ -b_3 \dot{x} - b_3 d_1 \dot{\theta} - b_3 d_4 \dot{\alpha} + (b_3 + b_{p3}) \dot{z}_3 - k_3 x - k_3 d_1 \theta - k_3 d_4 \alpha + (k_3 + k_{p3}) z_3 - b_{p3} f(\dot{t})_3 - k_{p3} f(t)_3 + MP_3 g \Big]
$$
\n(5.74)

$$
\ddot{z}_4 = \frac{-1}{MP_4} \left[ -b_4 \dot{x} + b_4 d_2 \dot{\theta} - b_4 d_4 \dot{\alpha} + (b_4 + b_{p4}) \dot{z}_4 - k_4 x + k_4 d_2 \theta - k_4 d_4 \alpha + (k_4 + k_{p4}) z_4 - b_{p4} f(\dot{t})_4 - k_{p4} f(t)_4 + MP_4 g \right]
$$
\n(5.75)

## **5.3.4.2. Modelo não linear de veículo completo com motorista - 8 graus de liberdade**

A relação geométrica entre a excitação a ser transmitida ao motorista e o deslocamento vertical do centro de massa, e as relações geométricas entre os movimentos verticais dos pontos de acoplamento veículo-amortecedores são indicado pela equação (5.76), (5.77), (5.78), (5.79), (5.80). As demais equações de equilíbrio deste sistema foram desenvolvidas tendo essas equações como base, com procedimentos análogos à aqueles usados no item 5.3.3.1, resultando nas equações (5.81), (5.82), (5.83), (5.84), (5.85), (5.86), (5.87) e (5.88).

Relação geométrica excitação do banco-deslocamento vertical do veículo

$$
x' = x - d_5 \sin \theta \tag{5.76}
$$

Relação geométrica entre pontos de acoplamento veículo-amortecedores

$$
x_1 = x + d_1 \text{sen}\theta - d_3 \text{sen}\alpha \tag{5.77}
$$

$$
x_2 = x - d_2 \text{sen}\theta - d_3 \text{sen}\alpha \tag{5.78}
$$

$$
x_3 = x + d_1 \text{sen}\theta + d_4 \text{sen}\alpha \tag{5.79}
$$

$$
x_4 = x - d_2 \text{sen}\theta + d_4 \text{sen}\alpha \tag{5.80}
$$

Equilíbrio das forças verticais no conjunto banco/motorista

$$
\ddot{x}_{5} = \frac{-1}{m} \left[ b_{5}\dot{x}_{5} - b_{5}x_{5} + b_{5}d_{5}\dot{\theta}cos\theta + k_{5}x_{5} - k_{5}x + k_{5}d_{5}sen\theta + mg \right]
$$
(5.81)

Equilíbrio das forças verticais no veículo

$$
\ddot{x} = \frac{-1}{M} \left[ -b_5 \dot{x}_5 + (b_1 + b_2 + b_3 + b_4 + b_5) \dot{x} + (b_1 d_1 - b_2 d_2 + b_3 d_1 - b_4 d_2 - b_5 d_5 \right) \dot{\theta} \cos \theta + (-b_1 d_3 - b_2 d_3 + b_3 d_4 + b_4 d_4) \dot{\alpha} \cos \alpha - b_1 \dot{z}_1 - b_2 \dot{z}_2 - b_3 \dot{z}_3 - b_4 \dot{z}_4 - k_5 x_5 + (k_1 + k_2 + k_3 + k_4 + k_5) x + (k_1 d_1 - k_2 d_2 + k_3 d_1 - k_4 d_2) \sin \theta + (-k_1 d_3 - k_2 d_3 + k_3 d_4 + k_4 d_4) \sin \alpha - k_1 z_1 - k_2 z_2 - k_3 z_3 - k_4 z_4 + Mg \right]
$$
\n(5.82)

Equilíbrio angular de arfagem

$$
\ddot{\theta} = \frac{-1}{J} \left[ b_5 \dot{x}_5 + (b_1 d_1 + b_3 d_1 - b_2 d_2 - b_4 d_2 - b_5 d_5) \dot{x} + (b_1 d_1^2 + b_3 d_1^2 + b_2 d_2^2 + b_4 d_2^2 + b_5 d_5^2) \dot{\theta} \cos \theta + (-b_1 d_1 d_3 + b_3 d_1 d_4 + b_2 d_2 d_3 - b_4 d_2 d_4) \alpha \cos \alpha - b_1 d_1 \dot{z}_1 + b_2 d_2 \dot{z}_2 - b_3 d_1 \dot{z}_3 + b_4 d_2 \dot{z}_4 + k_5 d_5 x_5 + (k_1 d_1 + k_3 d_1 - k_2 d_2 - k_4 d_2 - k_5 d_5) x + (k_1 d_1^2 + k_3 d_1^2 + k_2 d_2^2 + k_4 d_2^2 + k_5 d_5^2) \sin \theta + (-k_1 d_1 d_3 + k_3 d_1 d_4 + k_2 d_2 d_3 - k_4 d_2 d_4) \sin \alpha - k_1 d_1 z_1 + k_2 d_2 z_2 - k_3 d_1 z_3 + k_4 d_2 z_4 \right]
$$
\n(5.83)

Equilíbrio angular de rolagem

$$
\ddot{\alpha} = \frac{-1}{l} \left[ (b_1 d_3 - b_2 d_3 + b_3 d_4 + b_4 d_4) \dot{x} + (-b_1 d_1 d_3 + b_3 d_1 d_4 + b_2 d_2 d_3 - b_4 d_2 d_4) \dot{\theta} \cos \theta + (b_1 d_3^2 + b_2 d_3^2 + b_3 d_4^2 + b_4 d_4^2) \dot{\alpha} \cos \alpha + b_1 d_3 z_1 + b_2 d_3 z_2 - b_3 d_4 z_3 - b_4 d_4 z_4 + (-k_1 d_3 - k_2 d_3 + k_3 d_4 - k_4 d_4) x + (-k_1 d_1 d_3 + k_3 d_1 d_4 + k_2 d_2 d_3 - k_4 d_2 d_4) \text{sech } + (k_1 d_3^2 + k_2 d_3^2 + k_3 d_4^2 + k_4 d_4^2) \text{sech } - k_1 d_3 z_1 + k_2 d_3 z_2 - k_3 d_4 z_3 + k_4 d_4 z_4 \right]
$$
\n
$$
(5.84)
$$

Equações de equilíbrio das rodas.

Roda dianteira direita

$$
\ddot{z}_1 = \frac{-1}{MP_1} \Big[ -b_1 \dot{x} - b_1 d_1 \dot{\theta} \cos \theta + b_1 d_3 \dot{\alpha} \cos \alpha + (b_1 + b_{p1}) \dot{z}_1 - k_1 x - k_1 d_1 \sin \theta + k_1 d_3 \sin \alpha + (k_1 + k_{p1}) \dot{z}_1 - b_{p1} f(t)_1 - k_{p1} f(t)_1 + MP_1 g \Big]
$$
(5.85)

Roda traseira direita

$$
\ddot{z}_2 = \frac{-1}{MP_2} \Big[ -b_2 \dot{x} + b_2 d_2 \dot{\theta} \cos \theta + b_2 d_3 \dot{\alpha} \cos \alpha + (b_2 + b_{p2}) \dot{z}_2 - k_2 x + k_2 d_2 \sin \theta + k_2 d_3 \sin \alpha + (k_2 + k_{p2}) z_2 - b_{p2} f(\dot{t})_2 - k_{p2} f(t)_2 + MP_2 g \Big]
$$
(5.86)

Roda dianteira esquerda

$$
\ddot{z}_{3} = \frac{-1}{MP_{2}} \left[ -b_{3}\dot{x} - b_{3}d_{1}\dot{\theta}cos\theta - b_{3}d_{4}\dot{\alpha}cos\alpha + (b_{3} + b_{p3})\dot{z}_{3} - k_{3}x - k_{3}d_{1}sen\theta - k_{3}d_{4}sen\alpha + (k_{3} + k_{p3})\dot{z}_{3} - b_{p3}f(t)_{3} - k_{p3}f(t)_{3} + MP_{3}g \right]
$$
(5.87)

Roda traseira esquerda

$$
\ddot{z}_4 = \frac{-1}{MP_4} \left[ -b_4 \dot{x} + b_4 d_2 \dot{\theta} \cos \theta - b_4 d_4 \dot{\alpha} \cos \alpha + (b_4 + b_{p4}) \dot{z}_4 - k_4 x + k_4 d_2 \sin \theta - k_4 d_4 \sin \alpha + (k_4 + k_{p4}) z_4 - b_{p4} f(t)_4 - k_{p4} f(t)_4 + MP_4 g \right]
$$
(5.88)

### **5.4. Modelagem das pistas**

A análise de desempenho dos modelos matemáticos descritos neste trabalho consiste em simular a passagem do veículo em 2 modelos de pista, buscando criar as principais situações que um protótipo do tipo baja SAE sofre durante a competição.

### **5.4.1. Lombada**

O primeiro modelo de pista representa uma lombada, desenvolvida seguindo as recomendações da resolução 39 do CONATRAN – Conselho Nacional de Trânsito [CARVALHO e MANZON, 2013] , medindo 1,5m de comprimento e 0,08m de altura (Figura 16) e representada na forma geral pela equação (5.89).

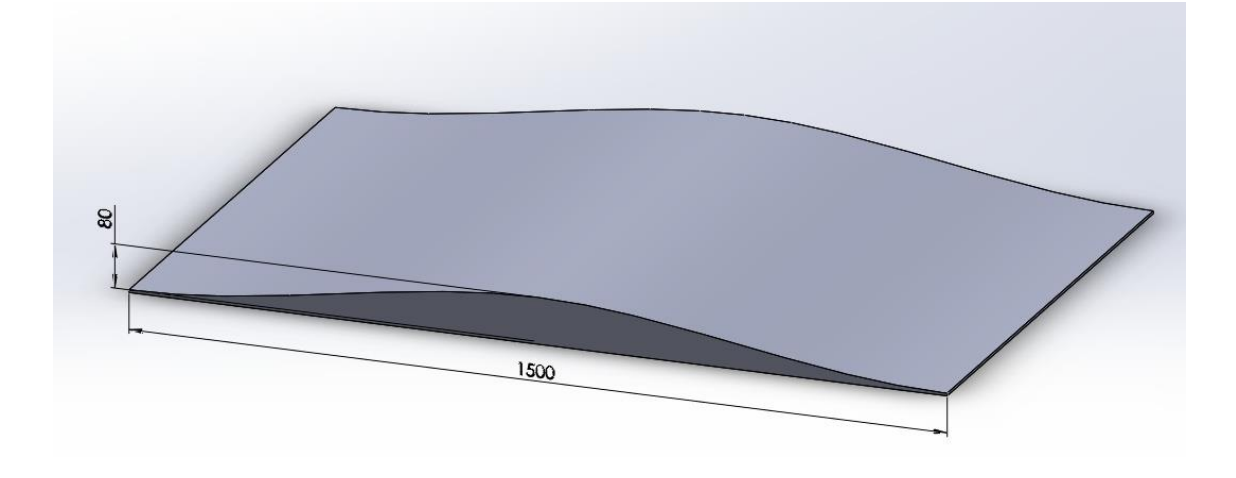

*Figura 16 - Lombada*

$$
f = \frac{y_0}{2} [1 - \cos(\omega t)]
$$
 (5.89)

Sendo,

$$
\omega = \lambda v, \text{ com } \lambda = \frac{2\pi}{\text{lamb}} \text{ [ciclos/m]}
$$

Onde,

 $y_0$  – altura da lombada;

 $\omega$  – frequência de passagem pela lombada;

v – velocidade do veículo durante a passagem pela lombada;

lamb – comprimento da lombada;

t – tempo de passagem.

A função geral que representa toda a passagem do veículo pela lombada é indicado na equação (5.90), utilizada para as simulações de todos os modelos de veículo, com as devidas adaptações necessárias para que cada roda receba a influência da lombada no tempo específico.

$$
f(x) = \begin{cases} t \le \frac{D}{v}, & f = 0\\ \frac{D}{v} < t \le \frac{D + \lambda}{v}, & f = \frac{y_0}{2} [1 - \cos(\omega(t - \frac{D}{v}))] \\ v < t \le \frac{D + \lambda}{v}, & f = 0 \end{cases} \tag{5.90}
$$

Na equação (5.90) "D" representa a distância percorrida antes da(s) roda(s) dianteira(s) dar(em) início a passagem pela lombada.

#### **5.4.2. Pista de "bump-track"**

A prova dinâmica de "bump-track" dá-se pela passagem do veículo em uma série de obstáculos alternados, parte integrante de um circuito que dever ser concluído no menor tempo possível. Nesta prova a suspensão e o conforto do veículo são extremamente exigidos, portanto o bom desempenho destes dois itens são necessários para a boa condução do mesmo. Com base nessas premissas o modelo matemático desenvolvido representa a passagem do veículo por quatro obstáculos, dois em cada lado, dispostos de forma alternada (Figura 17). Como cada roda passa pelo obstáculo em tempos distintos, desenvolveu-se equações para interação de cada roda com a pista, equações (5.91), (5.92), (5.93) e (5.94). Considerou-se o perfil de cada obstáculo o mesmo utilizado no item 5.4.1, equação (5.89), tendo como medidas o comprimento de 1,5m e altura de 0,08m.

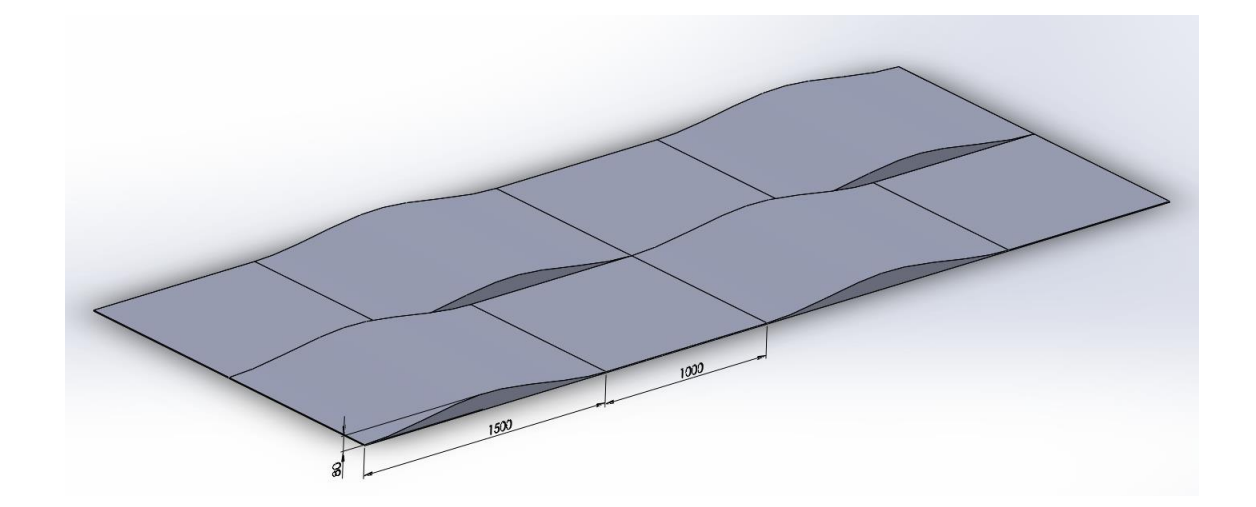

*Figura 17 - Modelo reduzido da pista de "bump-track".*

$$
f_1(x) = \begin{cases} \n t \leq \frac{D}{v}, & f_1 = 0\\ \n \frac{D}{v} < t \leq \frac{D+\lambda}{v}, & f_1 = \frac{y_0}{2} \left[ 1 - \cos(\omega(t - \frac{D}{v})) \right] \\ \n \frac{D+\lambda}{v} < t \leq \frac{D+\lambda + dist\_ob}{v}, & f_1 = 0\\ \n \frac{D+\lambda + dist\_ob}{v} < t \leq \frac{D+2\lambda + dist\_ob}{v}, & f_1 = \frac{y_0}{2} \left[ 1 - \cos(\omega(t - \frac{D}{v})) \right] \\ \n \frac{D+\lambda + dist\_ob}{v} < t \leq \frac{D+2\lambda + dist\_ob}{v}, & f_1 = 0\\ \n t > \frac{D+2\lambda + dist\_ob}{v}, & f_1 = 0 \n \end{cases} \tag{5.91}
$$

$$
f_{2}(x)
$$
\n
$$
\begin{cases}\n t \leq \frac{D+L}{v}, & f_{2}=0 \\
 \frac{D+L}{v} < t \leq \frac{D+L+\lambda}{v}, & f_{2}=\frac{y_{0}}{2}[1-\cos(\omega(t-\frac{D+L}{v}))] \\
 \frac{D+L+\lambda}{v} < t \leq \frac{D+L+\lambda+dist_{Ob}}{v}, & f_{2}=0 \\
 \frac{D+L+\lambda+dist_{ob}}{v} < t \leq \frac{D+L+2\lambda+dist_{ob}}{v}, & f_{2}=\frac{y_{0}}{2}[1-\cos(\omega(t-\frac{D+L+2\lambda+dist_{ob}}{v}))] \\
 \frac{D+L+\lambda+dist_{ob}}{v} < t \leq \frac{D+L+2\lambda+dist_{ob}}{v}, & f_{2}=\frac{y_{0}}{2}[\omega sen(\omega(t-\frac{D+L+2\lambda+dist_{ob}}{v}))] \\
 t > \frac{D+L+2\lambda+dist_{ob}}{v}, & f_{2}=0\n\end{cases}
$$
\n
$$
(5.92)
$$

$$
f_{3}(x) = \begin{cases} t \leq \frac{D + dist_{-}ob}{v}, & f_{3} = 0\\ \frac{D + dist_{-}ob}{v} < t \leq \frac{D + \lambda + dist_{-}ob}{v}, & f_{3} = \frac{y_{0}}{2}[1 - \cos(\omega(t - \frac{D + dist_{-}ob}{v}))]\\ \frac{D + \lambda + dist_{-}ob}{v} < t \leq \frac{D + \lambda + 2dist_{-}ob}{v}, & f = 0\\ \frac{D + \lambda + 2dist_{-}ob}{v} < t \leq \frac{D + 2\lambda + 2dist_{-}ob}{v}, & f_{3} = \frac{y_{0}}{2}[1 - \cos(\omega(t - \frac{D + \lambda + 2dist_{-}ob}{v}))]\\ \frac{D + \lambda + 2dist_{-}ob}{v} < t \leq \frac{D + 2\lambda + 2dist_{-}ob}{v}, & f_{3} = \frac{y_{0}}{2}[\omega sen(\omega(t - \frac{D + \lambda + 2dist_{-}ob}{v}))]\\ t > \frac{D + 2\lambda + 2dist_{-}ob}{v}, & f_{3} = 0 \end{cases}
$$
\n
$$
(5.93)
$$

$$
f_{4}(x) = \begin{cases} t \leq \frac{D+L+dist_{\cdot}ob}{v}, & f_{4}=0\\ \frac{D+L+dist_{\cdot}ob}{v} < t \leq \frac{D+L+\lambda+dist_{\cdot}ob}{v}, & f_{4}=\frac{y_{0}}{2}[1-\cos(\omega(t-\frac{D+L+dist_{\cdot}ob}{v}))]\\ \frac{D+L+\lambda+dist_{\cdot}ob}{v} < t \leq \frac{D+L+\lambda+2dist_{\cdot}ob}{v}, & f_{4}=0\\ \frac{D+L+\lambda+2dist_{\cdot}ob}{v} < t \leq \frac{D+L+2\lambda+2dist_{\cdot}ob}{v}, & f_{4}=\frac{y_{0}}{2}[1-\cos(\omega(t-\frac{D+L+2dist_{\cdot}ob}{v}))]\\ \frac{D+L+\lambda+2dist_{\cdot}ob}{v} < t \leq \frac{D+L+2\lambda+2dist_{\cdot}ob}{v}, & f_{4}=\frac{y_{0}}{2}[\omega sen(\omega(t-\frac{D+L+2dist_{\cdot}ob}{v}))]\\ \frac{f_{4}=\frac{y_{0}}{2}[\omega sen(\omega(t-\frac{D+L+2dist_{\cdot}ob}{v}))]}{f_{4}=0} \end{cases}
$$
\n
$$
(5.94)
$$

Onde,

D – Distância percorrida até a primeiro roda passar pelo primeiro obstáculo;

L – Distância entre eixos do veículo;

dist\_ob – distância entre obstáculos de um mesmo lado;

 $y_0$  – altura da lombada;

 $\omega$  – frequência de passagem pela lombada;

v – velocidade do veículo durante a passagem pela lombada;

 $l$  – comprimento da lombada;

t – tempo de passagem.

# **6. ESTUDO DE VIABILIDADE DOS MODELOS ADOTADOS NA ANÁLISE DE DESEMPENHO VERTICAL DO VEÍCULO**

Para o estudo da influência da não-linearidade nos parâmetros de análise do desempenho vertical do veículo dimensionou-se teoricamente a mola e o amortecedor componentes do sistema de suspensão dianteiro e traseiro, buscando um equilíbrio ótimo entre os pontos abordados pela norma ISO 2631-1/97 e um bom desempenho dinâmico do veículo. Posteriormente foram feitas simulações numéricas, utilizando o software Matlab, dos modelos matemáticos desenvolvidos no item 5.3, passando pelos obstáculos desenvolvidos no item 5.4, de tal forma que os modelos de 4 e 5 graus de liberdade foram simulados apenas com a passagem pela lombada, enquanto os modelos de 7 e 8 graus foram simulados considerando a passagem tanto pela lombada quanto pela pista de "bump-track". Tanto o modelo de pista com lombada quanto o a de "bump-track" visam analisar o efeito da transmissibilidade resultante da excitação sofrida pelo veículo no piloto, diferindo no fato de que o primeiro modelo de pista produz apenas excitações verticais no veículo enquanto o segundo modelo provoca a existência de um movimento de rolagem no conjunto além da excitação vertical.

A fim produzir resultados suficientes para uma a análise comparativa entre os modelos lineares e não-lineares confiáveis, simulou-se a passagem do veículo pelos obstáculos com velocidades distintas de 3m/s, 10m/s e 15m/s, velocidades de baixa, média e alta intensidade para um veículo do tipo baja SAE.

Por fim, seguindo de acordo com o escopo deste trabalho, os parâmetros de comparação entre as respostas dinâmicas serão aqueles com maior influência na análise de conforto do veículo, sendo as acelerações do centro de massa para os sistemas de 4 e 7 graus de liberdade e as acelerações do elemento de massa que representa o piloto para os sistemas de 5 e 8 graus de liberdade. Os programas desenvolvidos para a obtenção de outros são apresentados nos apêndices deste trabalho.

# **6.1. Dimensionamento da mola e amortecedor de um sistema de suspensão dianteira e traseira**

### **6.1.1. Dimensionamento das molas**

O dimensionamento das molas do conjunto de suspensão parte da definição da frequência que se deseja obter no veículo. Sendo a frequência função da constante elástica da mola e massa à qual sustenta, conforme representado pela fórmula geral (6.1).

$$
f = \frac{1}{2\pi} \sqrt{\frac{k}{m}} \tag{6.1}
$$

Para a determinação dos valores do constante elástica das molas dianteiras e traseira toma-se a distribuição de massa suspensa suportada por cada conjunto mola-amortecedor da suspensão em relação à posição do CG (Figura 18). Considera-se como massa suspensa toda a massa do veículo suportada pela suspensão. Elementos como rodas, cubos de roda, pneus, freios, batentes de direção, parte do peso da balança e do conjunto mola-amortecedor são denominados massas não-suspensa.

As equações (6.2) e (6.3) representam a distribuição de massa suportada por cada roda dianteira e traseira.

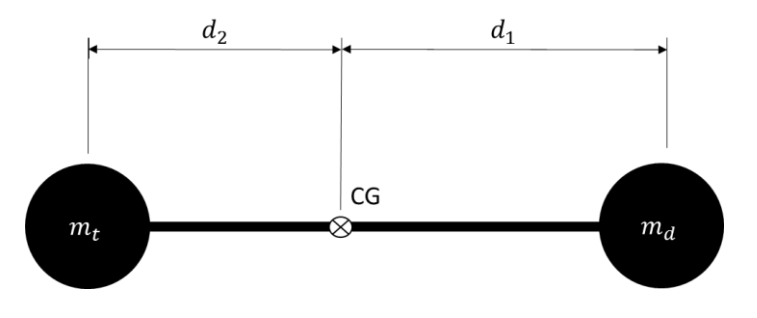

*Figura 18 - Distribuição de massa aproximada.*

$$
m_d = M' \cdot \frac{d_2}{d_1 + d_2} \cdot \frac{1}{2}
$$
 (6.2)

$$
m_t = M' \cdot \frac{d_1}{d_1 + d_2} \cdot \frac{1}{2} \tag{6.3}
$$

Onde

 $M'$  – massa total (veículo + piloto)

Adotando  $d_1 = 0.98m$ ,  $d_2 = 0.597m$  e M'=300kg, substituindo os valores nas fórmulas acima tem-se  $m_d = 56,79kg$  e  $m_t = 93,21kg$ .

Como ilustrado na Figura 19, o conjunto mola-amortecedor não está apoiado diretamente na roda, mas sim apoiada na balança, com um ângulo  $\beta$  em relação ao eixo horizontal paralelo ao solo.

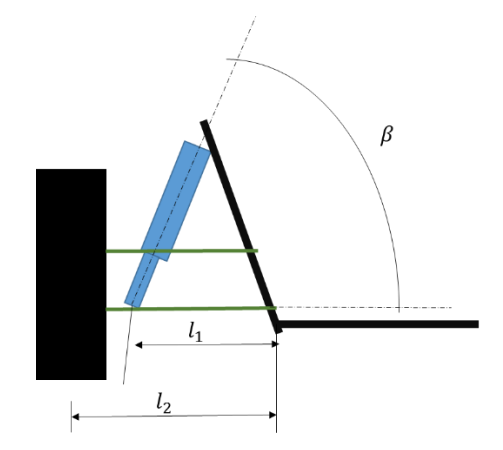

*Figura 19 - Vista frontal da geometria de suspensão*

Essa configuração indica que para que a frequência desejada para o projeto do veículo seja atingida, a frequência no ponto de fixação da mola deverá ser maior, calculada de forma simplificada, considerando que a frequência de vibração é diretamente proporcional à distância do ponto de fixação da bandeja com o veículo até o ponto de fixação da estrutura excitada com a bandeja. Sendo a vibração sentida pelo veículo aquela que é transmitida para os amortecedores, e que a fonte de excitação que será transmitida para todo o sistema é aquela recebida pelos pneus, a relação entre as frequência e distância dos pontos de fixação é representada pela equação (6.4).

$$
f_{excita\zeta\tilde{a}o} \cdot l_1 = f_{veiculo} \cdot l_2
$$

$$
f_{excita\zeta\tilde{a}o} = f_{veiculo} \cdot \frac{l_2}{l_1}
$$
(6.4)

Considerando a angulação  $\beta$  do sistema de suspensão com o eixo horizontal paralelo ao chão, o fator de amortecimento deve ser multiplicado pelo seno do ângulo existente a fim de fazer as devidas compensações geométricas.

Substituindo a equação (6.5) na equação (6.4) e fazendo as manipulações necessárias chega-se na equação geral (6.6) para o dimensionamento do constante elástica do sistema de suspensão traseiro e dianteiro.

$$
f_{excita\zeta\tilde{a}o} = \frac{1}{2\pi} \sqrt{\frac{k \cdot sen\beta}{m}}
$$
\n(6.5)

$$
k = \frac{m \cdot (2\pi \cdot f_{\text{re}(\text{culo}} \cdot l_2)^2)}{l_1 \cdot \text{sen}\beta} \tag{6.6}
$$

Conforme definido pela a norma ISO 2631-1/97, o corpo inteiro torna-se mais sensível na faixa de frequência 4Hz a 8Hz, frequência de ressonância na direção vertical definida pelo eixo z (Figura 20), nos eixos x e y a frequência de ressonância ocorrem em faixas mais baixas, de 1Hz a 2Hz. No entanto, frequências entre 1,3 Hz e 1,5Hz proporciona melhores condições de estabilidade do veículo [MACORIN, 2006]. Sendo o baja um veículo off-road, e considerando às características inerentes ao tipo de terreno e obstáculos aos quais o veículo enfrentará, adota-se a frequência máxima para o projeto ( $f_{\text{refculo}}$ ) de 1,5Hz.

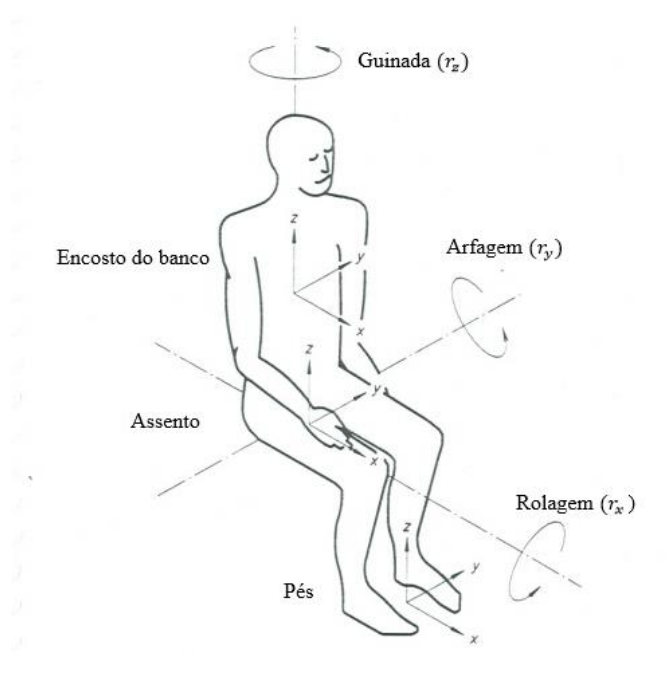

*Figura 20 - Eixos referenciais do corpo humano.*

Para o dimensionamento da mola do conjunto da suspensão dianteira e traseira são usados os valores da Tabela 2 na equação (6.6).

| Suspensão dianteira |          |          |          |                |
|---------------------|----------|----------|----------|----------------|
| $m_d$               |          | $l_{1d}$ | $l_{2d}$ | β <sub>d</sub> |
| 56,79kg             | $1,5$ Hz | 0,22m    | 0,43m    | 1,14rad        |
| Suspensão traseira  |          |          |          |                |
| m <sub>t</sub>      |          | $i_{1t}$ | $t_{2t}$ | ß,             |
| 93,21kg             | $1,5$ Hz | 0,26m    | 0,465m   | 1,4rad         |

*Tabela 2 - Dados para o dimensionamento das molas.*

Resultando nos valores a seguir:

$$
k_d = 2,1207x10^4
$$
N/m  

$$
k_t = 2,6875x10^4
$$
N/m

### **6.1.2. Dimensionamento dos amortecedores**

Elemento do conjunto da suspensão veicular que tem a função de controlar as oscilações da mola a fim de manter o contato contínuo da roda com o chão, o amortecedor tem grande parcela de influência na estabilidade dinâmica do veículo. Esta característica é consequência do valor do amortecimento média da constante de amortecimento adotada para cada projeto. Automóveis comerciais possuem constante de amortecimento baixo, com valores entre 20% a 40% do amortecimento crítico [GILLESPIE, 1992]. Veículos off-road que são sujeitos a pistas mais agressivas precisam de um amortecedor que eliminam as acelerações de forma mais rápida sem atrapalhar a performance do veículo, portanto para este projeto foi adotado um coeficiente de amortecimento de 70% do amortecimento crítico, valor sugerido pelos avaliadores da prova de conforto da competição.

Em um sistema amortecido o fator de amortecimento  $(\zeta)$  é definido como a razão entre a constante de amortecimento (b) e a constante de amortecimento crítico  $(b<sub>c</sub>)$ , indicado matematicamente pela equação (6.7).

$$
\zeta = \frac{b}{b_c} \tag{6.7}
$$

Seja o valor do coeficiente de amortecimento crítico indicado pela equação (6.8), a fórmula geral para o dimensionamento do amortecedor é representado pela equação (6.9).

$$
b_c = 2\sqrt{k \cdot m} \tag{6.8}
$$
$$
b = 2\zeta\sqrt{k \cdot m} \tag{6.9}
$$

No dimensionamento dos amortecedores componentes da suspensão dianteira e traseira usa-se os dados disponíveis da Tabela 3 e a fórmula geral (5.9)., resultando nos valores a seguir:

| Suspensão dianteira |                    |  |  |  |
|---------------------|--------------------|--|--|--|
| $m_d$               |                    |  |  |  |
| 56,79kg             | 0,7                |  |  |  |
|                     | Suspensão traseira |  |  |  |
| $m_t$               | κ÷                 |  |  |  |
| 93,21kg             |                    |  |  |  |

*Tabela 3 - Dados para o dimensionamento dos amortecedores*

Coeficientes de amortecimento do amortecedor dianteiro:

$$
b_d = 1{,}5363x10^3 \mathrm{Ns/m}
$$

Coeficientes de amortecimento do amortecedor traseiro:

$$
b_t=2{,}2159x10^3\mathrm{Ns/m}
$$

### **6.2. Dimensionamento do banco do motorista**

O banco do motorista proporciona o isolamento da aceleração lateral e vertical que são transmitidas pelo corpo do veículo. Pesquisas realizadas indicam que a frequência de ressonância dos assentos veiculares varia de 2,5Hz a 4Hz [MILLS, 2007].

De forma simplificada, o assento de um veículo pode ser modelado como como um sistema massa mola de um grau de liberdade, com um amortecedor em paralelo à mola (Figura 21) [MILLS, 2007].

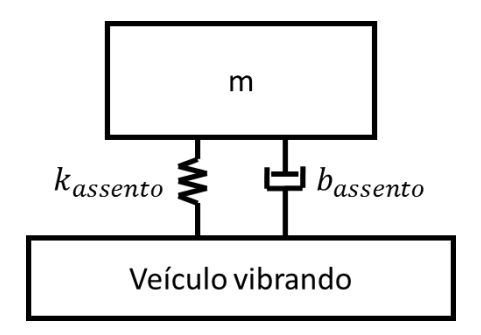

*Figura 21 - Sistema simplificado do conjunto banco/motorista no veículo.*

O dimensionamento da constante de rigidez e amortecimento do assento segue o mesmo processo para o dimensionamento das mesmas constantes para os elementos das suspensões, diferindo apenas a fórmula utilizada para a definição da constante elástica, que neste caso usase a fórmula (6.10).

$$
f_0 = \frac{1}{2\pi} \sqrt{\frac{k_{assento}}{m}}
$$
 (6.10)

Visando obter um assento que tenha um desempenho vibracional aceitável dentro dos padrões determinados, a frequência de ressonância do banco adotada foi de 3Hz. A determinação da massa vai depender do sistema de simulação ao qual será utilizado, ou seja, considera-se a metade massa do piloto para o sistema de 5 graus de liberdade, e toma-se a massa total do piloto para o sistema de 8 graus de liberdade. Este parâmetro irá definir valores distintos de constantes de rigidez, e por consequência constantes de amortecimento, mas que possuem resposta dinâmicas de mesmo efeito. Sendo assim, para a especificação do assento do modelo real, as constantes de referência devem ser aquelas utilizadas no modelo de 8 graus de liberdade.

Substituindo os valores da frequência,3Hz, e da massa, 35kg para o sistema de 5 graus de liberdade e 70kg para o modelo de 8graus de liberdade, na fórmula (6.10) tem-se os valores abaixo para a constante de rigidez para cada caso:

5 graus de liberdade

$$
k_{asserto 5\,graus} = 12436 \text{ N/m}
$$

8 graus de liberdade

$$
k_{assento\ 8\ graus} = 24871,40\ \mathrm{N/m}
$$

O coeficiente de amortecimento foi definido como 70% o valor da constante de amortecimento crítico, valor identificado como ideal após diversas simulações numéricas realizadas. As constantes respectivamente encontradas para cada sistema são indicadas a seguir:

5 graus de liberdade

 $b_{assento\ 5\ araus} = 2\zeta\sqrt{k \cdot m} = 2 \cdot 0.7 \cdot \sqrt{12436 \cdot 35} = 923.62 \text{ Ns/m}$ 

8 graus de liberdade

$$
b_{asserto\ 8\,graus} = 1847,26\ \mathrm{Ns/m}
$$

#### **6.3. Resultados**

Os dados de entrada para as simulações foram retirados de um protótipo conceitual visando o máximo de similaridade com um modelo real a ser construído. Os valores utilizados em cada simulação serão indicados em cada subitem a seguir, definido de acordo com a característica do modelo simulado.

Como padrão de resposta, são apresentados nos itens a seguir figuras representativas das repostas gráficas ( deslocamento e aceleração em função do tempo) dos sistemas linear e não-linear, seguidas de tabelas comparativas dos parâmetros de conforto definidos pela norma ISO 2631-1/97, contendo o valores de  $a_w$ , VDV e eVDV calculados com base nas acelerações encontradas de cada modelo, indicando a variação, positiva ou negativa, dos resultados apresentados pelos sistemas não-linear em relação aos resultados do sistema linear.

### **6.3.1. Resultados comparativos entre os sistemas de 4 GDL**

Os valores adotados para a simulação dos sistemas de 4 GDL foram:

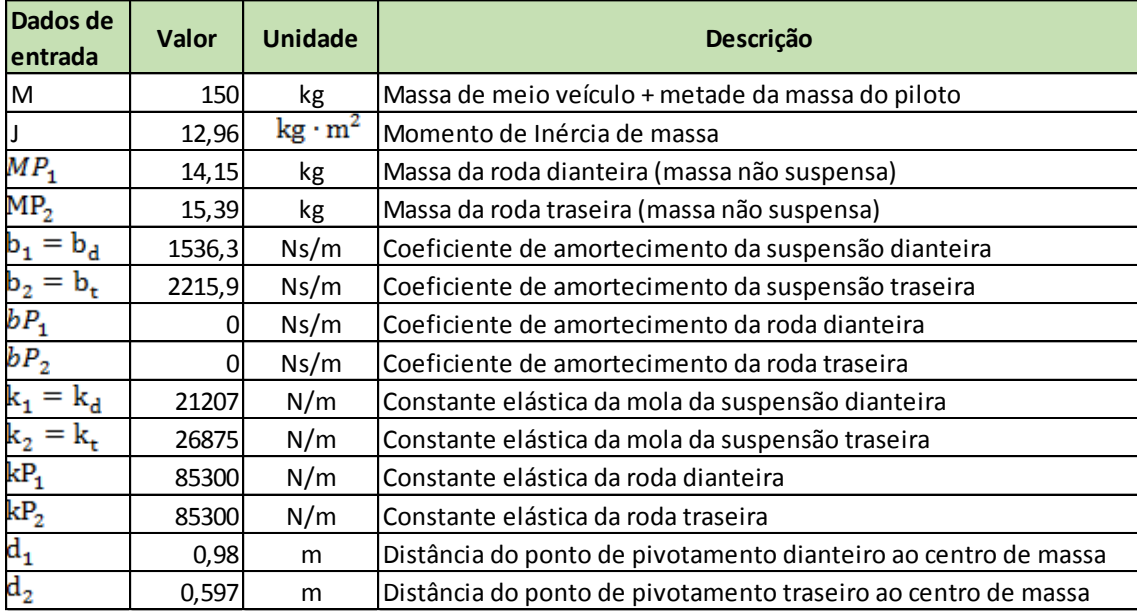

*Tabela 4 - Dados de entrada para a simulação dos sistemas de 4 GDL.*

O resultados obtidos para cada velocidade foram:

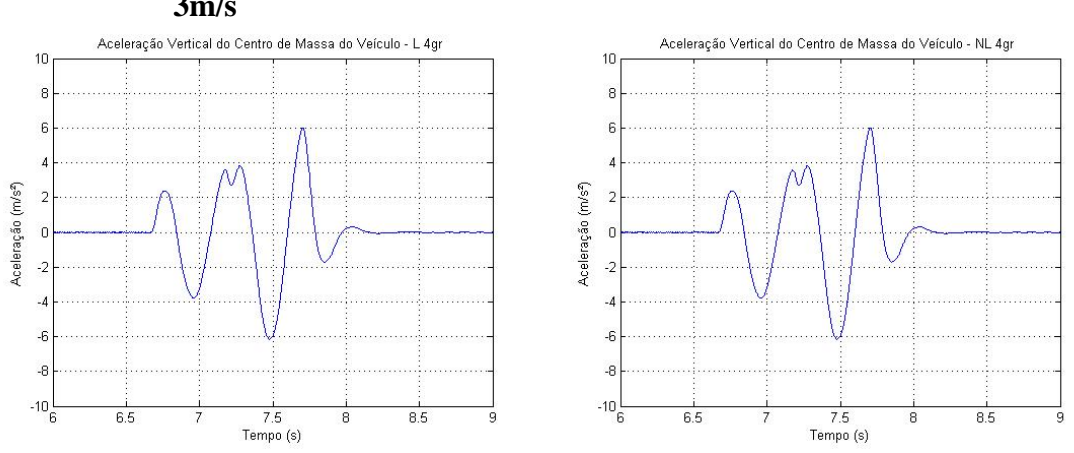

# **6.3.1.1. Simulação dos sistemas de 4 GDL passando por uma lombada a 3m/s**

*Figura 22 - Linear x Não-linear: Comparativo entre as acelerações no centro de massa de um sistema de 4 GDL a 3m/s.*

*Tabela 5 - Parâmetros de conforto calculados segundo as acelerações no centro de massa de um sistema de 4 GDL a 3m/s.*

|                     |       |            | <b>4 GRAUS DE LIBERDADE</b> |            |              |  |
|---------------------|-------|------------|-----------------------------|------------|--------------|--|
|                     |       |            |                             | 3m/s       |              |  |
|                     |       |            | Linear                      | Não Linear | Diferença(%) |  |
|                     |       | $a_w$      |                             |            |              |  |
| Banco/<br>Motorista |       | <b>VDV</b> |                             |            | -            |  |
|                     |       | eVDV       |                             |            |              |  |
|                     |       | $a_w$      | 1,3146                      | 1,3145     | $-0,0076%$   |  |
| Centro de           |       | <b>VDV</b> | 4,7725                      | 4,7718     | $-0,0147%$   |  |
|                     | Massa | eVDV       | 3,2729                      | 3,2726     | $-0,0092%$   |  |

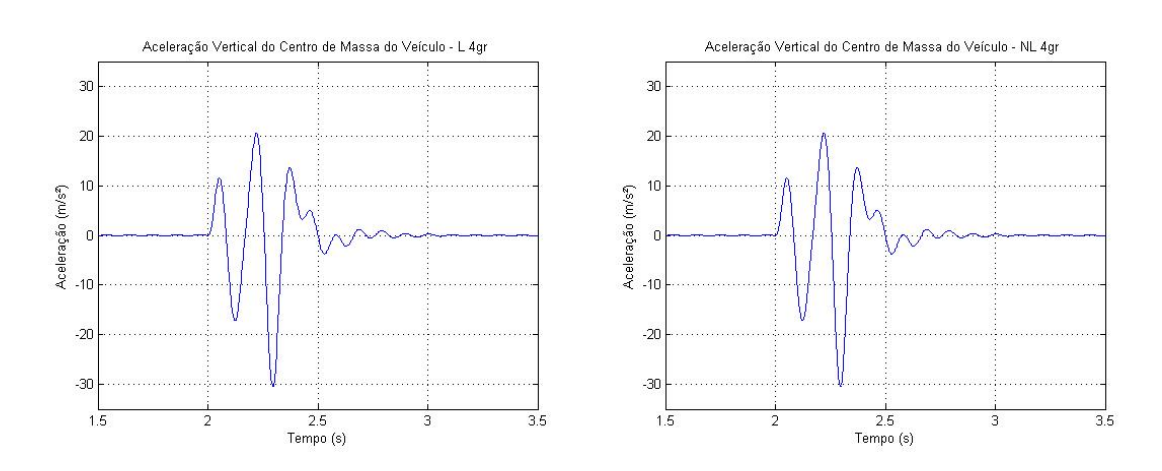

# **6.3.1.2. Simulação dos sistemas de 4 GDL passando por uma lombada a 10m/s**

*Figura 23 - Linear x Não-linear: Comparativo entre as acelerações no centro de massa de um sistema de 4 GDL a 10m/s.*

*Tabela 6 - Parâmetros de conforto calculados segundo as acelerações no centro de massa de um sistema de 4 GDL a 10m/s.*

|  |                     |            | <b>4 GRAUS DE LIBERDADE</b> |            |              |  |
|--|---------------------|------------|-----------------------------|------------|--------------|--|
|  |                     |            |                             | 10m/s      |              |  |
|  |                     |            | Linear                      | Não Linear | Diferença(%) |  |
|  |                     | $a_w$      |                             |            |              |  |
|  | Banco/<br>Motorista | <b>VDV</b> |                             |            |              |  |
|  |                     | eVDV       |                             |            |              |  |
|  |                     | $a_w$      | 2,9031                      | 2,9032     | 0,0034%      |  |
|  | Centro de           | <b>VDV</b> | 13,6016                     | 13,6014    | $-0,0015%$   |  |
|  | Massa               | eVDV       | 7,2276                      | 7,2278     | 0,0028%      |  |

# **6.3.1.3. Simulação dos sistemas de 4 GDL passando por uma lombada a 15m/s**

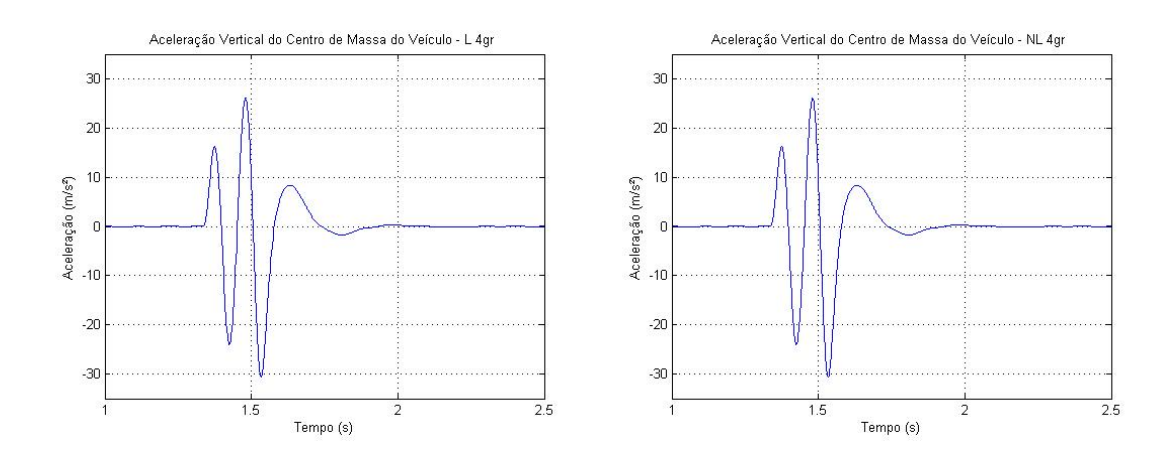

*Figura 24 - Linear x Não-linear: Comparativo entre as acelerações no centro de massa de um sistema de 4 GDL a 15m/s.*

*Tabela 7 - Parâmetros de conforto calculados segundo as acelerações no centro de massa de um sistema de 4 GDL a 15m/s.*

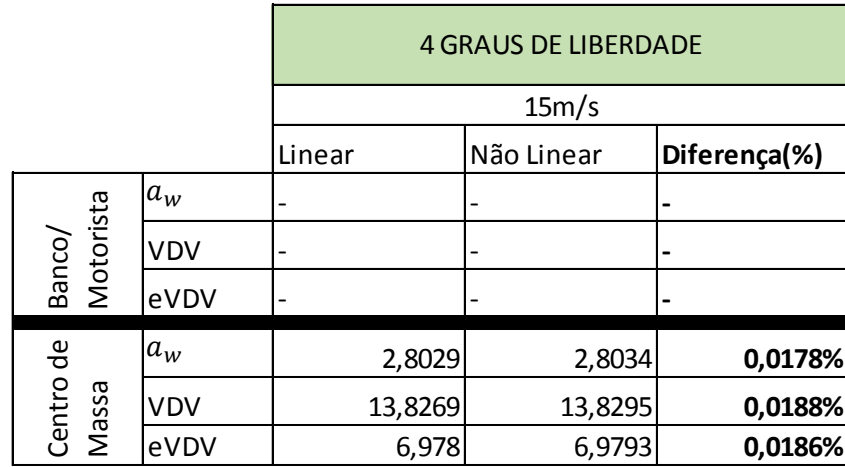

# **6.3.2. Resultados comparativos entre os modelos de 5 graus de liberdade**

| Dados de<br>entrada | <b>Valor</b> | <b>Unidade</b> | <b>Descrição</b>                                               |
|---------------------|--------------|----------------|----------------------------------------------------------------|
| m                   | 35           | kg             | Metada da massa do piloto                                      |
| M                   | 110          | kg             | Massa de meio veículo                                          |
|                     | 12,96        | $kg \cdot m^2$ | Momento de Inércia de massa                                    |
| $MP_1$              | 14,15        | kg             | Massa da roda dianteira (massa não suspensa)                   |
| MP <sub>2</sub>     | 15,39        | kg             | Massa da roda traseira (massa não suspensa)                    |
|                     | 1536,3       | Ns/m           | Coeficiente de amortecimento da suspensão dianteira            |
|                     | 2215,9       | Ns/m           | Coeficiente de amortecimento da suspensão traseira             |
| $bP_{\rm 1}$        | 0            | Ns/m           | Coeficiente de amortecimento da roda dianteira                 |
| $bP_2$              | 0            | Ns/m           | Coeficiente de amortecimento da roda traseira                  |
|                     | 21207        | N/m            | Constante elástica da mola da suspensão dianteira              |
|                     | 26875        | N/m            | Constante elástica da mola da suspensão traseira               |
| $kP_1$              | 85300        | N/m            | Constante elástica da roda dianteira                           |
| $kP_2$              | 85300        | N/m            | Constante elástica da roda traseira                            |
| $\tt d_1$           | 0,98         | m              | Distância do ponto de pivotamento dianteiro ao centro de massa |
| $\mathtt{d_2}$      | 0,597        | m              | Distância do ponto de pivotamento traseiro ao centro de massa  |

*Tabela 8 - Dados de entrada para a simulação dos sistemas de 5 GDL.*

**6.3.2.1. Simulação dos sistemas de 5 GDL passando por uma lombada a 3m/s**

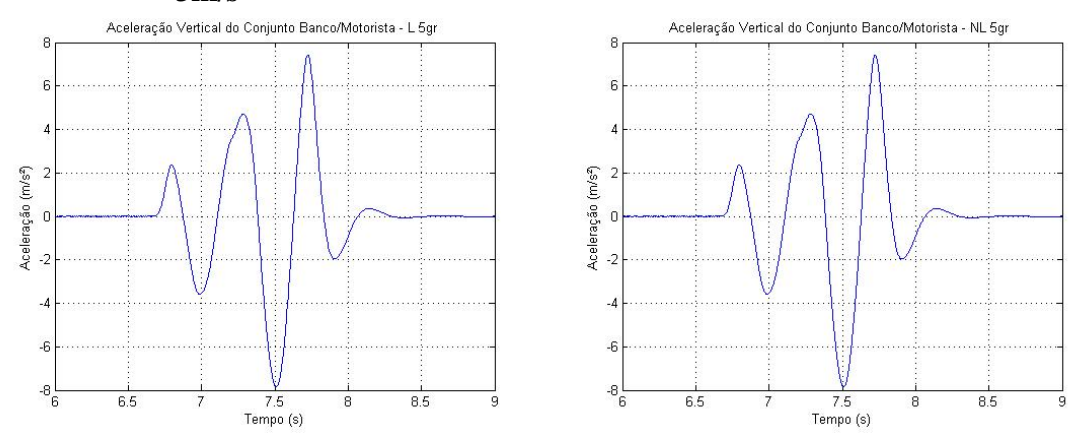

*Figura 25 - Linear x Não-linear: Comparativo entre as acelerações no conjunto/motorista de um sistema de 5 GDL a 3m/s.*

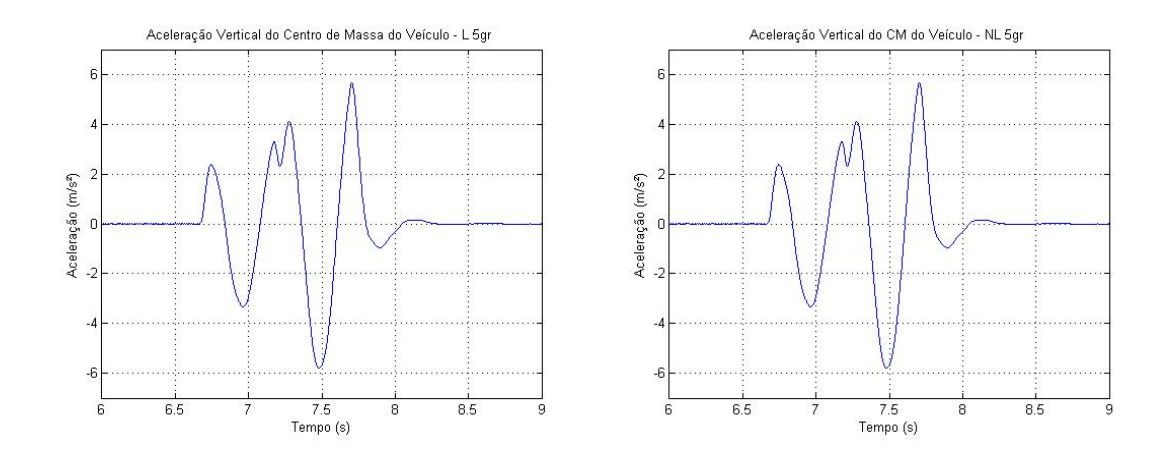

*Figura 26 - Linear x Não-linear: Comparativo entre as acelerações no centro de massa de um sistema de 5 GDL a 3m/s.*

*Tabela 9 - Parâmetros de conforto calculados segundo as acelerações no centro de massa de um sistema de 5 GDL a 3m/s.*

|                     |            |        | <b>5 GRAUS DE LIBERDADE</b> |              |
|---------------------|------------|--------|-----------------------------|--------------|
|                     |            |        | 3m/s                        |              |
|                     |            | Linear | Não Linear                  | Diferença(%) |
|                     | $a_w$      | 1,6232 | 1,6231                      | $-0,0062%$   |
| Banco/<br>Motorista | <b>VDV</b> | 5,7305 | 5,7302                      | $-0,0052%$   |
|                     | eVDV       | 4,0411 | 4,041                       | $-0,0025%$   |
|                     | $a_w$      | 1,2213 | 1,2212                      | $-0,0082%$   |
| Centro de           | <b>VDV</b> | 4,5516 | 4,5509                      | $-0,0154%$   |
| Massa               | eVDV       | 3,0406 | 3,0403                      | $-0,0099%$   |

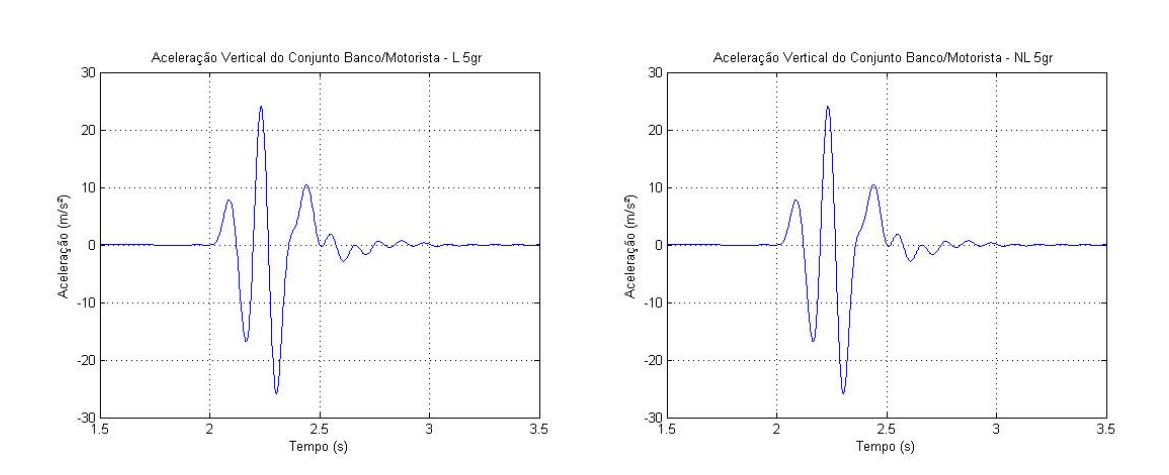

## **6.3.2.2. Simulação dos sistemas de 5 GDL passando por uma lombada a 10m/s**

*Figura 27 - Linear x Não-linear: Comparativo entre as acelerações no conjunto/motorista de um sistema de 5 GDL a 10m/s.*

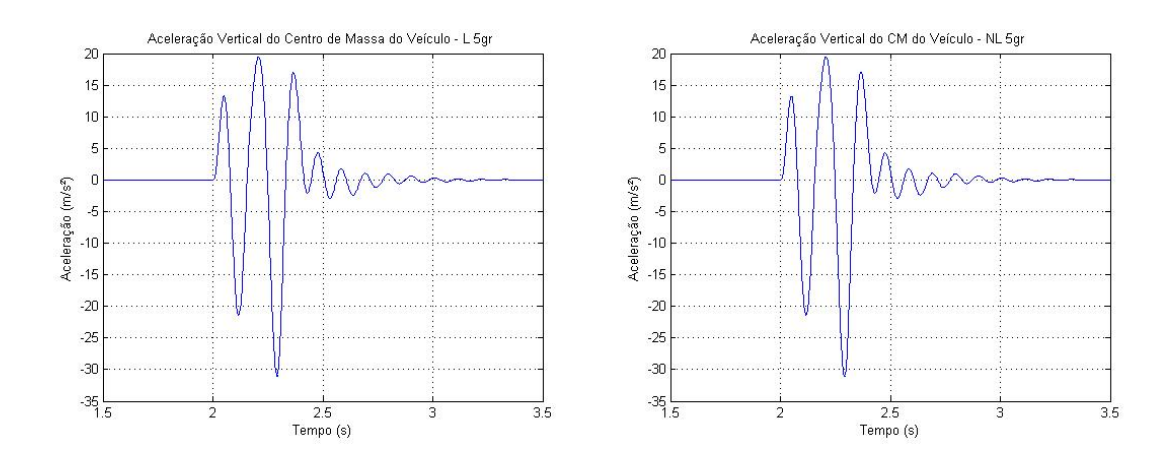

*Figura 28 - Linear x Não-linear: Comparativo entre as acelerações no centro de massa de um sistema de 5 GDL a 10m/s.*

*Tabela 10 - Parâmetros de conforto calculados segundo as acelerações no centro de massa de um sistema de 5 GDL a 10m/s.*

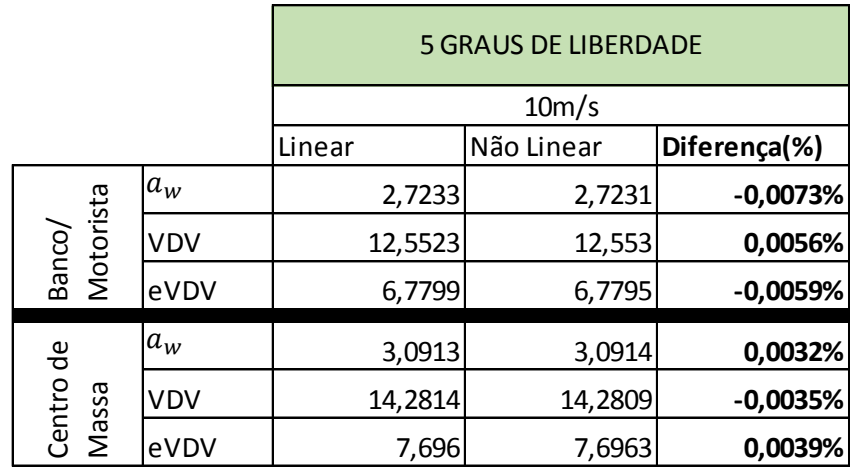

**6.3.2.3. Simulação dos sistemas de 5 GDL passando por uma lombada a 15m/s**

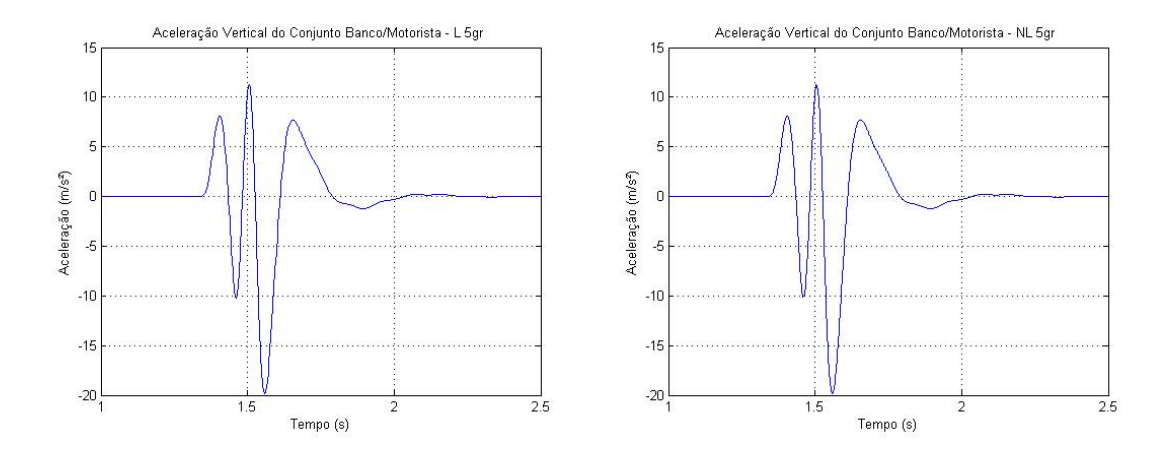

*Figura 29 - Linear x Não-linear: Comparativo entre as acelerações no conjunto/motorista de um sistema de 5 GDL a 15m/s.*

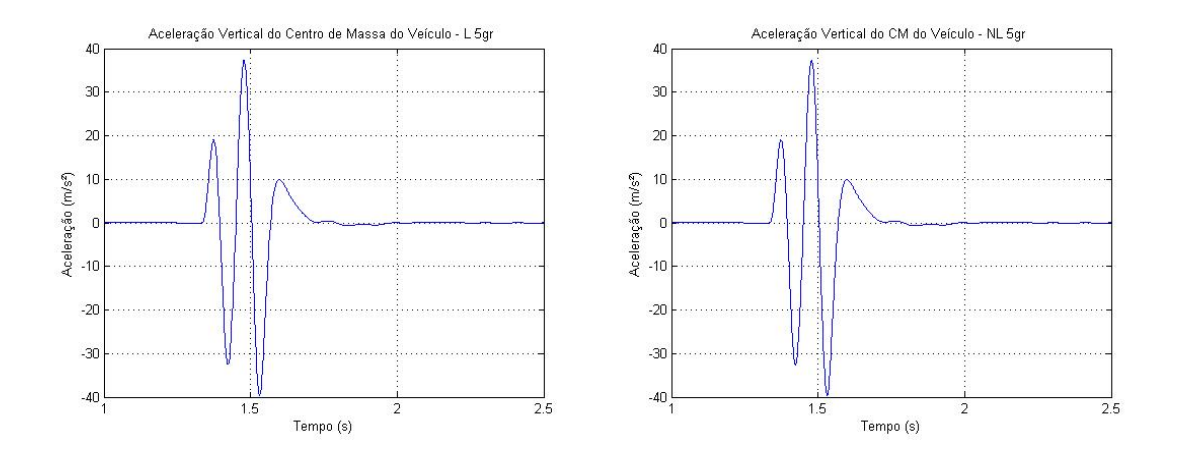

*Figura 30 - Linear x Não-linear: Comparativo entre as acelerações no centro de massa de um sistema de 5 GDL a 15m/s.*

*Tabela 11 - Parâmetros de conforto calculados segundo as acelerações no centro de massa de um sistema de 5 GDL a 15m/s.*

|                     |       |            | <b>5 GRAUS DE LIBERDADE</b> |            |              |  |
|---------------------|-------|------------|-----------------------------|------------|--------------|--|
|                     |       |            |                             | 15m/s      |              |  |
|                     |       |            | Linear                      | Não Linear | Diferença(%) |  |
|                     |       | $a_w$      | 1,8953                      | 1,8946     | $-0,0369%$   |  |
| Banco/<br>Motorista |       | <b>VDV</b> | 8,6874                      | 8,6837     | $-0,0426%$   |  |
|                     |       | eVDV       | 4,7186                      | 4,7168     | $-0,0381%$   |  |
|                     |       | $a_w$      | 3,5827                      | 3,5831     | 0,0112%      |  |
| Centro de           | Massa | <b>VDV</b> | 18,4194                     | 18,4222    | 0,0152%      |  |
|                     |       | eVDV       | 8,9193                      | 8,9204     | 0,0123%      |  |

### **6.3.3. Resultados comparativos entre os sistemas de 7 graus de liberdade**

A tabela a seguir apresentada os dados de entrada utilizados para a simulação deste do sistema em análise.

| Dados de<br>lentrada      | <b>Valor</b> | Unidade                      | <b>Descrição</b>                                               |  |  |
|---------------------------|--------------|------------------------------|----------------------------------------------------------------|--|--|
| M                         | 300          | kg                           | Massa do veículo + massa do piloto                             |  |  |
|                           | 12,96        | kg · m <sup>2</sup>          | Momento de Inércia de massa em relação ao eixo longitudinal    |  |  |
|                           | 57,14        | $\text{kg} \cdot \text{m}^2$ | Momento de Inércia de massa em relação ao eixo transversal     |  |  |
| $= MP3$                   | 14,15        | kg                           | Massa da roda dianteira (massa não suspensa)                   |  |  |
|                           | 15,39        | kg                           | Massa da roda traseira (massa não suspensa)                    |  |  |
|                           | 1536,3       | Ns/m                         | Coeficiente de amortecimento da suspensão dianteira            |  |  |
| $= b$ .<br>$b_{4}$        | 2215,9       | Ns/m                         | Coeficiente de amortecimento da suspensão traseira             |  |  |
|                           | 0            | Ns/m                         | Coeficiente de amortecimento da roda dianteira                 |  |  |
| $bP_4$                    | 0            | Ns/m                         | Coeficiente de amortecimento da roda traseira                  |  |  |
| ĸ,                        | 21207        | N/m                          | Constante elástica da mola da suspensão dianteira              |  |  |
|                           | 26875        | N/m                          | Constante elástica da mola da suspensão traseira               |  |  |
| $kP_2$                    | 85300        | N/m                          | Constante elástica da roda dianteira                           |  |  |
| $kP_2 = kP_4$             | 85300        | N/m                          | Constante elástica da roda traseira                            |  |  |
| $\mathbf{d_{1}}$          | 0,98         | m                            | Distância do ponto de pivotamento dianteiro ao centro de massa |  |  |
| $\overline{\mathbf{d}_2}$ | 0,597        | m                            | Distância do ponto de pivotamento traseiro ao centro de massa  |  |  |
|                           | 0,6          | m                            | Distância entre o eixo longitudinal e os pontos de pivotamento |  |  |

*Tabela 12 - Dados de entrada para a simulação dos sistemas de 7 GDL.*

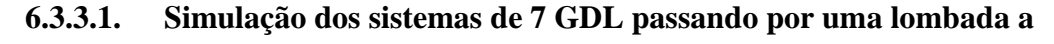

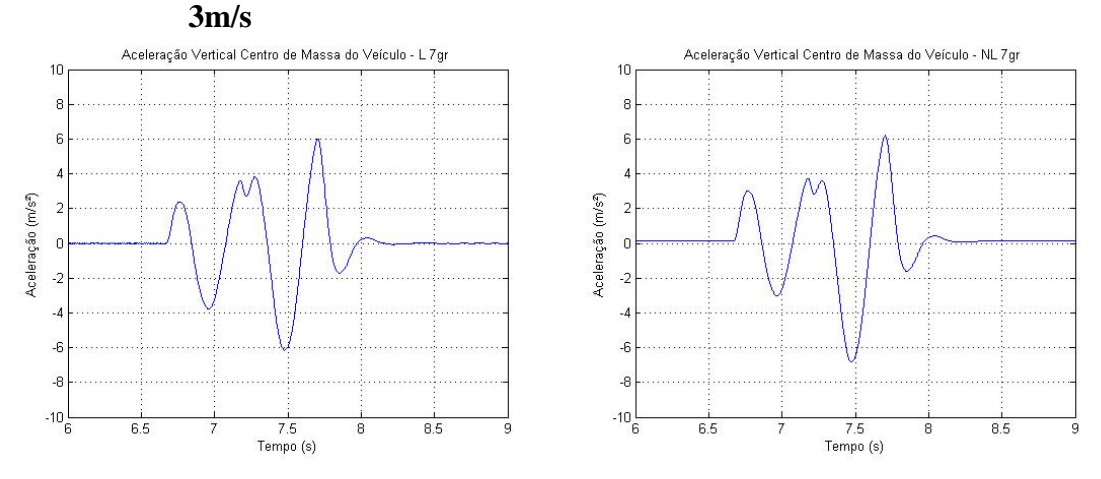

*Figura 31 - Linear x Não-linear: Comparativo entre as acelerações no centro de massa de um sistema de 7 GDL a 3m/s passando pela lombada.*

|                     |            | 7 GRAUS DE LIBERDADE - OBSTÁCULO SIMPLES |                |              |  |
|---------------------|------------|------------------------------------------|----------------|--------------|--|
|                     |            |                                          | 3m/s           |              |  |
|                     |            | Linear                                   | Não Linear     | Diferença(%) |  |
|                     | $a_w$      |                                          |                |              |  |
| Banco/<br>Motorista | <b>VDV</b> |                                          | $\overline{ }$ |              |  |
|                     | eVDV       |                                          |                |              |  |
|                     | $a_w$      | 1,3146                                   | 1,3591         | 3,3851%      |  |
| Centro de           | <b>VDV</b> | 4,7725                                   | 4,9358         | 3,4217%      |  |
| Massa               | eVDV       | 3,2729                                   | 3,3836         | 3,3823%      |  |

*Tabela 13 - Parâmetros de conforto calculados segundo as acelerações no centro de massa de um sistema de 7 GDL a 3m/s passando pela lombada.*

**6.3.3.2. Simulação dos sistemas de 7 GDL passando por uma lombada a 10m/s**

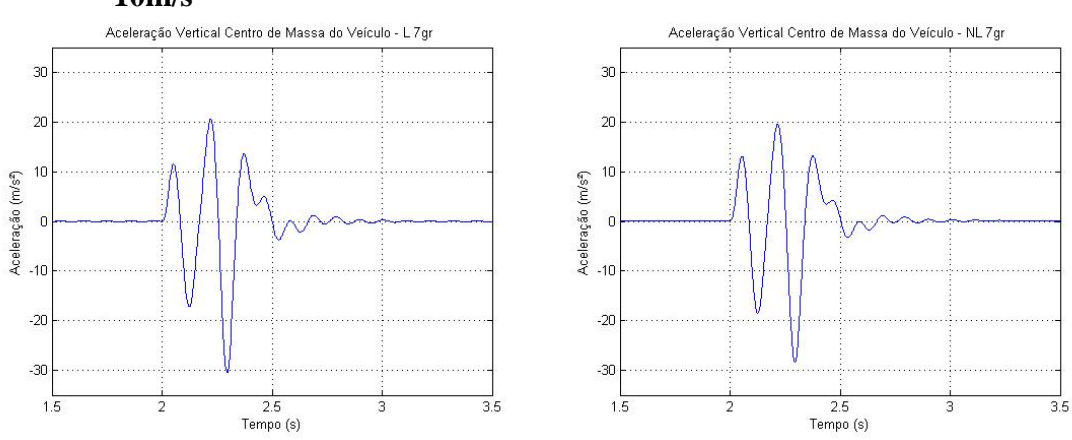

*Figura 32 - Linear x Não-linear: Comparativo entre as acelerações no centro de massa de um sistema de 7 GDL a 10m/s passando pela lombada.*

*Tabela 14 - Parâmetros de conforto calculados segundo as acelerações no centro de massa de um sistema de 7 GDL a 10m/s passando pela lombada.*

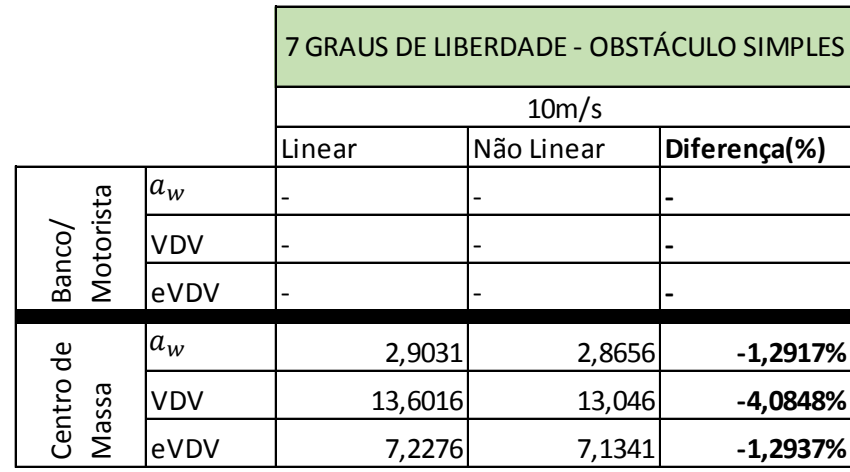

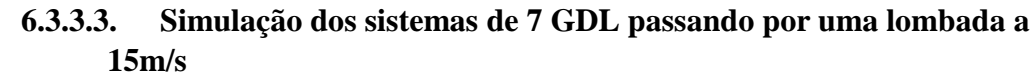

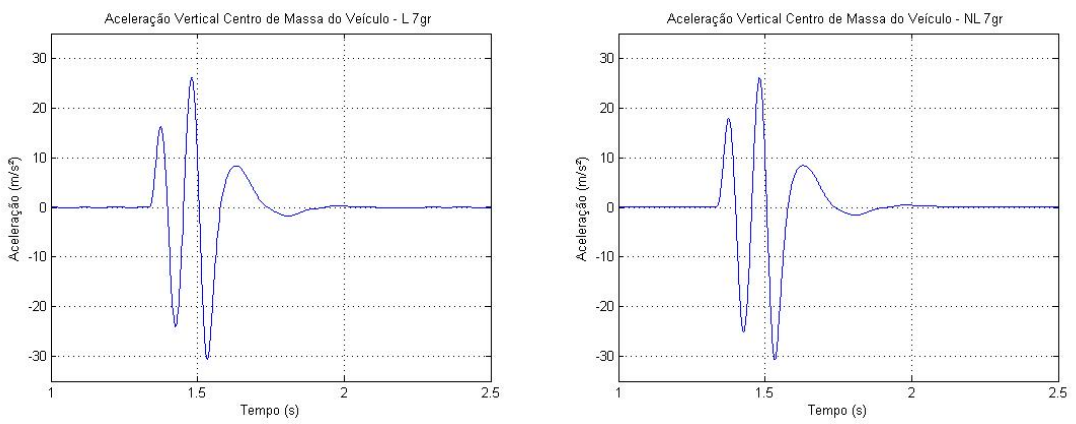

*Figura 33 - Linear x Não-linear: Comparativo entre as acelerações no centro de massa de um sistema de 7 GDL a 15m/s passando pela lombada.*

|                     |            | 7 GRAUS DE LIBERDADE - OBSTÁCULO SIMPLES |            |              |  |
|---------------------|------------|------------------------------------------|------------|--------------|--|
|                     |            |                                          | 15m/s      |              |  |
|                     |            | Linear                                   | Não Linear | Diferença(%) |  |
|                     | $a_w$      |                                          |            |              |  |
| Banco/<br>Motorista | <b>VDV</b> |                                          |            |              |  |
|                     | eVDV       |                                          |            |              |  |
|                     | $a_w$      | 2,8029                                   | 2,8601     | 2,0407%      |  |
| Centro de           | <b>VDV</b> | 13,8269                                  | 14,0058    | 1,2939%      |  |
| Massa               | eVDV       | 6,978                                    | 7,1206     | 2,0436%      |  |

*Tabela 15 - Parâmetros de conforto calculados segundo as acelerações no centro de massa de um sistema de 7 GDL a 15m/s passando pela lombada.*

**6.3.3.4. Simulação dos sistemas de 7 GDL passando pista de "bump-track" a 3m/s**

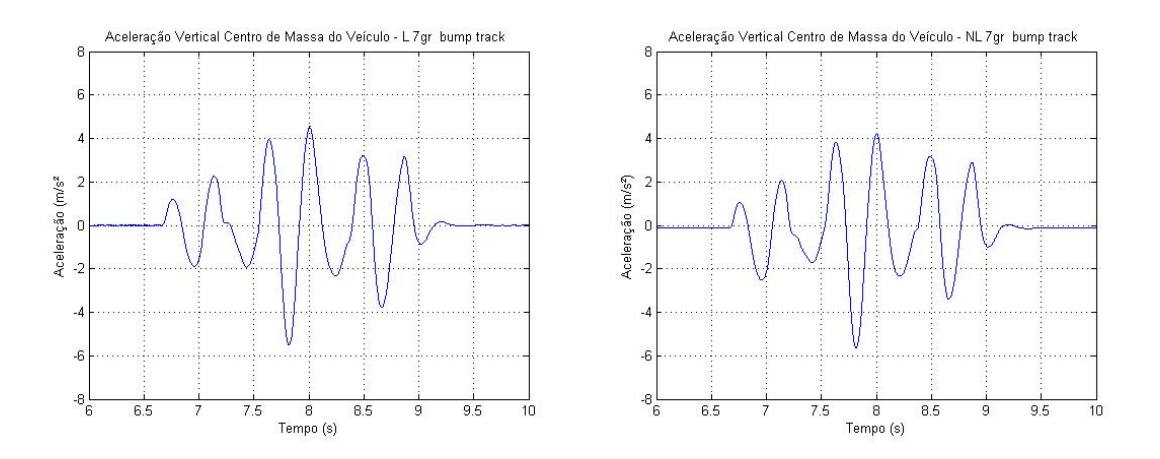

*Figura 34 - Linear x Não-linear: Comparativo entre as acelerações no centro de massa de um sistema de 7 GDL a 3m/s passando pelo "bump-track".*

|                     |            | 7 GRAUS DE LIBERDADE - BUMP TRACK |            |              |  |  |
|---------------------|------------|-----------------------------------|------------|--------------|--|--|
|                     |            |                                   | 3m/s       |              |  |  |
|                     |            | Linear                            | Não Linear | Diferença(%) |  |  |
|                     | $a_w$      | -                                 | -          | ٠            |  |  |
| Banco/<br>Motorista | <b>VDV</b> |                                   |            | ٠            |  |  |
|                     | eVDV       |                                   |            |              |  |  |
|                     | $a_w$      | 1,2964                            | 1,279      | $-1,3422%$   |  |  |
| Centro de           | VDV        | 4,5115                            | 4,4803     | $-0,6916%$   |  |  |
| Massa               | eVDV       | 3,2276                            | 3,1843     | $-1,3416%$   |  |  |

*Tabela 16 - Parâmetros de conforto calculados segundo as acelerações no centro de massa de um sistema de 7 GDL a 3m/s passando pelo "bump-track".*

**6.3.3.5. Simulação dos sistemas de 7 GDL passando pista de "bump-track" a 10m/s**

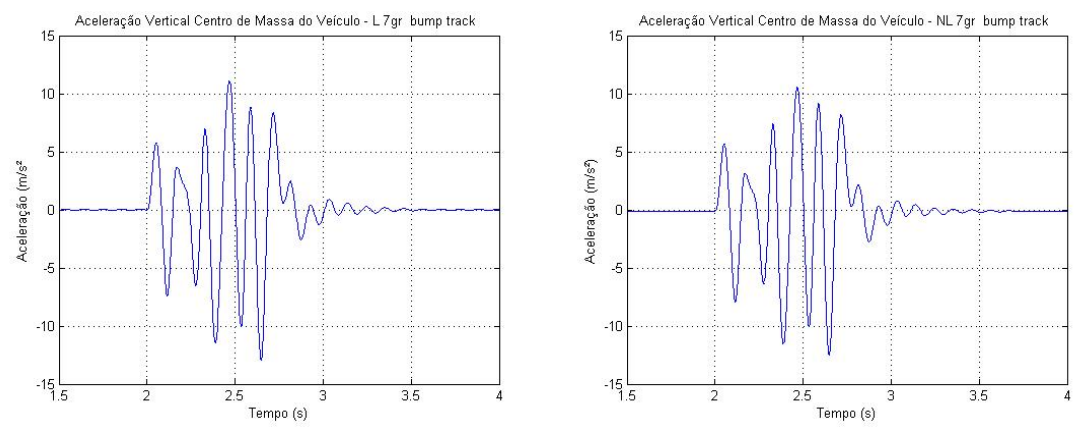

*Figura 35 - Linear x Não-linear: Comparativo entre as acelerações no centro de massa de um sistema de 7 GDL a 10m/s passando pelo "bump-track".*

*Tabela 17 - Parâmetros de conforto calculados segundo as acelerações no centro de massa de um sistema de 7 GDL a 10m/s passando pelo "bump-track".*

|                     |            | 7 GRAUS DE LIBERDADE - BUMP TRACK |            |              |  |
|---------------------|------------|-----------------------------------|------------|--------------|--|
|                     |            |                                   | 10m/s      |              |  |
|                     |            | Linear                            | Não Linear | Diferença(%) |  |
|                     | $a_w$      |                                   |            |              |  |
| Banco/<br>Motorista | <b>VDV</b> |                                   |            |              |  |
|                     | eVDV       |                                   |            |              |  |
|                     | $a_w$      | 1,8456                            | 1,8298     | $-0,8561%$   |  |
| Centro de           | <b>VDV</b> | 7,0791                            | 6,9871     | $-1,2996%$   |  |
| Massa               | eVDV       | 4,5949                            | 4,5556     | $-0,8553%$   |  |

**6.3.3.6. Simulação dos sistemas de 7 GDL passando pista de "bump-track" a 15m/s**

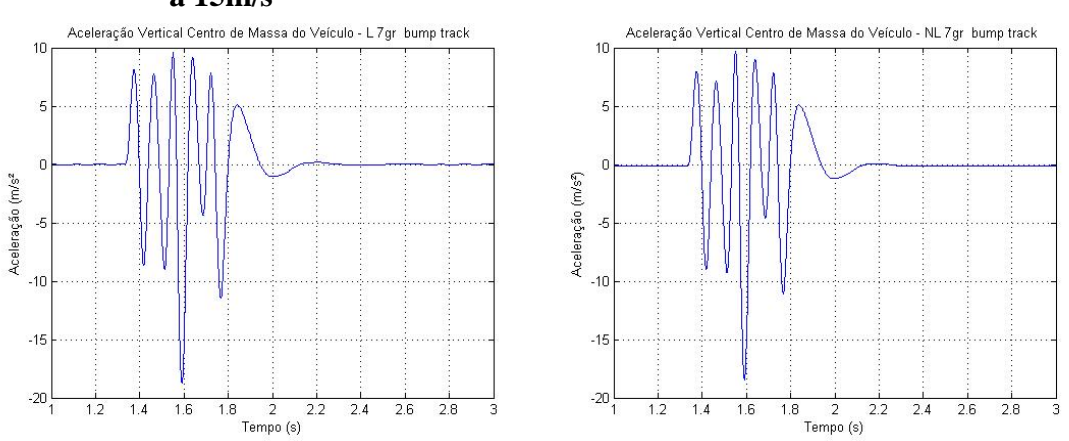

*Figura 36 - Linear x Não-linear: Comparativo entre as acelerações no centro de massa de um sistema de 7 GDL a 15m/s passando pelo "bump-track".*

|           |                     |            | 7 GRAUS DE LIBERDADE - BUMP TRACK |        |                |        |              |
|-----------|---------------------|------------|-----------------------------------|--------|----------------|--------|--------------|
|           |                     |            |                                   |        | 15m/s          |        |              |
|           |                     |            | Linear                            |        | Não Linear     |        | Diferença(%) |
|           |                     | $a_w$      |                                   |        | $\overline{a}$ |        | ٠            |
|           | Banco/<br>Motorista | <b>VDV</b> |                                   |        | $\overline{a}$ |        | ٠            |
|           |                     | eVDV       |                                   |        |                |        |              |
|           |                     | $a_w$      |                                   | 1,7435 |                | 1,7307 | $-0,7342%$   |
| Centro de |                     | <b>VDV</b> |                                   | 7,6782 |                | 7,5943 | $-1,0927%$   |
|           | Massa               | eVDV       |                                   | 4,3405 |                | 4,3086 | $-0,7349%$   |

*Tabela 18 - Parâmetros de conforto calculados segundo as acelerações no centro de massa de um sistema de 7 GDL a 15m/s passando pelo "bump-track".*

### **6.3.4. Resultados comparativos entre os modelos de 8 graus de liberdade**

Para a simulação do sistema de8 GDL utilizou-se os dados da tabela abaixo.

| Dados de<br>entrada | <b>Valor</b> | <b>Unidade</b>               | Descrição                                                      |
|---------------------|--------------|------------------------------|----------------------------------------------------------------|
| lm.                 | 70           | kg                           | Massa do piloto                                                |
| M                   | 230          | kg                           | Massa do veículo                                               |
|                     | 12,96        | $\text{kg} \cdot \text{m}^2$ | Momento de Inércia de massa em relação ao eixo longitudinal    |
|                     | 57,14        | $\text{kg} \cdot \text{m}^2$ | Momento de Inércia de massa em relação ao eixo transversal     |
| $MP_1 = MP_3$       | 14,15        | kg                           | Massa da roda dianteira (massa não suspensa)                   |
| $MP_2 = MP_4$       | 15,39        | kg                           | Massa da roda traseira (massa não suspensa)                    |
| $=$ $b_3$ $=$ $b_d$ | 1536,3       | Ns/m                         | Coeficiente de amortecimento da suspensão dianteira            |
| $= b_4 = b_7$       | 2215,9       | Ns/m                         | Coeficiente de amortecimento da suspensão traseira             |
| $=$ bP <sub>2</sub> | 0            | Ns/m                         | Coeficiente de amortecimento da roda dianteira                 |
| $= bP_{4}$          | 0            | Ns/m                         | Coeficiente de amortecimento da roda traseira                  |
|                     | 21207        | N/m                          | Constante elástica da mola da suspensão dianteira              |
|                     | 26875        | N/m                          | Constante elástica da mola da suspensão traseira               |
| $= kP_{2}$          | 85300        | N/m                          | Constante elástica da roda dianteira                           |
| $= kP_4$            | 85300        | N/m                          | Constante elástica da roda traseira                            |
| d,                  | 0,98         | m                            | Distância do ponto de pivotamento dianteiro ao centro de massa |
| d                   | 0,597        | m                            | Distância do ponto de pivotamento traseiro ao centro de massa  |
|                     | 0,6          | m                            | Distância entre o eixo longitudinal e os pontos de pivotamento |

*Tabela 19 - Dados de entrada para a simulação dos sistemas de 8 GDL.*

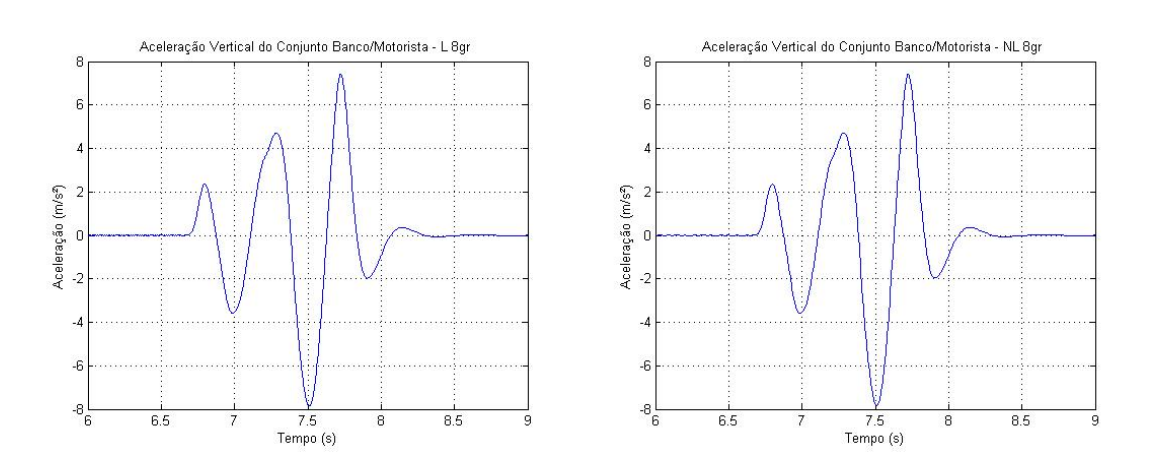

## **6.3.4.1. Simulação dos sistemas de 8 GDL passando por uma lombada a 3m/s**

*Figura 37 - Linear x Não-linear: Comparativo entre as acelerações no conjunto banco/motorista centro de massa de um sistema de 8 GDL a 3m/s passando pela lombada.*

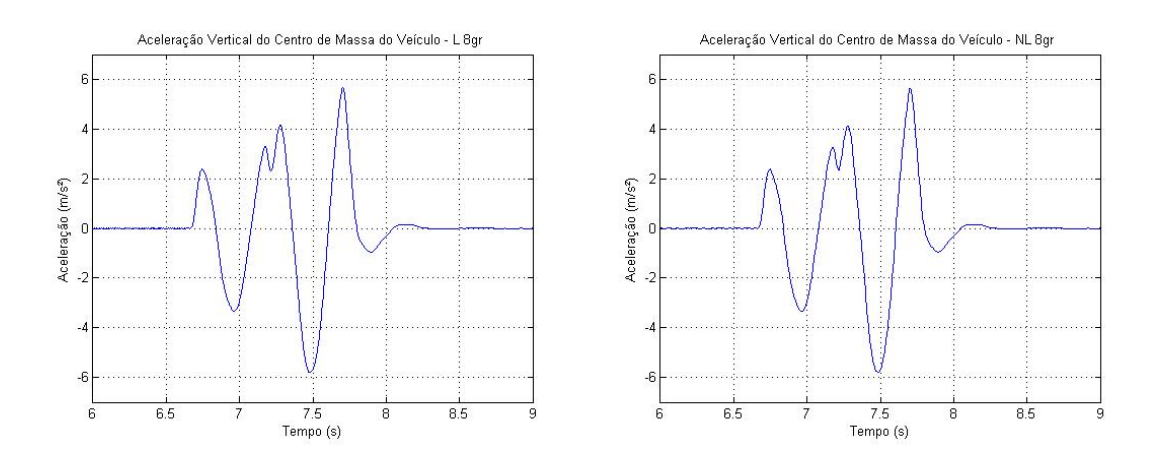

*Figura 38 - Linear x Não-linear: Comparativo entre as acelerações no centro de massa de um sistema de 8 GDL a 3m/s passando pela lombada.*

|                     |            |        | 8 GRAUS DE LIBERDADE - OBSTÁCULO SIMPLES |              |
|---------------------|------------|--------|------------------------------------------|--------------|
|                     |            |        | 3m/s                                     |              |
|                     |            | Linear | Não Linear                               | Diferença(%) |
|                     | $a_w$      | 1,624  | 1,6231                                   | $-0,0554%$   |
| Banco/<br>Motorista | <b>VDV</b> | 5,7331 | 5,7302                                   | $-0,0506%$   |
|                     | eVDV       | 4,043  | 4,041                                    | $-0,0495%$   |
|                     | $a_w$      | 1,2217 | 1,2212                                   | $-0,0409%$   |
| Centro de<br>Massa  | <b>VDV</b> | 4,5529 | 4,5506                                   | $-0,0505%$   |
|                     | eVDV       | 3,0415 | 3,0402                                   | $-0,0427%$   |

*Tabela 20 - Parâmetros de conforto calculados segundo as acelerações no centro de massa de um sistema de 8 GDL a 3m/s passando pela lombada.*

# **6.3.4.2. Simulação dos sistemas de 8 GDL passando por uma lombada a 10m/s**

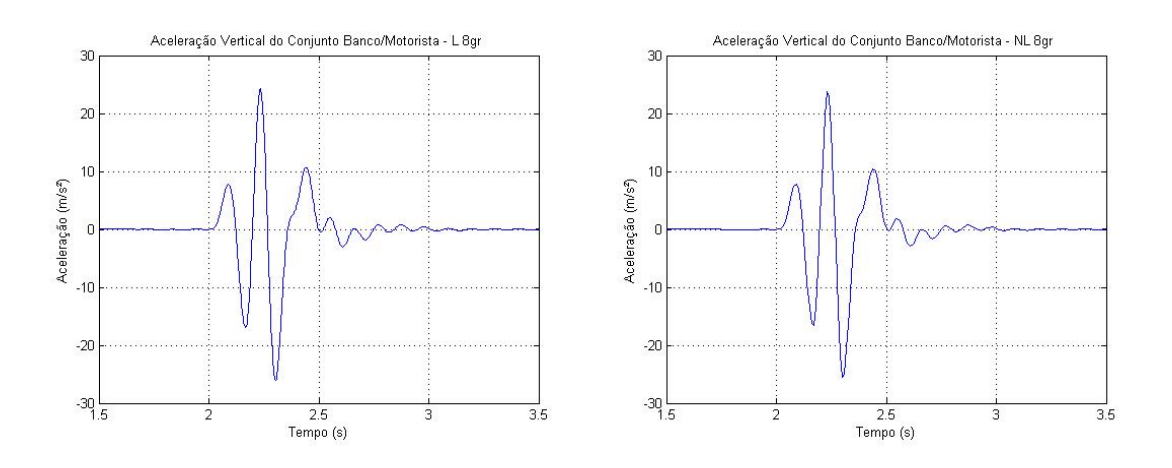

*Figura 39 - Linear x Não-linear: Comparativo entre as acelerações no conjunto banco/motorista de um sistema de 8 GDL a 10m/s passando pela lombada.*

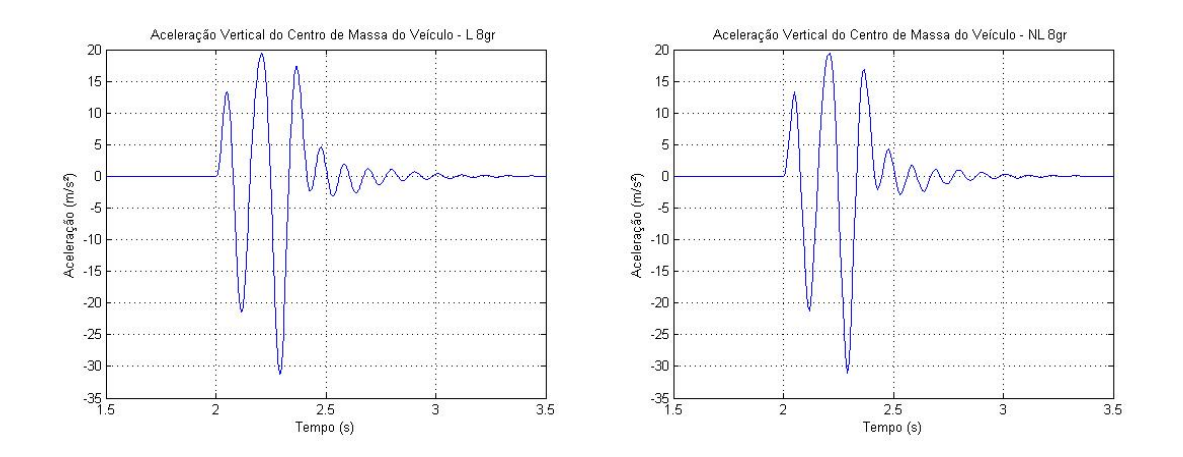

*Figura 40 - Linear x Não-linear: Comparativo entre as acelerações no centro de massa de um sistema de 8 GDL a 10m/s passando pela lombada.*

*Tabela 21 - Parâmetros de conforto calculados segundo as acelerações no centro de massa de um sistema de 8 GDL a 10m/s passando pela lombada.*

|                     |            |         | 8 GRAUS DE LIBERDADE - OBSTÁCULO SIMPLES |              |
|---------------------|------------|---------|------------------------------------------|--------------|
|                     |            |         | 10m/s                                    |              |
|                     |            | Linear  | Não Linear                               | Diferença(%) |
|                     | $a_w$      | 2,7367  | 2,7231                                   | $-0,4969%$   |
| Banco/<br>Motorista | <b>VDV</b> | 12,6364 | 12,5523                                  | $-0,6655%$   |
|                     | eVDV       | 6,8132  | 6,7793                                   | $-0,4976%$   |
|                     | $a_w$      | 3,096   | 3,0915                                   | $-0,1453%$   |
| Centro de           | <b>VDV</b> | 14,2885 | 14,2813                                  | $-0,0504%$   |
| Massa               | eVDV       | 7,7077  | 7,6965                                   | $-0,1453%$   |

**6.3.4.3. Simulação dos sistemas de 8 GDL passando por uma lombada a 15m/s**

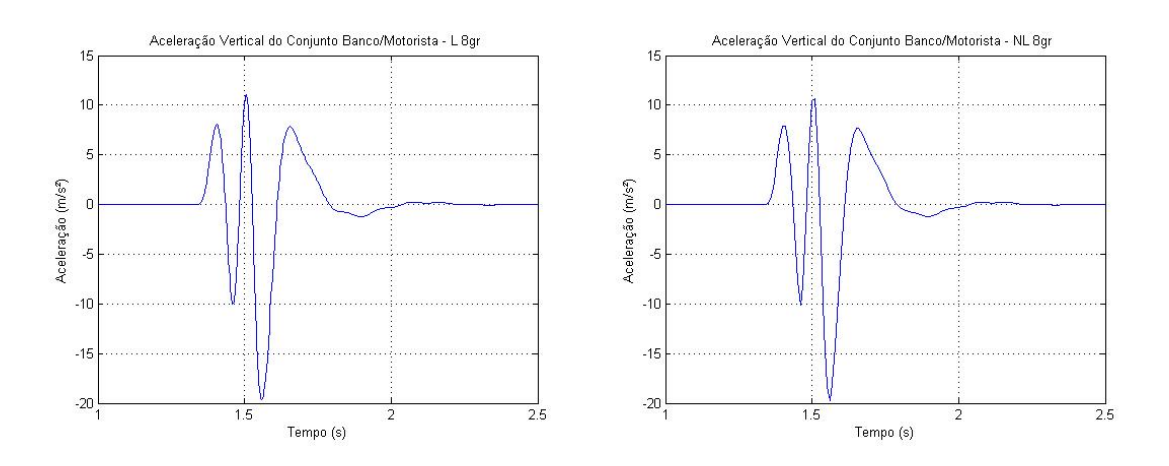

*Figura 41 - Linear x Não-linear: Comparativo entre as acelerações no conjunto banco/motorista de um sistema de 8 GDL a 15m/s passando pela lombada.*

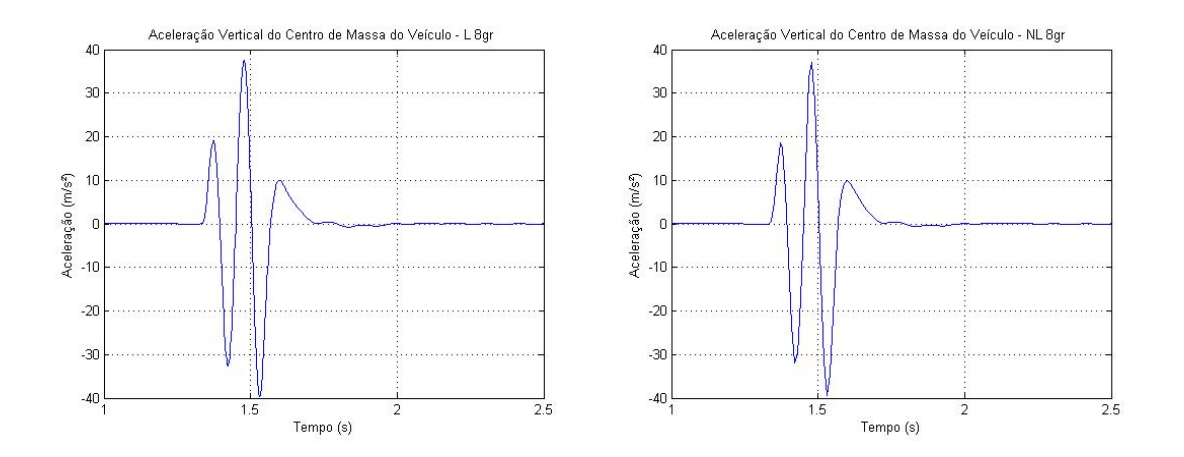

*Figura 42 - Linear x Não-linear: Comparativo entre as acelerações no conjunto centro de massa de um sistema de 8 GDL a 15m/s passando pela lombada.*

*Tabela 22 - Parâmetros de conforto calculados segundo as acelerações no conjunto centro de massa de um sistema de 8 GDL a 15m/s passando pela lombada.*

|                     |            |         | 8 GRAUS DE LIBERDADE - OBSTÁCULO SIMPLES |              |
|---------------------|------------|---------|------------------------------------------|--------------|
|                     |            |         | 15m/s                                    |              |
|                     |            | Linear  | Não Linear                               | Diferença(%) |
|                     | $a_w$      | 1,8887  | 1,8946                                   | 0,3124%      |
| Banco/<br>Motorista | <b>VDV</b> | 8,6461  | 8,6836                                   | 0,4337%      |
|                     | eVDV       | 4,7021  | 4,7168                                   | 0,3126%      |
|                     | $a_w$      | 3,5898  | 3,5831                                   | $-0,1866%$   |
| Centro de           | <b>VDV</b> | 18,4683 | 18,4223                                  | $-0,2491%$   |
| Massa               | eVDV       | 8,9371  | 8,9205                                   | $-0,1857%$   |

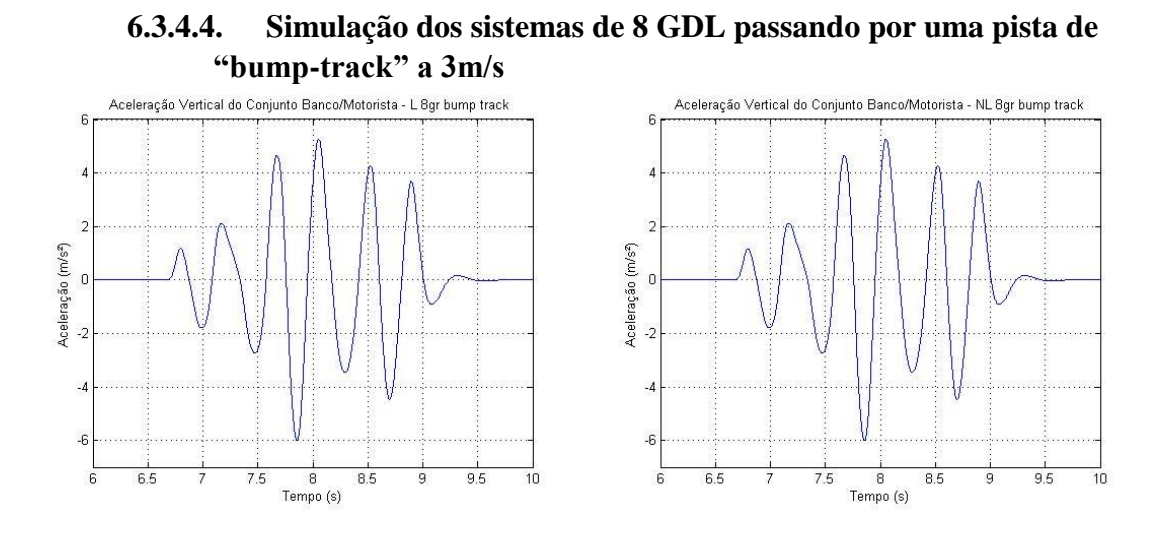

*Figura 43 - Linear x Não-linear: Comparativo entre as acelerações no conjunto banco/motorista de um sistema de 8 GDL a 3m/s passando pelo "bump=track".*

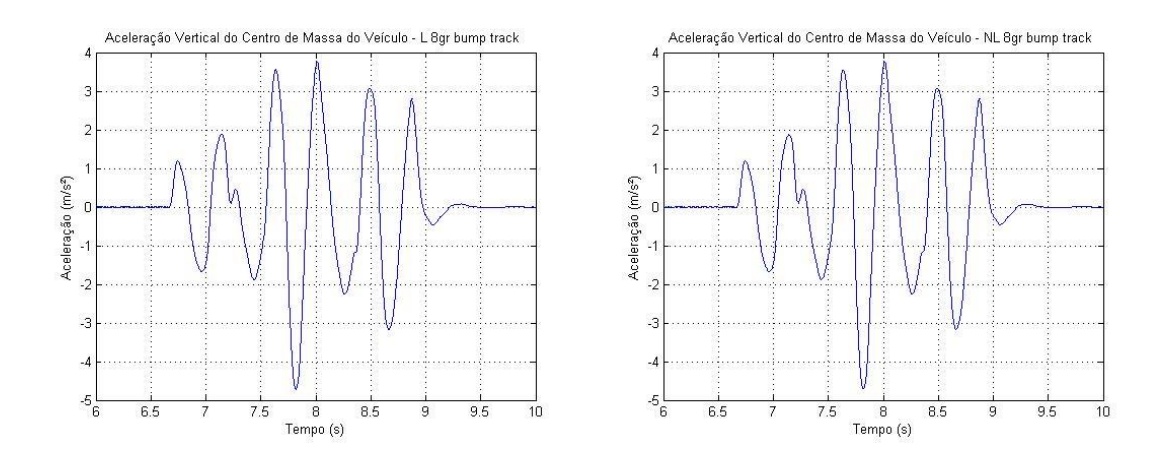

*Figura 44 - Linear x Não-linear: Comparativo entre as acelerações no conjunto banco/motorista centro de massa de um sistema de 8 GDL a 3m/s passando pelo "bump-track".*

*Tabela 23 - Parâmetros de conforto calculados segundo as acelerações no conjunto banco/motorista centro de massa de um sistema de 8 GDL a 3m/s passando pelo "bumptrack".*

|                     |            |        | <b>8 GRAUS DE LIBERDADE - BUMP TRACK</b> |              |
|---------------------|------------|--------|------------------------------------------|--------------|
|                     |            |        | 3m/s                                     |              |
|                     |            | Linear | Não Linear                               | Diferença(%) |
|                     | $a_w$      | 1,1263 | 1,1251                                   | $-0,1065%$   |
| Banco/<br>Motorista | <b>VDV</b> | 5,2331 | 5,2299                                   | $-0,0611%$   |
|                     | eVDV       | 3,3344 | 3,3311                                   | $-0,0990\%$  |
|                     | $a_w$      | 0,8153 | 0,8147                                   | $-0,0736%$   |
| Centro de<br>Massa  | <b>VDV</b> | 4,2049 | 4,2034                                   | $-0,0357%$   |
|                     | eVDV       | 2,4137 | 2,412                                    | $-0,0704%$   |

## **6.3.4.5. Simulação dos sistemas de 8 GDL passando por uma pista de "bump-track" a 10m/s**

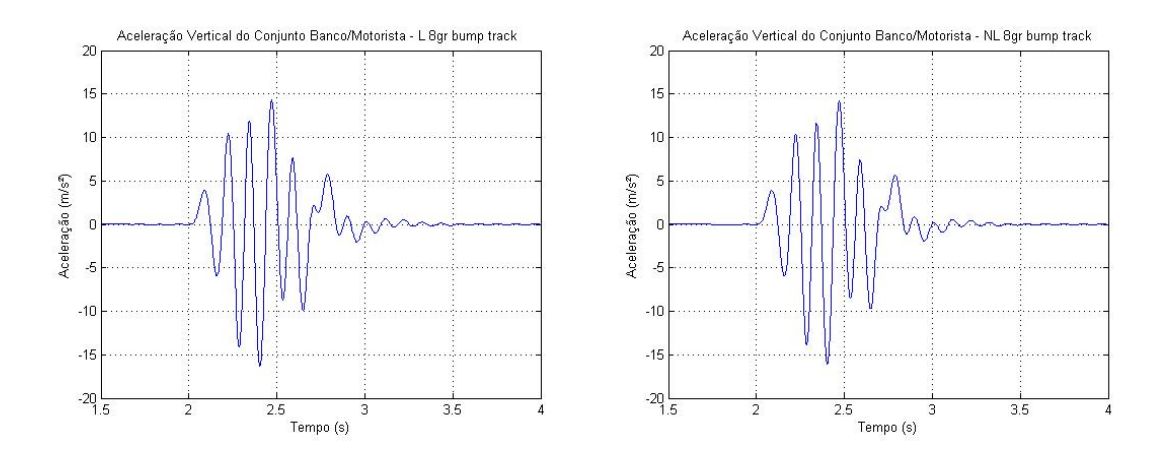

*Figura 45 - Linear x Não-linear: Comparativo entre as acelerações no conjunto banco/motorista de um sistema de 8 GDL a 10m/s passando pelo "bump-track".*

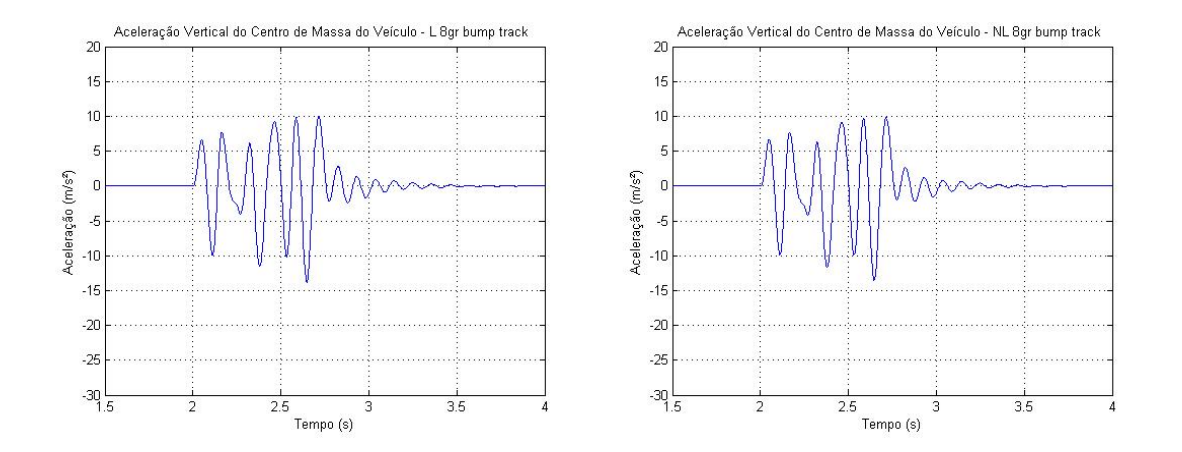

*Figura 46 - Linear x Não-linear: Comparativo entre as acelerações no centro de massa de um sistema de 8 GDL a 10m/s passando pelo "bump-track".*

*Tabela 24 - Parâmetros de conforto calculados segundo as acelerações no centro de massa de um sistema de 8 GDL a 10m/s passando pelo "bump-track".*

|                     |            |        | 8 GRAUS DE LIBERDADE - BUMP TRACK |              |  |  |  |  |
|---------------------|------------|--------|-----------------------------------|--------------|--|--|--|--|
|                     |            |        | 10 <sub>m</sub> /s                |              |  |  |  |  |
|                     |            | Linear | Não Linear                        | Diferença(%) |  |  |  |  |
|                     | $a_w$      | 1,5627 | 1,5441                            | $-1,1902%$   |  |  |  |  |
| Banco/<br>Motorista | <b>VDV</b> | 8,6028 | 8,4883                            | $-1,3310%$   |  |  |  |  |
|                     | eVDV       | 4,6266 | 4,5716                            | $-1,1888%$   |  |  |  |  |
|                     | $a_w$      | 1,3471 | 1,338                             | $-0,6755%$   |  |  |  |  |
| Centro de           | <b>VDV</b> | 7,3127 | 7,2596                            | $-0,7261%$   |  |  |  |  |
| Massa               | eVDV       | 3,9884 | 3,9614                            | $-0,6770%$   |  |  |  |  |

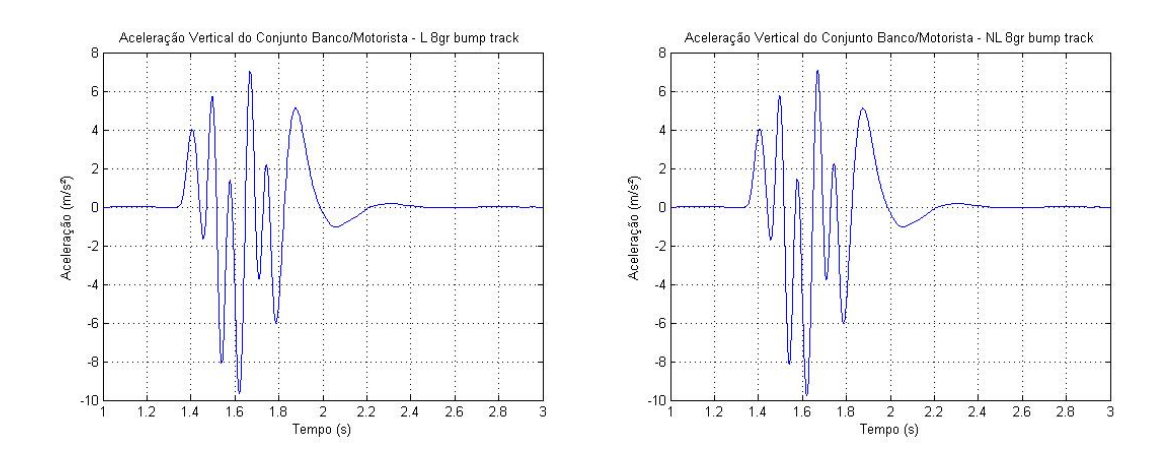

## **6.3.4.6. Simulação dos sistemas de 8 GDL passando por uma pista de "bump-track" a 15m/s**

*Figura 47 - Linear x Não-linear: Comparativo entre as acelerações no conjunto banco/motorista de um sistema de 8 GDL a 15m/s passando pelo "bump-track".*

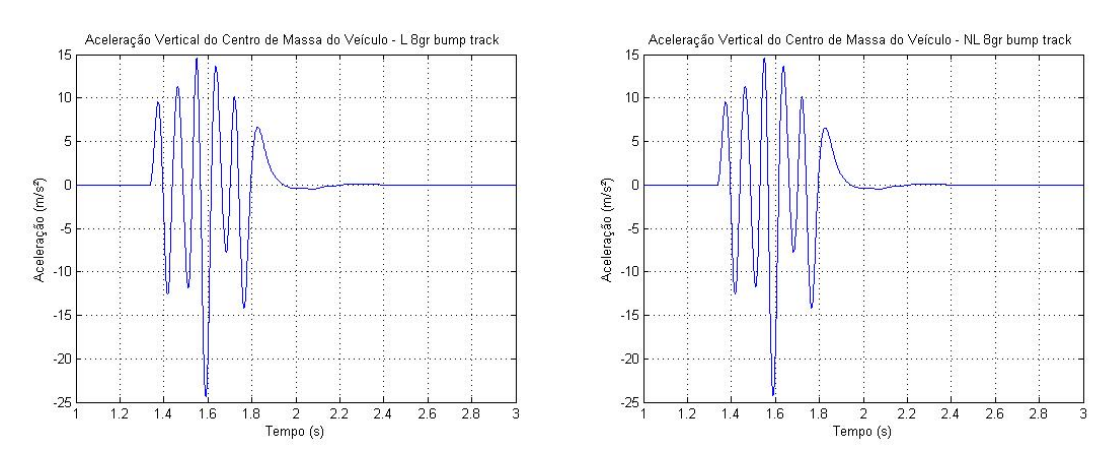

*Figura 48 - Linear x Não-linear: Comparativo entre as acelerações no centro de massa de um sistema de 8 GDL a 3m/s passando pelo "bump-track".*

*Tabela 25 - Parâmetros de conforto calculados segundo as acelerações no centro de massa de um sistema de 8 GDL a 3m/s passando pelo "bump-track".*

|                     |       |            |        | <b>8 GRAUS DE LIBERDADE - BUMP TRACK</b> |              |
|---------------------|-------|------------|--------|------------------------------------------|--------------|
|                     |       |            |        | 15m/s                                    |              |
|                     |       |            | Linear | Não Linear                               | Diferença(%) |
|                     |       | $a_w$      | 0,9643 | 0,9667                                   | 0,2489%      |
| Banco/<br>Motorista |       | <b>VDV</b> | 5,4287 | 5,4437                                   | 0,2763%      |
|                     |       | eVDV       | 2,8548 | 2,8619                                   | 0,2487%      |
|                     |       | $a_w$      | 1,5574 | 1,5547                                   | $-0,1734%$   |
| Centro de           |       | <b>VDV</b> | 9,9564 | 9,9398                                   | $-0,1667%$   |
|                     | Massa | eVDV       | 4,6108 | 4,6028                                   | $-0,1735%$   |

#### **6.4. Análise quantitativa dos resultados**

As tabelas mostradas no item 6.3 apresentam um comparativo dos resultados para as acelerações ponderadas  $(a_w)$ , VDV e eVDV para os sistemas lineares e não-lineares calculadas a partir das fórmulas apresentadas no desenvolvimento do item 4, assim como as diferenças percentual entre eles, calculadas utilizando as fórmula (6.11).

$$
Different(00) = \frac{Pr_{\text{não-linear}} - Pr_{\text{linear}}}{Pr_{\text{linear}}} \cdot 100 \tag{6.11}
$$

Onde:

Diferença (%) – diferença percentual entre os valores não-lineares em relação aos valores lineares;

 $Pr<sub>não-linear</sub>$  – valores dos parâmetros de referência adotados para os modelos nãolineares;

 $Pr_{linear}$  - valores dos parâmetros de referência adotados para os modelos lineares.

Observa-se que para todos os modelos comparados há uma total semelhança entre as respostas gráficas apresentadas entre os modelos lineares e não-lineares. Este padrão de resposta reflete nos valores percentuais das diferença entre os parâmetros de conforto adotados para análise. As tabelas 26 e 27 mostram em valores percentuais, os graus mínimos e máximos das diferenças, indicando a configuração do veículo, a velocidade e o tipo de pista às quais estão relacionadas.

*Tabela 26 - Valores mínimos de diferenças entre parâmentros.*

|                     |            |            |                            | Diferença (%) - Mínimos |         |
|---------------------|------------|------------|----------------------------|-------------------------|---------|
|                     |            | Valor      | Configuração<br>do Veículo | Velocidade              | Pista   |
|                     | $ a_w $    | $-0,0062%$ | 5 GDL                      | 3m/s                    | Lombada |
| Banco/<br>Motorista | <b>VDV</b> | $-0,0052%$ | 5 GDL                      | 3m/s                    | Lombada |
|                     | eVDV       | $-0,0025%$ | 5 GDL                      | 3m/s                    | Lombada |
|                     | $ a_w $    | 0,0032%    | 5 GDL                      | 10m/s                   | Lombada |
| Centro de<br>Massa  | <b>VDV</b> | $-0,0015%$ | 4 GDL                      | 10m/s                   | Lombada |
|                     | eVDV       | 0,0028%    | 4 GDL                      | 10m/s                   | Lombada |

|                     |            |            | Diferença (%) - Máximos    |                    |            |  |  |  |  |
|---------------------|------------|------------|----------------------------|--------------------|------------|--|--|--|--|
|                     |            | Valor      | Configuração<br>do Veículo | Velocidade         | Pista      |  |  |  |  |
|                     | $a_w$      | $-1,1902%$ | 8 GDL                      | 10m/s              | Bump-track |  |  |  |  |
| Banco/<br>Motorista | <b>VDV</b> | $-1,3310%$ | 8 GDL                      | 10m/s              | Bump-track |  |  |  |  |
|                     | eVDV       | $-1,1889%$ | 8 GDL                      | 10m/s              | Bump-track |  |  |  |  |
|                     | $ a_w $    | 3,3851%    | 7 GDL                      | 3m/s               | Lombada    |  |  |  |  |
| Centro de<br>Massa  | <b>VDV</b> | $-4,0848%$ | 7 GDL                      | 10 <sub>m</sub> /s | Lombada    |  |  |  |  |
|                     | eVDV       | 3,3823%    | 7 GDL                      | 3m/s               | Lombada    |  |  |  |  |

*Tabela 27 - Valores máximos de diferença entre parâmetros.*

Do exposto nas tabelas acima verifica-se que o uso do sistema não-linear para a análise de desempenho da suspensão e conforto pouco difere do sistema linear, sendo menos representativo nos modelos de meio veículo (4 e 5 graus de liberdade) com respostas divergentes na ordem de 10−4 , do que nos modelos de veículo completo (7 e 8 graus de liberdade) que tiveram suas respostas divergindo na ordem de 10−2 . Portanto, para análises de desempenho e conforto o sistema linear prova-se satisfatório e eficiente.

Entendendo que a velocidade e a forma de excitação externa (modelo da pista) atuantes no sistema analisado são pontos relevantes na análise de vibração, em uma atividade comparativa entre os valores dos parâmetros de conforto gerados pela passagem do veículo pela lombada e os valores destes parâmetros gerados pela passagem do veículo pela pista de "bumptrack", usando os sistemas de 7 e 8 graus de liberdade, verificou-se que para todas as faixas de velocidade analisadas a excitação causa pela passagem na lombada produz no sistema acelerações bem mais intensas do que aquelas geradas pela pista de "bump-track" modelada neste trabalho. As Tabelas 28 e 29 abaixo apresentam um paralelo entre dos valores estudados.

|                    |            |         | 7 GDL - Linear |      |                    |            |                   |         |            |        |  |
|--------------------|------------|---------|----------------|------|--------------------|------------|-------------------|---------|------------|--------|--|
|                    |            |         | 3m/s           |      | 10 <sub>m</sub> /s |            |                   |         | 15m/s      |        |  |
|                    |            | Lombada | Bump-track     |      | Dif(%) Lombada     | Bump-track | Diff <sub>8</sub> | Lombada | Bump-track | Dif(%) |  |
|                    | $a_w$      |         |                |      |                    |            |                   |         |            |        |  |
| Motorista          | <b>VDV</b> |         |                |      |                    |            |                   |         |            |        |  |
| Banco <sub>/</sub> | eVDV       |         |                |      |                    |            |                   |         |            |        |  |
| 융                  | $a_w$      | 1,3146  | 1,2964         | 1,4% | 2,9031             | 1,8456     | 57,3%             | 2,8029  | 1,7435     | 60,8%  |  |
| Centro<br>Massa    | <b>VDV</b> | 4,7725  | 4,5115         | 5,8% | 13,6016            | 7,0791     | 92,1%             | 13,8269 | 7,6782     | 80,1%  |  |
|                    | eVDV       | 3,2729  | 3,2276         | 1,4% | 7,2276             | 4,5949     | 57,3%             | 6,978   | 4,3405     | 60,8%  |  |

*Tabela 28 - Comparação entre os parâmetros em função do tipo de pista e velocidade no sistema linear de 7 GDL.*

|             |            |         | 8 GDL - Linear |       |                |                    |               |         |            |                   |  |
|-------------|------------|---------|----------------|-------|----------------|--------------------|---------------|---------|------------|-------------------|--|
|             |            |         | 3m/s           |       |                | 10 <sub>m</sub> /s |               |         | 15m/s      |                   |  |
|             |            | Lombada | Bump-track     |       | Dif(%) Lombada | Bump-track         | $Diff(\%)$    | Lombada | Bump-track | Diff <sub>8</sub> |  |
| ista        | $a_w$      | 1,624   | 1,1263         | 44,2% | 2,7367         | 1,5627             | 75,1%         | 1,8887  | 0,9643     | 95,9%             |  |
| Banco/<br>؎ | <b>VDV</b> | 5,7331  | 5,2331         | 9,6%  | 12,6364        | 8,6028             | 46,9%         | 8,6461  | 5,4287     | 59,3%             |  |
| Motor       | eVDV       | 4,043   | 3,3344         | 21,3% | 6,8132         | 4,6266             | 47,3%         | 4,7021  | 2,8548     | 64,7%             |  |
| 윙           | $a_w$      | 1,2217  | 0,8153         | 49,8% | 3,096          |                    | 1,3471 129,8% | 3,5898  |            | 1,5574 130,5%     |  |
| Centro      | <b>VDV</b> | 4,5529  | 4,2049         | 8,3%  | 14,2885        | 7,3127             | 95,4%         | 18,4683 | 9,9564     | 85,5%             |  |
| Massa       | eVDV       | 3,0415  | 2,4137         | 26,0% | 7,7077         | 3,9884             | 93,3%         | 8,9371  | 4,6108     | 93,8%             |  |

*Tabela 29 - Comparação entre os parâmetros em função do tipo de pista e velocidade no sistema linear de 8 GDL.*

A diferença foi calculada segundo a fórmula abaixo:

$$
Diferença \text{ } (\%) = \frac{Pr_{lombada} - Pr_{bump - track}}{Pr_{bump - track}} \cdot 100 \tag{6.12}
$$

 $Pr_{lombada}$  – Parâmetros calculados após a simulação de passagem pela lombaba;

 $Pr_{human-track}$  - Parâmetros calculados após a simulação de passagem pela pista de bump-track

Observa-se que com exceção das respostas do modelo de 7 graus de liberdade a 3m/s, que apresenta diferenças entre 1 a 5%, todas as outras respostas possuem uma diferença significativa de intensidade, sendo as mais representativas aquelas resultantes das simulações feitas para 10m/s e 15m/s, variando entre 40% a 130%, aproximadamente. De posse destas informações o modelo de pista que simula a passagem do veículo por uma lombada é aquele que melhor se enquadra para a obtenção dos parâmetros de análise de conforto, uma vez que este é o modelo de pista que permite reproduzir acelerações de maiores intensidades que possam ser transmitidas para o condutor do veículo.

De acordo com a literatura, os modelos que consideram a massa dos ocupantes parte integrante da massa suspensa, aqui representados pelo modelos de 4 e 7 graus de liberdade, são suficientes para a análise do "ride" de um veículo tradicional de passeio, projetado para trafegar em ruas asfaltadas e de pouca severidade, expondo o condutor e passageiros normalmente à vibrações de frequências elevadas, enquadradas no que a indústria chama de "ride" secundário. Um baja, entretanto, trafega durante quase toda a sua vida útil em pistas acidentadas, superando obstáculos das mais diversas formas e tamanhos. As vibrações induzidas nessas situações são de frequências mais baixas, "ride" primário, traduzidas em movimentos e acelerações sentidos pelo piloto.

Tomando os parâmetros de avaliação de conforto calculado a partir das acelerações apresentadas pelo centro de massa da massa suspensa dos modelos de 4 e 7 graus de liberdade, e comparando com os valores dos parâmetros dos modelos de 5 e 8 graus de liberdade, consequentes das acelerações do corpo de massa que representa o conjunto banco/motorista verifica-se que, para um baja, a consideração da massa do piloto como parte não integrante da massa suspensa diretamente acoplada ao conjunto, ou seja, a consideração do condutor como um grau a mais no sistema, se torna necessária para uma avaliação mais precisa dos níveis de vibrações sentidas pelo piloto. As Tabelas 30 e 31 mostram a diferença existente entre os valores calculados, respeitando as conclusões acima feitas em relação ao tipo de modelagem matemática tomada e à configuração da pista.

*Tabela 30 - Comparativo entre parâmetros calculados de acordo com as acelerações do centro de massa (4 GDL) e conjunto banco/motorista (5 GDL).*

| Parâmetro  | Referência              |        | Velocidade |           |  |  |
|------------|-------------------------|--------|------------|-----------|--|--|
|            |                         | 3m/s   | 10m/s      | 15m/s     |  |  |
|            | Centro de Massa - 4 GDL | 1,3146 | 2,9031     | 2,8029    |  |  |
| $a_w$      | Banco/Motorista - 5 GDL | 1,6232 | 2,7233     | 1,8953    |  |  |
|            | Diferença(%)            | 23,47% | $-6,19%$   | $-32,38%$ |  |  |
|            | Centro de Massa - 4 GDL | 4,7725 | 13,6016    | 13,8269   |  |  |
| <b>VDV</b> | Banco/Motorista - 5 GDL | 5,7305 | 12,5523    | 8,6874    |  |  |
|            | Diferença(%)            | 20,07% | $-7,71%$   | $-37,17%$ |  |  |
|            | Centro de Massa - 4 GDL | 3,2729 | 7,2276     | 6,978     |  |  |
| eVDV       | Banco/Motorista - 5 GDL | 4,0411 | 6,7799     | 4,7186    |  |  |
|            | Diferença(%)            | 23,47% | $-6,19%$   | $-32,38%$ |  |  |

*Tabela 31 - Comparativo entre parâmetros calculados de acordo com as acelerações do centro de massa (7 GDL) e conjunto banco/motorista (8 GDL).*

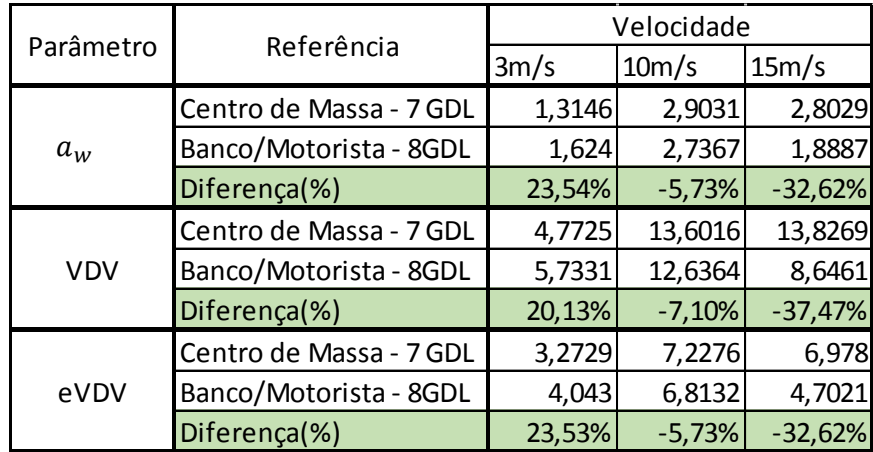

A fórmula (6.13) permitiu o calculo das diferenças apresentadas.

$$
Different ca (%) = \frac{Prbanco-motorista 5 GDL} - Prcentro de massa 4 GDL \cdot 100
$$
 (6.13)

### Sendo:

 $Pr_{banco-motorista 5 GDL}$  - Parâmetros de conforto atuantes no conjunto banco/motorista para o sistema de 5 GDL;

 $Pr_{centro de masa 4 GDL}$  - Parâmetros de conforto atuantes no centro de massa do sistema de 4 GDL;

Faz-se o uso de uma fórmula análoga para o cálculo comparativo das acelerações entre os modelos de 7 e 8 gruas de liberdade, com  $Pr_{centro de masa 7 GDL}$  assumindo o lugar de  $Pr_{centro de masa 4 GDL}$  na fórmula e  $Pr_{banco-motorista 8 GDL}$  substituindo  $Pr_{banco-motorista 5 GDL}$  na mesma.

Direcionando o estudo no campo de influência da velocidade, verifica-se que em velocidade baixa (3m/s) a aceleração sentida pelo piloto em um modelo de 5 GDL ou 8 GDL são maiores do que as acelerações do centro de massa dos modelos de 4 GDL e 7 GDL, uma diferença entre 20,07% a 23,54% entre os valores. Essa diferença tem significativa redução e aproximação entre os resultados quando a simulação é feita a uma velocidade de 10m/s, com valores divergindo entre si numa faixa de -5,73% a -7,71%. Nota-se aqui uma superação das acelerações no centro de massa em relação às acelerações que são realmente sentidas pelo piloto, porém em uma margem reduzida e passível de consideração e aproximação. Entretanto para a simulação de um veículo a 15m/s a diferença entre os resultados volta a se amplificar, com variações entre -32,38% a -37,47%, seguindo o movimento em que a aceleração do centro de massa de um sistema de 4 GDL e 7 GDL superam as acelerações no conjunto banco/motorista do sistema de 5 GDL e 8 GDL. Estes dados permitem inferir que a análise de conforto com base nos dados resultante dos modelos de 4 GDL e 7 GDL abre margem para interpretações e avaliações equivocadas, e dependendo da velocidade, com informações contrárias às verdadeiras acelerações transmitidas para piloto.

Os sistemas 5 GDL e 8 GDL provam-se, para um baja, a melhor configuração para a análise de desempenho de conforto, fornecendo resultados mais confiáveis para o cálculo dos parâmetros necessários para tal.

Por fim, na Figura 49 é apresentado um gráfico que relaciona a velocidade de simulação e a frequência, em Hz, das vibrações atuantes no piloto. Estão plotados no mesmo gráfico as repostas dadas pelos sistemas de 5 GDL e 8 GDL acompanhados de uma linha média figurativa traçada a partir dos pontos dados.

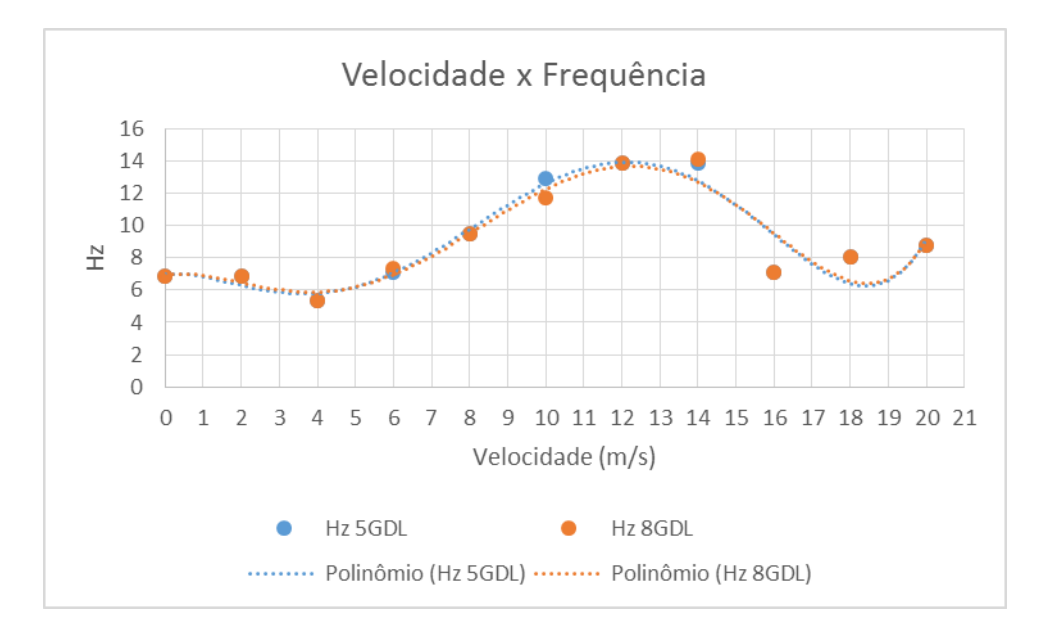

*Figura 49 - Evolução da frequência em relação a velocidade de simulação.*

Devido à grande semelhança entre os resultados, os pontos e as linhas de tendência dos sistemas quase se sobrepõe em sua totalidade, chegando a aparentar ser um só gráfico. Esta resposta gráfica mostra que, tanto para um sistema de 5 GDL quando para o de 8 GDL, a velocidade de passagem por um obstáculo 12m/s é a que apresenta o maior risco para o piloto, sendo ela a responsável pela resposta vibracional mais intensa a ser transmitida para o condutor.

# **7. ANÁLISE DE CONFORTO**

O desenvolver deste item leva em consideração todos os conceitos e conclusões apresentadas ao longo deste trabalho, ou seja, a avalição de conforto deu-se pela aplicação da norma ISO 2631-1/97 nos resultados apresentados pela simulação de um sistema linear de 5 GDL e 8 GDL passando por um obstáculo do tipo "lombada" a uma velocidade de 12m/s.

### **7.1. Sistema com 5 GDL**

## **7.1.1. Matriz Massa**

A matriz massa abaixo foi montada a partir das equações de movimento desenvolvidas no item 4.3.2.1, onde cada linha está relacionada com um grau de liberdade do sistema e cada elemento da matriz é um coeficiente que multiplica as acelerações dos gruas de liberdade existentes em cada equação.

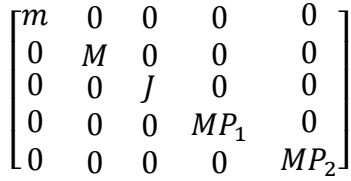

### **7.1.2. Matriz Amortecimento**

A matriz amortecimento segue o mesmo princípio de formação da matriz massa acima. Os elementos apresentados nesta matriz são os coeficientes das variáveis de velocidade dos graus de liberdade conforme aparecem em cada equação.

$$
\begin{bmatrix} b_3 & -b_3 & b_3d_3 & 0 & 0 \ -b_3 & b_1+b_2+b_3 & b_1d_1-b_2d_2-b_3d_3 & -b_1 & -b_2 \ b_3d_3 & b_1d_1-b_2d_2-b_3d_3 & b_1d_1^2+b_2d_2^2+b_3d_3^2 & -b_1d_1 & b_2d_2 \ 0 & -b_1 & -b_1d_1 & b_1+b_{p1} & 0 \ 0 & -b_2 & -b_2d_2 & 0 & b_2+b_{p2} \end{bmatrix}
$$

#### **7.1.3. Matriz Rigidez**

Determinada de modo análogo às duas primeiras matrizes apresentadas, a matriz de rigidez toma como elementos constituintes de sua estrutura os coeficientes dos deslocamentos dos graus de liberdade das equações desenvolvidas no item 5.3.2.1.

$$
\begin{bmatrix}\nk_3 & -k_3 & k_3d_3 & 0 & 0 \\
-k_3 & k_1 + k_2 + k_3 & k_1d_1 - k_2d_2 - k_3d_3 & -k_1 & -k_2 \\
k_3d_3 & k_1d_1 - k_2d_2 - k_3d_3 & k_1d_1^2 + k_2d_2^2 + k_3d_3^2 & -k_1d_1 & k_2d_2 \\
0 & -k_1 & -k_1d_1 & k_1 + k_{p1} & 0 \\
0 & -k_2 & -k_2d_2 & 0 & k_2 + k_{p2}\n\end{bmatrix}
$$

O fato desta e todas as outras matrizes apresentadas serem uma matriz simétrica atestam a correta modelagem do sistema, esta constatação sendo apenas possível devido ao sistema em análise ser linear.

#### **7.1.4. Frequências Naturais e Modos de Vibração**

A determinação das frequências naturais permite identificar as frequências das vibração de maior risco à integridade estrutural do sistema. Relacionado a cada frequência natural temse o modo de vibração, uma configuração geométrica entre as partes componentes do sistema.

Matematicamente as frequências naturais e os modos de vibração são representados pelos autovalores e autovetores, respectivamente, de um sistema dinâmico. Determinados neste trabalho pelo uso da função "eig", que faz uso da matriz rigidez e matriz massa, os valores das frequências naturais encontrados são apresentados a seguir:

| Frequências Naturais (Hz) |  |  |
|---------------------------|--|--|
| 2,1771                    |  |  |
| 3,8639                    |  |  |
| 6,5558                    |  |  |
| 13,7376                   |  |  |
| 14,3223                   |  |  |

*Tabela 32 - Frequências naturais do sistema de 5 GDL.*

Conforme pode ser observado no diagrama FFT, Figura 50, a frequência do sistema para a velocidade de simulação no valor de 13,92Hz encontra-se entre as duas frequências naturais mais altas que o sistema possui, indicando entretanto uma considerável distância entre as Frequências Naturais (Hz)<br>
2,1771<br>
3,8639<br>
6,5558<br>
13,7376<br>
14,3223<br>
Conforme pode ser observado no diagrama FFT, Figura 50, a frequência do sistema para<br>
a velocidade de simulação no valor de 13,92Hz encontra-se entre as movimento tem influência reduzida tanto no desempenho estrutural quanto no "ride" do veículo.

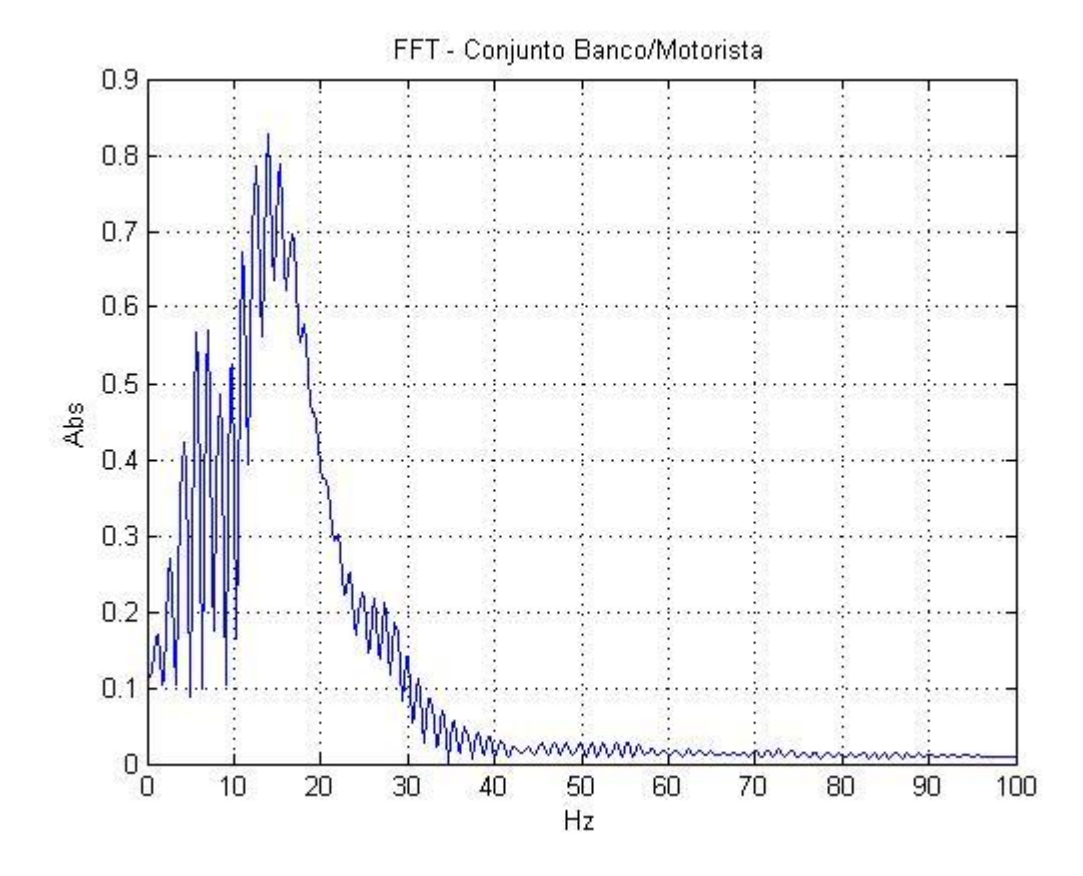

*Figura 50 - Transmissibilidade entre veículo e assento no sistema de 5 GDL.*

Para uma melhor compreensão do comportamento dinâmico do veículo, foram desenvolvidas figuras que representassem a configuração entre as partes do veículo para as três primeiras frequências naturais do sistema. As medidas de proporção entre os deslocamentos seguem os valores apresentados pelos autovetores, e por uma questão de visualização e caracterização do movimento os deslocamentos foram amplificados em dez vezes.

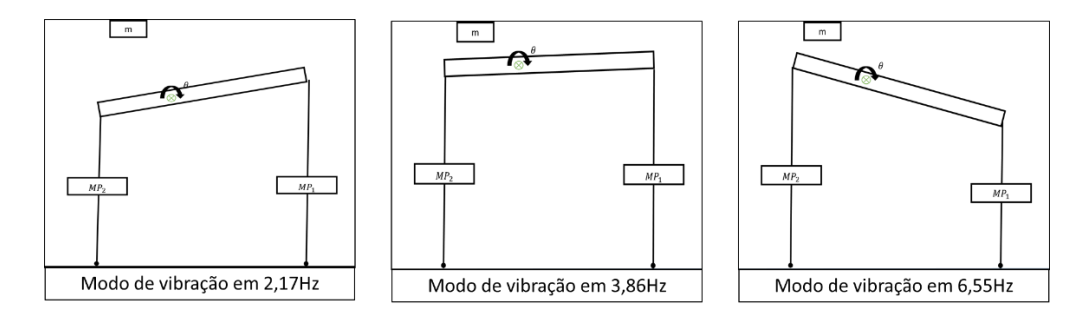

*Figura 51 - Modos de vibração das três primeiras frequências naturais do sistema de 5 GDL.*

### **7.1.5. Análise do Sistema**

A Figura 52 apresenta os deslocamentos e as acelerações experimentadas pelo piloto na condição descrita de simulação, e na tabela G1 constam os valores dos parâmetros para análise de conforto definidos por norma.

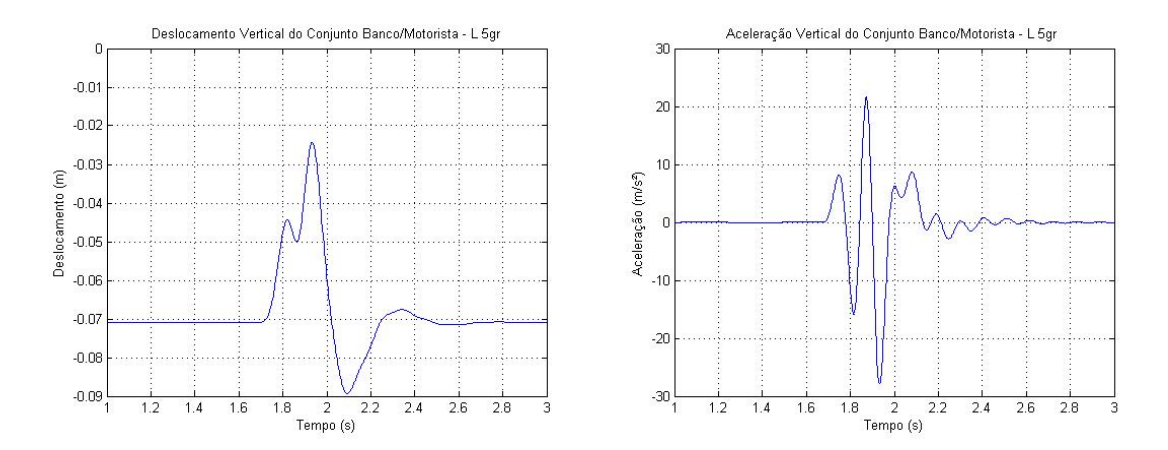

*Figura 52 - Deslocamento e aceleração do conjunto banco/motorista para a simulação a 12m/s do sistema linear de 5 GDL.*

*Tabela 33 - Parâmetros de avaliação conforto (sistema linear de 5 GDL).*

| 5 GRAUS DE LIBERDADE    |                           |         |  |
|-------------------------|---------------------------|---------|--|
| (Sistema Linear)        |                           |         |  |
| Velocidade de simulação |                           | 12m/s   |  |
| Motorista<br>ooue       | $a_w$ (m/s <sup>2</sup> ) | 2,5528  |  |
|                         | VDV $(m/s^{1.75})$        | 12,2707 |  |
|                         | eVDV $(m/s^{1.75})$       | 6,3553  |  |
|                         | Fator de Pico             | 10,92   |  |

Com um *Fator de Pico* maior do que 9, os níveis de conforto devem ser avaliados pelos valores de VDV e eVDV. Os valores apresentados aqui para este parâmetro estão dentro do limite de conforto e de preservação da saúde. Uma vez que em enduro um baja SAE não trafega constantemente na velocidade de simulação, sendo esta muitas vezes só atingida em retas, estes resultados atestam a boa qualidade do sistema de amortecimento e conforto do veículo para qualquer faixa de velocidade.
A Figura 53 apresenta um comparativo entre a aceleração desenvolvida pelo centro de massa e a aceleração sentida pelo piloto. Nela pode ser vista a eficiência no sistema de amortecimento, na forma de uma redução significativa entre a aceleração desenvolvida pelo centro de massa e a real aceleração no piloto.

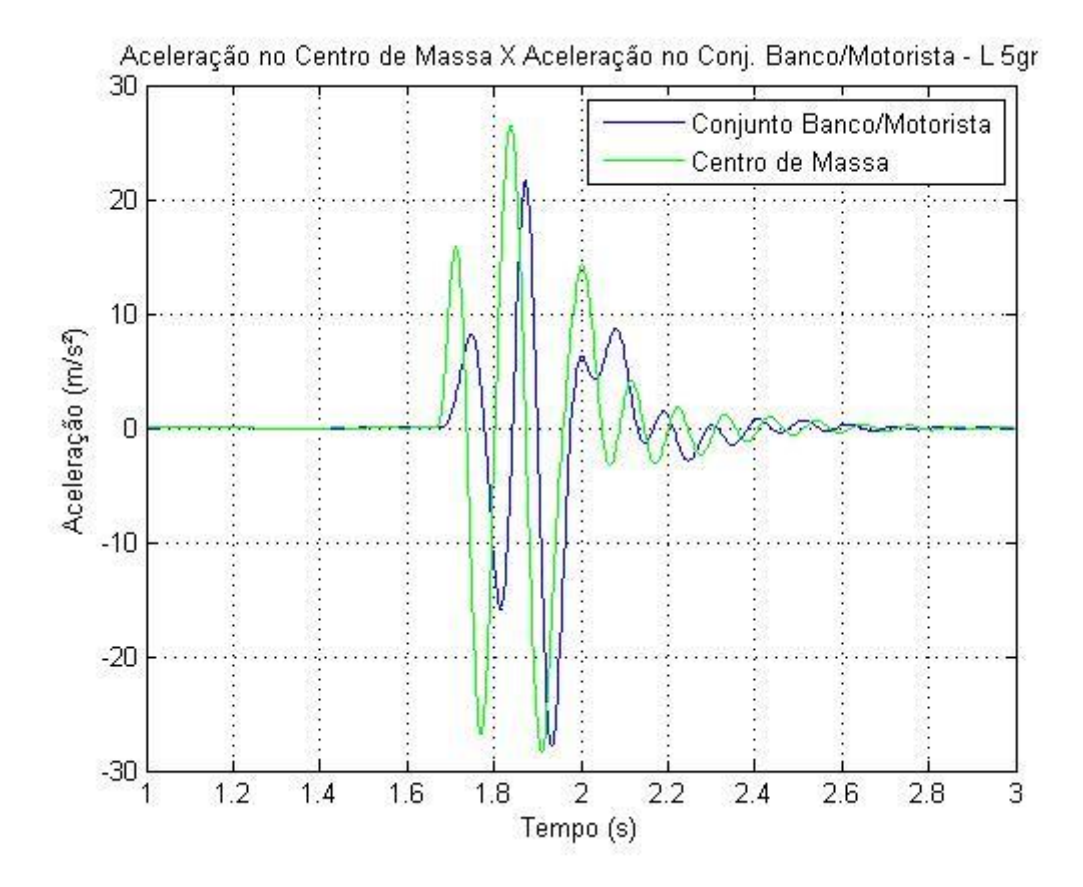

*Figura 53 - Comparativo entre as respostas dinâmicas do conjunto banco/motorista em relação a centro de massa do sistema linear de 5 GDL.*

### **7.1.6. Conclusão**

A análise acima foi desenvolvida considerando que em nenhum momento o pneu tenha se desprendido do solo durante a passagem pela lombada. Entretanto, sabe-se que para veículos leves a passagem por um obstáculo em alta velocidade tende a um movimento natural de "salto" dos pneus. A Figura 54 abaixo mostra o comportamento da roda dianteira do sistema de 5 GDL em relação ao chão após a passagem do veículo pela lombada a uma velocidade baixa de 4 m/s e com a velocidade de simulação adotada para o estudo do conforto, 12 m/s. O uso da velocidade de 4 m/s para este estudo justifica-se pelo fato de que, após diversas simulações, este apresentou as características que indicam que ao passar pela lombada os pneus estarão na iminência de perder o contato com o chão.

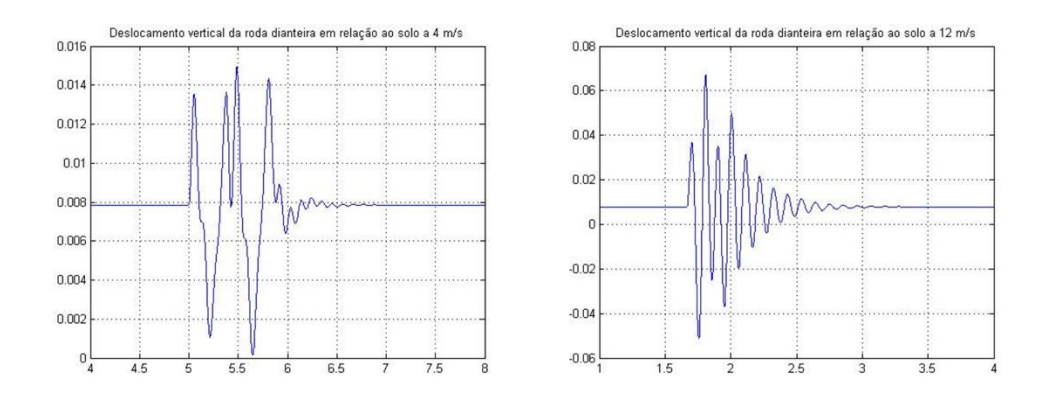

*Figura 54 - Comportamento do pneu dianteiro do sistema de 5 GDL em relação ao solo a 4 m/s e 12 m/s.*

Os gráficos acima foram determinados pela diferença entre o deslocamento vertical causado pela fonte de excitação (solo) e a resposta do deslocamento vertical do pneu estudado.

Estas repostas permitem concluir que o estudo de conforto desenvolvido possui um caráter conservativo, no qual não contempla as consequências do desprendimento do pneu do solo, nos cálculos de parâmetros.

## **7.2. Sistema com 8 GDL**

### **7.2.1. Matriz Massa**

A matriz massa aqui apresentada segue a mesma metodologia de montagem adotada no item 7.1.1, tomando, entretanto, como referência as equações desenvolvidas no item 5.3.4.1.

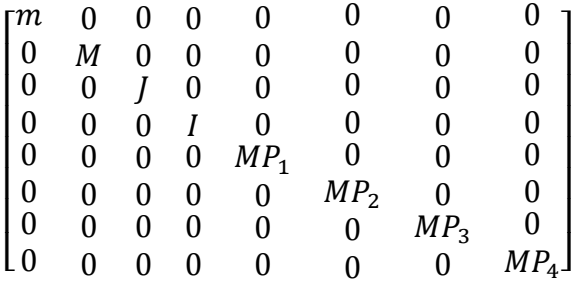

### **7.2.2. Matriz Amortecimento**

Assim como descrito no item 7.1.2 os elementos apresentados nesta matriz são os coeficientes das velocidades dos graus de liberdade apresentados em cada equação indicada no item 4.3.4.1.

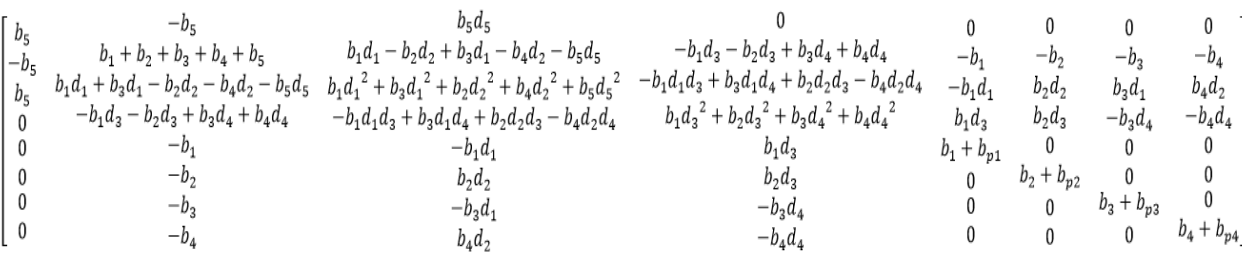

### **7.2.3. Matriz Rigidez**

Segue abaixo a matriz rigidez do sistema de 8 gruas de liberdade de acordo com as equações de movimento apresentadas.

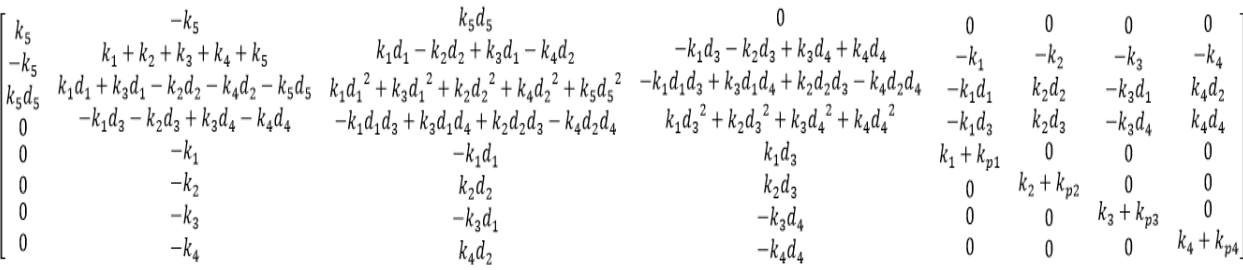

Nota-se nestas matrizes também a característica da simetria, corroborando a correta modelagem do sistema dinâmico em análise.

### **7.2.4. Frequências Naturais e Modos de Vibração**

Da matriz massa e rigidez apresentadas acima e do uso da função "eig" do Matlab, procedimento análogo ao desenvolvido para o sistema de 5 GDL, encontra-se as frequências naturais para o sistema de 8 GDL conforme indicado na Tabela 35 abaixo:

| Frequências Naturais (Hz) |         |  |  |
|---------------------------|---------|--|--|
|                           | 2,1771  |  |  |
|                           | 3,4229  |  |  |
|                           | 3,8638  |  |  |
|                           | 6,5558  |  |  |
|                           | 13,6485 |  |  |
|                           | 13,8794 |  |  |
|                           | 14,3223 |  |  |

*Tabela 34 – Frequêcias naturais do sistema de 8 GDL.*

Embora seja indicando um número maior de frequências naturais, isso devido à quantidade de graus de liberdade do sistema, há uma intensa similaridade entre os resultados apresentados. Os valores destacados em amarelos são as frequências naturais também apresentadas na análise desenvolvido no modelo de 5 GDL. A vantagem do sistema de 8 GDL está no fato da maior precisão das frequências naturais do sistema quando comparado com um modelo real, dando uma maior confiabilidade à análise.

No que se refere ao valor da frequência determinada pela simulação à 12m/s, a frequência máxima de resposta do sistema de 8 GDL apresenta o valor de 13,67Hz, Figura 55, estando entre as duas frequências naturais mais altas apresentadas, semelhante ao resultado dado para o modelo de 5 GDL, entretanto indicando uma perigosa aproximação entre frequência do sistema e a frequência natural limitante. Embora estas sejam as frequências onde há uma menor taxa de amplificação das acelerações, toda e qual vibração próxima à frequência natural é merecedora de atenção redobrada, onde medidas no processo de refino do projeto devem ser tomadas para evitar futuras complicações.

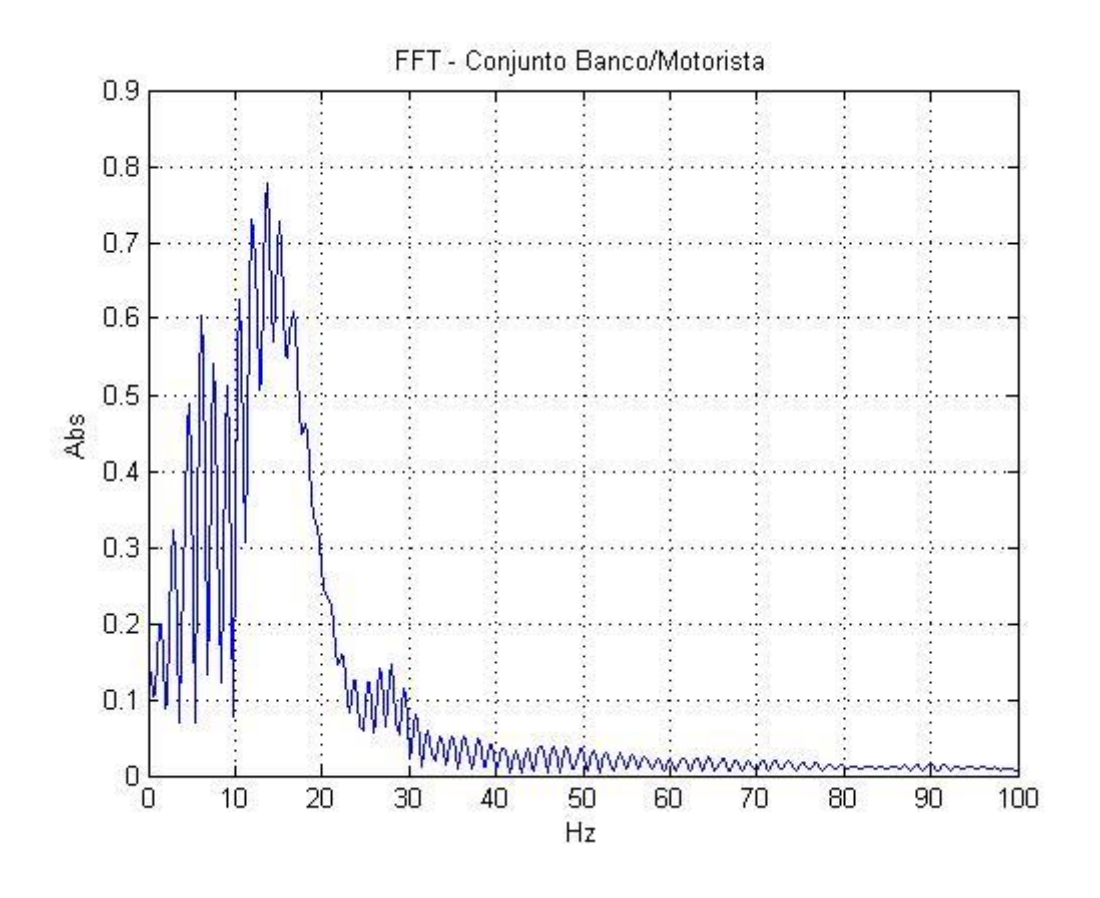

*Figura 55 - Transmissibilidade entre veículo e assento no sistema de 8 GDL.*

Seguindo as mesmas características de concepção dos modelos apresentados para o sistema de 5 GDL, ou seja, amplificação dos parâmetros para melhor visualização, apresentamse abaixo as figuras representativas paras os modos de vibração do sistema de 8 GDL relativo às primeiras 5 frequências naturais, desenvolvidas de acordo com os valores dos autovetores encontrados.

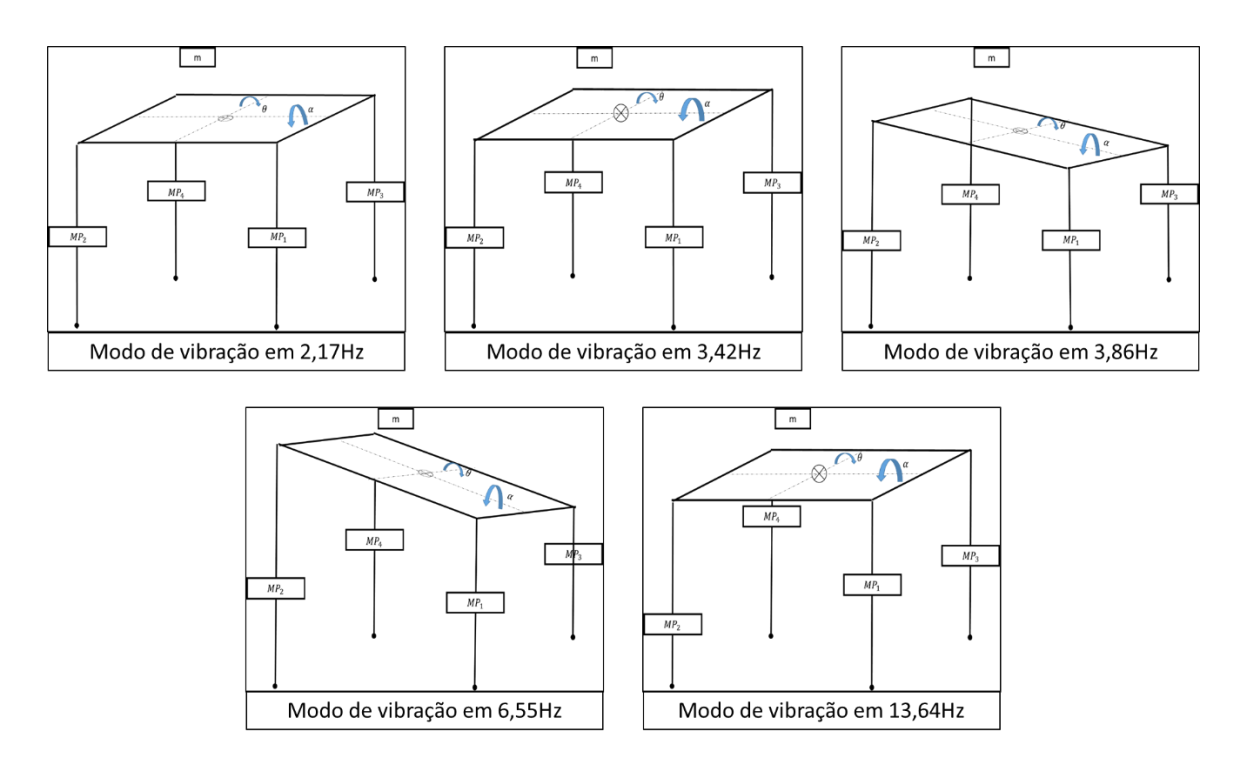

*Figura 56 - Modos de vibração das 5 primeiras frequências naturais do sistema de 8 GDL.*

## **7.2.5. Análise do Sistema**

Representados na Figura 57 estão os gráficos das repostas do sistema de 8 GDL após ser simulado a passagem do veículo por uma lombada a uma velocidade de 12m/s, indicando os deslocamentos e acelerações experimentados pelo piloto. Na Tabela 35 encontram-se os parâmetros necessários para a análise de conforto do sistema.

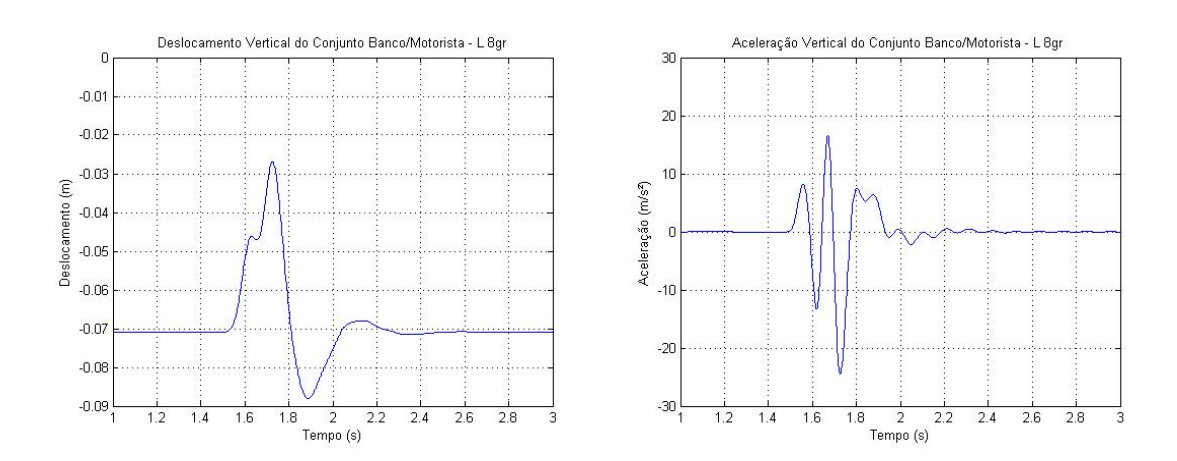

*Figura 57 - Deslocamento e aceleração do conjunto banco/motorista para a simulação a 12m/s do sistema linear de 8 GDL*

| <b>8 GRAUS DE LIBERDADE</b> |                           |          |  |
|-----------------------------|---------------------------|----------|--|
| (Sistema Linear)            |                           |          |  |
| Velocidade de simulação     | 12m/s                     |          |  |
|                             | $a_w$ (m/s <sup>2</sup> ) | 2,225    |  |
|                             | VDV $(m/s^{1,75})$        | 10,56437 |  |
| Banco/<br>Motorista         | eVDV $(m/s^{1,75})$       | 5,5394   |  |
|                             | Fator de Pico             | 10,9789  |  |

*Tabela 35 - Parâmetros de avaliação conforto ( sistema linear de 8 GDL).*

Assim como no modelo de 5 GDL o Fator de Pico calculado apresenta um valor de maior do que 9, significando que para esta a análise o valor de  $a_w$  não se torna suficiente para uma correta avaliação, tomando mais uma vez os valores de VDV e eVDV para tal. Mais uma vez se faz notável a qualidade das repostas dadas pelo sistema de 8 GDL em relação ao sistema de 5 GDL. Embora ambos os sistemas indiquem que o modelo simulado encontra-se dentro dos níveis aceitáveis de conforto, os valores aqui apresentados mostram um sistema mais efetivo, com parâmetros de conforto com valores menores, numa diferença de 16,15% em relação ao VDV do sistema de 5 GDL e 14,72% comparado ao eVDV do mesmo.

A Figura 58 faz uma comparação entre as acelerações do centro de massa do veículo e as acelerações transmitidas para o piloto, mostrando de forma nítida a eficiência do sistema de amortecimento dimensionado.

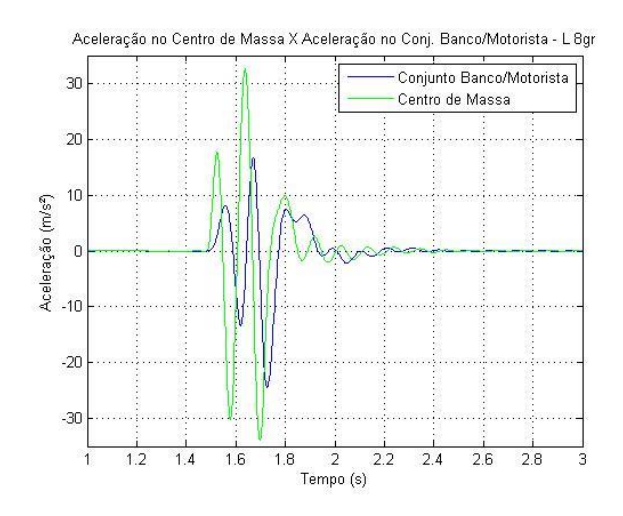

*Figura 58 - Comparativo entre as respostas dinâmicas do conjunto banco/motorista em relação a centro de massa do sistema linear de 8 GDL.*

#### **7.2.6. Conclusão**

Procedente de uma análise desenvolvida de forma análoga áquela do item 7.1.5, a Figura 59 mostra o deslocamento do pneu em respota à excitação causada pela lombada para as diferentes velocidades simuladas.

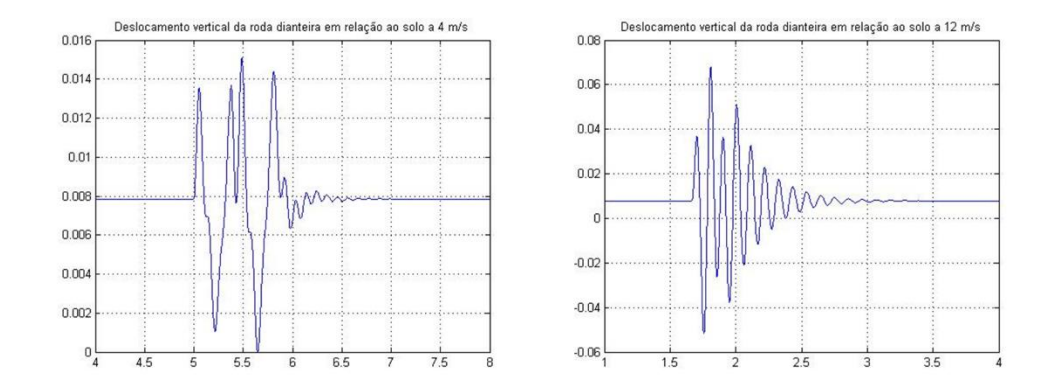

*Figura 59 - Comportamento do pneu dianteiro direito do sistema de 8 GDL em relação ao solo:(a) 4 m/s e (b) 12 m/s*

Nota-se nestas respostas a semelhança de comportamento em relação à velocidade e aos valores de deslocamento, conforme o esperado. Isto implica que, assim como no sistema linear de 5 GDL, o fator conservativo adotado no estudo de conforto para o sistema de 8 GDL não contempla a gama dos parâmetros necessários para uma análise precisa, entranto, fornece uma ferramenta suficiente para as definições iniciais da qualidade do sistema de amortecimento e conforto.

## **CONCLUSÃO**

Os modelos matemático e os programas computacionais desenvolvidos apresentam resultados satisfatórios para a análise de desempenho da suspensão e conforto veicular.

A fácil utilização destes programas pode ser de grande valia para análises de projetos futuros, quando utilizado nas fases iniciais, permite a compreensão do comportamento dinâmico do veículo, trazendo benefícios na redução do tempo e custo de projeto, bem como há também espaço para a aplicabilidade no processo de melhoria de um projeto já existente.

O presente trabalho, além de apresentar um modelo matemático para a análise de desempenho e conforto de um veículo do tipo baja SAE, vem a contribuir com uma metodologia de desenvolvimento de projeto veicular, uma sugestão que visa guiar os esforços durante a concepção de um novo protótipo.

No que se refere à avalição do conforto do condutor, este trabalho destaca-se pela fato de abordar um ponto tradicionalmente secundário nas avaliações de desempenho deste tipo específico de veículo. Entendendo que evolução de um projeto veicular visa sempre em melhorar experiência durante a condução, avaliar o nível de conforto vai além do caráter ocupacional e da saúde, trata-se de poder entregar um veículo que dê condições ao piloto de fazer uma corrida de uma maneira menos desgastante, permitindo manter a competitividade tanto pelas características do veículo quanto pelas suas faculdades.

Com a mentalidade de que um bom projeto surge da união contínua de esforços, deixase como sugestão para estudos futuros o tópicos a seguir:

- Simulação em modelos de pistas mais complexas, adotando o uso método PSD para a modelagem;
- Avaliar o grau de conforto para situações em há o desprendimento do pneu do chão;
- Estudar as condições de projeto que permitam o equilíbrio ótimo entre desempenho veicular e conforto;
- Avaliar a influência dos amortecedores não lineares na análise de desempenho e conforto do veículo;
- Analisar as não linearidades referentes à configuração da suspensão (geometria e compressão da mola).

## **BIBLIOGRAFIA**

ANFLOR, C. T. M. *Estudo da transmissibilidade da vibração no corpo humano na direção vertical e desenvolvimento de um modelo biodinâmico de quatro graus de liberdade*. 2003. 121f. Dissertação (Mestrado em Engenharia Mecânica). Universidade Federal do Rio Grande do Sul, Porto Alegre, 2001.

BALBINOT A. *Caracterização dos níveis de vibração em motoristas de ônibus: um enfoque no conforto e na saúde.* 2001. Programa de Pós-Graduação em Engenharia Mecânica. Universidade Federal do Rio Grande do Sul, Porto Alegre, 2001.

BUARQUE, F.N. *Análise de desempenho de um sistema de suspensão para um veículo offroad do tipo baja*. 2004. 125f. Dissertação (Mestrado em Engenharia Mecânica). Centro Federal de Educação Tecnológica Celso Suckow da Fonseca, Rio de Janeiro, 2004.

CARVALHO, T. A. e MANZON, F. S. *Projeto de uma suspensão automotiva tipo duplo A para um veículo fora de estrada*. 2013, 92f. Trabalho de Conclusão de Curso (Graduação em Engenharia Mecânica). Centro Federal de Educação Tecnológica Celso Suckow da Fonseca, Rio de Janeiro, 2013.

DUARTE, M. D. R. Simulação de ride primário e secundário através do uso de carregamento de pista. 2010. 127f. Dissertação (Mestre em Engenharia Mecânica). Escola de Engenharia de São Carlos da Universidade de São Paulo, São Paulo, 2010.

FREITAS, L.M.P. *Estudo da dinâmica vertical de uma suspensão veicular do tipo MacPherson*. 2006. 139f. Dissertação (Mestrado em Engenharia Mecânica). Escola de Engenharia da Universidade de São Paulo, São Carlos, 2006.

GEROMEL, J.C e PALHARES, A.G.B. *Análise Linear de sistemas dinâmicos: teoria, ensaios práticos e exercícios*. São Paulo, Edgard Gluucher, 2004.

GILLESPIE, T.D. *Fundamentals of Vehicle Dynamics*. Society of Automotive Engineers, 1992.

ISO 2631-1/97; *ISO 2631-1 – Mechanical Vibration and Shock – Evaluation of Human Exposure to Whole-Body Vibration – Part 1: General requirements*. 2 ed. International Organization for Standadization. Geneva, Swiss, 1997.

ISO 8041/2005. Human response to vibration – Measuring instrumentation. International Organization for Standadization. Geneva, Swiss, 2005.

MACORIN, R. B. *Estudo sobre suspensão automotiva focado em veículos off-road*. 2006. 45f. Trabalho de Conclusão de Curso (Graduação em Engenharia Mecânica). Escola Politécnica da Universidade de São Paulo, São Paulo, 2006.

MILLS, N. *Polymer Foams Handbook: Engineering and Biomechanics Applications and Design Guide*. Butterworth-Heinemann, 2007.

PAIVA, L. D. S., MARCOS, E. Y. e NETO, R. P. M. *Modelagem e Análise Estrutural de um Chassi de Veículos Pesados Considerando Solicitações Dinâmicas*. 2013. 137f. Trabalho de Conclusão de Curso (Graduação em Engenharia Mecânica). Centro Federal de Educação Tecnológica Celso Suckow da Fonseca, Rio de Janeiro, 2013.

RAO, S.S – *Vibrações Mecânicas*. São Paulo, Pearson Prentice Hall, 2008.

SOARES, A. L. V. *Análise de conforto e Elastocinemática das suspensões de duplo estágio de um veículo de competição off-road em ambiente multicorpos. 2005*. 99f. Dissertação (Mestrado em Engenharia Mecânica). Escola de Engenharia de São Carlos da Universidade de São Paulo. São Paulo, 2005.

WONG, J. Y. – Theory of ground vehicles, 3 ed. Interscience, 2001.

# **APÊNDICE A: Rotina para solução numérica do sistema linear de 5 GDL**

#### Programa Principal 5 GDL Linear

```
%Modelo: linear
%Situação de simulação: passagem obstáculo simples (Diogo)
%Versão: 1.0
%Obs: As matrizes aqui usadas são aquelas desenvolvidas por mim.
%////////
%Identificação:principal_5gr_linear
%Programa relacionado:eq_5gr_obstaculo
clear
close all
global m M J MP1 MP2 b1 b2 b3 bP1 bP2 k1 k2 k3 kP1 kP2 d1 d2 d3 L g 
D v lamb w yo a b
%Massa do piloto
m=35;
%Massa da carroceria (massa suspensa)
M = 115;%Momento de inércia yy
J=12.96;
%Massa não suspensa dianteira direita
MP1=14.15;
%Massa não suspensa traseira direita
MP2=15.39;
%Constante de amortecimento da suspensão dianteira direita
b1=1.5363e+03;
%Constante de amortecimento da suspensão traseira direita
b2=2.2159e+03;
%Constante de amortecimento da roda dianteira direita
bP1=0;%Constante de amortecimento da roda traseira direita
bP2=0;
%Constante de rigidez da suspensão dianteira direita
k1=2.1207e+04;
%Constante de rigidez da suspensão traseira direita
k2= 2.6875e+04;
%Constante de rigidez do pneu dianteiro direito
kP1=85300;
```
%Constante de rigidez do pneu traseira direito kP2=85300; %Distância da roda dianteira direita ao CG (m) d1=0.980; %Distância da roda traseira direita ao CG (m)  $d2=0.597$ ; %Distância entre as rodas (m)  $L=d1+d2$ ; %Gravidade g=9.81; %//DADOS BANCO+MOTORISTA b3=923.62; k3=12436;  $d3=0.12;$ %//DADOS PARA A MOVIMENTAÇÃO DO VEÍCULO// %Distância inicial percorrida antes de encontrar o primeiro obstáculo (m)  $D=20;$ %Velocidade do veículo (m/s)  $v=12;$ %Comprimento do obstáculo (m) lamb=1.5; %Frequência  $w = (2*pi*v)/lamb;$ %Altura do obstáculo yo=0.08; M\_5gr=[(m) 0 0 0 0; 0 (M) 0 0 0; 0 0 (J) 0 0; 0 0 0 (MP1) 0; 0, 0, 0, 0, (MP2)]; B\_5gr=[b3 -b3 b3\*d3 0 0;  $-\overline{b}3$  b1+b2+b3 b1\*d1-b2\*d2-b3\*d3 -b1 -b2; b3\*d3 b1\*d1-b2\*d2-b3\*d3 (b1\*d1^2)+(b2\*d2^2)+(b3\*d3^2) -b1\*d1 b2\*d2; 0 -b1 -b1\*d1 b1+bP1 0; 0 -b2 b2\*d2 0 b2+bP2]; K\_5gr=[k3 -k3 k3\*d3 0 0

```
-k3 k1+k2+k3 k1*d1-k2*d2-k3*d3 -k1 -k2;
    k3*d3 k1*d1-k2*d2-k3*d3 (k1*d1^2)+(k2*d2^2)+(k3*d3^2) -k1*d1 k2*d2;
    0 -k1 -k1*d1 k1+kP1 0;
    0 -k2 k2*d2 0 k2+kP2];
a=[zeros(5)~eye(5);-inv(M5gr)*K5gr -inv(M5gr)*B5gr];b=[zeros(5);inv(M5gr)];
y0=[0 0 0 0 0 0 0 0 0 0];
tspan=[0 10];
[t,y]=ode45('eq_5gr_obstaculo',tspan,y0);
n=length(t);
%RESPOSTA DESLOCAMENTO
x1=y(1:n,1);%Deslocamento Vertical do motorista
x2=y(1:n,2);%Deslocamento Vertical da Massa Suspensa
x3=y(1:n,3);%Deslocamento Angular de Arfagem da Massa Suspensa 
x4=y(1:n,4);%Deslocamento Vertical da Massa não Suspensa Dianteira
x5=y(1:n,5);%Deslocamento Vertical da Massa não Suspensa Traseira
%RESPOSTA VELOCIDADE
v1=y(1:n,6);%Velocidade Vertical do motorista
v2=y(1:n,7);%Velocidade Vertical da Massa Suspensa 
v3=y(1:n,8);%Velocidade Angular de Arfagem da Massa Suspensa
v4=y(1:n,9);%Velocidade Vertical da Massa não Suspensa Dianteira
v5=y(1:n,10);%Velocidade Vertical da Massa não Suspensa Traseira
a1=x1;a^2 = v^1:
a3=x2;a4 = v2:
a5=x3;
a6=v3;
a7=x4;
a8 = v4;a9=x5;
a10=y5;figure(1)
plot(t,x1);
title('Deslocamento Vertical do Conjunto Banco/Motorista - L 5gr')
xlabel('Tempo (s)')
ylabel ('Deslocamento (m)');
grid on
figure(2)
plot(t,v1);
title('Velocidade Vertical do Conjunto Banco/Motorista- L 5gr')
xlabel('Tempo (s)')
ylabel ('Velocidade (m/s)')
grid
figure(3)
plot(t,x2);
title('Deslocamento Vertical Centro de Massa do Veículo - L 5gr')
xlabel('Tempo (s)')
ylabel ('Deslocamento (m)')
```

```
grid on
figure(4)
plot(t,v2);
title('Velocidade Vertical Centro de Massa do Veículo - L 5gr')
xlabel('Tempo (s)')
ylabel ('Velocidade (m/s)')
grid
figure(4)
plot(t,x3);
title('Deslocamento Angular de Arfagem do Veículo - L 5gr')
xlabel('Tempo (s)')
ylabel ('Deslocamento (rad)')
grid
figure(5)
plot(t,v3);
title('Velocidade Angular de Arfagem do Veículo - L 5gr')
xlabel('Tempo (s)')
ylabel ('Velocidade (rad/s)')
grid
for i=1:n
 if t(i) \leq (D/v);
    f1(i)=0;df1(i)=0;else
   if t(i) \leq ((D + \lambda n b) / v);
       t1=t(i)-(D/v);f1(i)=(yo/2) * (1-cos(w*t1));
       df1(i)=(yo/2)*w*sin(w*t1);
    else
       f1(i)=0;df1(i)=0; end
 end
for ii=1:n 
if t(i) \leq (D+L)/vf2(ii)=0;
    df2(iii)=0;else
    if t(i) \leq ((D+L+1amb)/v);
        t2=t(ii) - ((D+L)/v);f2(ii)=(yo/2) * (1-cos(w*t2));
    df2(ii)=(yo/2)*w*sin(w*t2);
     else
        f2(ii)=0;
        df2(iii)=0; end
end
end
%Acelerações
```

```
ac1(i)=(1/m)*((-b3*a2(i))+(b3*a4(i))-(b3*d3*a6(i))-(k3*a1(i))+(k3*a3(i))-
(k3*d3*(a5(i)))-(m*g);ac2(i)=(-1/M)*((-b3*a2(i)))+((b1+b2+b3)*a4(i))+((b1*d1-b2*d2-b3*d3)*a6(i))-
(k3*a1(i)) + (k1+k2+k3)*a3(i)) + (k1*d1-k2*d2-k3*d3)*(a5(i)) - (b1*a8(i)) -(b2 * a10(i)) - (k1 * a7(i)) - (k2 * a9(i)) + (M * a);
ac3(i)=(-1/J)*(b3*d3*a2(i))+((b1*d1-b2*d2-t))b3*d3)*a4(i) + ((b1*d1^2+b2*d2^2+b3*d3^2)*a6(i)) + (k3*d3*a1(i)) + (k1*d1-k2*d2-k3*d3)*a3(i)+((k1*d1^2+k2*d2^2+k3*d3^2)*(a5(i)))-
(b1*d1*a8(i))+(b2*d2*a10(i))-(k1*d1*a7(i))+(k2*d2*a9(i)));
ac4(i)=(-1/MP1)*((-b1*a4(i))- (k1*a3(i))- (b1*d1*a6(i))-(k1*d1*(a5(i)))+(b1+bP1)*a8(i))+((k1+kP1)*a7(i))- (bP1*df1(i))-(kP1 * f1(i)) + (MP1 * q);
ac5(i)=(-1/MP2)*((-b2*a4(i)) –
(k2*a3(i))+(k2*d2*a6(i)))+(k2*d2*(a5(i)))+(b2+bP2)*a10(i))+(k2+kP2)*a9(i))) - (bP2*df2(i)) - (kP2*f2(i)) + (MP2*g));
end
figure(6)
plot(t,ac1)
title('Aceleração Vertical do Conjunto Banco/Motorista - L 5gr ')
xlabel('Tempo (s)')
ylabel('Aceleração (m/s²)')
grid on
figure(7)
plot(t,ac2)
title('Aceleração Vertical do Centro de Massa do Veículo - L 5gr ')
xlabel('Tempo (s)')
ylabel('Aceleração (m/s²)')
grid on
figure(8)
plot(t,ac3)
title('Aceleração Angular de Arfagem do Veículo - L 5gr ')
xlabel('Tempo (s)')
ylabel('Aceleração (rad/s²)')
grid on 
%---------------------------------------------------------------------
%/// PARÂMENTROS DE CONFORTO
%---------------------------------------------------------------------
%Aceleração ponderada r.m.s no piloto
for cont1=1:n
    aW piloto(cont1)=ac1(cont1)^2;
end
aw piloto=(trapz(t,aW piloto));
```

```
aw piloto=(aw piloto/t(n))^0.5
% Fator de Pico
Fator de Pico=max(abs(ac1))/aw piloto
%VDV no piloto (Valor Dose de Vibração)
for cont2=1:n
    aw VDV(cont2)=ac1(cont2)^4;
end
VDV=(trapz(t,aw_VDV));
VDV_piloto=VDV^0.25
%eVDV no piloto(Valor Dose de Vibração Estimado)
eVDV piloto=(((1.4*aw piloto)^4)*t(n))^(0.25)
%Aceleração ponderada r.m.s no veículo
for cont3=1:n
    aW veiculo(cont3)=ac2(cont3)^2;
end
aw_veiculo=(trapz(t,aW_veiculo));
aw veiculo=(aw veiculo/t(n))^0.5
%VDV no veículo (Valor Dose de Vibração)
for cont4=1:n
    aW VDV(cont4)=ac2(cont4)^4;
end
VDV veiculo=(trapz(t,aW_VDV));
VDV_veiculo=VDV_veiculo^0.25
%eVDV no piloto(Valor Dose de Vibração Estimado)
eVDV veiculo=(((1.4*aw veiculo)^4)*t(n))^(0.25)
%Aceleração pondera r.m.s de arfagem
for cont5=1:n
    aW arfagem(cont5)=ac3(cont5)^2;
```

```
end
aw arfagem=(trapz(t,aW arfagem));
aw \arfagem=(aw \arfagem/t(n))^0.5;
%-----------------------------------------------------------------
%Procedimentos para o cálculo da frequência pelo método FFT
%-----------------------------------------------------------------
%//FFT aceleração no motorista
Fs=1000;% frequência de amostragem
L al=length(acl);NFFT=2^{\text{nextpow2}}(L a1);Y=fft(ac1,NFFT)/L a1;absY=abs(Y(1:NFFT/2+1));
f =Fs/2*linspace(0,1,NFFT/2+1);
figure(9)
plot(f<sub>,2*absY)</sub>
title('FFT - Conjunto Banco/Motorista')
xlabel('Hz')
ylabel('Abs')
axis([0,100,0,0.9])
grid on
%//FFT aceleração no CM do veículo
Fs2=1000;% frequência de amostragem
L a2=length(ac2);NFFT2=2^nextpow2(L a2);
Y2 = fft(ac2, NFFT2)/L a2;absY2=abs(Y2(1:NFFT2/2+1));
f2 =Fs2/2*linspace(0,1,NFFT2/2+1);
figure(10)
plot(f2_,2*absY2)
title('FFT Veículo')
xlabel('Hz')
```

```
ylabel('Abs')
grid on
figure(11)
plot(t,ac1)
title('Aceleração no Centro de Massa X Aceleração no Conj. Banco/Motorista 
- L 5gr')
xlabel('Tempo (s)')
ylabel('Aceleração (m/s²)')
hold on
plot(t,ac2,'color','green')
legend('Conjunto Banco/Motorista','Centro de Massa')
axis([1,3,-30,30])
grid on
hold off
```
Programa eq 5 GDL linear (lombada)

```
%Modelo: linear
%Situação de simulação: passagem obstáculo simples 
%Versão: 1.0
%Obs. As matrizes aqui usadas são aquelas desenvolvidas por mim.
%////////
%Identificação:eq_5gr_obstaculo
%Programa relacionado:principal_5gr_linear
function yp=eq_5gr_obstaculo(t,y)
global m M J MP1 MP2 b1 b2 b3 bP1 bP2 k1 k2 k3 kP1 kP2 d1 d2 d3 L g 
D v lamb w yo a b
if t \leq (D/v)f1=0;df1=0;
else
   if t \leq ( (D + \lambda m b) / v )t1=t-(D/v);f1=(yo/2)*(1-cos(w*t1));
       df1=(yo/2)*w*sin(w*t1); else
       f1=0;df1=0;
    end
end
if t \leq (D+L)/vf2=0:
    df2=0;else
    if t \leq 1 ((D+L+lamb)/v);
        t2=t-((D+L)/V);f2=(y0/2)*(1-cos(w*t2));
    df2 = (yo/2) * w * sin(w * t2);
     else
        f2=0;df2=0;
```

```
end
Fy=([0 0; 0 0; 0 0; 0 0; bP1 0; 0 bP2]*[df1;df2])+([0 0; 0 0; 0 0; kP1 0; 0]kP2]*[f1;f2])-[m*g;M*g;0;MP1*g;MP2*g];
yp=a*y+b*Fy;
end
```
end

# **APÊNDICE B: Rotina para solução do sistema não linear de 5 GDL**

#### Programa Principal 5 GDL não linear

```
clear all
clc
global J m M MP1 MP2 b1 b2 b3 bP1 bP2 k1 k2 k3 kP1 kP2 d1 d2 d3 L g D v 
lamb w yo
%Massa do piloto
m=35;
%Massa da carroceria (massa suspensa)
M=115:
%Momento de inércia yy
J=12.96;
%Massa não suspensa dianteira direita
MP1=14.15;
%Massa não suspensa traseira direita
MP2=15.39;
%Constante de amortecimento da suspensão dianteira direita
b1=1.5363e+03;
%Constante de amortecimento da suspensão traseira direita
b2=2.2159e+03;
%Constante de amortecimento da roda dianteira direita
bP1=0;
%Constante de amortecimento da roda traseira direita
bP2=0;%Constante de rigidez da suspensão dianteira direita
k1=2.1207e+04;
%Constante de rigidez da suspensão traseira direita
k2 = 2.6875e+04;%Constante de rigidez do pneu dianteiro direito
kP1=85300;
%Constante de rigidez do pneu traseira direito
kP2=85300;
%Distância da roda dianteira direita ao CG (m)
d1=0.980;
%Distância da roda traseira direita ao CG (m)
d2=0.597;
```
 $L=d1+d2;$ %Gravidade g=9.81; %//DADOS BANCO+MOTORISTA b3=923.62; k3=12436;  $d3=0.12;$ %//DADOS PARA A MOVIMENTAÇÃO DO VEÍCULO// %Distância inicial percorrida antes de encontrar o primeiro obstáculo (m)  $D=20;$ %Velocidade do veículo (m/s)  $v=15;$ %Comprimento do obstáculo (m) lamb=1.5; %Frequência  $w=(2*pi*v)/lamb;$ %Altura do obstáculo yo=0.08; y0=[0 0 0 0 0 0 0 0 0 0]; [t,y]=ode45('eq\_51gr',[0:0.001:10],y0); n=length(t);  $a1=y(1:n,1);$  $a2=y(1:n,2);$  $a3=y(1:n,3);$  $a4=y(1:n,4);$  $a5=y(1:n,5);$  $a6=y(1:n, 6);$  $a7=y(1:n,7);$  $a8=y(1:n, 8);$  $a9=y(1:n,9);$  $a10=y(1:n,10);$ figure(1) plot(t,a1) title('Deslocamento Vertical do Conjunto Banco/Motorista - NL 5gr ') xlabel('Tempo (s)') ylabel('Deslocamento (m)') grid on figure(2) plot(t,a2)

```
title('Velocidade Vertical do Conjunto Banco/Motorista - NL 5gr ')
xlabel('Tempo (s)')
ylabel('Velocidade (m/s)')
grid on
figure(3)
plot(t,a3)
title('Deslocamento Vertical Centro de Massa do Veículo - NL 5gr ')
xlabel('Tempo (s)')
ylabel('Deslocamento (m)')
grid on
figure(4)
plot(t,a4)
title('Velocidade Vertical Centro de Massa do Veículo - NL 5gr')
xlabel('Tempo (s)')
ylabel('Velocidade (m/s)')
grid on
figure(5)
plot(t,a5)
title('Deslocamento Angular de Arfagem do Veículo - NL 5gr ')
xlabel('Tempo (s)')
ylabel('Deslocamento (rad)')
grid on
figure(6)
plot(t,a6)
title('Velocidade Angular de Arfagem do Veículo - NL 5gr')
xlabel('Tempo (s)')
ylabel('Velocidade (rad/s)')
grid on
figure(7)
plot(t,a7)
title('Deslocamento Roda Dianteira - NL 5gr ')
xlabel('Tempo (s)')
ylabel('Deslocamento (m)')
grid on
figure(8)
plot(t,a8)
title('Velocidade Roda Dianteira - NL 5gr')
xlabel('Tempo (s)')
ylabel('Velocidade (m/s)')
grid on
figure(9)
plot(t,a9)
title('Deslocamento Roda Traseira - NL 5gr')
xlabel('Tempo (s)')
ylabel('Deslocamento (m)')
figure(10)
plot(t,a10)
title('velocidade Roda Traseira - NL 5gr')
xlabel('Tempo (s)')
ylabel('Deslocamento (m)')
%Determinando as acelerações
```

```
for i=1:n 
 if t(i) \leq (D/v)f1(i)=0;df1(i)=0;else
   if t(i) \leq ( (D+lamb) /v)
       t1=t(i)-(D/v);f1(i)=(yo/2) * (1-cos(w*t1));
       df1(i)=(yo/2)*w*sin(w*t1);
    else
       f1(i)=0;df1(i)=0; end
 end
if t(i) \leq (D+L)/vf2(i)=0;df2(i)=0;else
    if t \leq ( (D+L+lamb) /v);
        t2=t(i)-((D+L)/v);f2(i)=(yo/2) * (1-cos(w*t2));
    df2(i)=(yo/2)*w*sin(w*t2);
     else
        f2(i) = 0;df2(i)=0; end
end 
%Aceleração 
ac1(i)=(1/m)*((-b3*a2(i))+(b3*a4(i))-((b3*d3*a6(i))*cos(a5(i)))-
(k3 * a1(i)) + (k3 * a3(i)) - (k3 * d3 * sin(a5(i))) - (m * q);
ac2(i)=(-1/M)*((-b3*a2(i)))+((b1+b2+b3)*a4(i))+(b1*d1-b2*d2-b3*d3)*a6(i)*cos(a5(i)))-(k3*a1(i))+((k1+k2+k3)*a3(i))+((k1*d1-k2*d2-
k3*d3)*sin(a5(i)))-(b1*a8(i))-(b2*a10(i))-(k1*a7(i))-(k2*a9(i))+(M*q));
ac3(i)=(-1/J)*(b3*d3*a2(i))+((b1*d1-b2*d2-t))b3*d3)*a4(i))+((b1*d1^2+b2*d2^2+b3*d3^2)*a6(i)*cos(a5(i)))+(k3*d3*a1(i))+((
k1*d1-k2*d2-k3*d3)*a3(i)+((k1*d1^2+k2*d2^2+k3*d3^2)*sin(a5(i)))-
(b1*d1*a8(i))+(b2*d2*a10(i))-(k1*d1*a7(i))+(k2*d2*a9(i)));
ac4(i)=(-1/MP1)*((-b1*a4(i))- (k1*a3(i))- (b1*d1*a6(i)*cos(a5(i)))(k1*d1 * sin(a5(i))) + (b1+bP1) * a8(i)) + ((k1+kP1) * a7(i)) - (bP1 * df1(i)) -(kP1 * f1(i)) + (MP1 * g);
ac5(i)=(-1/MP2)*((-b2*a4(i)) -
(k2*a3(i))+(b2*d2*a6(i))*cos(a5(i)))+(k2*d2*sin(a5(i)))+(b2*bP2)*a10(i)+((k2+kP2)*a9(i)) - (bP2*df2(i)) - (kP2*f2(i)) + (MP2*g));
```
end

figure(11) plot(t,ac1) title('Aceleração Vertical do Conjunto Banco/Motorista - NL 5gr ')

```
xlabel('Tempo (s)')
ylabel('Aceleração (m/s²)')
grid on
figure(12)
plot(t,ac2)
title('Aceleração Vertical do CM do Veículo - NL 5gr ')
xlabel('Tempo (s)')
ylabel('Aceleração (m/s²)')
grid on
figure(13)
plot(t,ac3)
title('Aceleração Angular de Arfagem do Veículo - NL 5gr ')
xlabel('Tempo (s)')
ylabel('Aceleração (rad/s²)')
grid on
figure(14)
plot(t,ac4)
title('Aceleração Roda Dianteira - NL ')
xlabel('Tempo (s)')
ylabel('Aceleração (m/s²)')
grid on
figure(15)
plot(t,ac5)
title('Aceleração Roda Traseira - NL ')
xlabel('Tempo (s)')
ylabel('Aceleração (m/s²)')
grid on
%---------------------------------------------------------------------
%/// PARÂMENTROS DE CONFORTO
%---------------------------------------------------------------------
%Aceleração ponderada r.m.s no piloto
for cont1=1:n
    aW piloto(cont1)=ac1(cont1)^2;
end
aw piloto=(trapz(t,aW piloto));
aw piloto=(aw piloto/t(n))^0.5
%VDV no piloto (Valor Dose de Vibração)
for cont2=1:n
    aw VDV(cont2)=ac1(cont2)^4;
end
VDV piloto=(trapz(t,aw VDV));
```

```
%eVDV no piloto(Valor Dose de Vibração Estimado)
eVDV piloto=(((1.4*aw piloto)^4)*t(n))^{\wedge}(0.25)%Aceleração ponderada r.m.s no veículo
for cont3=1:n
    aW veiculo(cont3)=ac2(cont3)^2;
end
aw veiculo=(trapz(t,aW veiculo));
aw veiculo=(aw veiculo/t(n))^0.5
%VDV no veículo (Valor Dose de Vibração)
for cont4=1:n
    aw VDV(cont4)=ac2(cont4)^4;
end
VDV veiculo=(trapz(t,aw VDV));
VDV_veiculo=VDV_veiculo^0.25
%eVDV no piloto(Valor Dose de Vibração Estimado)
eVDV veiculo=(((1.4*aw veiculo)^4)*t(n))^(0.25)
%Aceleração pondera r.m.s de arfagem
for cont3=1:n
    aW arfagem(cont3)=ac3(cont3)^2;end
aw arfagem=(trapz(t,aW arfagem));
aw \arfarfagem=(aw \arfarfagem/t(n))^0.5;
%Procedimentos para o cálcula da frequência pelo método FFT
%//FFT aceleração no motorista
Fs=1000;% frequência de amostragem
```
VDV\_piloto=VDV\_piloto^0.25

```
L al=length(ac1);
```

```
NFFT=2^nextpow2(L_a1);
Y=fft(acl,NFFT)/Lal;absY=abs(Y(1:NFFT/2+1));
f =Fs/2*linspace(0, 1, NFFT/2+1);
figure(16)
plot(f_,2*absY)
title('FFT Banco do Motorista')
xlabel('Hz')
ylabel('Abs')
grid on
%//FFT aceleração no CM do veículo
Fs2=1000;% frequência de amostragem
L a2=length(ac2);
NFFT2=2^nextpow2(L_a2);
Y2=fft(ac2,NFFT2)/L a2;
absY2=abs(Y2(1:NFFT2/2+1));
f2 =Fs2/2*linspace(0,1,NFFT2/2+1);
figure(17)
plot(f2,2*absY2)title('FFT Veículo')
xlabel('Hz')
ylabel('Abs')
grid on
figure(18)
plot(t,ac1)
title('Aceleração no CM X Aceleração do Conj. Banco/Motorista - L 5gr')
xlabel('t')
ylabel('m/s²')
hold on
plot(t,ac2,'color','green')
grid on
hold off
```
Programa eq 5 GDL não linear (lombada)

function yp=eq\_51gr(t,y)

```
global J m M MP1 MP2 b1 b2 b3 bP1 bP2 k1 k2 k3 kP1 kP2 d1 d2 d3 L g D v 
lamb w yo
if t \leq (D/v)f1=0;df1=0;
else
   if t \leq ( (D + \lambda m b) / v )t1=t-(D/v);
       f1=(yo/2)*(1-cos(w*t1));
       df1 = (yo/2) * w * sin(w * t1); else
       f1=0:
       df1=0:
    end
end
if t \leq (D+L)/vf2=0;df2=0;else
    if t \leq ( (D+L+1amb) / v);
        t2=t-((D+L)/v);f2=(yo/2)*(1-cos(w*t2));
    df2 = (yo/2) * w * sin(w * t2);
     else
        f2=0;df2=0:
     end
end
f=zeros(10, 1);
yp(1,1)=y(2);yp(2,1)=(1/m)*((-b3*y(2))+(b3*y(4))-(b3*d3*y(6)*cos(y(5)))(k3*y(1))+(k3*y(3))- (k3*d3*sin(y(5)))-(m*g));yp(3,1)=y(4);yp(4,1)=(-1/M)*((-b3*y(2)))+((b1+b2+b3)*y(4))+((b1*d1-b2*d2-b3*d3)*y(6)*cos(y(5)))-(k3*y(1))+((k1+k2+k3)*y(3))+((k1*d1-k2*d2-
k3*d3)*sin(y(5)))-(b1*y(8))-(b2*y(10))-(k1*y(7))-(k2*y(9))+(M*q));
yp(5,1)=y(6);yp(6,1)=(-1/J)*(b3*d3*y(2))+((b1*d1-b2*d2-t))b3*d3)*y(4))+((b1*d1^2+b2*d2^2+b3*d3^2)*y(6)*cos(y(5)))+(k3*d3*y(1))+(k1*d
1-k2*d2-k3*d3)*y(3)+((k1*d1^2+k2*d2^2+k3*d3^2)*sin(y(5)))-
(b1*d1*v(8))+(b2*d2*v(10))-(k1*d1*v(7))+(k2*d2*v(9)));yp(7,1)=y(8);yp(8,1)=(-1/MP1)*((-b1*y(4))-(k1*y(3))-(b1*d1*y(6)*cos(y(5)))(k1*d1'*sin(y(5)))+((b1+bP1)*y(8)))+((k1+kP1)*y(7))-(bP1*df1)-(kP1 * f1) + (MP1 * q);
yp(9,1)=y(10);yp(10,1)=(-1/MP2)*((-b2*y(4)) -
(k2*y(3)) + (b2*d2*y(6)) * cos(y(5))) + (k2*d2*sin(y(5))) + (b2+bP2)*y(10)) + (k2+bP2)kP2) *y(9)) – (bP2*df2) – (kP2*f2) + (MP2*g));
```
## **APÊNDICE C: Rotina para solução do sistema linear de 8 GDL (lombada)**

Programa Principal 8 GDL linear (lombada)

```
%Modelo: linear
%Situação de simulação: passagem obstáculo simples (Diogo)
%Versão: 2.0
%////////
%Identificação:principal_8gr_linear
%Programa relacionado:eq_8gr_obstaculo
clear
close all
global m M J I MP1 MP2 MP3 MP4 b1 b2 b3 b4 b5 bP1 bP2 bP3 bP4 k1 k2 k3 k4 
k5 kP1 kP2 kP3 kP4 d1 d2 d3 d4 d5 L g D v lamb w yo a b
%Massa do motorista
m=70;
%Massa da carroceria (massa suspensa)
M=230;
%Momento de inércia yy
J=25.92;%Momento de inércia zz
I=57.14;%Massa não suspensa dianteira direita
MP1=14.15;
%Massa não suspensa dianteira esquerda
MP3=14.15;
%Massa não suspensa traseira direita
MP2=15.39;
%Massa não suspensa traseira esquerda
MP4=15.39;
%Constante de amortecimento da suspensão dianteira direita
b1=1536.3;
%Constante de amortecimento da suspensão dianteira esquerda
b3=1536.3;
%Constante de amortecimento da suspensão traseira direita
b2=2215.9;
%Constante de amortecimento da suspensão traseira esquerda
b4=2215.9;
%Constante de amortecimento da roda dianteira direita
bP1=0:
%Constante de amortecimento da roda dianteira esquerda
```
 $bP3=0$ : %Constante de amortecimento da roda traseira direita  $bP2=0;$ %Constante de amortecimento da roda traseira esquerda  $bP4=0$ ; %Constante de rigidez da suspensão dianteira direita  $k1 = 21207;$ %Constante de rigidez da suspensão dianteira esquerda k3=21207; %Constante de rigidez da suspensão traseira direita  $k2=26875;$ %Constante de rigidez da suspensão traseira esquerda k4=26875; %Constante de rigidez do pneu dianteiro direito kP1=85300; %Constante de rigidez do pneu dianteiro esquerdo kP3=85300; %Constante de rigidez do pneu traseira direito kP2=85300; %Constante de rigidez do pneu traseira esquerdo kP4=85300; %Distância da roda dianteira direita ao CG (m) d1=0.980; %Distância da roda dianteira esquerda ao CG (m)  $d3=0.6;$ %Distância da roda traseira direita ao CG (m)  $d2=0.597;$ %Distância da roda traseira esquerda ao CG (m)  $d4=0.6$ ; %Distância entre as rodas (m)  $L=d1+d2;$ %Gravidade g=9.81; %//DADOS PARA A MOVIMENTAÇÃO DO VEÍCULO// %Distância inicial percorrida antes de encontrar o primeiro obstáculo (m)  $D=20;$ %Velocidade do veículo (m/s)

```
v=13.5;%// DADOS OBSTÁCULO
%Comprimento do obstáculo (m)
lamb=1.5;
%Frequência de excitação do obstáculo
w=(2*pi*v)/lamb;%Altura do obstáculo
yo=0.08;
%//DADOS BANCO DO MOTORISTA
b5=1847.25;
k5=24871.40;
d5=0.12;M_8gr=[m 0 0 0 0 0 0 0;0 (M) 0 0 0 0 0 0;0 0 (J) 0 0 0 0 0;0 0 0 (I) 0 0 0 
0;0 0 0 0 (MP1) 0 0 0;0 0 0 0 0 (MP2) 0 0;0 0 0 0 0 0 (MP3) 0;0 0 0 0 0 0 0 
(MP4)];
B 8gr=[b5 -b5 b5*d5 0 0 0 0 0;
-b5 b1+b2+b3+b4+b5 ((b1*d1)-(b2*d2)+(b3*d1)-(b4*d2))-(b5*d5) ((-b1*d3)-
(b2*d3)+(b3*d4)+(b4*d4)) -b1 -b2 -b3 -b4;b5*d5 ((b1*d1) + (b3*d1) – (b2*d2) – (b4*d2) – (b5*d5))
((b1*d1*d1)+(b3*d1*d1)+(b2*d2*d2)+(b4*d2*d2)+(b5*d5\dots)) ((-
b1*d1*d3 + (b3*d1*d4) + (b2*d2*d3) - (b4*d2*d4) ) -b1*d1 b2*d2 -b3*d1 b4*d2;0 (-b1*d3)-(b2*d3)+(b3*d4)+(b4*d4) ((-b1*d1*d3)+(b2*d2*d3)+(b3*d1*d4)-1)(b3*d1*d4))(b4*d2*d4)) ((b1*d3*d3)+(b2*d3*d3)+(b3*d4*d4)+(b4*d4*d4)) b1*d3 b2*d3 -
b3*d4 - b4*d4; 0 -b1 (-b1*d1) (b1*d3) b1+bP1 0 0 0;
   0 -b2 (b2*d2) (b2*d3) 0 b2+bP2 0 0;
   0 -b3 (-b3*d1) (-b3*d4) 0 0 b3+bP3 0;
   0 -b4 (b4*d2) (-b4*d4) 0 0 0 b4+bP4];
K 8gr=[k5 -k5 k5*d5 0 0 0 0 0;
-\overline{k}5 k1+k2+k3+k4+k5 (k1*d1)-(k2*d2)+(k3*d1)-(k4*d2)-(k5*d5) (-k1*d3)-
(k2*d3)+(k3*d4)+(k4*d4) -k1 -k2 -k3 -k4;k5*d5 (k1*d1) - (k2*d2) + (k3*d1) - (k4*d2) - (k5*d5)(k1*d1*d1)+(k3*d1*d1)+(k2*d2*d2)+(k4*d2*d2)+(k5*d5^2) (-
k1*d1*d3 + (k3*d1*d4) + (k2*d2*d3) - (k4*d2*d4) -k1*d1 k2*d2 -k3*d1 k4*d2;
  0 (-k1 * d3) - (k2 * d3) + (k3 * d4) + (k4 * d4) (-k1 * d1 * d3) + (k3 * d1 * d4) + (k2 * d2 * d3)(k4*d2*d4) (k1*d3*d3)+(k2*d3*d3)+(k3*d4*d4)+(k4*d4*d4) k1*d3 k2*d3 -k3*d4 -k3 *d4)k4*d4; 0 -k1 -k1*d1 k1*d3 k1+kP1 0 0 0 ;
   0 -k2 k2*d2 k2*d3 0 k2+kP2 0 0;
   0 -k3 -k3*d1 -k3*d4 0 0 k3+kP3 0;
   0 -k4 k4*d2 -k4*d4 0 0 0 k4+kP4];
a=[zeros(8) eye(8);-inv(M_8gr)*K_8gr -inv(M_8gr)*B_8gr];
b=[zeros(8);inv(M8gr)];
v0 = [0 0 0 0 0 0 0 0 0 0 0 0 0 0 0 0]tspan=[0 10];
[t,y]=ode45('eq 8gr_obstaculo',tspan,y0);
n =length(t);
```

```
%RESPOSTA DESLOCAMENTO
x1=y(1:n,1);%Deslocamento Vertical da Motorista
x2=y(1:n,2);%Deslocamento Vertical da Massa Suspensa
x3=y(1:n,3);%Deslocamento Angular de Arfagem da Massa Suspensa
x4=y(1:n,4);%Deslocamento Angular de Rolagem da Massa Suspensa
x5=y(1:n,5);%Deslocamento Vertical da Massa não Suspensa Dianteira Direita
x6=y(1:n,6);%Deslocamento Vertical da Massa não Suspensa Traseira Direita
x7=y(1:n,7);%Deslocamento Vertical da Massa não Suspensa Dianteira Esquerda
x8=y(1:n,8);%Deslocamento Vertical da Massa não Suspensa Traseira Esquerda
%RESPOSTA VELOCIDADE
v1=y(1:n,9);%Velocidade Vertical da Motorista
v2=y(1:n,10);%Velocidade Vertical da Massa Suspensa
v3=y(1:n,11);%Velocidade Angular de Arfagem da Massa Suspensa 
v4=y(1:n,12);%Velocidade Angular de Rolagem da Massa Suspensa
v5=y(1:n,13);%Velocidade Vertical da Massa não Suspensa Dianteira Direita
v6=y(1:n,14);%Velocidade Vertical da Massa não Suspensa Traseira Direita
v7=y(1:n,15);%Velocidade Vertical da Massa não Suspensa Dianteira Esquerda
v8=y(1:n,16);%Velocidade Vertical da Massa não Suspensa Traseira Esquerda
a1=x1;a2=v1:
a3=x2;
a4 = v2;a5=x3;
a6=v3;
a7 = x4;a8 = v4:
a9=x5;
a10=y5:
a11=x6;
a12=0.6a13=x7;
a14=v7;
a15=x8;
a16=v8;
figure(1)
plot(t,x1);
title('Deslocamento Vertical do Conjunto Banco/Motorista - L 8gr')
xlabel('Tempo (s)')
ylabel ('Deslocamento (m)')
grid
figure(2)
plot(t,v1);
title('Velocidade Vertical do Motorista - L 8gr')
xlabel('Tempo (s)')
ylabel ('Velocidade (m/s)')
grid
figure(3)
plot(t, x2);title('Deslocamento Vertical do Centro de Massa do Veículo - L 8gr')
xlabel('Tempo (s)');
ylabel ('Deslocamento (m)');
grid
figure(4)
plot(t,v2);
```

```
title('Velocidade Vertical do Centro de Massa - L 8gr')
xlabel('Tempo (s)')
ylabel ('Velocidade (m/s)')
grid
figure(5)
plot(t,x3);
title('Deslocamento Angular de Arfagem do Veículo - L 8gr')
xlabel('Tempo (s)')
ylabel ('Deslocamento (m)')
grid
figure(6)
plot(t,v3);
title('Velocidade Angular de Arfagem do Veículo - L 8gr')
xlabel('Tempo (s)')
ylabel ('Velocidade (m/s)')
grid
figure(7)
plot(t,x4);
title('Deslocamento Angular de Rolagem do Veículo - L 8gr')
xlabel('Tempo (s)')
ylabel ('Deslocamento (m)')
grid
figure(8)
plot(t,v4);
title('Velocidade Angular de Rolagem do Veículo - L 8gr')
xlabel('Tempo (s)')
ylabel ('Velocidade (m/s)')
grid
%Para aceleração
for i=1:n 
  %f1if t(i) \leq (D/v)f1(i)=0;df1(i)=0;else
   if t(i) \leq ((D + \lambda n b) / v)t1=t(i)-(D/v);f1(i)=(yo/2) * (1-cos(w*t1));
       df1(i)=(yo/2) *w*sin(w*t1);
    else
       f1(i)=0;df1(i)=0; end
 end
 %f3
  if t(i) \leq (D/v)f3(i)=0;df3(i)=0;
```

```
else
   if t(i) \leq ((D + \lambda n b) / v)t3=t(i)-(D/v);
       f3(i)=(yo/2) * (1-cos(w*t3));
       df3(i)=(yo/2)*w*sin(w*t3);
    else
       f3(i)=0;df3(i)=0; end
end
%f2
if t(i) \leq (D+L)/vf2(i)=0;df2(i)=0;else
    if t(i) \leq (D+L+1amb)/v;
        t2=t(i)-((D+L)/v);f2(i)=(yo/2) * (1-cos(w*t2));
    df2(i)=(yo/2)*w*sin(w*t2);
     else
        f2(i)=0;df2(i)=0; end
end 
%f4
if t(i) \leq (D+L)/vf4(i)=0;df4(i)=0;else
    if t(i) \leftarrow ((D+L+lamb)/v);
        t4=t(i)-((DtL)/v);f4(i)=(yo/2) * (1-cos(w*t4));
    df4(i)=(yo/2)*w*sin(w*t4);
     else
     f4(i) = 0;df4(i)=0; end
end 
%Aceleração
ac1(i)=(-1/m) * (b5*a2(i)-b5*a4(i)+b5*d5*a6(i)+k5*a1(i)-
k5*a3(i)+k5*d5*(a5(i))+m*g);
```

```
ac2(i)=(-1/M)*(-b5*a2(i)+(b1+b2+b3+b4+b5)*a4(i)+((b1*d1-b2*d2+b3*d1-b2))b4*d2))-b5*d5)*a6(i)+((-b1*d3-b2*d3+b3*d4+b4*d4))*a8(i)-b1*d1*(d)-
b2*a12(i) - b3*a14(i) - b4*a16(i) - k5*a1(i) + (k1+k2+k3+k4+k5)*a3(i) + ((k1*d1 -k2*d2+k3*d1-k4*d2)) -k5*d5 (a5(i)) + ((-k1*d3-k2*d3+k3*d4+k4*d4))*(a7(i)) -
k1*a9(i)-k2*a11(i)-k3*a13(i)-k4*a15(i)+M*g);ac3(i)=(-1/J)*(b5*d5*a2(i)+(b1*d1+b3*d1-b2*d2-b4*d2-b5*d5)*a4(i)+(((b1*d1^2+b3*d1^2+b2*d2^2+b4*d2^2))+b5*d5^2)*a6(i)+((-
b1*d1*d3+b3*d1*d4+b2*d2*d3-b4*d2*d4))*a8(i)-b1*d1*a10(i)+b2*d2*a12(i)-
b3*d1*a14(i)+b4*d2*a16(i)+k5*d5*a1(i)+(k1*d1+k3*d1-k2*d2-k4*d2-
k5*d5)*a3(i)+(((k1*d1^2+k3*d1^2+k2*d2^2+k4*d2^2))+k5*d5^2)*(a5(i))+((-
k1 * d1 * d3 + k3 * d1 * d4 + k2 * d2 * d3 - k4 * d2 * d4) * (a7(i)) - k1 * d1 * a9(i) + k2 * d2 * a11(i) -
k3*d1*a13(i)+k4*d2*a15(i));ac4(i) = (1/I)*(-(-b1*d3-b2*d3+b3*d4+b4*d4)*a4(i)-((-b1*d3-d3+d3+d4))/a4)b1*d1*d3+b2*d2*d3+b3*d1*d4-b4*d2*d4))*a6(i)-
(61*d3*d3+b2*d3*d3+b3*d4*d4+b4*d4*d4))*a8(i)-b1*d3*a10(i)-b2*d3*a12(i)+b3*d4*a14(i)+b4*d4*a16(i)-(-k1*d3-k2*d3+k3*d4+k4*d4)*a3(i)-((-
k1 * d1 * d3 + k2 * d2 * d3 + k3 * d1 * d4 - k4 * d2 * d4) * (a5(i)) -
((k1 * d3 * d3 + k2 * d3 * d3 + k3 * d4 * d4 * d4 * d4 * d4)) * (a7(i)) - k1 * d3 * a9(i) -k2 * d3 * a11(i) + k3 * d4 * a13(i) + k4 * d4 * a15(i);ac5(i)=(1/MP1)*(b1*a4(i)+((b1*d1*a6(i)))-((b1*d3*a8(i)))-
(b1+bP1)*a10(i)+k1*a3(i)+((k1*d1*(a5(i))))-((k1*d3*(a7(i))))-(k1+kP1)*a9(i)+kP1*f1(i)+bP1*df1(i)-MP1*g;ac6(i) = (1/MP2) * (b2*a4(i) - ((b2*d2*a6(i))) - ((b2*d3*a8(i))) -(b2+bP2)*a12(i)+k2*a3(i)-((k2*d2*(a5(i))))-(k2*d3*(a7(i))))-(k2+kP2)*a11(i)+kP2*f2(i)+bP2*df2(i)-MP2*q);ac7(i) = (1/MP3) * (b3*a4(i) + ((b3*d1*a6(i))) + ((b3*d4*a8(i))) -(b3+bP3)*a14(i)+k3*a3(i)+((k3*d1*(a5(i))))+(k3*d4*(a7(i))))(k3+kP3)*a13(i)+kP3*f3(i)+bP3*df3(i)-MP3*g);
ac8(i) = (1/MP4) * (b4*a4(i) - ((b4*d2*a6(i))) + ((b4*d4*a8(i))) -(b4+bP4)*a16(i)+k4*a3(i)-((k4*d2*(a5(i)))))+((k4*d4*(a7(i))))-(k4+kP4)*a15(i)+kP4*f4(i)+bP4*df4(i)-MP4*q);end
figure(9)
plot(t,ac1)
title('Aceleração Vertical do Conjunto Banco/Motorista - L 8gr ')
xlabel('Tempo (s)')
ylabel('Aceleração (m/s²)')
grid on
figure(10)
plot(t,ac2)
title('Aceleração Vertical do Centro de Massa do Veículo - L 8gr ')
xlabel('Tempo (s)')
ylabel('Aceleração (m/s²)')
grid on
figure(11)
plot(t,ac3)
title('Aceleração Angular de Arfagem do Veículo - L 8gr ')
```

```
xlabel('Tempo (s)')
ylabel('Aceleração (rad/s²)')
grid on
figure(12)
plot(t,ac4)
title('Aceleração Angular de Rolagem do Veículo - L 8gr ')
xlabel('Tempo (s)')
ylabel('Aceleração (rad/s²)')
grid on
%---------------------------------------------------------------------
%/// PARÂMENTROS DE CONFORTO
%---------------------------------------------------------------------
%Aceleração ponderada r.m.s no piloto
for cont1=1:n
    aW piloto(cont1)=ac1(cont1)^2;
end
aw piloto=(trapz(t,aW piloto));
aw piloto=(aw piloto/t(n))^0.5
% Fator de Pico
Fator de Pico=max(abs(ac1))/aw piloto
%VDV no piloto (Valor Dose de Vibração)
for cont2=1:n
    aw VDV(cont2)=ac1(cont2)^4;
end
VDV=(trapz(t,aw_VDV));
VDV_piloto=VDV^0.25
%eVDV no piloto(Valor Dose de Vibração Estimado)
eVDV piloto=(((1.4*aw piloto)^4)*t(n))^(0.25)
%Aceleração ponderada r.m.s no veículo
for cont3=1:n
    aW veiculo(cont3)=ac2(cont3)^2;
end
aw_veiculo=(trapz(t,aW_veiculo));
```
```
aw veiculo=(aw veiculo/t(n))^0.5
%VDV no veículo (Valor Dose de Vibração)
for cont4=1:n
    aW VDV(cont4)=ac2(cont4)^4;
end
VDV_veiculo=(trapz(t,aW_VDV));
VDV_veiculo=VDV_veiculo^0.25
%eVDV no piloto(Valor Dose de Vibração Estimado)
eVDV veiculo=(((1.4*aw veiculo)^4)*t(n))^(0.25)
%Aceleração pondera r.m.s de arfagem
for cont5=1:n
    aW arfagen(cont5)=ac3(cont5)^2;end
aw arfagem=(trapz(t,aW arfagem));
aw arfagem=(aw arfagem/t(n))^0.5;%---------------------------------------------------------------------
%Procedimentos para o cálculo da frequência pelo método FFT
%---------------------------------------------------------------------
%//FFT da aceleração no conjunto banco/motorista
Fs=1000;% frequência de amostragem
L al=length(acl);NFFT=2^{\text{nextpow2}}(L a1);Y=fft(ac1,NFFT)/L a1;
absY=abs(Y(1:NFFT/2+1));
f =Fs/2*linspace(0,1,NFFT/2+1);
figure(13)
plot(f_,2*absY)
title('FFT - Conjunto Banco/Motorista')
xlabel('Hz')
```

```
ylabel('Abs')
```

```
grid on
%//FFT aceleração no CM do veículo
Fs2=1000;% frequência de amostragem
L a2=length(ac2);NFFT2=2^nextpow2(L_a2);
Y2=fft(ac2,NFFT2)/L a2;
absY2=abs(Y2(1:NFFT2/2+1));
f2 =Fs2/2*linspace(0,1,NFFT2/2+1);
figure(14)
plot(f2_,2*absY2)
title('FFT Veículo')
xlabel('Hz')
ylabel('Abs')
grid on
figure(15)
plot(t,ac1)
title('Aceleração no Centro de Massa X Aceleração no Conj. Banco/Motorista 
- L 8gr')
xlabel('Tempo (s)')
ylabel('Aceleração (m/s²)')
axis([1,3,-35,35])
hold on
plot(t,ac2,'color','green')
legend('Conjunto Banco/Motorista','Centro de Massa')
grid on
```
Programa eq 8 GDL linear (lombada)

%Modelo: linear %Situação de simulação: passagem obstáculo simples (Diogo) %Versão: 2.0 %Obs. As matrizes aqui usadas são aquelas desenvolvidas por mim. %//////// %Identificação:eq\_8gr\_obstaculo %Programa relacionado: principal 8gr linear

function  $yp=eq$  8gr obstaculo(t, y)

global m M J I MP1 MP2 MP3 MP4 b1 b2 b3 b4 b5 bP1 bP2 bP3 bP4 k1 k2 k3 k4 k5 kP1 kP2 kP3 kP4 d1 d2 d3 d4 d5 L g D v lamb w yo a b

if  $t \leq (D/v)$ 

```
f1=0;df1=0;f3=f1; df3=df1;
else
   if t \leq ( (D + \text{lamb}) / v )t1=t-(D/v);
        f1=(y0/2)*(1-cos(w*t1));
       df1 = (yo/2) * w * sin(w * t1);f3=f1;
     df3=df1;
    else
       f1=0;df1=0;f3=f1; df3=df1;
    end
end
if t \leq (D+L)/vf2=0;df2=0;f4=f2;
    df4=df2;else
    if t \leq ( (D+L+1amb) / v);
        t2=t-((D+L)/v);f2=(yo/2)*(1-cos(w*t2));
    df2 = (yo/2) * w * sin(w * t2);f4=f2; df4=df2;
     else
         f2=0;df2=0;f4=f2;
     df4=df2;
     end
end
Fy= (([0 0 0 0;0 0 0;0 0 0 0;0 0 0 0;bP1 0 0 0;0 bP2 0 0;0 0 bP3 0;0 0 0
bP4]*[df1;df2;df3;df4])+([0 0 0 0;0 0 0 0;0 0 0 0;0 0 0 0;kP1 0 0 0;0 kP2 0 
0;0 0 kP3 0;0 0 0 kP4] * [f1; f2; f3; f4])) - [m*g;
M*g;0;0;MP1*g;MP2*g;MP3*g;MP4*g];
yp=a*y+b*Fy;
```

```
end
```
## **APÊNDICE D: Rotina para solução do sistema linear de 8 GDL ("bump-track")**

Programa Principal 8 GDL linear

```
%Modelo: linear
%Situação de simulação: passagem bump track
%Versão: 2.0
%////////
%Identificação:principal_8gr_bump_track_linear
%Programa relacionado: eq 8gr bump track linear
clear
close all
global m M J I MP1 MP2 MP3 MP4 b1 b2 b3 b4 b5 bP1 bP2 bP3 bP4 k1 k2 k3 k4 
k5 kP1 kP2 kP3 kP4 d1 d2 d3 d4 d5 L g D v lamb w yo dist_ob a b
%Massa do motorista
m=70;
%Massa da carroceria (massa suspensa)
M=230;
%Momento de inércia yy
J=25.92;
%Momento de inércia zz
I=57.14;%Massa não suspensa dianteira direita
MP1=14.15;
%Massa não suspensa dianteira esquerda
MP3=14.15;
%Massa não suspensa traseira direita
MP2=15.39;
%Massa não suspensa traseira esquerda
MP4=15.39;
%Constante de amortecimento da suspensão dianteira direita
b1=1.5363e+03;
%Constante de amortecimento da suspensão dianteira esquerda
b3=1.5363e+03;
%Constante de amortecimento da suspensão traseira direita
b2=2.2159e+03;
%Constante de amortecimento da suspensão traseira esquerda
b4=2.2159e+03;
%Constante de amortecimento da roda dianteira direita
bP1=0;%Constante de amortecimento da roda dianteira esquerda
bP3=0;
```
%Constante de amortecimento da roda traseira direita  $bP2=0;$ %Constante de amortecimento da roda traseira esquerda  $bP4=0$ ; %Constante de rigidez da suspensão dianteira direita k1=2.1207e+04; %Constante de rigidez da suspensão dianteira esquerda k3=2.1207e+04; %Constante de rigidez da suspensão traseira direita k2=2.6875e+04; %Constante de rigidez da suspensão traseira esquerda k4=2.6875e+04; %Constante de rigidez do pneu dianteiro direito kP1=85300; %Constante de rigidez do pneu dianteiro esquerdo kP3=85300; %Constante de rigidez do pneu traseira direito kP2=85300; %Constante de rigidez do pneu traseira esquerdo kP4=85300; %Distância da roda dianteira direita ao CG (m) d1=0.980; %Distância da roda dianteira esquerda ao CG (m)  $d3=0.6;$ %Distância da roda traseira direita ao CG (m)  $d2=0.597$ ; %Distância da roda traseira esquerda ao CG (m)  $d4=0.6$ ; %Distância entre as rodas (m)  $L=d1+d2;$ %Gravidade g=9.81; %//DADOS BANCO DO MOTORISTA b5=1847.25; k5=24871.4;  $d5=0.12$ ;

```
%//DADOS PARA A MOVIMENTAÇÃO DO VEÍCULO//
%Distância inicial percorrida antes de encontrar o primeiro obstáculo (m)
D=20;%Velocidade do veículo (m/s)
v=3:
%Comprimento do obstáculo (m)
lamb=1.5;%???/
w=(2*pi*v)/lamb;%Altura do obstáculo
yo=0.08;
dist ob=1;
M 8gr=[m 0 0 0 0 0 0 0;0 (M) 0 0 0 0 0;0 0 (J) 0 0 0 0 0;0 0 0 (I) 0 0 0
0;0 0 0 0 (MP1) 0 0 0;0 0 0 0 0 (MP2) 0 0;0 0 0 0 0 0 (MP3) 0;0 0 0 0 0 0 0 
(MP4)];
B 8qr=[b5 -b5 b5*d5 0 0 0 0 0;-b5 b1+b2+b3+b4+b5 ((b1*d1)-(b2*d2)+(b3*d1)-(b4*d2))-(b5*d5) ((-b1*d3)-(b2*d3)+(b3*d4)+(b4*d4)) -b1 -b2 -b3 -b4;b5*d5 ((b1*d1) + (b3*d1) – (b2*d2) – (b4*d2) – (b5*d5))
((b1*d1*d1)+(b3*d1*d1)+(b2*d2*d2)+(b4*d2*d2)+(b5*d5%)) ((-
b1*d1*d3)+(b3*d1*d4)+(b2*d2*d3)-(b4*d2*d4)) -b1*d1 b2*d2 -b3*d1 b4*d2;0 (-b1*d3)-(b2*d3)+(b3*d4)+(b4*d4) ((-b1*d1*d3)+(b2*d2*d3)+(b3*d1*d4)-(b4*d2*d4)) ((b1*d3*d3)+(b2*d3*d3)+(b3*d4*d4)+(b4*d4*d4)) b1 as b2*d3 -b3*d4 - b4*d4; 0 -b1 (-b1*d1) (b1*d3) b1+bP1 0 0 0;
   0 -b2 (b2*d2) (b2*d3) 0 b2+bP2 0 0;
   0 -b3 (-b3*d1) (-b3*d4) 0 0 b3+bP3 0;
   0 -b4 (b4*d2) (-b4*d4) 0 0 0 b4+bP4];
K 8gr=[k5 -k5 k5*d5 0 0 0 0 0;
-\overline{k}5 k1+k2+k3+k4+k5 (k1*d1)-(k2*d2)+(k3*d1)-(k4*d2)-(k5*d5) (-k1*d3)-
(k2*d3)+(k3*d4)+(k4*d4) -k1 -k2 -k3 -k4;k5*d5 (k1*d1) - (k2*d2) + (k3*d1) - (k4*d2) - (k5*d5)(k1*d1*d1)+(k3*d1*d1)+(k2*d2*d2)+(k4*d2*d2)+(k5*d5^2) (-
k1*d1*d3) + (k3*d1*d4) + (k2*d2*d3) - (k4*d2*d4) -k1*d1 k2*d2 -k3*d1 k4*d2;0 (-k1 * d3) - (k2 * d3) + (k3 * d4) + (k4 * d4) (-k1 * d1 * d3) + (k3 * d1 * d4) + (k2 * d2 * d3) -(k4*d2*d4) (k1*d3*d3)+(k2*d3*d3)+(k3*d4*d4)+(k4*d4*d4) k1*d3 k2*d3 -k3*d4 -k3 *d4)k4 * d4:
   0 -k1 -k1*d1 k1*d3 k1+kP1 0 0 0 ;
  0 - k2 k2 * d2 k2 * d3 0 k2 + kP2 0 l:
  0 - k3 - k3 * d1 - k3 * d4 0 0 k3 + kP3 0 0 -k4 k4*d2 -k4*d4 0 0 0 k4+kP4];
a=[zeros(8)~eye(8);-inv(M8gr)*K8gr -inv(M8gr)*B8gr];b=[zeros(8);inv(M8gr)];
y0=[0 0 0 0 0 0 0 0 0 0 0 0 0 0 0 0];
tspan=[0 20];
[t, y] =ode45('eq 8gr bump track linear', tspan, y0);
n=length(t);
```

```
%RESPOSTA DESLOCAMENTO
x1=y(1:n,1);%Deslocamento Vertical da Motorista
x2=y(1:n,2);%Deslocamento Vertical da Massa Suspensa
x3=y(1:n,3);%Deslocamento Angular de Arfagem da Massa Suspensa
x4=y(1:n,4);%Deslocamento Angular de Rolagem da Massa Suspensa
x5=y(1:n,5);%Deslocamento Vertical da Massa não Suspensa Dianteira Direita
x6=y(1:n,6);%Deslocamento Vertical da Massa não Suspensa Traseira Direita
x7=y(1:n,7);%Deslocamento Vertical da Massa não Suspensa Dianteira Esquerda
x8=y(1:n,8);%Deslocamento Vertical da Massa não Suspensa Traseira Esquerda
%RESPOSTA VELOCIDADE
v1=y(1:n,9);%Velocidade Vertical da Motorista
v2=y(1:n,10);%Velocidade Vertical da Massa Suspensa
v3=y(1:n,11);%Velocidade Angular de Arfagem da Massa Suspensa 
v4=y(1:n,12);%Velocidade Angular de Rolagem da Massa Suspensa
v5=y(1:n,13);%Velocidade Vertical da Massa não Suspensa Dianteira Direita
v6=y(1:n,14);%Velocidade Vertical da Massa não Suspensa Traseira Direita
v7=y(1:n,15);%Velocidade Vertical da Massa não Suspensa Dianteira Esquerda
v8=y(1:n,16);%Velocidade Vertical da Massa não Suspensa Traseira Esquerda
a1=x1;a2=v1;a3=x2;
a4 = v2;a5=x3;
a6=v3;
a7 = x4;a8 = v4:
a9=x5;
a10=y5:
a11=x6;
a12 = v6:
a13=x7;
a14=v7;
a15=x8;
a16=v8;
figure(1)
plot(t,x1);
title('Deslocamento Vertical do Conjunto Banco/Motorista - L 8gr bump track 
')
xlabel('Tempo (s)'); 
ylabel ('Deslocamento (m)');
grid
figure(2)
plot(t,v1);
title('Velocidade Vertical do Motorista - L')
xlabel('Tempo (s)')
ylabel ('Velocidade (m/s)')
grid
figure(3)
plot(t,x2);
title('Deslocamento Vertical do Centro de Massa do Veículo - L 8gr bump 
track ')
xlabel('Tempo (s)'); 
ylabel ('Deslocamento (m)');
grid
```

```
figure(4)
plot(t,v2);
title('Velocidade Vertical do Centro de Massa - L')
xlabel('Tempo (s)')
ylabel ('Velocidade (m/s)')
grid
figure(5)
plot(t,x3);
title('Deslocamento Angular de Arfagem da Massa Suspensa - L')
xlabel('Tempo (s)')
ylabel ('Deslocamento (m)')
grid
figure(6)
plot(t,v3);
title('Velocidade Angular de Arfagem da Massa Suspensa - L')
xlabel('Tempo (s)')
ylabel ('Velocidade (m/s)')
grid
figure(7)
plot(t,x4);
title('Deslocamento Angular de Rolagem da Massa Suspensa - L')
xlabel('Tempo (s)')
ylabel ('Deslocamento (m)')
grid
figure(8)
plot(t,v4);
title('Velocidade Angular de Rolagem da Massa Suspensa - L')
xlabel('Tempo (s)')
ylabel ('Velocidade (m/s)')
grid
%Para aceleração
for i=1:n 
    %Modelo bump-track 
 % f1 e df1
if t(i) \leq (D/v)f1(i)=0;df1(i)=0;else
   if t(i) \leq ((D + \lambda n b) / v)t1=t(i)-(D/v);f1(i)=(yo/2) * (1-cos(w*t1));
       df1(i)=(yo/2)*w*sin(w*t1);
        else
   if t(i) \leq ((D + lambda + dist_0 b) / v)f1(i)=0;df1(i)=0; else
   if t(i) \leq ((D+2*1amb+dist ob)/v) t1a=t(i)-((D+lamb+dist_ob)/v);
```

```
f1(i) = (yo/2) * (1 - cos(w*t1a));
       df1(i)=(yo/2)*w*sin(w*t1a);
    else
       f1(i)=0;df1(i)=0; end
end
    end
end
%f2 e df2
if t(i) \leq ((D+L)/v)f2(i)=0;df2(i)=0;else
   if t(i) \leq ((D+L+1amb)/v)t2=t(i) - ((D+L)/v);f2(i) = (yo/2) * (1-cos(w*t2));
       df2(i)=(yo/2)*w*sin(w*t2);
        else
   if t(i) \leq ((D+L+1amb+dist ob)/v)f2(i)=0;df2(i)=0; else
   if t(i) \leq ((D+L+2*1amb+dist ob)/v)t2a=t(i)-((D+L+1amb+dist ob)/v);f2(i) = (yo/2) * (1-cos(w*t2a));
       df2(i)=(yo/2)*w*sin(w*t2a);
    else
       f2(i)=0;df2(i)=0; end
end
    end
end
%f3 e df3
if t(i) \leq ((D + dist ob) / v)f3(i)=0;df3(i)=0;else
   if t(i) \leq ((D + dist \; ob + \;lambda)) / v)t3=t(i) - ( (D+dist ob) / v);
f3(i) = (yo/2) * (1 - cos(w * t3));df3(i)=(yo/2)*w*sin(w*t3);
        else
   if t(i) \leq ((D+2*distob+lamb)/v)f3(i)=0;df3(i)=0; else
   if t(i) \leq ((D+2*1amb+2*dist ob)/v)t3a=t(i)-( (D+2*dist ob+lamb) /v);f3(i) = (yo/2) * (1 - cos(w*t3a));
       df3(i)=(yo/2)*w*sin(w*t3a);
```

```
f3(i)=0;df3(i)=0; end
    end
    end
end
%f4 e df4
\begin{split} \texttt{if } t(i) \leq & \texttt{((D+L+dist\_ob)/v)} \end{split}f(4(i)=0;df4(i)=0;else
   if t(i) \leq ((D+L+distob+lamb)/v)t4=t(i)-( (D+L+dist_ob)/v);
        f4(i)=(yo/2) * (1-cos(w*t4));
        df4(i)=(yo/2)*w*sin(w*t4);
         else
   \begin{split} \texttt{if } t(i) \leq & \texttt{((D+L+2*dist\_ob+lamb) / v)} \end{split}f(4(i)=0;df4(i) = 0; else
   if t(i) \leq ((D+L+2*1amb+2*dist ob)/v)t4a=t(i)-((D+L+2*dist ob+lamb)/v);f4(i)=(yo/2) * (1-cos(w*t4a));
        df4(i)=(yo/2)*w*sin(w*t4a);
    else
        f4(i)=0;df4(i)=0; end
    end
    end
end
%Aceleração
ac1(i)=(-1/m) * (b5*a2(i)-b5*a4(i)+b5*d5*a6(i)+k5*a1(i)-
k5*a3(i)+k5*d5*(a5(i))+m*q;ac2(i) = (-1/M) * (-b5*a2(i) + (b1+b2+b3+b4+b5) * a4(i) + ((b1*d1-b2*d2+b3*d1-b2)))b4*d2))-b5*d5)*a6(i)+((-b1*d3-b2*d3+b3*d4+b4*d4))*a8(i)-b1*d10(i)-
b2*a12(i)-b3*a14(i)-b4*a16(i)-k5*a1(i)+(k1+k2+k3+k4+k5)*a3(i)+(((k1*d1-k3))/a)k2*d2+k3*d1-k4*d2))-k5*d5)*(a5(i))+((-k1*d3-k2*d3+k3*d4+k4*d4))*(a7(i))-
k1 * a9(i) - k2 * a11(i) - k3 * a13(i) - k4 * a15(i) + M * g;ac3(i)=(-1/J)*(b5*d5*a2(i)+(b1*d1+b3*d1-b2*d2-b4*d2-b5*d5)*a4(i)+((b1*d1^2+b3*d1^2+b2*d2^2+b4*d2^2))+b5*d5^2)*a6(i)+((-1^2+b4*d2^2+b4*d2^2))b1*d1*d3+b3*d1*d4+b2*d2*d3-b4*d2*d1) *a8(i)-b1*d1*a10(i)+b2*d2*a12(i)-b1*d1*d2*b12(k)b3*d1*a14(i)+b4*d2*a16(i)+k5*d5*a1(i)+(k1*d1+k3*d1-k2*d2-k4*d2-
k5*d5)*a3(i)+(((k1*d1^2+k3*d1^2+k2*d2^2+k4*d2^2))+k5*d5^2)*(a5(i))+((-
k1 * d1 * d3 + k3 * d1 * d4 + k2 * d2 * d3 - k4 * d2 * d4) * (a7(i)) - k1 * d1 * a9(i) + k2 * d2 * a11(i) -
k3*d1*a13(i)+k4*d2*a15(i));
```
else

```
ac4(i) = (1/I)*(-(-b1*d3-b2*d3+b3*d4+b4*d4)*a4(i)-((-b1*d3-d3+d3*d4+b4*d4))*)b1*d1*d3+b2*d2*d3+b3*d1*d4-b4*d2*d4))*a6(i)-
((b1*d3*d3+b2*d3*d3+b3*d4*d4+b4*d4*d4))*a8(i)-b1*d3*a10(i)-
b2*d3*a12(i)+b3*d4*a14(i)+b4*d4*a16(i)-(-k1*d3-k2*d3+k3*d4+k4*d4)*a3(i)-((-k1*d3-k2*d4+k4*d4)*a3(i))+((-k1*d3-k2*d4+k4*d4)*a3(i)+((-k1*d3-k2*d4+k4*d4)*a3(i))+((-k1*d3-k2*d4+k4*d4)*a3(i)+((-k1*d3-k2*d4+k4*d4)*a3(i))+((-k1*d3-k2*d4+k4*(d4)*d3*(k4>d4)*(d4)*d3(i))+((-k1*d3-k2*d4+k4*(d4)*d3*(k4*(d4)*d3*(k4*(d4)*d3*(k4*(d4)*dk1*d1*d3+k2*d2*d3+k3*d1*d4-k4*d2*d4))*(a5(i))-
((k1 * d3 * d3 + k2 * d3 * d3 + k3 * d4 * d4 + k4 * d4 * d4)) * (a7(i)) - k1 * d3 * a9(i) -k2*d3*a11(i)+k3*d4*a13(i)+k4*d4*a15(i));ac5(i) = (1/MP1) * (b1*a4(i) + ((b1*d1*a6(i))) - ((b1*d3*a8(i))) -(b1+bP1)*a10(i)+k1*a3(i)+((k1*d1*(a5(i))))-((k1*d3*(a7(i))))-(k1+kP1)*a9(i)+kP1*f1(i)+bP1*df1(i)-MP1*q;ac6(i) = (1/MP2) * (b2*a4(i) - ((b2*d2*a6(i))) - ((b2*d3*a8(i))) -(b2+bP2)*a12(i)+k2*a3(i)-((k2*d2*(a5(i))))-(k2*d3*(a7(i))))-(k2+kP2)*a11(i)+kP2*f2(i)+bP2*df2(i)-MP2*g);ac7(i)=(1/MP3)*(b3*a4(i)+((b3*d1*a6(i)))+((b3*d4*a8(i)))-
(b3+bP3)*a14(i)+k3*a3(i)+((k3*d1*(a5(i))))+(k3*d4*(a7(i))))-
(k3+kP3)*a13(i)+kP3*f3(i)+bP3*df3(i)-MP3*q);ac8(i) = (1/MP4) * (b4*a4(i) - ((b4*d2*a6(i))) + ((b4*d4*a8(i))) -(b4+bP4)*a16(i)+k4*a3(i)-((k4*d2*(a5(i)))))+(k4*d4*(a7(i))))-(k4+kP4)*a15(i)+kP4*f4(i)+bP4*df4(i)-MP4*q);end
figure(9)
plot(t,ac1)
title('Aceleração Vertical do Conjunto Banco/Motorista - L 8gr bump track 
')
xlabel('Tempo (s)')
ylabel('Aceleração (m/s²)')
grid on
figure(10)
plot(t,ac2)
title('Aceleração Vertical do Centro de Massa do Veículo - L 8gr bump track 
')
xlabel('Tempo (s)')
ylabel('Aceleração (m/s²)')
grid on
figure(11)
plot(t,ac3)
title('Aceleração Angular de Arfagem do Veículo - L 8gr bump track')
xlabel('Tempo (s)')
ylabel('Aceleração (rad/s²)')
grid on
figure(12)
plot(t,ac4)
title('Aceleração Angular de Rolagem do Veículo - L 8gr bump track')
xlabel('Tempo (s)')
ylabel('Aceleração (rad/s²)')
grid on
```

```
%/// PARÂMENTROS DE CONFORTO
     %---------------------------------------------------------------------
%Aceleração ponderada r.m.s no piloto
for cont1=1:n
    aW piloto(cont1)=ac1(cont1)^2;
end
aw piloto=(trapz(t,aW piloto));
aw piloto=(aw piloto/t(n))^0.5
%VDV no piloto (Valor Dose de Vibração)
for cont2=1:n
    aw VDV(cont2)=ac1(cont2)^4;
end
VDV=(trapz(t,aw_VDV));
VDV_piloto=VDV^0.25
%eVDV no piloto(Valor Dose de Vibração Estimado)
eVDV piloto=(((1.4*aw piloto)^4)*t(n))^(0.25)
%Aceleração ponderada r.m.s no veículo
for cont3=1:n
    aW veiculo(cont3)=ac2(cont3)^2;
end
aw veiculo=(trapz(t,aW veiculo));
aw veiculo=(aw veiculo/t(n))^0.5
%VDV no veículo (Valor Dose de Vibração)
for cont4=1:n
    aW_VDV(cont4)=ac2(cont4)^4;
end
VDV_veiculo=(trapz(t,aW_VDV));
VDV_veiculo=VDV_veiculo^0.25
```

```
%eVDV no piloto(Valor Dose de Vibração Estimado)
eVDV veiculo=(((1.4*aw\text{ veiculo})^4)*t(n))^*(0.25)%Aceleração pondera r.m.s de arfagem
for cont5=1:n
     aW_arfagem(cont5)=ac3(cont5)^2;
end
aw arfagem=(trapz(t,aW arfagem));
aw_arfagem=(aw_arfagem/t(n))^0.5;
%-----------------------------------------------------------------
%Procedimentos para o cálculo da frequência pelo método FFT
%-----------------------------------------------------------------
%//FFT da aceleração no conjunto banco/motorista
Fs=1000;% frequência de amostragem
L al=length(ac1);
NFFT=2^{\text{nextpow2}}(L a1);Y = fft(\text{acl},NFFT)/L al;
absY=abs(Y(1:NFFT/2+1));
f =Fs/2*linspace(0,1,NFFT/2+1);
figure(13)
plot(f_,2*absY)
title('FFT Banco do Motorista')
xlabel('Hz')
ylabel('Abs')
grid on
%//FFT aceleração no CM do veículo
Fs2=1000;% frequência de amostragem
L a2=length(ac2);NFFT2=2^nnextpow2(L a2);Y2=fft(ac2,NFFT2)/L_a2;
absY2=abs(Y2(1:NFFT2/2+1));
```

```
f2 =Fs2/2*linspace(0,1,NFFT2/2+1);
figure(14)
plot(f2_,2*absY2)
title('FFT Veículo')
xlabel('Hz')
ylabel('Abs')
grid on
figure(15)
plot(t,ac1)
title('Aceleração no CM X Aceleração no Conj. Banco/Motorista - L 8gr bump 
track')
xlabel('t')
ylabel('m/s²')
hold on
plot(t,ac2,'color','green')
grid on
hold off 
grid on
```

```
Programa eq 8 GDL linear ("bump-track")
```

```
%Modelo: linear
%Situação de simulação: passagem bump track
%Versão: 2.0
%////////
%Identificação:eq_8gr_bump_track_linear
%Programa relacionado: principal 8gr bump track linear
function yp=eq 8gr bump track linear(t,y)
global m M J I MP1 MP2 MP3 MP4 b1 b2 b3 b4 b5 bP1 bP2 bP3 bP4 k1 k2 k3 k4 
k5 kP1 kP2 kP3 kP4 d1 d2 d3 d4 d5 L g D v lamb w yo dist_ob a b
% f1 e df1
if t \leq (D/v)f1=0;df1=0;else
   if t \leq ( (D + \text{lamb}) / v )t1=t-(D/v);f1=(y0/2)*(1-cos(w*t1));
       df1 = (yo/2) * w * sin(w * t1); else
   if t \leq ( (D + \text{lambda} + \text{dist ob})/v)f1=0;df1=0; else
   if t \leq ( (D+2^*lamb + dist ob) / v) t1a=t-((D+lamb+dist_ob)/v);
        f1=(yo/2)*(1-cos(w*t1a));
       df1 = (yo/2) * w * sin(w * t1a);
    else
       f1=0:
        df1=0:
    end
```

```
end
    end
end
%f2 e df2
if t \leq ( (D+L)/V)f2=0;df2=0;else
   if t \leq ( (D+L+1amb) /v)t2=t- ((D+L)/v);
f2 = (yo/2) * (1 - cos(w*t2));
       df2 = (yo/2) * w * sin(w * t2); else
    if t<=((D+L+lamb+dist_ob)/v)
       f2=0;df2=0; else
   if t \leq ( (D+L+2*1amb+dist ob) / v)t2a=t- ((D+L+lamb+dist ob)/v);
f2 = (yo/2) * (1 - cos(w * t2a));
       df2 = (yo/2) * w * sin(w * t2a);
    else
       f2=0;df2=0; end
end
    end
end
%f3 e df3
if t<=((D+dist_ob)/v)f3=0;df3=0;else
   if t \leq ( (D + dist \; ob + \text{lamb}) / v)t3=t- ((D+dist ob)/v);
f3=(y0/2)*(1-cos(w*t3));
       df3 = (yo/2) * w * sin(w * t3); else
    if t<=((D+2*dist_ob+lamb)/v)
       f3=0;df3=0; else
   if t \leq ( (D+2*1amb+2*dist ob) / v)t3a=t- ((D+2*dist ob+lamb)/v);
f3 = (yo/2) * (1 - cos(w * t3a));
       df3 = (yo/2) * w * sin(w * t3a);
    else
       f3=0;df3=0; end
```
 end end 159

160

```
end
%f4 e df4
if t \leq ( (D+L+dist ob) /v)f4=0;df4=0;else
    if t<=((D+L+dist_ob+lamb)/v)
       t4=t- ((D+L+dist_ob)/v);
        f4 = (yo/2) * (1 - cos(w*t4));
       df4 = (yo/2) * w * sin(w * t4); else
   if t \leq ( (D+L+2*dist ob+lamb) /v)f4=0;df4=0; else
   if t \leq ( (D+L+2*1amb+2*dist ob) /v)t4a=t-((D+L+2*dist ob+lamb)/v);
        f4 = (y0/2) * (1 - \cos{(w*t4a)});
       df4=(yo/2)*w*sin(w*t4a); else
       f4=0;df4=0; end
    end
    end
end
Fy= (([0 0 0 0;0 0 0;0 0 0 0;0 0 0 0;bP1 0 0 0;0 bP2 0 0;0 0 bP3 0;0 0 0
bP4]*[df1;df2;df3;df4])+([0 0 0 0;0 0 0 0;0 0 0 0;0 0 0 0;kP1 0 0 0;0 kP2 0 
0;0 0 kP3 0;0 0 0 kP4] * [f1; f2; f3; f4])) - [m*g;
M*g;0;0;MP1*g;MP2*g;MP3*g;MP4*g];
yp=a*y+b*Fy;
end
```
## **APÊNDICE E: Rotina para solução do sistema não linear de 8 GDL (lombada)**

Programa Principal 8 GDL não linear

```
%Modelo: Não linear
%Situação de simulação: passagem obstáculo simples (Diogo)
%Versão: 3.0
%////////
%Identificação:principal_83
%Programa relacionado:eq_83gr
clear all
clc
global m M J I MP1 MP2 MP3 MP4 b1 b2 b3 b4 b5 bP1 bP2 bP3 bP4 k1 k2 k3 k4 
k5 kP1 kP2 kP3 kP4 d1 d2 d3 d4 d5 L g D v lamb w yo
%Massa do motorista
m=70;
%Massa da carroceria (massa suspensa)
M=230;
%Momento de inércia yy
J=25.92;%Momento de inércia zz
I=57.14;%Massa não suspensa dianteira direita
MP1=14.15;
%Massa não suspensa dianteira esquerda
MP3=14.15;
%Massa não suspensa traseira direita
MP2=15.39;
%Massa não suspensa traseira esquerda
MP4=15.39;
%Constante de amortecimento da suspensão dianteira direita
b1=1536.3;
%Constante de amortecimento da suspensão dianteira esquerda
b3=1536.3;
%Constante de amortecimento da suspensão traseira direita
b2=2215.9;
%Constante de amortecimento da suspensão traseira esquerda
b4=2215.9;
%Constante de amortecimento da roda dianteira direita
bP1=0;%Constante de amortecimento da roda dianteira esquerda
bP3=0;
```
%Constante de amortecimento da roda traseira direita  $bP2=0;$ %Constante de amortecimento da roda traseira esquerda  $bP4=0$ ; %Constante de rigidez da suspensão dianteira direita k1=21207; %Constante de rigidez da suspensão dianteira esquerda k3=21207; %Constante de rigidez da suspensão traseira direita k2=26875; %Constante de rigidez da suspensão traseira esquerda k4=26875; %Constante de rigidez do pneu dianteiro direito kP1=85300; %Constante de rigidez do pneu dianteiro esquerdo kP3=85300; %Constante de rigidez do pneu traseira direito kP2=85300; %Constante de rigidez do pneu traseira esquerdo kP4=85300; %Distância da roda dianteira direita ao CG (m) d1=0.980; %Distância da roda dianteira esquerda ao CG (m)  $d3=0.6;$ %Distância da roda traseira direita ao CG (m)  $d2=0.597$ ; %Distância da roda traseira esquerda ao CG (m)  $d4=0.6$ ; %Distância entre as rodas (m)  $L=d1+d2;$ %Gravidade g=9.81; %//DADOS PARA A MOVIMENTAÇÃO DO VEÍCULO// %Distância inicial percorrida antes de encontrar o primeiro obstáculo (m)  $D=20;$ %Velocidade do veículo (m/s)  $v=15;$ 

```
%// DADOS OBSTÁCULO
%Comprimento do obstáculo (m)
lamb=1.5;
%Frequência de excitação do obstáculo
w=(2*pi*v)/lamb;%Altura do obstáculo
yo=0.08;
%//DADOS BANCO DO MOTORISTA
b5=1847.25;
k5=24871.40;
d5=0.12;
y0=[0 0 0 0 0 0 0 0 0 0 0 0 0 0 0 0];
[t, y] = ode45('eq 83gr', 0:0.01:10, y0);n=length(t);
a1=y(1:n,1);a2=y(1:n,2);
a3=y(1:n,3);
a4=y(1:n,4);a5=y(1:n,5);a6=y(1:n, 6);a7=y(1:n,7);a8=y(1:n,8);
a9=y(1:n,9);a10=y(1:n,10);a11=y(1:n,11);a12=y(1:n,12);a13=y(1:n,13);a14=y(1:n,14);a15=y(1:n,15);a16=y(1:n,16);figure(1)
plot(t,a1)
title('Deslocamento Vertical do Conjunto Banco/Motorista - NL 8gr ')
xlabel('Tempo(s)')
ylabel('Deslocamento(m)')
grid on
figure(2)
plot(t,a2)
title('Velocidade Vertical banco+motorista - NL 8gr ')
xlabel('s')
ylabel('m/s')
grid on
figure(3)
plot(t,a3)
title('Deslocamento Vertical do Centro de Massa do Veículo - NL 8gr')
```

```
xlabel('Tempo(s)')
ylabel('Deslocamento(m)')
grid on
figure(4)
plot(t,a4)
title('Velocidde Vertical do Centro de Massa do Veículo - NL 8gr')
xlabel('Tempo (s)')
ylabel('Velocidade (m/s)')
grid on
figure(5)
plot(t,a5)
title('Deslocamento Angular de Arfagem do Veículo -NL 8gr ')
xlabel('Tempo (s)')
ylabel('Velocidade (rad/s)')
grid on
figure(6)
plot(t,a6)
title('Velocidde Angular Longitudinal do Veículo NL 8r ')
xlabel('Tempo (s)')
ylabel('Velocidade (rad/s)')
grid on
figure(7)
title('Deslocamento Angular Transversal do Veículo - NL 8gr ')
plot(t,a7)
xlabel('Tempo (s)')
ylabel('Deslocamento (rad)')
grid on
figure(8)
title('Velocidade Angular Transversal do Veículo - NL 8gr ')
plot(t,a8)
xlabel('Tempo (s)')
ylabel('Velocidade (rad/s)')
grid on
%Para aceleração
for i=1:n 
  %f1if t(i) \leq (D/v)f1(i)=0;df1(i)=0;else
   if t(i) \leq ((D + \lambda)) / v)t1=t(i)-(D/v);f1(i)=(yo/2)*(1-cos(w*t1));
       df1(i)=(yo/2)*w*sin(w*t1);
    else
       f1(i)=0;df1(i)=0; end
```

```
end
 %f3
  if t(i) \leq (D/v)f3(i)=0;df3(i)=0;else
   if t(i) \leq ((D + \lambda n b) / v)t3=t(i)-(D/v);
        f3(i)=(yo/2)*(1-cos(w*t3));
       df3(i)=(yo/2)*w*sin(w*t3);
    else
       f3(i)=0;df3(i)=0; end
end
%f2
if t(i) \leq (D+L)/vf2(i) = 0;df2(i)=0;else
    if t(i) \leftarrow ((D+L+lamb)/v);
        t2=t(i)-((D+L)/v);
         f2(i)=(yo/2) * (1-cos(w*t2));
    df2(i)=(yo/2)*w*sin(w*t2);
     else
        f2(i)=0;df2(i)=0; end
end 
%f4if t(i) \leq (D+L)/vf4(i) = 0;df4(i) = 0;else
    if t(i) \leq (D+L+1amb)/v;
        t4=t(i)-((D+L)/v);f4(i)=(yo/2) * (1-cos(w*t4));
    df4(i)=(yo/2)*w*sin(w*t4);
     else
     f(4(i)=0;df4(i)=0; end
end
```
%Aceleração

```
ac1(i)=(-1/m)*(b5*a2(i)-b5*a4(i)+b5*d5*a6(i)*cos(a5(i))+k5*a1(i)-
k5*a3(i)+k5*d5*sin(a5(i))+m*q;ac2(i) = (-1/M) * (-b5*a2(i) + (b1+b2+b3+b4+b5) * a4(i) + ((b1*d1-b2*d2+b3*d1-b2)))b4*d2))-b5*d5)*a6(i)*cos(a5(i))+((-b1*d3-d3b2*d3+b3*d4+b4*d4))*a8(i)*cos(a7(i))-b1*a10(i)-b2*a12(i)-b3*a14(i)-
b4*a16(i)-k5*a1(i)+(k1+k2+k3+k4+k5)*a3(i)+(k1*d1-k2*d2+k3*d1-k4*d2-
k5*d5)*sin(a5(i))+(-k1*d3-k2*d3+k3*d4+k4*d4)*sin(a7(i))-k1*a9(i)-k2*a11(i)-
k3*a13(i)-k4*a15(i)+M*g);
ac3(i)=(-1/J)*(b5*d5*a2(i)+(b1*d1+b3*d1-b2*d2-b4*d2-b5*d5)*a4(i)+(b1*d1^2+b3*d1^2+b2*d2^2+b4*d2^2+b5*d5^2)*a6(i)*cos(a5(i))+((-1)^*c0*(a5)(i))^2+(b4*(a5)(i))^2+(b4*(a5)(i))^2+(b4*(a5)(i))^2+(b4*(a5)(i))^2+(b4*(a5)(i))^2+(b4*(a5)(i))^2+(b4*(a5)(i))^2+(b4*(a5)(i))^2+(b4*(a5)(i))^2+(b4*(a5)(i))^2+(b4*(a5)(i))^2+(b4*(a5)(i))^2+(b4*(a5)(i))^2+(b4*(a5)(i))^2+(b4*(a5)(i))^2+(b4*(a5b1*d1*d3+b3*d1*d4+b2*d2*d3-b4*d2*d4))*a8(i)*cos(a7(i))-
b1 * d1 * a10(i) + b2 * d2 * a12(i) -b3*d1*a14(i)+b4*d2*a16(i)+k5*d5*a1(i)+(k1*d1+k3*d1-k2*d2-k4*d2-
k5*d5)*a3(i)+(k1*d1^2+k3*d1^2+k2*d2^2+k4*d2^2+k5*d5^2)*sin(a5(i))+((-
k1*d1*d3+k3*d1*d4+k2*d2*d3-k4*d2*d4))*sin(a7(i))-k1*d1*a9(i)+k2*d2*a11(i)-
k3*d1*a13(i)+k4*d2*a15(i));ac4(i) = (1/I)*(-(-b1*d3-b2*d3+b3*d4+b4*d4)*a4(i)-((-b1*d3-d2*d3+b2*d4+b4*d4))*)b1*d1*d3+b2*d2*d3+b3*d1*d4-b4*d2*d4))*a6(i)*cos(a5(i))-
((b1*d3*d3+b2*d3*d3+b3*d4*d4+b4*d4*d4))*a8(i)*cos(a7(i))-b1*d3*a10(i)-
b2*d3*a12(i)+b3*d4*a14(i)+b4*d4*a16(i)-(-k1*d3-k2*d3+k3*d4+k4*d4)*a3(i)-((-k1*d3-k2*d4+k4*d4)*a3(i))+b4*d4*ad16(i)-(-k1*d3-k2*d4+k4*d4)*a3(i)-(-k1*d4+k4*d4+k4*d4)*a3(i)-(-k1*d4+k4*d4+k4*d4)*a3(i)-(-k1*d4+k4*d4+k4*d4)*a3(i)-(-k1*d4+k4*d4+k4*d4)*a3(i)-(-k1*d4+k4*d4+k4*d4)*a3(i)-(-k1*d4+k4*d4+k4*d4)*a3(i)-(-k1*d4+k4*d4+k4*dk1*d1*d3+k2*d2*d3+k3*d1*d4-k4*d2*d4))*sin(a5(i))-
((k1*d3*d3+k2*d3*d3+k3*d4*d4+k4*d4*d4)) * sin(a7(i))-k1*d3*a9(i)-k2*d3*a11(i)+k3*d4*a13(i)+k4*d4*a15(i));ac5(i)=(1/MP1)*(b1*a4(i)+((b1*d1*a6(i)*cos(a5(i))))-((b1*d3*a8(i)*cos(a7(i))))-(b1+bP1)*a10(i)+k1*a3(i)+((k1*d1*sin(a5(i))))-((k1*d3 * sin(a7(i)))) - (k1+kP1) * a9(i) + kP1 * f1(i) + bP1 * df1(i) - MPI * q);ac6(i) = (1/MP2) * (b2*a4(i) - ((b2*d2*a6(i)*cos(a5(i))))-
((b2*d3*a8(i)*cos(a7(i))))-(b2+bP2)*a12(i)+k2*a3(i)-((k2*d2*sin(a5(i)))))-((k2*d3 * sin(a7(i)))) - (k2+kP2) * a11(i) + kP2 * f2(i) + bP2 * df2(i) - MP2 * q);ac7(i) = (1/MP3)*(b3*a4(i)+(b3*d1*a6(i)*cos(a5(i))))+(b3*d4*a8(i)*cos(a7(i))))) - (b3+bP3) * a14(i) + k3* a3(i) + ((k3*d1*sin(a5(i)))) + ((k3*d4*sin(a7(i)))) -
(k3+kP3)*a13(i)+kP3*f3(i)+bP3*df3(i)-MP3*q);ac8(i) = (1/MP4) * (b4 * a4(i) -((b4*d2*a6(i)*cos(a5(i))))+((b4*d4*a8(i)*cos(a7(i))))-(b4+bP4)*a16(i)+k4*a3(i)-((k4*d2*sin(a5(i))))+(k4*d4*sin(a7(i))))-(k4+kP4)*a15(i)+kP4*f4(i)+bP4*df4(i)-MP4*q);
```

```
end
```

```
figure(9)
plot(t,ac1)
title('Aceleração Vertical do Conjunto Banco/Motorista - NL 8gr ')
xlabel('Tempo (s)')
ylabel('Aceleração (m/s²)')
grid on
figure(10)
plot(t,ac2)
title('Aceleração Vertical do Centro de Massa do Veículo - NL 8gr ')
xlabel('Tempo (s)')
ylabel('Aceleração (m/s²)')
grid on
figure(11)
plot(t,ac3)
```

```
title('Aceleração Angular de Arfagem do Veículo - NL 8gr ')
```

```
xlabel('Tempo (s)')
ylabel('Aceleração (rad/s²)')
grid on
figure(12)
plot(t,ac4)
title('Aceleração Angular de Rolagem do Veículo - NL 8gr ')
xlabel('Tempo (s)')
ylabel('Aceleração (rad/s²)')
grid on
%---------------------------------------------------------------------
%/// PARÂMENTROS DE CONFORTO
%---------------------------------------------------------------------
%Aceleração ponderada r.m.s no piloto
for cont1=1:n
    aW piloto(cont1)=ac1(cont1)^2;
end
aw piloto=(trapz(t,aW piloto));
aw piloto=(aw piloto/t(n))^0.5
%VDV no piloto (Valor Dose de Vibração)
for cont2=1:n
    aw VDV(cont2)=ac1(cont2)^4;
end
VDV=(trapz(t,aw_VDV));
VDV_piloto=VDV^0.25
%eVDV no piloto(Valor Dose de Vibração Estimado)
eVDV piloto=(((1.4*aw piloto)^4)*t(n))^(0.25)
%Aceleração ponderada r.m.s no veículo
for cont3=1:n
    aW veiculo(cont3)=ac2(cont3)^2;
end
aw veiculo=(trapz(t,aW veiculo));
aw veiculo=(aw veiculo/t(n))^0.5
%VDV no veículo (Valor Dose de Vibração)
```

```
for cont4=1:n
    aW_VDV(cont4)=ac2(cont4)^4;
end
VDV_veiculo=(trapz(t,aW_VDV));
VDV_veiculo=VDV_veiculo^0.25
%eVDV no piloto(Valor Dose de Vibração Estimado)
eVDV veiculo=(((1.4*aw\text{ veiculo})^4)*t(n))^{\wedge}(0.25)%Aceleração pondera r.m.s de arfagem
for cont5=1:n
    aW arfaqem(cont5)=ac3(cont5)^2;end
aw arfagem=(trapz(t,aW arfagem));
aw arfaqem=(aw~arfaqem/t(n))^0.5;%-----------------------------------------------------------------
%Procedimentos para o cálculo da frequência pelo método FFT
%-----------------------------------------------------------------
%//FFT da aceleração no conjunto banco/motorista
Fs=1000;% frequência de amostragem
L a1=length(ac1);
NFFT=2^nextpow2(L_a1);
Y = fft(\text{acl},NFFT)/L a1;absY=abs(Y(1:NFFT/2+1));
f =Fs/2*linspace(0, 1,NFFT/2+1);
figure(13)
plot(f_,2*absY)
title('FFT Banco do Motorista - NL 8gr')
xlabel('Hz')
ylabel('Abs')
grid on
%//FFT aceleração no CM do veículo
```

```
Fs2=1000;% frequência de amostragem
L a2=length(ac2);NFFT2=2^nnextpow2(L a2);Y2 = fft(ac2, NFFT2)/L a2;absY2=abs(Y2(1:NFFT2/2+1));
f2 =Fs2/2*linspace(0,1,NFFT2/2+1);
figure(14)
plot(f2_,2*absY2)
title('FFT Veículo - NL 8gr')
xlabel('Hz')
ylabel('Abs')
grid on
figure(15)
plot(t,ac1)
title('Aceleração no CM X Aceleração no Conj. Banco/Motorista - NL 8gr')
xlabel('t')
ylabel('m/s²')
hold on
plot(t,ac2,'color','green')
grid on
hold off 
grid on
```
## Programa eq 8 GDL não linear (lombada)

```
%Modelo: Não linear
%Situação de simulação: passagem obstáculo simples (Diogo)
%Versão: 3.0
%////////
%Identificação:eq_83gr
%Programa relacionado:principal_83
function yp=eq_83gr(t,y)
global m M J \overline{I} MP1 MP2 MP3 MP4 b1 b2 b3 b4 b5 bP1 bP2 bP3 bP4 k1 k2 k3 k4
k5 kP1 kP2 kP3 kP4 d1 d2 d3 d4 d5 L g D v lamb w yo
if t \leq (D/v)f1=0;df1=0;f3=f1; df3=df1;
else
   if t \leq ( (D + \lambda m b) / v )t1=t-(D/v);f1=(y0/2)*(1-cos(w*t1));
```

```
df1 = (yo/2) * w * sin(w * t1);
       f3=f1:
     df3=df1;
    else
       f1=0;df1=0:
       f3=f1; df3=df1;
    end
end
if t \leq (D+L)/vf2=0:
    df2=0:
    f4 = f2;df4=df2;else
    if t \leq 1 ((D+L+lamb)/v);
        t2=t- ((D+L)/v);
        f2=(y0/2)*(1-cos(w*t2));
    df2 = (yo/2) * w * sin(w * t2);
    f4 = f2; df4=df2;
     else
        f2=0;df2=0;f4 = f2;df4=df2; end
end
f=zeros(16,1);
yp(1,1)=y(2);yp(2,1)=(-1/m)*(b5*y(2)-b5*y(4)+b5*d5*y(6)*cos(y(5))+k5*y(1)-k5*y(3)+k5*d5*sin(y(5))+m*q);yp(3,1)=y(4);yp(4,1)=(-1/M)*(-b5*y(2)+(b1+b2+b3+b4+b5)*y(4)+(b1*d1-b2*d2+b3*d1-b4*d2-b4)d3)b5*d5)*y(6)*cos(y(5))+((-b1*d3-b2*d3+b3*d4+b4*d4))*y(8)*cos(y(7))-b1*y(10)-
b2*y(12)-b3*y(14)-b4*y(16)-k5*y(1)+(k1+k2+k3+k4+k5)*y(3)+(k1*d1-
k2*d2+k3*d1-k4*d2-k5*d5)*sin(y(5))+(-k1*d3-k2*d3+k3*d4+k4*d4)*sin(y(7))-k1*y(9)-k2*y(11)-k3*y(13)-k4*y(15)+M*g);
yp(5,1)=y(6);yp(6,1)=(-1/J)*(b5*d5*y(2)+(b1*d1+b3*d1-b2*d2-b4*d2-b5*d5)*y(4)+(b1*d1^2+b3*d1^2+b2*d2^2+b4*d2^2+b5*d5^2)*y(6)*cos(y(5))+((-
b1*d1*d3+b3*d1*d4+b2*d2*d3-b4*d2*d4))*y(8)*cos(y(7))-
b1*d1*y(10)+b2*d2*y(12)-b3*d1*y(14)+b4*d2*y(16)+k5*d5*y(1)+(k1*d1+k3*d1-
k2*d2-k4*d2-
k5*d5)*y(3)+(k1*d1^2+k3*d1^2+k2*d2^2+k4*d2^2+k5*d5^2)*sin(y(5))+((-
k1*d1*d3+k3*d1*d4+k2*d2*d3-k4*d2*d4) *sin(y(7))-k1*d1*y(9)+k2*d2*y(11)-
k3*d1*y(13)+k4*d2*y(15));yp(7,1)=y(8);yp(8,1)=(1/I)*(-(-b1*d3-b2*d3+b3*d4+b4*d4)*y(4)-(b1*d1*d3+b2*d2*d3+b3*d1*d4-b4*d2*d4))*y(6)*cos(y(5))-((b1*d3*d3+b2*d3*d3+b3*d4*d4+b4*d4*d4))*y(8)*cos(y(7))-b1*d3*y(10)-
b2*d3*y(12)+b3*d4*y(14)+b4*d4*y(16)-(-k1*d3-k2*d3+k3*d4+k4*d4)*y(3)-((-k1*d3-k2*d4+k4*d4)*k4))/k1*d1*d3+k2*d2*d3+k3*d1*d4-k4*d2*d4)) *sin(y(5))-
((k1*d3*d3+k2*d3*d3+k3*d4*d4+k4*d4*d4)) *sin(y(7))-k1*d3*y(9)-k2*d3*y(11)+k3*d4*y(13)+k4*d4*y(15));yp(9,1)=y(10);
```

```
yp(10,1)=(1/MP1)*(b1*y(4)+((b1*d1*y(6)*cos(y(5))))-
((b1 * d3 * y(8) * cos(y(7)))) - (b1 + bP1) * y(10) + k1 * y(3) + ((k1 * d1 * sin(y(5)))) -((k1 * d3 * sin(y(7)))) - (k1 + kP1) * y(9) + kP1 * f1 + bP1 * df1 - MPI * g);yp(11,1)=y(12);
yp(12,1)=(1/MP2)*(b2*y(4)-((b2*d2*y(6)*cos(y(5))))-
((b2*d3*y(8)*cos(y(7))))-(b2+bP2)*y(12)+k2*y(3)-((k2*d2*sin(y(5)))))-((k2*d3*sin(y(7)))) - (k2+kP2)*y(11) + kP2*f2+bP2*df2-MP2*g);yp(13,1)=y(14);yp(14,1)=(1/MP3)*(b3*y(4)+(b3*d1*y(6)*cos(y(5))))+((b3*d4*y(8)*cos(y(7))))-(b3+bP3) *y(14) +k3*y(3) + ((k3*d1 * sin(y(5)))) + ((k3*d4 * sin(y(7)))) -(k3+kP3) *y(13)+kP3*f3+bP3*df3-MP3*q);yp(15,1)=y(16);yp(16,1)=(1/MP4)*(b4*y(4)-((b4*d2*y(6)*cos(y(5))))+(b4*d4*y(8)*cos(y(7))))-(b4+bP4)*y(16)+k4*y(3)-((k4*d2 * sin(y(5))))+(k4*d4 * sin(y(7))))-(k4+kP4) * y(15)+kP4 * f4 + bP4 * df4 -MP4*q;
```
## **APÊNDICE F: Rotina para solução do sistema não linear de 8 GDL ("bump-track")**

Programa Principal 8 GDL não linear

```
%Modelo: não-linear
%Situação de simulação: passagem bump track
%Versão: 1.0
%////////
%Identificação: principal 8 bump track
%Programa relacionado:eq_81gr_bump_track
clear all
clc
global m M J I MP1 MP2 MP3 MP4 b1 b2 b3 b4 b5 bP1 bP2 bP3 bP4 k1 k2 k3 k4 
k5 kP1 kP2 kP3 kP4 d1 d2 d3 d4 d5 L g D v lamb w yo dist_ob
%Massa do motorista
m=70;
%Massa da carroceria (massa suspensa)
M = 230:
%Momento de inércia yy
J=25.92;
%Momento de inércia zz
I=57.14;%Massa não suspensa dianteira direita
MP1=14.15;
%Massa não suspensa dianteira esquerda
MP3=14.15;
%Massa não suspensa traseira direita
MP2=15.39;
%Massa não suspensa traseira esquerda
MP4=15.39;
%Constante de amortecimento da suspensão dianteira direita
b1=1.5363e+03;
%Constante de amortecimento da suspensão dianteira esquerda
b3=1.5363e+03;
%Constante de amortecimento da suspensão traseira direita
b2=2.2159e+03;
%Constante de amortecimento da suspensão traseira esquerda
b4=2.2159e+03;
%Constante de amortecimento da roda dianteira direita
bP1=0:
```
%Constante de amortecimento da roda dianteira esquerda  $bP3=0;$ %Constante de amortecimento da roda traseira direita  $bP2=0$ ; %Constante de amortecimento da roda traseira esquerda  $bP4=0$ : %Constante de rigidez da suspensão dianteira direita k1=2.1207e+04; %Constante de rigidez da suspensão dianteira esquerda k3=2.1207e+04; %Constante de rigidez da suspensão traseira direita k2=2.6875e+04; %Constante de rigidez da suspensão traseira esquerda k4=2.6875e+04; %Constante de rigidez do pneu dianteiro direito kP1=85300; %Constante de rigidez do pneu dianteiro esquerdo kP3=85300; %Constante de rigidez do pneu traseira direito kP2=85300; %Constante de rigidez do pneu traseira esquerdo kP4=85300; %Distância da roda dianteira direita ao CG (m) d1=0.980; %Distância da roda dianteira esquerda ao CG (m)  $d3=0.6;$ %Distância da roda traseira direita ao CG (m)  $d2=0.597$ : %Distância da roda traseira esquerda ao CG (m)  $d4=0.6;$ %Distância entre as rodas (m)  $L=d1+d2;$ %Gravidade g=9.81; %//DADOS BANCO DO MOTORISTA b5=1847.25; k5=24871.4;

 $d5=0.12;$ %//DADOS PARA A MOVIMENTAÇÃO DO VEÍCULO// %Distância inicial percorrida antes de encontrar o primeiro obstáculo (m)  $D=20;$ %Velocidade do veículo (m/s) v=10; %Comprimento do obstáculo (m)  $lamb=1.5$ ; %???/  $w = (2*pi*v)/lamb;$ %Altura do obstáculo yo=0.08; dist\_ob=1; y0=[0 0 0 0 0 0 0 0 0 0 0 0 0 0 0 0]; [t,y]=ode45('eq 81gr bump track', [0:0.001:20], y0); n=length(t);  $a1=v(1:n,1);$  $a2=v(1:n,2);$  $a3=y(1:n,3);$  $a4=y(1:n,4);$  $a5=y(1:n,5);$  $a6=y(1:n,6);$  $a7=y(1:n,7);$  $a8=y(1:n, 8);$  $a9=y(1:n,9);$  $a10=y(1:n,10);$  $a11=y(1:n,11);$  $a12=y(1:n,12);$  $a13=y(1:n,13);$  $a14=y(1:n,14)$ ;  $a15=y(1:n,15)$ ;  $a16=y(1:n,16);$ figure(1) plot(t,a1) title('Deslocamento Vertical do Conjunto Banco/Motorista - NL 8gr bump track') xlabel('Tempo(s)') ylabel('Deslocamento(m)') grid on figure(2) plot(t,a2) title('Velocidade Vertical banco+motorista - NL 8gr ') xlabel('s') ylabel('m/s') grid on

```
figure(3)
plot(t,a3)
title('Deslocamento Vertical do Centro de Massa do Veículo - NL 8gr bump 
track ')
xlabel('Tempo(s)')
ylabel('Deslocamento(m)')
grid on
figure(4)
plot(t,a4)
title('Velocidde Vertical do Centro de Massa do Veículo - NL 8gr')
xlabel('s')
ylabel('m/s')
grid on
figure(5)
plot(t,a5)
title('Deslocamento Angular Longitudinal do Veículo -NL 8gr ')
xlabel('s')
ylabel('rad/s')
grid on
figure(6)
plot(t,a6)
title('Velocidde Angular Longitudinal do Veículo NL 8r ')
xlabel('s')
ylabel('rad/s')
grid on
figure(7)
title('Deslocamento Angular Transversal do Veículo - NL 8gr ')
plot(t,a7)
xlabel('s')
ylabel('rad')
grid on
figure(8)
title('Velocidade Angular Transversal do Veículo - NL 8gr ')
plot(t,a8)
xlabel('s')
ylabel('rad/s')
grid on
%Para aceleração
for i=1:n %Modelo bump-track 
 % f1 e df1
if t(i) \leq (D/v)f1(i)=0;df1(i)=0;else
   if t(i) \leq ((D + \lambda n b) / v)t1=t(i)-(D/v);f1(i)=(yo/2) * (1-cos(w*t1));
       df1(i)=(yo/2)*w*sin(w*t1);
```

```
 else
   if t(i) \leq ((D + \lambda + dist \, ob) / v)f1(i)=0;df1(i)=0; else
   \begin{split} \texttt{if } t(i) \leq & \texttt{((D+2*1amb+dist\_ob)/v)} \end{split}tla=t(i)-((D+lamb+dist ob)/v);
        f1(i)=(yo/2) * (1-cos(w*t1a));
        df1(i)=(yo/2)*w*sin(w*t1a);
    else
        f1(i)=0;df1(i)=0; end
end
    end
end
%f2 e df2
if t(i) \leq (D+L)/vf2(i) = 0;df2(i) = 0;else
   if t(i) \leq ((D+L+1amb)/v)t2=t(i)-((D+L)/v);f2(i)=(yo/2) * (1-cos(w*t2));
        df2(i)=(yo/2)*w*sin(w*t2);
         else
   if t(i) \leq ((D+L+1)amb+dist^{\circ}ob)/v)f2(i)=0;df2(i)=0; else
   if t(i) \leq ((D+L+2*1amb+dist ob)/v)t2a=t(i)-((D+L+lamb+dist ob)/v);
        f2(i)=(yo/2) * (1-cos(w*t2a));
        df2(i)=(yo/2)*w*sin(w*t2a);
    else
        f2(i)=0;df2(i)=0; end
end
    end
end
%f3 e df3
if t(i) \leq ((D + dist ob) / v)f3(i)=0;df3(i)=0;else
   if t(i) \leq ((D + dist \; ob + \text{lamb})/v)t3=t(i)-((D+dist ob)/v);
        f3(i)=(yo/2) * (1-cos(w*t3));
        df3(i)=(yo/2)*w*sin(w*t3);
```

```
 else
```

```
f3(i)=0;df3(i)=0; else
   if t(i) \leq ((D+2*1amb+2*dist ob)/v)t3a=t(i)-((D+2*dist ob+lamb)/v);
       f3(i)=(yo/2) * (1-cos(w*t3a));
       df3(i)=(yo/2) *w*sin(w*t3a);
    else
       f3(i)=0;df3(i)=0; end
    end
    end
end
%f4 e df4
if t(i) \leq ((D+L+distob)/v)f(4(i)=0;df4(i)=0;else
   if t(i) \leq ((D+L+distob+lamb)/v)t4=t(i)-((D+L+dist ob)/v);f4(i)=(yo/2) * (1-cos(w*t4));
       df4(i)=(yo/2)*w*sin(w*t4);
        else
   if t(i) \leq ((D+L+2*distob+lamb)/v)f4(i)=0;df4(i)=0; else
   if t(i) \leq ((D+L+2*1amb+2*dist ob)/v)t4a=t(i)-((D+L+2*distob+lamb)/v);f4(i)=(yo/2) * (1-cos(w^*t4a));
       df4(i)=(yo/2)*w*sin(w*t4a);
    else
       f(4(i)=0;df4(i) = 0; end
    end
    end
end
%Aceleração
ac1(i)=(-1/m)*(b5*a2(i)-b5*a4(i)+b5*d5*a6(i)*cos(a5(i))+k5*a1(i)-
k5*a3(i)+k5*d5*sin(a5(i))+m*g);ac2(i)=(-1/M)*(-b5*a2(i)+(b1+b2+b3+b4+b5)*a4(i)+((b1*d1-b2*d2+b3*d1-b2*))b4*d2))-b5*d5)*a6(i)*cos(a5(i))+((-b1*d3-
b2*d3+b3*d4+b4*d4))*a8(i)*cos(a7(i))-b1*a10(i)-b2*a12(i)-b3*a14(i)-
b4*a16(i)-k5*a1(i)+(k1+k2+k3+k4+k5)*a3(i)+(k1*d1-k2*d2+k3*d1-k4*d2-
k5*d5)*sin(a5(i))+(-k1*d3-k2*d3+k3*d4+k4*d4)*sin(a7(i))-k1*a9(i)-k2*a11(i)-
k3*a13(i)-k4*a15(i)+M*g);
```
if  $t(i) \leq ((D+2*distob+lambda) / v)$ 

```
ac3(i)=(-1/J)*(b5*d5*a2(i)+(b1*d1+b3*d1-b2*d2-b4*d2-b5*d5)*a4(i)+(b1*d1^2+b3*d1^2+b2*d2^2+b4*d2^2+b5*d5^2)*a6(i)*cos(a5(i))+((-1)^2+b2*d2^2+b2*d2^2+b5*d5^2))*a6(i)*cos(a5(i))+((-1)^2+b2*d2^2+b2*d2^2+b5*d5^2))*a6(i)*cos(a5(i))+((-1)^2+b2*d2^2+b2*d2^2+b5*d5^2))*a6(i)*cos(a5(i))+((-1)^2+b2*d2^2+b2*d2^2+b5*d5^2))*a6(i)*cos(a5(i))+((-1)^2+b2*d2^2+b2*d2^2+b5*d2^2))/a6(i)*cos(a5(i))+((-1)^2b1*d1*d3+b3*d1*d4+b2*d2*d3-b4*d2*d4))*a8(i)*cos(a7(i))-
b1 * d1 * a10(i) + b2 * d2 * a12(i) -b3*d1*a14(i)+b4*d2*a16(i)+k5*d5*a1(i)+(k1*d1+k3*d1-k2*d2-k4*d2-
k5*d5)*a3(i)+(k1*d1^2+k3*d1^2+k2*d2^2+k4*d2^2+k5*d5^2)*sin(a5(i))+((-
k1*d1*d3+k3*d1*d4+k2*d2*d3-k4*d2*d4))*sin(a7(i))-k1*d1*a9(i)+k2*d2*a11(i)-
k3*d1*a13(i)+k4*d2*a15(i));ac4(i) = (1/I)*(-(-b1*d3-b2*d3+b3*d4+b4*d4)*a4(i)-(b1*d1*d3+b2*d2*d3+b3*d1*d4-b4*d2*d4))*a6(i)*cos(a5(i))-(61*d3*d3+b2*d3+d3+b3*d4*d4+b4*d4*d4))*a8(i)*cos(a7(i))-b1*d3*a10(i)-b2*d3*d12(i)+b3*d4*d14(i)+b4*d4*d16(i)-(-k1*d3-k2*d3+k3*d4+k4*d4)*a3(i)-((-k1*d3+d4*d4)*d3*(i)+c*)k1*d1*d3+k2*d2*d3+k3*d1*d4-k4*d2*d4)) *sin(a5(i))-
((k1 * d3 * d3 + k2 * d3 * d3 + k3 * d4 * d4 + k4 * d4 * d4)) * sin(a7(i)) - k1 * d3 * a9(i) -k2*d3*a11(i)+k3*d4*a13(i)+k4*d4*a15(i));ac5(i)=(1/MP1)*(b1*a4(i)+((b1*d1*a6(i)*cos(a5(i))) -
((b1*d3*a8(i)*cos(a7(i))))-(b1+bP1)*a10(i)*k1*a3(i)+((k1*d1*sin(a5(i))))-((k1 * d3 * sin(a7(i)))) - (k1 + kP1) * a9(i) + kP1 * f1(i) + bP1 * df1(i) - MP1 * q);ac6(i) = (1/MP2) * (b2*a4(i) - (b2*d2*a6(i)*cos(a5(i))) -
((b2*d3*a8(i)*cos(a7(i)))) - (b2+bP2)*a12(i)+k2*a3(i)-((k2*d2*sin(a5(i))))((k2*d3*sin(a7(i))) - (k2+kP2)*a11(i)+kP2*f2(i)+bP2*df2(i)-MP2*q);ac7(i) = (1/MP3)*(b3*a4(i)+(b3*d1*a6(i)*cos(a5(i))))+(b3*d4*a8(i)*cos(a7(i)))))-(b3+bP3)*a14(i)+k3*a3(i)+((k3*d1*sin(a5(i))))+((k3*d4*sin(a7(i))))-
(k3+kP3)*a13(i)+kP3*f3(i)+bP3*df3(i)-MP3*q);ac8(i) = (1/MP4) * (b4 * a4(i) -((b4*d2*d6(i)*cos(a5(i))))+(b4*d4*d8(i)*cos(a7(i))))-(b4+bP4)*a16(i)+k4*a3(i)-((k4*d2*sin(a5(i)))))+(k4*d4*sin(a7(i))))(k4+kP4)*a15(i)+kP4*f4(i)+bP4*df4(i)-MP4*q);end
figure(11)
plot(t,ac1)
title('Aceleração Vertical do Conjunto Banco/Motorista - NL 8gr bump 
track')
xlabel('Tempo (s)')
ylabel('Aceleração (m/s²)')
grid on
figure(12)
plot(t,ac2)
title('Aceleração Vertical do Centro de Massa do Veículo - NL 8gr bump 
track ')
xlabel('Tempo (s)')
ylabel('Aceleração (m/s²)')
grid on
figure(13)
plot(t,ac3)
title('Aceleração Angular de Arfagem do Veículo - NL 8gr bump track ')
xlabel('Tempo (s)')
ylabel('Aceleração (rad/s²)')
grid on
figure(14)
plot(t,ac4)
title('Aceleração Angular de Rolagem do Veículo - NL 8gr bump track')
xlabel('Tempo (s)')
ylabel('Aceleração (rad/s²)')
```
grid on

```
%---------------------------------------------------------------------
%/// PARÂMENTROS DE CONFORTO
%---------------------------------------------------------------------
%Aceleração ponderada r.m.s no piloto
for cont1=1:n
    aW piloto(cont1)=ac1(cont1)^2;
end
aw piloto=(trapz(t,aW piloto));
aw piloto=(aw piloto/t(n))^0.5
%VDV no piloto (Valor Dose de Vibração)
for cont2=1:n
   aw VDV(cont2)=ac1(cont2)^4;
end
VDV=(trapz(t,aw_VDV));
VDV_piloto=VDV^0.25
%eVDV no piloto(Valor Dose de Vibração Estimado)
eVDV piloto=(((1.4*aw piloto)^4)*t(n))^(0.25)
%Aceleração ponderada r.m.s no veículo
for cont3=1:n
    aW veiculo(cont3)=ac2(cont3)^2;
end
aw veiculo=(trapz(t,aW veiculo));
aw veiculo=(aw veiculo/t(n))^0.5
%VDV no veículo (Valor Dose de Vibração)
for cont4=1:n
    aW VDV(cont4)=ac2(cont4)^4;
end
VDV veiculo=(trapz(t,aW_VDV));
```

```
VDV_veiculo=VDV_veiculo^0.25
```
%eVDV no piloto(Valor Dose de Vibração Estimado)

```
eVDV veiculo=(((1.4*aw\text{ veiculo})^4)*t(n))^*(0.25)
```
%Aceleração pondera r.m.s de arfagem

for cont5=1:n

```
aW arfagem(cont5)=ac3(cont5)^2;
```
end

```
aw_arfagem=(trapz(t,aW_arfagem));
```
aw  $arfagem=(aw arfagem/t(n))^0.5;$ 

```
%-----------------------------------------------------------------
%Procedimentos para o cálculo da frequência pelo método FFT
%-----------------------------------------------------------------
```
%//FFT da aceleração no conjunto banco/motorista

Fs=1000;% frequência de amostragem

```
L al=length(ac1);
```

```
NFFT=2^nextpow2(L_a1);
```
 $Y = fft(\text{acl},NFFT)/L a1;$ 

absY=abs( $Y(1:NFFT/2+1)$ );

```
f =Fs/2*linspace(0,1,NFFT/2+1);
```

```
figure(15)
plot(f,2*absY)title('FFT Banco do Motorista - NL 8gr')
xlabel('Hz')
ylabel('Abs')
grid on
```
%//FFT aceleração no CM do veículo

Fs2=1000;% frequência de amostragem

L  $a2=length(ac2);$ 

NFFT2=2^nextpow2(L a2);

 $Y2 = fft(ac2, NFFT2)/L a2;$
```
absY2=abs(Y2(1:NFFT2/2+1));
f2 =Fs2/2*linspace(0,1,NFFT2/2+1);
figure(16)
plot(f2_,2*absY2)
title('FFT Veículo - NL 8gr')
xlabel('Hz')
ylabel('Abs')
grid on
figure(17)
plot(t,ac1)
title('Aceleração no CM X Aceleração no Conj. Banco/Motorista - NL 8gr bump 
track')
xlabel('t')
ylabel('m/s²')
hold on
plot(t,ac2,'color','green')
grid on
hold off 
grid on
```
Programa eq 8 GDL não linear ("bump-track")

```
%Modelo: não-linear
%Situação de simulação: passagem bump track
%Versão: 1.0
%////////
%Identificação:eq_81gr_bump_track
%Programa relacionado:principal_8_bump_track
function yp=eq_81gr_bump_track(t,y)
global m M J I MP1 MP2 MP3 MP4 b1 b2 b3 b4 b5 bP1 bP2 bP3 bP4 k1 k2 k3 k4 
k5 kP1 kP2 kP3 kP4 d1 d2 d3 d4 d5 L g D v lamb w yo dist_ob
% f1 e df1
if t \leq (D/v)f1=0;df1=0;else
   if t \leq ( (D + \text{lamb}) / v )t1=t-(D/v);f1=(y0/2)*(1-cos(w*t1));
       df1 = (yo/2) * w * sin(w * t1); else
   if t \leq ( (D + lamb + dist ob) / v)f1=0;df1=0; else
   if t \leq ( (D+2^*lamb + dist ob) / v)tla=t-((D+lamb+dist ob)/v);
        f1=(yo/2)*(1-cos(w*t1a));
        df1 = (yo/2) * w * sin(w * t1a);
```
182

```
 else
       f1=0;df1=0; end
end
    end
end
%f2 e df2
if t \leq ( (D+L) /V )f2=0;df2=0;else
   if t \leq ( (D+L+1amb) /v)t2=t- ((D+L)/v);
f2 = (yo/2) * (1 - cos(w*t2));
       df2 = (yo/2) * w * sin(w * t2); else
    if t<=((D+L+lamb+dist_ob)/v)
       f2=0;df2=0;
        else
    if t<=((D+L+2*lamb+dist_ob)/v)
t2a=t- ((D+L+lamb+dist ob)/v);
f2 = (yo/2) * (1 - cos(w * t2a));
       df2 = (yo/2) * w * sin(w * t2a);
    else
       f2=0;df2=0; end
end
    end
end
%f3 e df3
if t \leq ( (D + dist ob) / v)f3=0;df3=0;else
   if t \leq ( (D + dist \; ob + \text{lamb}) / v)t3=t- ((D+dist ob)/v);
f3=(y0/2)*(1-cos(w*t3));
       df3=(yo/2)*w*sin(w*t3); else
    if t<=((D+2*dist_ob+lamb)/v)
        f3=0;
       df3=0; else
   if t \leq ( (D+2*1amb+2*dist ob) / v)t3a=t- ((D+2*dist ob+lamb)/v);
f3 = (yo/2) * (1 - cos(w * t3a));
       df3 = (yo/2) * w * sin(w * t3a);
    else
       f3=0;
```

```
df3=0;
    end
    end
    end
end
%f4 e df4
if t<=((D+L+dist_ob)/v)
    f4=0:
    df4=0;else
   if t \leq ( (D+L+dist ob+lamb) /v)t4=t- ((D+L+dist ob)/v);
       f4 = (yo/2) * (1 - cos(w*t4));
       df4 = (yo/2) * w * sin(w * t4);
        else
   if t \leq ( (D+L+2*dist ob+lamb) /v)f4=0;df4=0; else
   if t \leq ( (D+L+2*1amb+2*dist ob) / v)t4a=t-((D+L+2*dist ob+lamb)/v);
       f4 = (yo/2) * (1 - cos(w*t4a));
       df4 = (yo/2) * w * sin(w * t4a);
    else
       f4=0:
       df4=0; end
    end
    end
end
f=zeros(16,1);yp(1,1)=y(2);yp(2,1)=(-1/m)*(b5*y(2)-b5*y(4)+b5*d5*y(6)*cos(y(5))+k5*y(1)-k5*y(3)+k5*d5*sin(y(5))+m*g);yp(3,1)=y(4);yp(4,1)=(-1/M)*(-b5*y(2)+(b1+b2+b3+b4+b5)*y(4)+(b1*d1-b2*d2+b3*d1-b4*d2-b4))b5*d5)*y(6)*cos(y(5))+((-b1*d3-b2*d3+b3*d4+b4*d4))*y(8)*cos(y(7))-b1*y(10)-
b2*y(12)-b3*y(14)-b4*y(16)-k5*y(1)+(k1+k2+k3+k4+k5)*y(3)+(k1*d1-
k2*d2+k3*d1-k4*d2-k5*d5)*sin(y(5))+(k1*d3-k2*d3+k3*d4+k4*d4)*sin(y(7))-k1*y(9)-k2*y(11)-k3*y(13)-k4*y(15)+M*g);
yp(5,1)=y(6);yp(6,1)=(-1/J)*(b5*d5*y(2)+(b1*d1+b3*d1-b2*d2-b4*d2-b5*d5)*y(4)+(b1*d1^2+b3*d1^2+b2*d2^2+b4*d2^2+b5*d5^2)*y(6)*cos(y(5))+((-
b1*d1*d3+b3*d1*d4+b2*d2*d3-b4*d2*d4))*y(8)*cos(y(7))-
b1*d1*y(10)+b2*d2*y(12)-b3*d1*y(14)+b4*d2*y(16)+k5*d5*y(1)+(k1*d1+k3*d1-
k2*d2-k4*d2-
k5*d5)*y(3)+(k1*d1^2+k3*d1^2+k2*d2^2+k4*d2^2+k5*d5^2)*sin(y(5))+((-
k1*d1*d3+k3*d1*d4+k2*d2*d3-k4*d2*d4) *sin(y(7))-k1*d1*y(9)+k2*d2*y(11)-
k3*d1*y(13)+k4*d2*y(15));yp(7,1)=y(8);vp(8,1)=(1/I)*(-(-b1*d3-b2*d3+b3*d4+b4*d4)*v(4)-(b1*d1*d3+b2*d2*d3+b3*d1*d4-b4*d2*d4))*y(6)*cos(y(5))-
((b1*d3*d3+b2*d3*d3+b3*d4*d4+b4*d4*d4))*y(8)*cos(y(7))-b1*d3*y(10)-
```

```
b2*d3*y(12)+b3*d4*y(14)+b4*d4*y(16)-(-k1*d3-k2*d3+k3*d4+k4*d4)*y(3)-((-
k1*d1*d3+k2*d2*d3+k3*d1*d4-k4*d2*d4)) *sin(y(5))-
((k1*d3*d3+k2*d3+k3*d4*d4*d4+k4*d4*d4)) *sin(y(7)) -k1*d3*y(9)-k2*d3*y(11)+k3*d4*y(13)+k4*d4*y(15));yp(9,1)=y(10);yp(10,1)=(1/MP1)*(b1*y(4)+((b1*d1*y(6)*cos(y(5))))-
((b1*d3*y(8)*cos(y(7)))) - (b1+bP1)*y(10) + k1*y(3) + ((k1*dl*sin(y(5)))) -((k1*d3*sin(y(7))))-(k1+kP1)*y(9)+kP1*f1+bP1*df1-MP1*g);
yp(11,1)=y(12);yp(12,1)=(1/MP2)*(b2*y(4)-((b2*d2*y(6)*cos(y(5))))((b2*d3*y(8)*cos(y(7)))) - (b2+bP2)*y(12) + k2*y(3) - ((k2*d2*sin(y(5)))) -((k2*d3*sin(y(7)))) - (k2+kP2)*y(11) + kP2*f2+bP2*df2-MP2*g);yp(13,1)=y(14);yp(14,1)=(1/MP3)*(b3*y(4)+(b3*d1*y(6)*cos(y(5))))+((b3*d4*y(8)*cos(y(7))))-(b3+bP3)*y(14)+k3*y(3)+((k3*d1*sin(y(5))))+(k3*d4*sin(y(7))))(k3+kP3) *y(13)+kP3*f3+bP3*df3-MP3*q);yp(15,1)=y(16);yp(16,1)=(1/MP4)*(b4*y(4)-((b4*d2*y(6)*cos(y(5))))+(b4*d4*y(8)*cos(y(7))))-(b4+bP4)*y(16)+k4*y(3)-((k4*d2 * sin(y(5))))+(k4*d4 * sin(y(7))))-(k4+kP4) * y(15) + kP4 * f4 + bP4 * df4 -MP4*q);
```